# <span id="page-0-0"></span>**UNIVERSIDAD PRIVADA SAN JUAN BAUTISTA**

# **FACULTAD DE INGENIERÍAS**

**ESCUELA PROFESIONAL DE INGENIERÍA DE COMPUTACIÓN Y SISTEMAS**

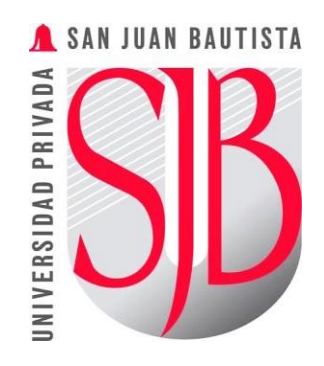

# **APLICACIÓN MÓVIL PARA EL SEGUIMIENTO DEL CONTROL DE PLAGAS EN LOS CAMPOS DE CULTIVOS EN VIÑA SAN VICENTE, CHINCHA**

**TESIS**

# **PRESENTADA POR BACHILLER:**

**SARAVIA SARAVIA ALEX DANIEL**

**PARA OPTAR EL TÍTULO PROFESIONAL DE**

**INGENIERO DE COMPUTACIÓN Y SISTEMAS**

**CHINCHA – PERÚ**

**2023**

# <span id="page-1-0"></span>**ASESOR CRISTHIAN RONCEROS MORALES ORCID: 0000-0001-8421-5217**

**TESISTA ALEX DANIEL SARAVIA SARAVIA ORCID: 0009-0008-1713-6525**

# **LÍNEA DE INVESTIGACIÓN**

# <span id="page-2-0"></span>INGENIERÍA Y TECNOLOGÍA DE LOS SISTEMAS DE INFORMACIÓN

## **AGRADECIMIENTO**

<span id="page-3-0"></span>Expresar mi agradecimiento a Dios, por haberme brindado la sabiduría y salud necesaria para culminar mi carrera universitaria y el presente proyecto de investigación. A mis padres por su apoyo incondicional en todo momento y alcanzar mi objetivo para un futuro mejor.

## <span id="page-4-0"></span>**DEDICATORIA**

El presente trabajo de investigación está dedicado a las personas que me apoyaron en el desarrollo de mi trabajo de investigación y mis familiares que me apoyaron en todo momento.

#### **RESUMEN**

<span id="page-5-0"></span>En Viña San Vicente, uno de los procesos más fundamentales que se realiza es el seguimiento de control de plagas, realizados por los dueños de los campos de cultivos. Para poder realizar correctamente el tratamiento de las plagas detectadas en el cultivo consultan con Técnicos Agrícolas para determinar cuál es el fungicida, pesticida o químico que sea más efectivo, en cambio es difícil llevar un buen seguimiento de las áreas donde se detecta las plagas y saber cuál de estas es tratada, esto actualmente se realiza en documentos de forma manual, El objetivo principal de esta investigación fue determinar de qué manera la implementación de una Aplicación Móvil mejora el seguimiento del control de plagas en los campos de cultivo en Viña San Vicente. Para este propósito se optó por realizar un trabajo de investigación de tipo Aplicada, de nivel explicativo. Asimismo, contamos con una población de 35 trabajadores, en el cual se usará como muestra 23 trabajadores de cultivo que cuentan con diversas variedades de frutos, para realizar la recolección de la información se utilizó unos cuestionarios y la observación directa como instrumentos para recolectar los datos necesarios para la investigación. Aparte se desarrolló el sistema utilizando Java y Firebase. Finalmente, luego del análisis de los resultados realizado con el software SPSS, se concluyó que el aplicativo móvil mejora el proceso de seguimiento de control de plagas, pudiendo ser utilizada para cualquier empresa u organización relacionada con el sector agrícola que lo necesite.

**Palabras Claves:** Control, Plagas, Aplicación Móvil, Cultivo, Java, Firebase.

#### **ABSTRACT**

<span id="page-6-0"></span>At Viña San Vicente, one of the most fundamental processes carried out is pest control monitoring, carried out by the owners of the crop fields. In order to correctly carry out the treatment of the pests detected in the crop, consult with Agricultural Technicians to determine which is the most effective fungicide, pesticide or chemical, instead it is difficult to keep a good follow-up of the areas where the pests are detected and to know which of these is treated, this is currently done manually in documents. The main objective of this research was to determine how the implementation of a Mobile Application improves the monitoring of pest control in the crop fields in Viña San Vicente. For this purpose, it was decided to carry out an Applied research work, at an explanatory level. Likewise, we have a population of 35 workers, in which 23 crop workers who have different varieties of fruits will be used as a sample, to collect the information, questionnaires and direct observation were used as instruments to collect the data necessary for the investigation. In addition, the system was developed using Java and Firebase. Finally, after the analysis of the results carried out with the SPSS software, it was concluded that the mobile application improves the pest control monitoring process and can be used for any company or organization related to the agricultural sector that needs it.

**Keywords:** Control, Pests, Mobile Application, Cultivation, Java, Firebase.

#### **INTRODUCCIÓN**

<span id="page-7-0"></span>En la actualidad las empresas del sector agrícola, vitivinícola, agroindustrial, al igual que otras empresas y organizaciones relacionadas con este sector tienen ciertas dificultades en la producción de sus campos de cultivos y fabricación de sus productos debido a la existencia de diferentes plagas y enfermedades, es por ello necesario desarrollar formas para prevenir, controlar y afrontar estas adversidades.

En el presente trabajo de investigación se detalla el análisis de la implementación de un aplicativo móvil sobre el seguimiento de control de plaga de cultivos en la empresa Viña San Vicente ubicada en la provincia de Chincha, estructurado en cinco capítulos que se resumen a continuación.

En el primer capítulo, nos enfocamos en conocer la realidad problemática en nuestro trabajado de investigación, detallando tanto el problema general como los problemas específicos, la delimitación del área de estudio y los objetivo que queremos lograr al finalizar con nuestro trabajo de investigación.

En el segundo capítulo, conocemos todos aquellos trabajos que guardan cierta relación con nuestro objeto de investigación asimismo realizamos el planteamiento de nuestras posibles hipótesis para resolver los problemas que identificamos.

En el tercer capítulo, nos centramos en identificar el tipo y nivel de nuestro trabajo de investigación, la población y muestra de nuestra tesis, la utilización de encuestas, trabajos de investigación y otras herramientas para la recolección de datos necesarios, siendo esto fundamental para poder realizar el desarrollo de nuestro proyecto.

En el cuarto capitulo, nos enfocamos en el análisis de los resultados obtenidos con ayuda del cuestionario y diferentes fuentes de información, especificando cada uno de los porcentajes y la validez del conocimiento obtenido, detallando con ayuda de porcentajes en primera instancia la conformidad de los usuarios y la eficacia del proyecto implementado.

Por último, en el quinto capitulo, se expone las conclusiones que fueron obtenidas con el análisis de los resultados que se realizó a base a la investigación propuesta, Posteriormente se presentas las recomendaciones establecidas en este trabajo de investigación.

# ÍNDICE

<span id="page-9-0"></span>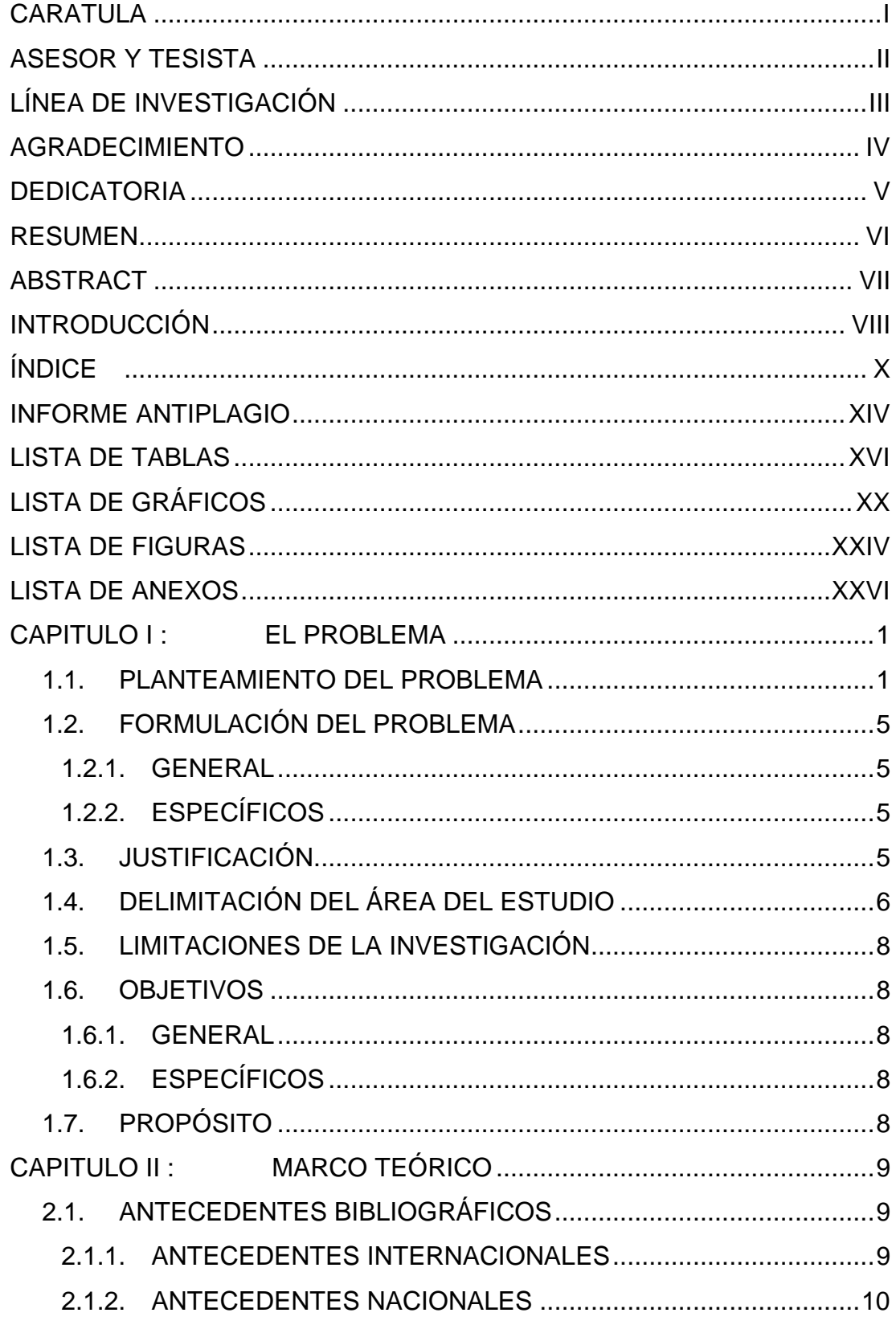

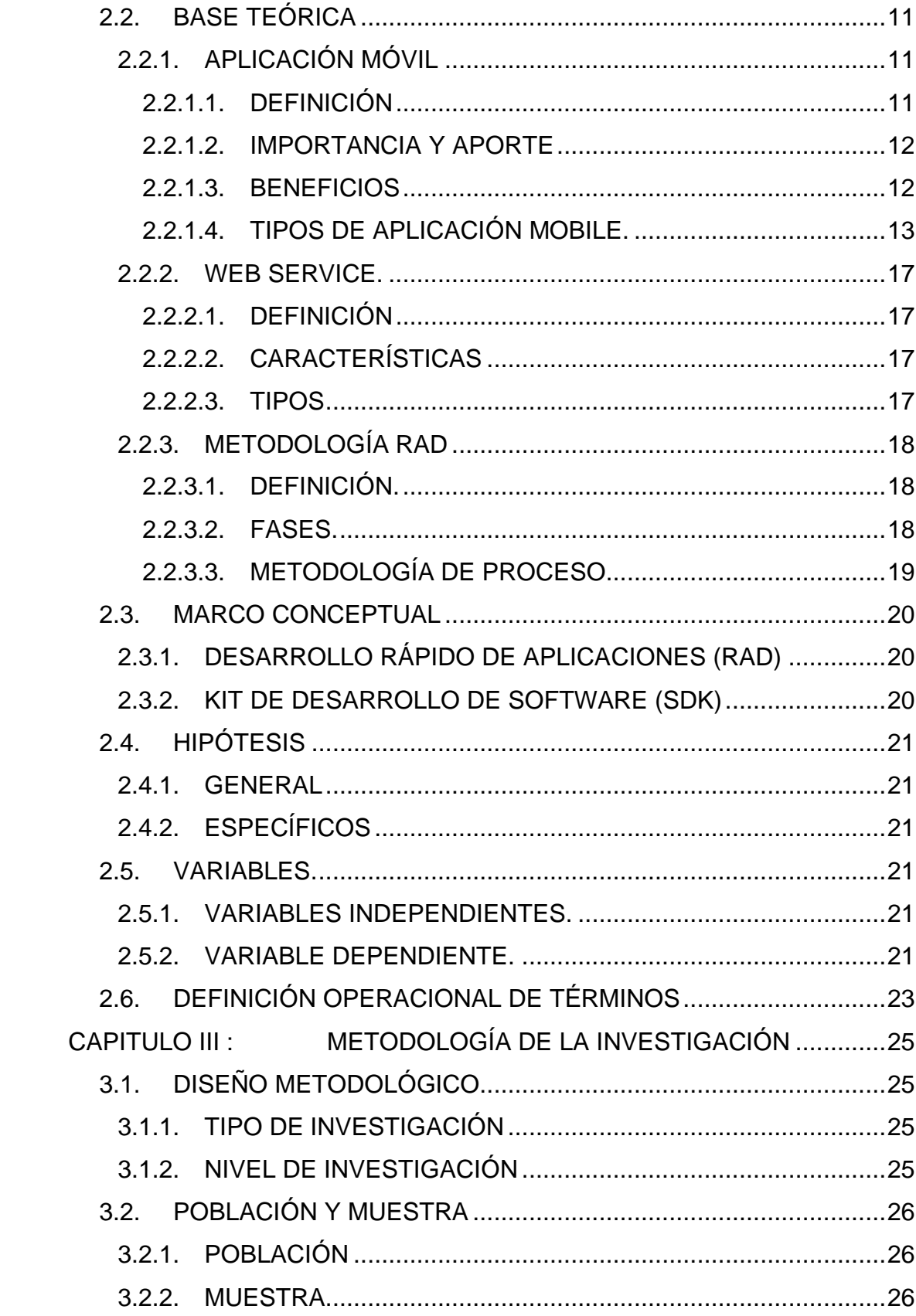

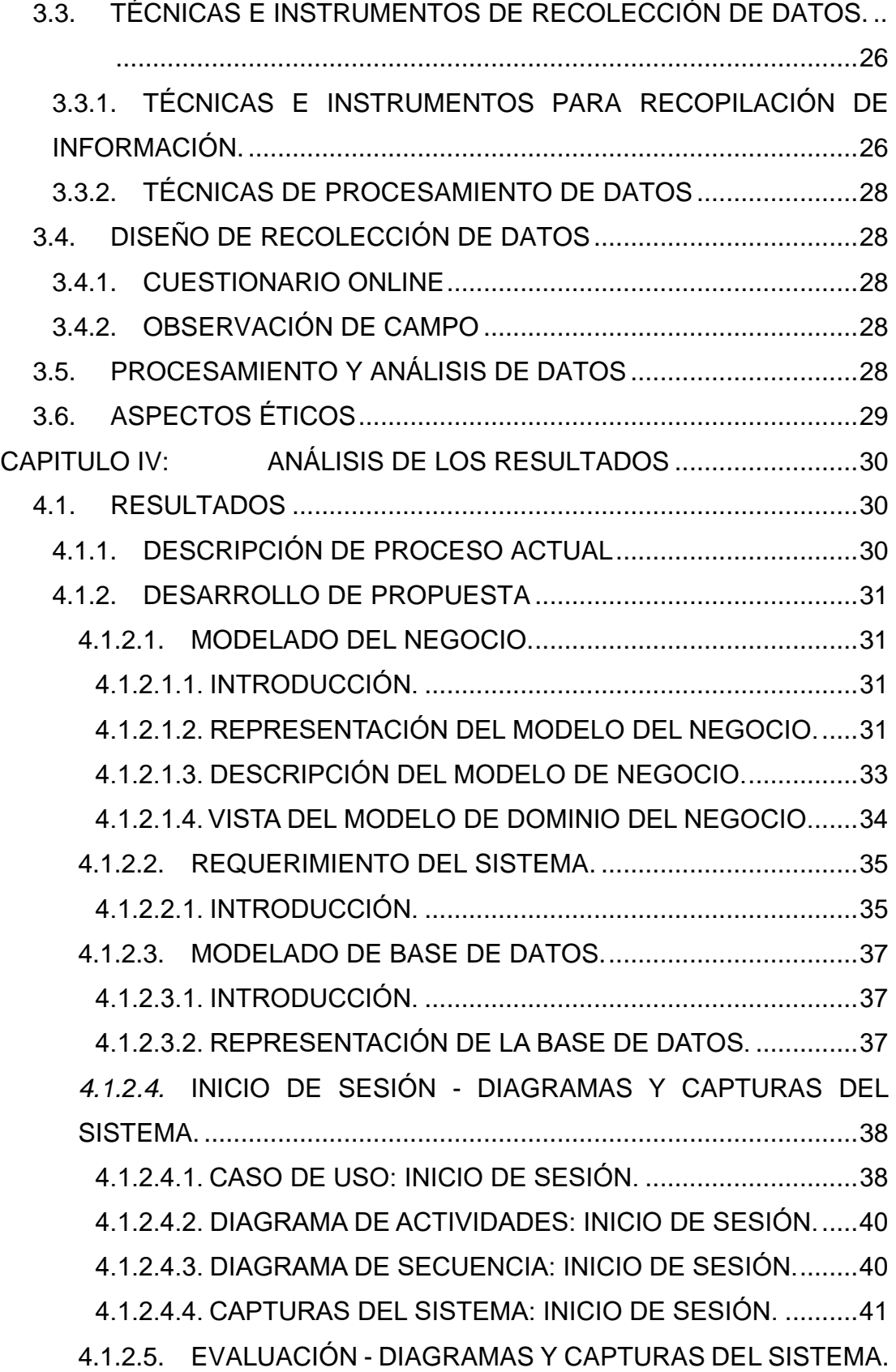

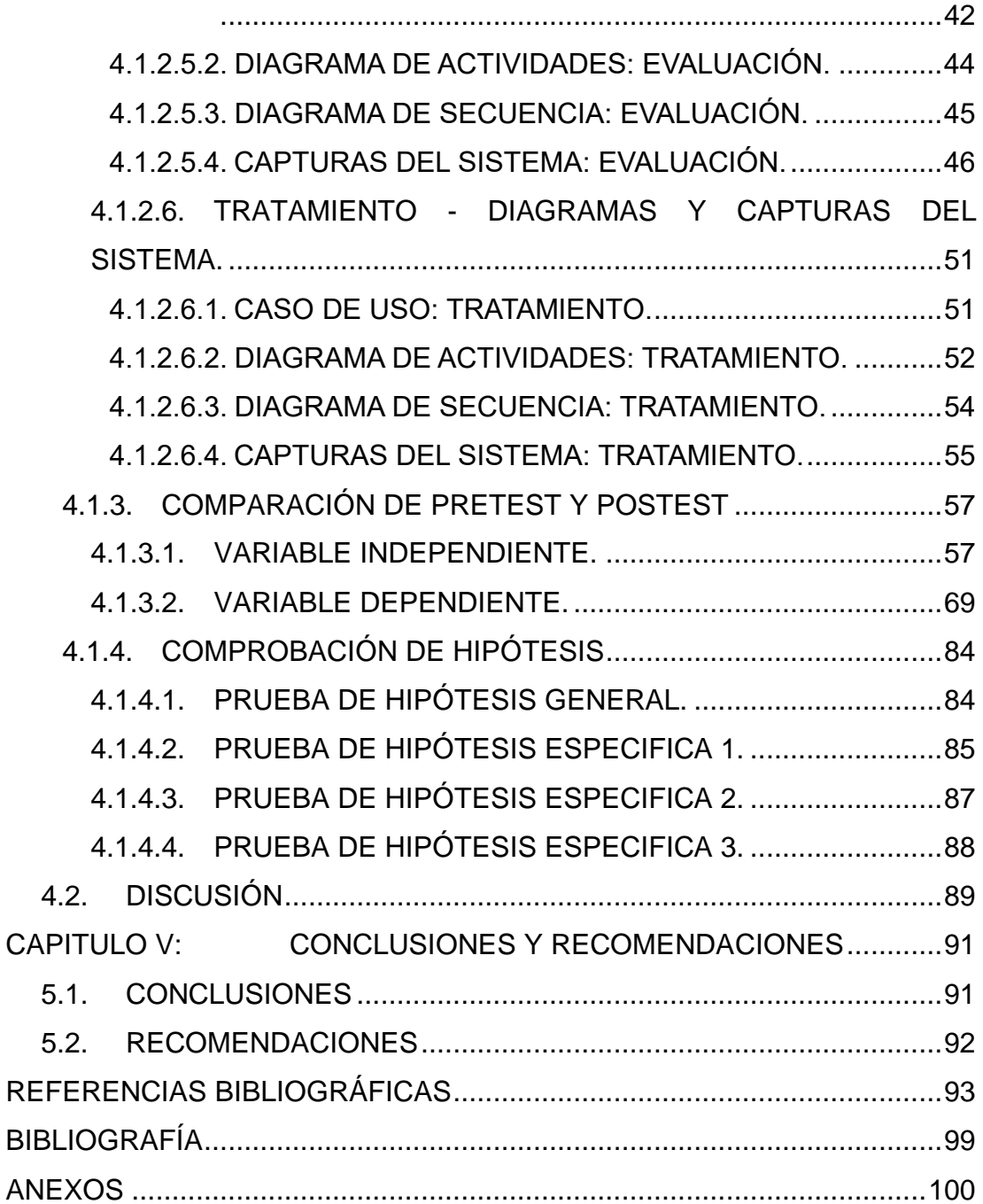

## **INFORME ANTIPLAGIO**

<span id="page-13-0"></span>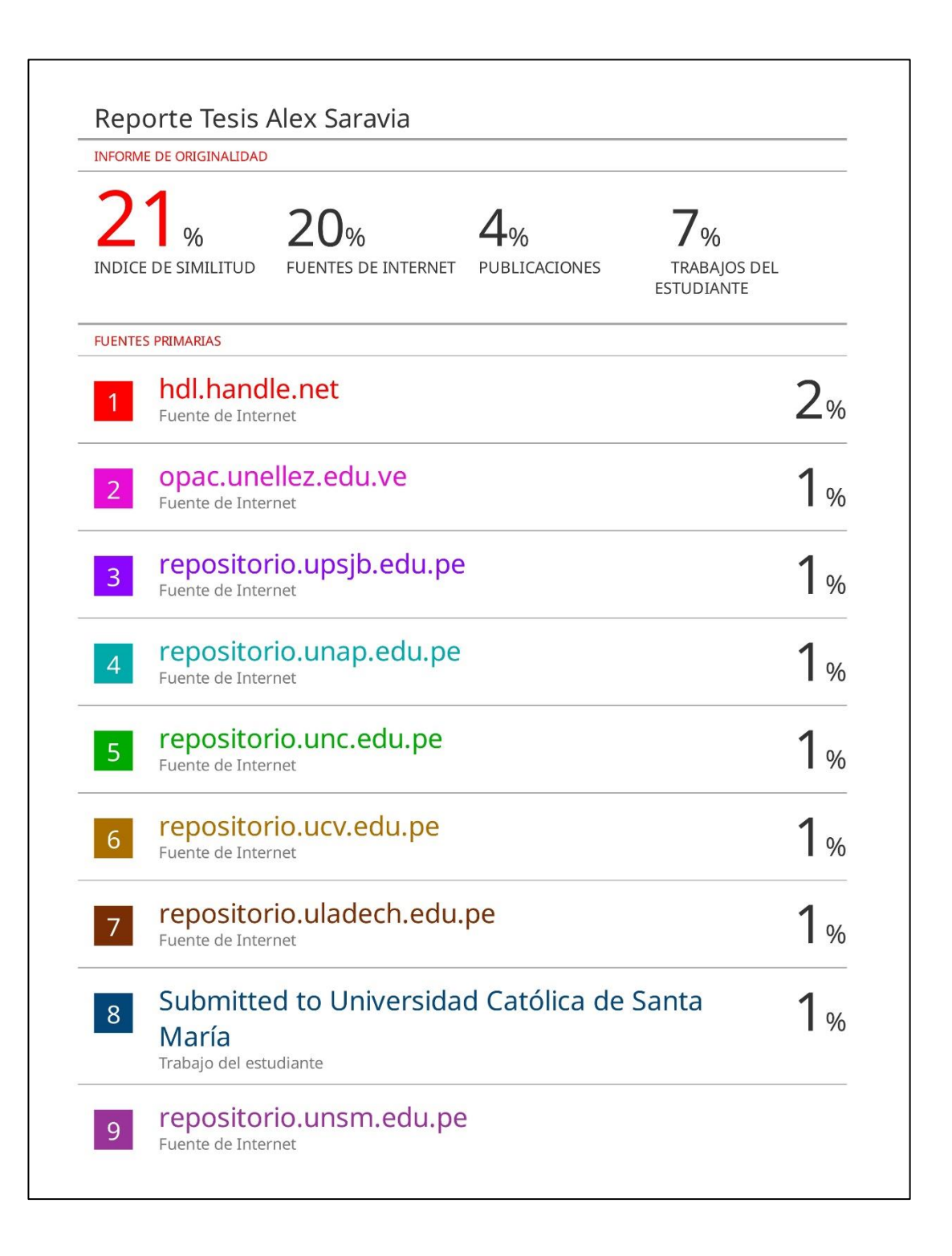

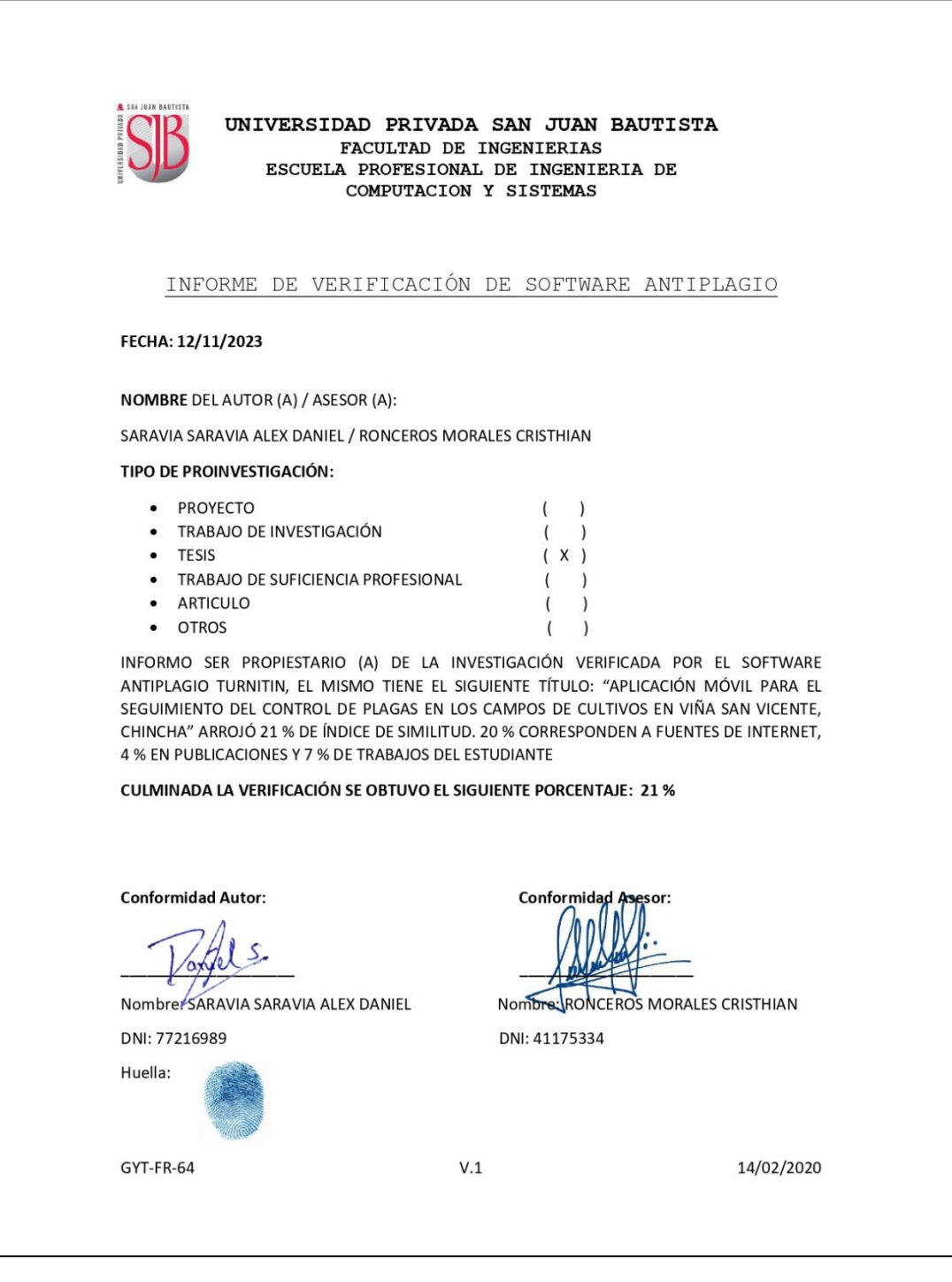

# **LISTA DE TABLAS**

<span id="page-15-0"></span>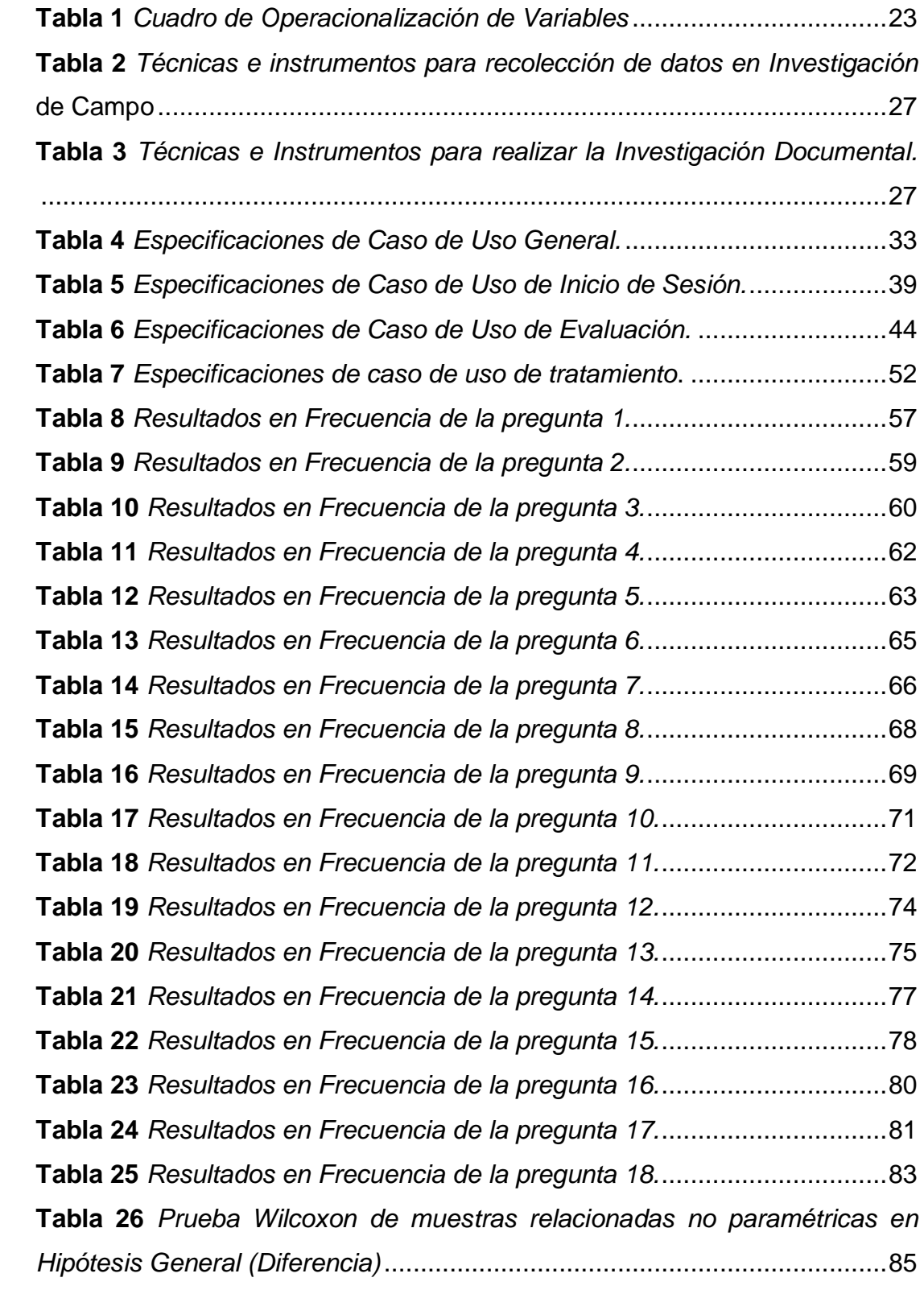

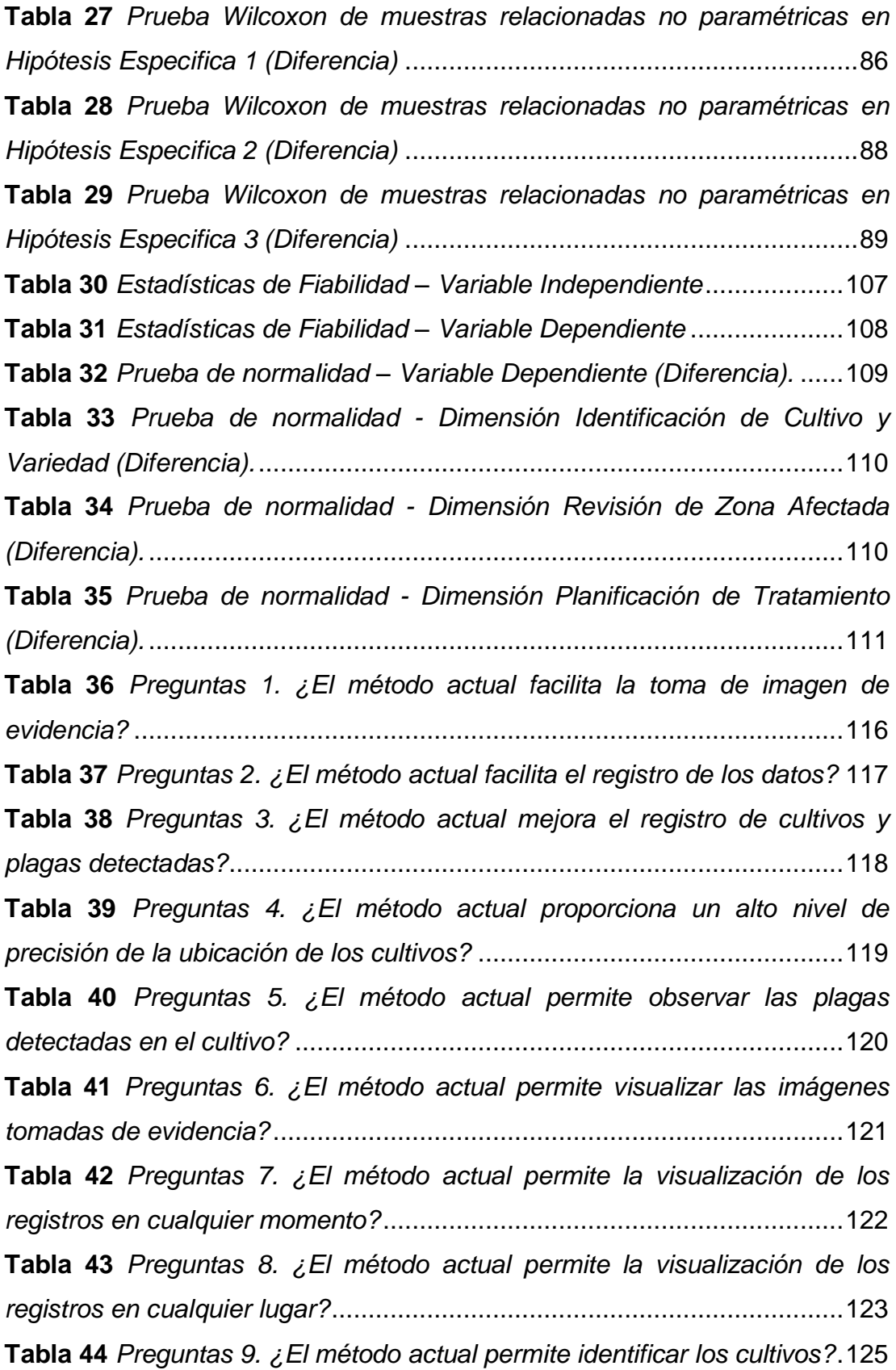

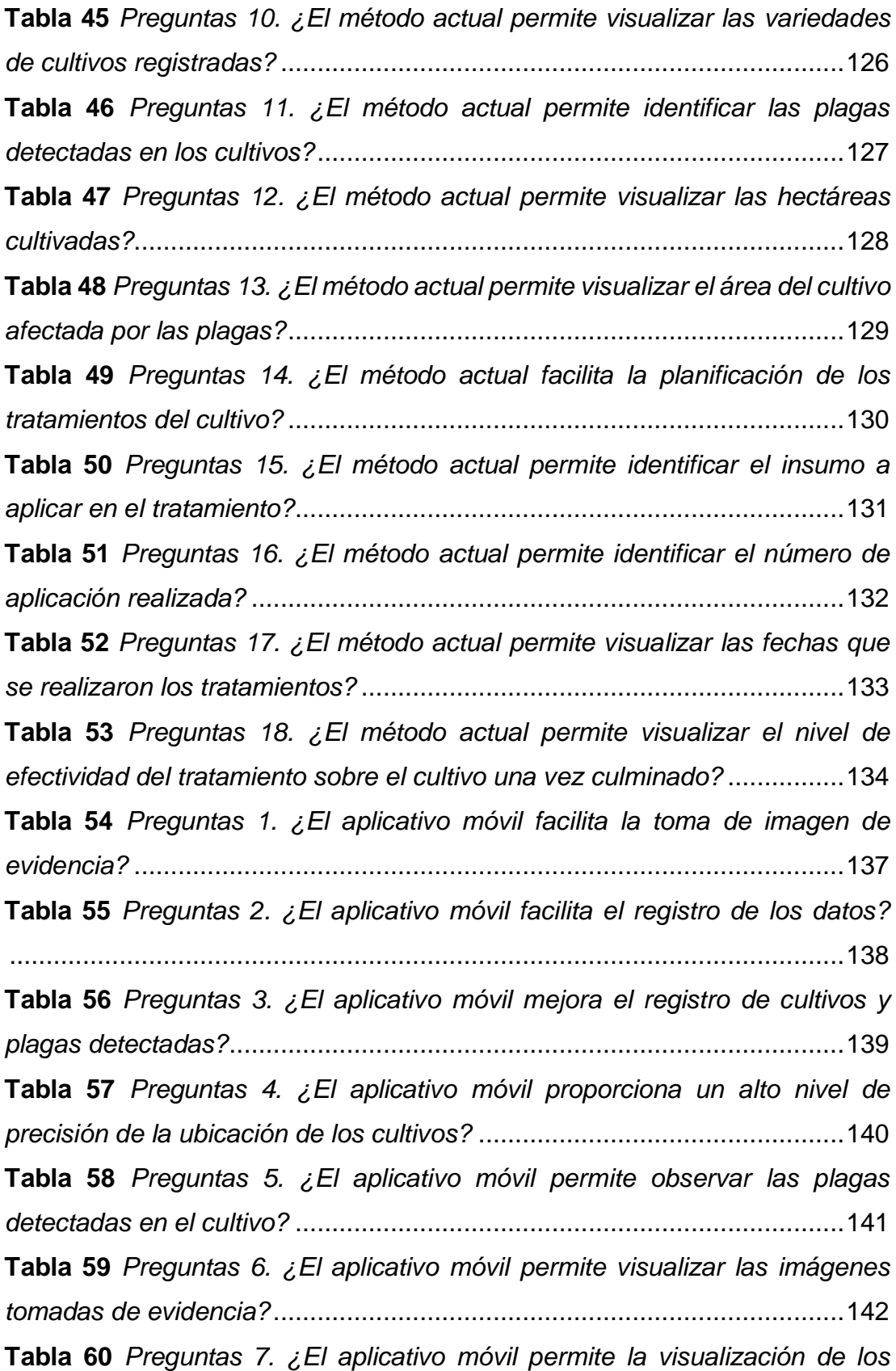

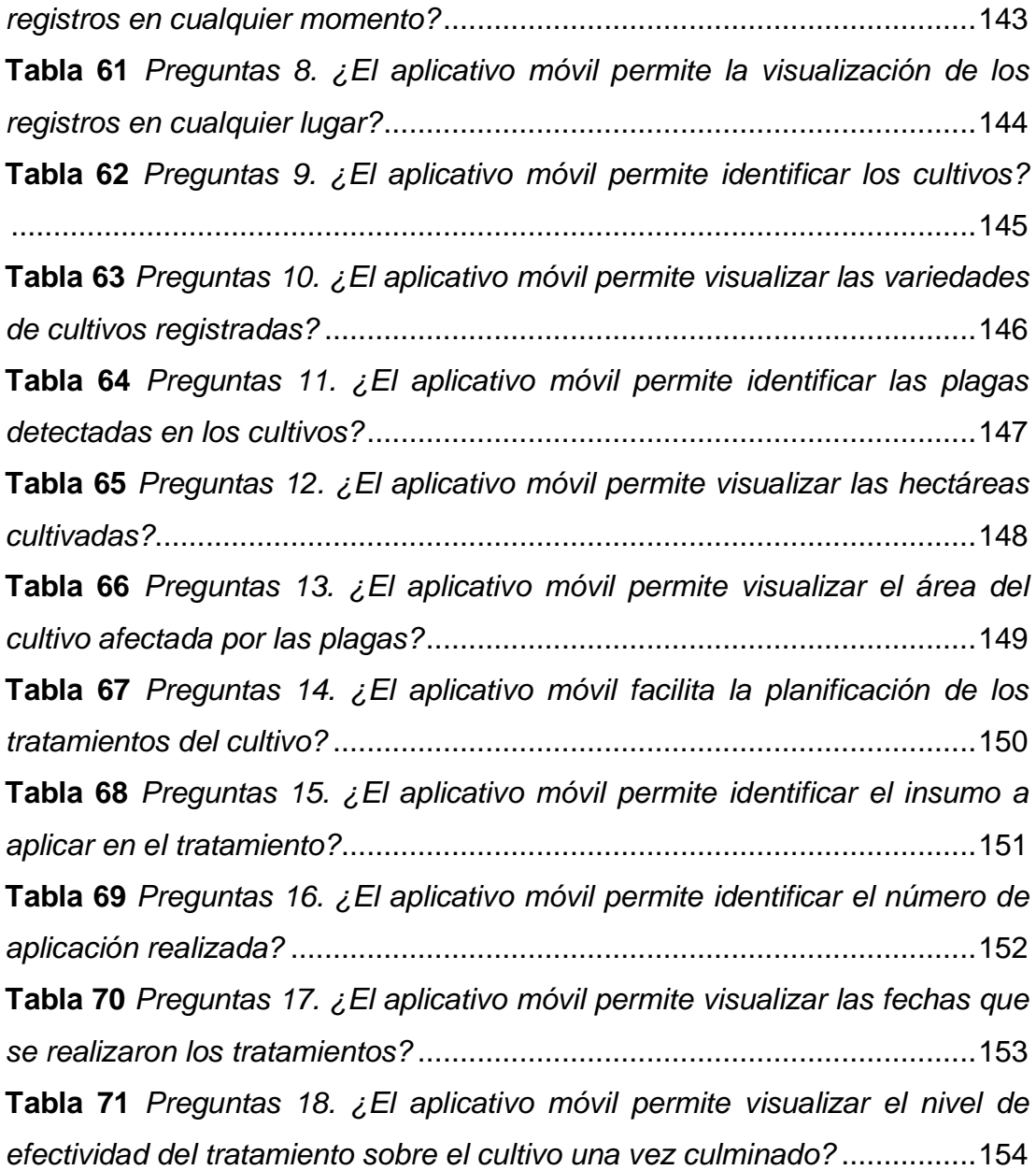

## **LISTA DE GRÁFICOS**

<span id="page-19-0"></span>**Gráfico 1** *Diagrama de barras [de la pregunta 1 del cuestionario pretest y](#page-83-0)  [postest sobre la facilidad de la toma de imagen de evidencia.](#page-83-0)*.....................58 **Gráfico 2** *Diagrama de barras [de la pregunta 2 del cuestionario Pretest y](#page-84-1)  [postest sobre la facilidad de registro de datos.](#page-84-1)* ............................................59 **Gráfico 3** *Diagrama de barras [de la pregunta 3 del cuestionario Pretest y](#page-86-0)  [postest sobre la mejora del registro de cultivos y plagas detectadas.](#page-86-0)* ..........61 **Gráfico 4** *Diagrama de barras [de la pregunta 4 del cuestionario Pretest y](#page-87-1)  [postest sobre el nivel de precisión de la ubicación de los cultivos.](#page-87-1)* ..............62 **Gráfico 5** *Diagrama de barras [de la pregunta 5 del cuestionario Pretest y](#page-89-0)  [postest sobre la observación de las plagas detectadas en el cultivo.](#page-89-0)*...........64 **Gráfico 6** *Diagrama de barras [de la pregunta 6 del cuestionario Pretest y](#page-90-1)  [postest sobre la visualización de las imágenes tomadas de evidencia.](#page-90-1)* .......65 **Gráfico 7** *Diagrama de barras [de la pregunta 7 del cuestionario Pretest y](#page-92-0)  [postest sobre la visualización de los registros en cualquier momento.](#page-92-0)* ........67 **Gráfico 8** *Diagrama de barras [de la pregunta 8 del cuestionario Pretest y](#page-93-1)  [postest sobre la visualización de los registros en cualquier lugar.](#page-93-1)* ...............68 **Gráfico 9** *Diagrama de barras [de la pregunta 9 del cuestionario Pretest y](#page-95-0)  [postest sobre la identificación de los cultivos.](#page-95-0)*..............................................70 **Gráfico 10** *Diagrama de barras [de la pregunta 10 del cuestionario Pretest y](#page-96-1)  [postest sobre la visualización de las variedades de cultivos registradas.](#page-96-1)*.....71 **Gráfico 11** *Diagrama de barras [de la pregunta 11 del cuestionario Pretest y](#page-98-0)  [postest sobre la identificación de las plagas detectadas en los cultivos.](#page-98-0)*......73 **Gráfico 12** *Diagrama de barras [de la pregunta 12 del cuestionario Pretest y](#page-99-1)  postest sobre la [visualización de las hectáreas cultivadas.](#page-99-1)*..........................74 **Gráfico 13** *Diagrama de barras [de la pregunta 13 del cuestionario Pretest y](#page-101-0)  [postest sobre la visualización del área del cultivo afectada por las plagas.](#page-101-0)* .76 **Gráfico 14** *Diagrama de barras [de la pregunta 14 del cuestionario Pretest y](#page-102-1)  [postest sobre la facilitad de la planificación de los tratamientos del cultivo.](#page-102-1)*.77 **Gráfico 15** *Diagrama de barras [de la pregunta 15 del cuestionario Pretest y](#page-104-0)*  *[postest sobre la identificación del insumo a aplicar en el tratamiento.](#page-104-0)* .........79 **Gráfico 16** *Diagrama de barras [de la pregunta 16 del cuestionario Pretest y](#page-105-1)  [postest sobre la identificación del número de aplicación realizada.](#page-105-1)* .............80 **Gráfico 17** *Diagrama de barras [de la pregunta 17 del cuestionario Pretest y](#page-107-0)  [postest sobre la visualización de las fechas que se realizaron los tratamientos.](#page-107-0)* [....................................................................................................................82](#page-107-0) **Gráfico 18** *Diagrama de barras [de la pregunta 18 del cuestionario Pretest y](#page-108-1)  [postest sobre la visualización del nivel de efectividad del tratamiento sobre el](#page-108-1)  cultivo una vez culminado.*[...........................................................................83](#page-108-1) **Gráfico 19** *[Diagrama de barras de la pregunta 1 del cuestionario -](#page-141-1) ¿El método [actual facilita la toma de imagen de evidencia?](#page-141-1)* .........................................116 **Gráfico 20** *Diagrama de barras [de la pregunta 2 del cuestionario -](#page-142-1) ¿El método actual facilita el registro de los datos?* [.......................................................117](#page-142-1) **Gráfico 21** *Diagrama de barras [de la pregunta 3 del cuestionario -](#page-143-1) ¿El método [actual tiene un adecuado registro de cultivos y plagas detectadas?](#page-143-1)* ..........118 **Gráfico 22** *Diagrama de barras [de la pregunta 4 del cuestionario -](#page-144-1) ¿El método [actual proporciona un alto nivel de precisión de la ubicación de los cultivos?](#page-144-1)* [..................................................................................................................119](#page-144-1)

**Gráfico 23** *Diagrama de barras [de la pregunta 5 del cuestionario -](#page-145-1) ¿El método [actual permite observar las plagas detectadas en el cultivo?](#page-145-1)*.....................120 **Gráfico 24** *Diagrama de barras [de la pregunta 6 del cuestionario -](#page-146-1) ¿El método [actual permite visualizar las imágenes tomadas de evidencia?](#page-146-1)* .................121 **Gráfico 25** *Diagrama de barras [de la pregunta 7 del cuestionario -](#page-147-1) ¿El método [actual permite la visualización de los registros en cualquier momento?](#page-147-1)*.....122 **Gráfico 26** *Diagrama de barras [de la pregunta 8 del cuestionario -](#page-148-1) ¿El método [actual permite la visualización de los registros en cualquier lugar?](#page-148-1)* ...........123 **Gráfico 27** *Diagrama de barras [de la pregunta 9 del cuestionario -](#page-150-1) ¿El método actual permite identificar los cultivos?*[........................................................125](#page-150-1) **Gráfico 28** *Diagrama de barras [de la pregunta 10 del cuestionario -](#page-151-1) ¿El [método actual permite visualizar las variedades de cultivos registradas?](#page-151-1)*..126 **Gráfico 29** *Diagrama de barras [de la pregunta 11 del cuestionario -](#page-152-1) ¿El*  *[método actual permite identificar las plagas detectadas en los cultivos?](#page-152-1)* ...127 **Gráfico 30** *Diagrama de barras [de la pregunta 12 del cuestionario -](#page-153-1) ¿El [método actual permite visualizar las hectáreas cultivadas?](#page-153-1)* .......................128 **Gráfico 31** *Diagrama de barras [de la pregunta 13 del cuestionario -](#page-154-1) ¿El [método actual permite visualizar el área del cultivo afectada por las plagas?](#page-154-1)*

[..................................................................................................................129](#page-154-1)

**Gráfico 32** *Diagrama de barras [de la pregunta 14 del cuestionario -](#page-155-1) ¿El [método actual facilita la planificación de los tratamientos del cultivo?](#page-155-1)* .......130 **Gráfico 33** *Diagrama de barras [de la pregunta 15 del cuestionario -](#page-156-1) ¿El [método actual permite identificar el insumo a aplicar en el tratamiento?](#page-156-1)*....131 **Gráfico 34** *Diagrama de barras [de la pregunta 16 del cuestionario -](#page-157-1) ¿El [método actual permite identificar el número de aplicación realizada?](#page-157-1)*........132 **Gráfico 35** *Diagrama de barras [de la pregunta 17 del cuestionario -](#page-158-1) ¿El [método actual permite visualizar las fechas que se realizaron los](#page-158-1)  tratamientos?*[.............................................................................................133](#page-158-1)

**Gráfico 36** *Diagrama de barras [de la pregunta 18 del cuestionario -](#page-159-1) ¿El [método actual permite visualizar el nivel de efectividad del tratamiento sobre](#page-159-1)  el cultivo una vez culminado?* [....................................................................134](#page-159-1)

**Gráfico 37** *Diagrama de barras [de la pregunta 1 del cuestionario -](#page-162-1) ¿El [aplicativo móvil facilita la toma de imagen de evidencia?](#page-162-1)* ..........................137 **Gráfico 38** *Diagrama de barras [de la pregunta 2 del cuestionario -](#page-163-1) ¿El [aplicativo móvil facilita el registro de los datos?](#page-163-1)*.........................................138 **Gráfico 39** *Diagrama de barras [de la pregunta 3 del cuestionario -](#page-164-1) ¿El [aplicativo móvil mejora el registro de cultivos y plagas detectadas?](#page-164-1)* ..........139 **Gráfico 40** *Diagrama de barras [de la pregunta 4 del cuestionario -](#page-165-1) ¿El [aplicativo móvil proporciona un alto nivel de precisión de la ubicación de los](#page-165-1)  cultivos?* [....................................................................................................140](#page-165-1)

**Gráfico 41** *Diagrama de barras [de la pregunta 5 del cuestionario -](#page-166-1) ¿El [aplicativo móvil permite observar las plagas detectadas en el cultivo?](#page-166-1)* ......141 **Gráfico 42** *Diagrama de barras [de la pregunta 6 del cuestionario -](#page-167-1) ¿El [aplicativo móvil permite visualizar las imágenes tomadas de evidencia?](#page-167-1)*...142

**Gráfico 43** *Diagrama de barras [de la pregunta 7 del cuestionario -](#page-168-1) ¿El [aplicativo móvil permite la visualización de los registros en cualquier](#page-168-1)  momento?*[..................................................................................................143](#page-168-1)

**Gráfico 44** *Diagrama de barras [de la pregunta 8 del cuestionario -](#page-169-1) ¿El [aplicativo móvil permite la visualización de los registros en cualquier lugar?](#page-169-1)*

[..................................................................................................................144](#page-169-1)

**Gráfico 45** *Diagrama de barras [de la pregunta 9 del cuestionario -](#page-171-1) ¿El [aplicativo móvil permite identificar los cultivos?](#page-171-1)* .........................................146 **Gráfico 46** *Diagrama de barras [de la pregunta 10 del cuestionario -](#page-172-1) ¿El [aplicativo móvil permite visualizar las variedades de cultivos registradas?](#page-172-1)* 147 **Gráfico 47** *Diagrama de barras [de la pregunta 11 del cuestionario -](#page-173-1) ¿El [aplicativo móvil permite identificar las plagas detectadas en los cultivos?](#page-173-1)* .148 **Gráfico 48** *Diagrama de barras [de la pregunta 12 del cuestionario -](#page-174-1) ¿El [aplicativo móvil permite visualizar las hectáreas cultivadas?](#page-174-1)* .....................149 **Gráfico 49** *Diagrama de barras [de la pregunta 13 del cuestionario -](#page-175-1) ¿El [aplicativo móvil permite visualizar el área del cultivo afectada por las plagas?](#page-175-1)*

[..................................................................................................................150](#page-175-1)

**Gráfico 50** *Diagrama de barras [de la pregunta 14 del cuestionario -](#page-176-1) ¿El [aplicativo móvil facilita la planificación de los tratamientos del cultivo?](#page-176-1)*......151 **Gráfico 51** *Diagrama de barras [de la pregunta 15 del cuestionario -](#page-177-1) ¿El [aplicativo móvil permite identificar el insumo a aplicar en el tratamiento?](#page-177-1)*..152 **Gráfico 52** *Diagrama de barras [de la pregunta 16 del cuestionario -](#page-178-1) ¿El [aplicativo móvil permite identificar el número de aplicación realizada?](#page-178-1)* ......153 **Gráfico 53** *Diagrama de barras [de la pregunta 17 del cuestionario -](#page-179-1) ¿El [aplicativo móvil permite visualizar las fechas que se realizaron los](#page-179-1)  tratamientos?*[.............................................................................................154](#page-179-1) **Gráfico 54** *Diagrama de barras [de la pregunta 18 del cuestionario -](#page-180-0) ¿El [aplicativo móvil permite visualizar el nivel de efectividad del tratamiento sobre](#page-180-0)  el cultivo una vez culminado?* [....................................................................155](#page-180-0)

# <span id="page-23-0"></span>**LISTA DE FIGURAS**

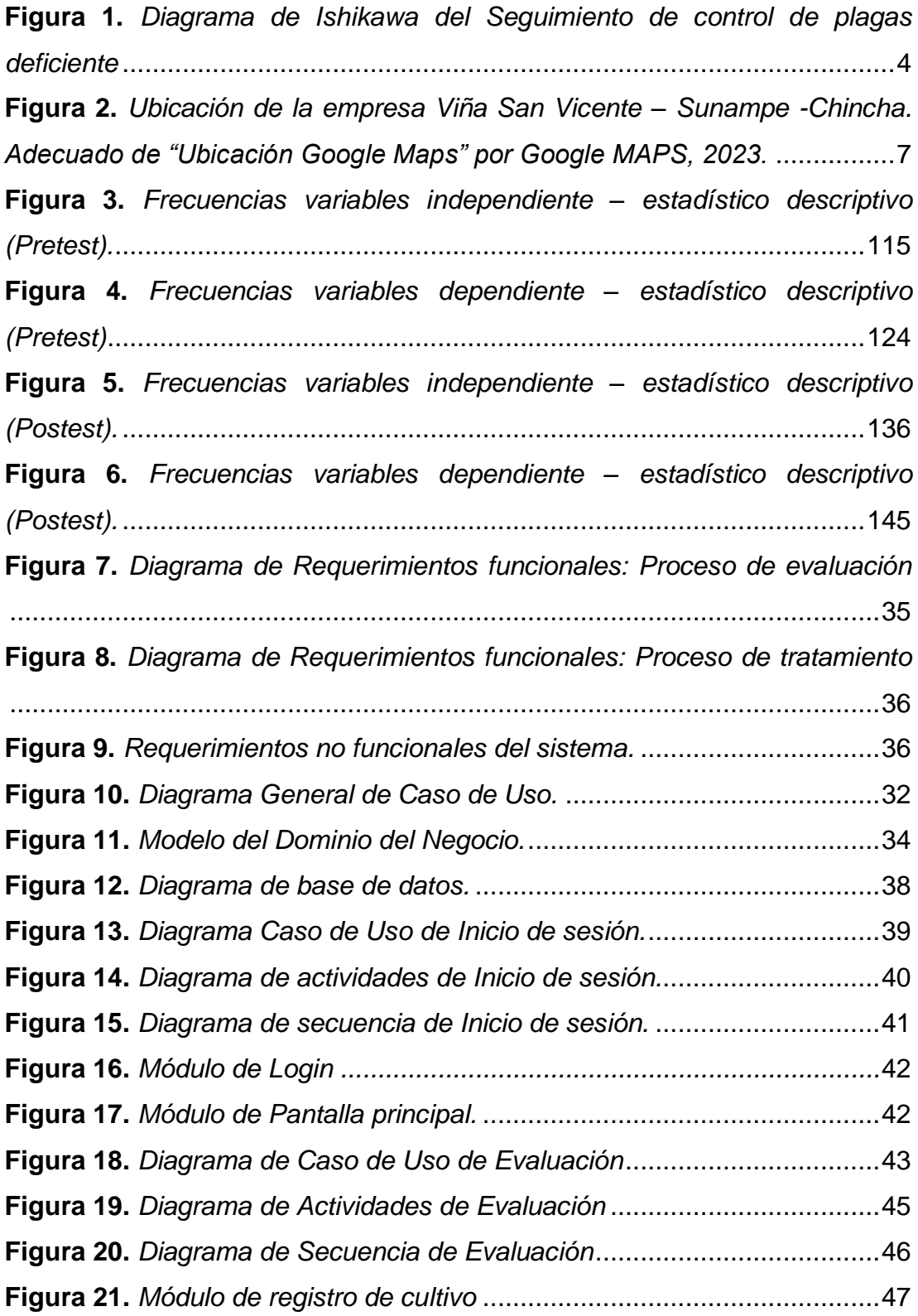

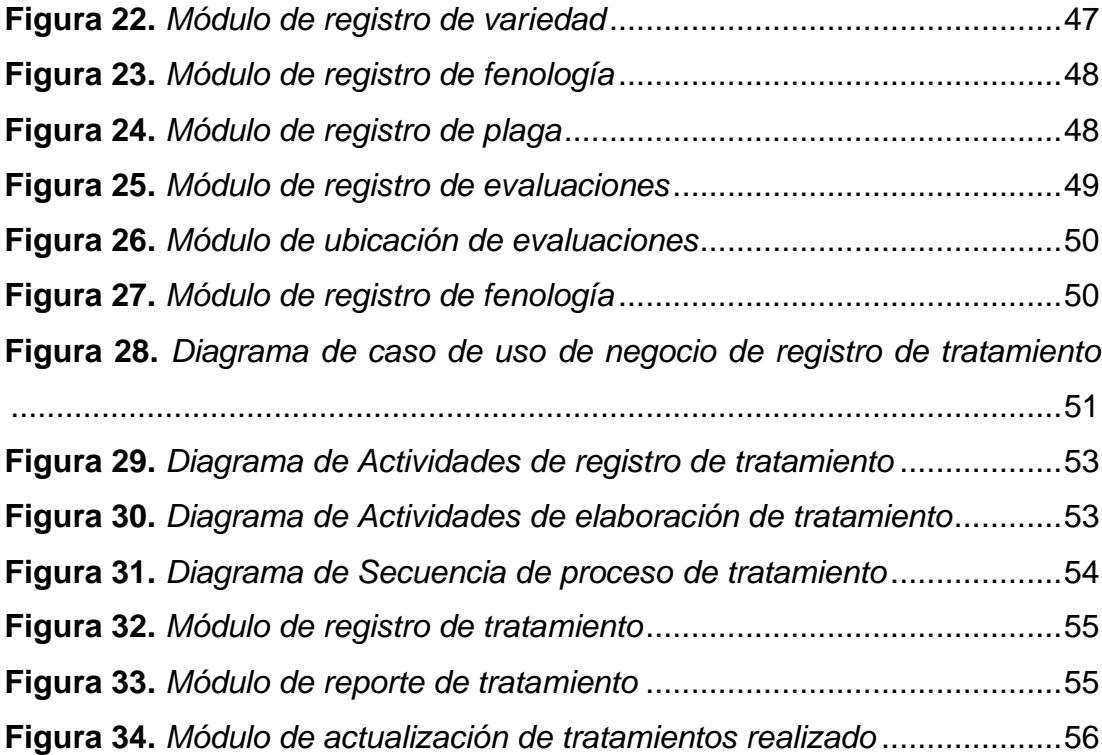

# **LISTA DE ANEXOS**

<span id="page-25-0"></span>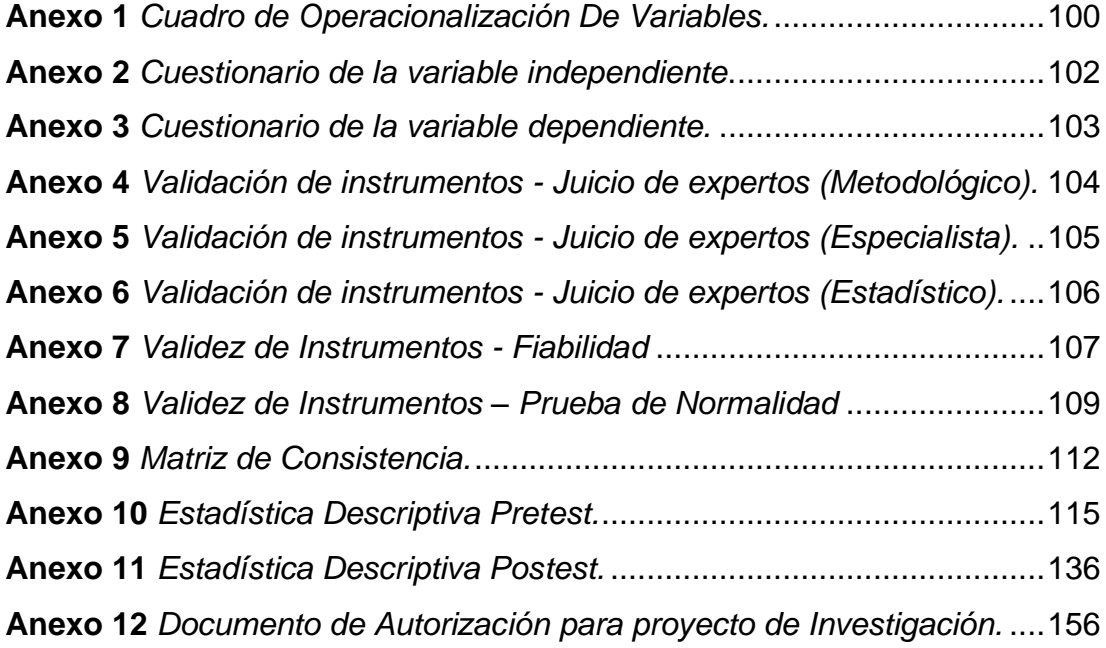

#### **CAPITULO I : EL PROBLEMA**

<span id="page-26-0"></span>En el presente capítulo se da a conocer el problema a tratar en nuestro trabajado de investigación, detallando el problema general y los específicos, la delimitación del área donde se realizará el estudio, las limitaciones que podemos encontrar y los objetivo que queremos lograr al finalizar con nuestro trabajo de investigación.

#### **1.1. PLANTEAMIENTO DEL PROBLEMA**

<span id="page-26-1"></span>En estos tiempos, las empresas del sector agrícola, vitivinícola y agroindustrial emplean variadas medidas para poder generar una mejor producción en sus campos de cultivos esto con apoyo de herramientas que mejoren la calidad de su cosecha y disminuir los factores que puedan afectar esto, uno de los principales factores externos que puede poner en riesgo los cultivos son los diferentes tipos de plagas existentes en cada variedad, los cuales son afrontados con diversos repelentes, fungicidas o insecticidas.

De la misma forma también son utilizadas diferentes sustancias naturales las cuales son extraídas de biopreparados proveyendo un control sobre las enfermedades agrícolas y algunos tipos de plagas, en estos casos es necesarios tener una mayor información sobre las enfermedades presentadas en los diferentes cultivos y el control de plagas en diferentes especies vegetales (Flores, 2020).

En el ámbito internacional existen diferentes formas para afrontar los factores externos puedan afectar la productividad de los cultivos como los agroquímicos, en base a lo que mencionan los autores Dini & Soria (2021) señala que el uso incorrecto de estos y sus residuos puede afectar negativamente a las plantas de los campos de cultivos o crear una invulnerabilidad por parte de las plagas.

Al nivel nacional existen diferentes plagas que afectan a los cultivos esto puede irse incrementando con la presencia de fenómenos naturales, por esto es requerido tener un registro de los cultivos afectado y la ubicación de ellos es de gran importancia en la agroindustria del Perú, esto es evidente especialmente en inicios de este año 2023 con el presente fenómeno ENSO en el cual se presenta diferentes anomalías climáticas, Córdoba et al. (2020) nos menciona que cuando este fenómeno se presenta ya sea que se manifieste el Niño o la Niña las lluvias no suelen ser estable o constantes, variaciones que suelen afectar el rendimiento de los cultivos, determinar la cantidad de estos cambios ayuda a comprender el efecto que las variaciones del clima pueden tener en la agricultura, mas no en los impactos económicos.

Actualmente en la producción de productos agrícolas existen muy baja implementación de productos tecnológicos que ayuden a las tomas de decisiones y estas se terminan dando de forma intuitiva, adicional a ello es posible que no se pueda contar con un profesional especialista en el tema en todo momento y de ser así este puede cambien de posición frente a la presencia de diferentes variables (Rambauth, 2022).

Para las empresas del sector agrícola es un tema complejo poder implementar la tecnología debido a la inmensidad de sus cultivos, para esto se requiere de una buena organización, inversión en la obtención de las herramientas y productos, capacitación al personal para poder hacer un uso correcto y sacar el mayor provecho posible de la información que podríamos obtener (Vargas, 2021) nos menciona que en el ámbito agrícola es un desafío contar con todo lo necesario para realizar un control eficaz, esto podría lograrse con el apoyo de un especialista en el tema, y la implementación de un sistema que ayude a visualizar la información en tiempo real de presentarse alguna anomalía.

Las personas encargadas de verificar la existencia de las anormalidades en las frutas no son especialistas, y debido a la gran cantidad de plantas que tienen a su cargo es muy complicado para ellos llevar un seguimiento del correcto monitoreo que se tiene sobre las plagas.

Bajo este contexto, la Viña San Vicente, enfoca su problemática dentro del área de la empresa enfocada en el control de calidad, esto al realizar la verificación del proceso de crecimiento de los frutos en los campos del

2

cultivos, para llevar un correcto seguimiento se requiere contar con la información del tipo de cultivo, identificar su variedad, obtener la ubicación de las plantas o cultivos afectados, junto con las imágenes del tipo de plaga que puede estar afectando a la producción, esto debido al tiempo que se emplea para determinar el estado de las plantas para la cosecha y si estas peligran contra alguna plaga, por ello es requerido contar con la ayuda de personas adicionales para poder realizar el correcto tratamiento ya sea con el apoyo de algún fungicida o agroquímico, diagrama de Ishikawa se visualiza en la **Figura 1.** Una vez determinado la situación del cultivo se procede a la aplicación donde se tendrá en cuenta el estado fenológico del cultivo, la cantidad del producto a suministrar, las veces que se tiene que aplicar este tratamiento y el intervalo de días por cada aplicación.

De acuerdo a lo planteado se propone la implementación de un aplicativo móvil con sistema GPS, que ayude a localizar con mayor eficacia las plantas, la recopilación de imágenes del cultivo afectado, y permita registrar los datos requeridos para su control, esto con el fin de contar con un seguimiento sobre la presencia de plagas y disminuya el tiempo empleado para estas tareas, así teniendo una mejor información de los sectores que han sido afectados, y la solución planteada para eliminar o impedir la propagación de las enfermedades fitosanitarias o plagas que se hayan detectado.

# <span id="page-29-0"></span>**Figura 1**

*Diagrama de Ishikawa del Seguimiento de control de plagas deficiente*

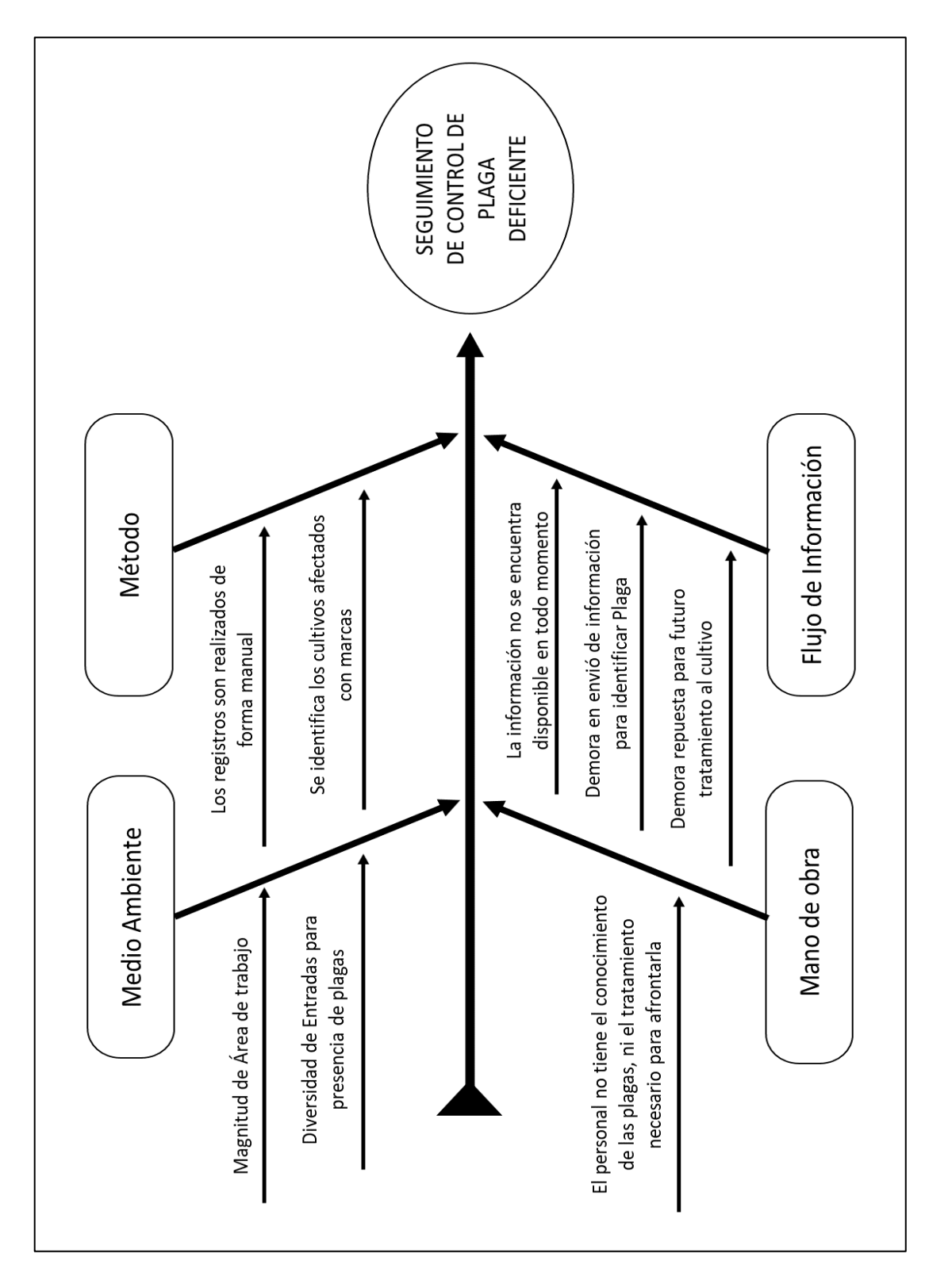

## <span id="page-30-0"></span>**1.2. FORMULACIÓN DEL PROBLEMA**

#### *1.2.1. GENERAL*

<span id="page-30-1"></span>¿De qué manera la implementación de una Aplicación Móvil mejora el seguimiento del control de plagas en los campos de cultivo en Viña San Vicente, Chincha?

#### *1.2.2. ESPECÍFICOS*

<span id="page-30-2"></span>¿En qué medida la implementación de una Aplicación Móvil mejora la Identificación de plagas y cultivos en los campos de cultivo en Viña San Vicente?

¿En qué medida la implementación de una Aplicación Móvil disminuye el tiempo para la revisión de zona afectada en los campos de cultivo en Viña San Vicente?

¿De qué forma la implementación de una Aplicación Móvil mejora la planificación de tratamiento en los campos de cultivo en Viña San Vicente?

#### **1.3. JUSTIFICACIÓN**

<span id="page-30-3"></span>Con la implementación de un aplicativo móvil se obtiene un mejor seguimiento de control de plagas, así como en la planificación del tratamiento necesario para contrarrestar las enfermedades o plagas detectadas en los cultivos de Viña San Vicente, y además resalta la importancia de utilizar herramientas tecnológicas para la mejora de procesos. Con todo lo mencionado, esta empresa podrá obtener importantes ventajas.

### • **Conveniencia**

La implementación de la Aplicación Móvil disminuye significativamente los riegos que puedan afectar los niveles de competitividad, la comunidad del negocio y toda la rentabilidad que se requiera para llegar a los objetivos que han sido establecidos por la organización.

### • **Relevancia Social**

La integración del uso de la Aplicación móvil en Viña San Vicente hará que sea una empresa predominante en el rubro Vitivinícola y Agrícola que emplea herramientas e innovaciones tecnológicas que brinda una ventaja ante otras empresas del mismo rubro.

#### • **Implicaciones Practicas**

Las empresas del rubro agroindustrial necesitan asegurar el bienestar de sus trabajadores y también la calidad de sus cultivos, al emplear una aplicación móvil que verifique el correcto crecimiento de sus cultivos, permitirá obtener notablemente un mejor resultado en sus productos.

#### • **Valor Teórico**

La finalidad para el desarrollo de esta investigación es que la empresa logre adaptarse sin dificultades a la utilización de la Aplicación móvil, y también, que esto quede como un punto de inicios para alguna otra investigación que se pueda desarrollar.

#### • **Utilidad metodológica**

Esta investigación apoyara en la utilización de nuevas herramientas tecnológicas que apoyaran en la detección, y la información necesaria para los miembros que apoyen en afrontar las plagas, menorando el tiempo empleado para las evaluaciones y alcanzar de forma eficaz los objetivos trazados.

## **1.4. DELIMITACIÓN DEL ÁREA DEL ESTUDIO**

<span id="page-31-0"></span>Viña San Vicente es una empresa de rubro agroindustrial, de la provincia de Chincha, esta empresa inicio en el distrito de Sunampe en el año 2020, en el mes de marzo hasta la actualidad. Sus plantas de procesamiento están situadas en Sunampe, Los licores vinos, amacerados y piscos, los frutos para su procesamiento son cultivos de diferentes sectores de la provincia de Chincha, son los 2 tipos de procesos que se realizan dentro de esta organización, esta empresa se encuentra ubicada en Av. Fátima 369, Sunampe, Chincha, Ica, Perú, captura de Google Maps se puede observar en la **Figura 2**.

### <span id="page-32-0"></span>**Figura 2**

*Ubicación de la empresa Viña San Vicente – Sunampe -Chincha. Adecuado de "Ubicación Google Maps" por Google MAPS, 2023.*

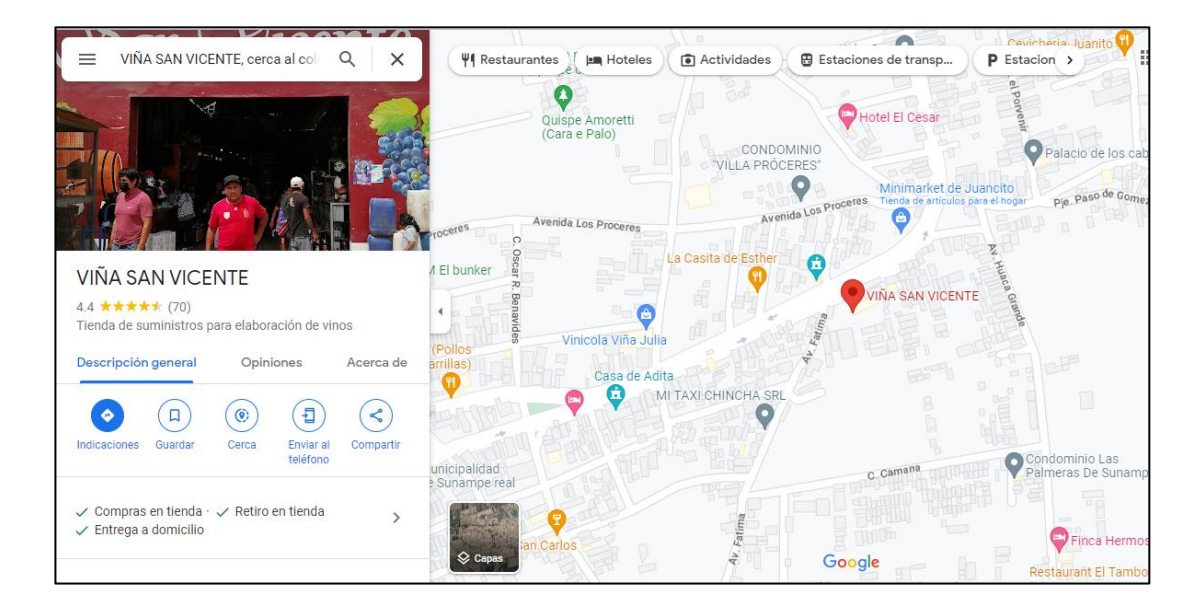

En presente trabajo de investigación está delimitado por los siguientes factores:

- **Temporal:** La presente investigación se elaboró a lo largo del periodo establecido entre los meses de marzo 2023 – agosto 2023.
- **Espacial:** El presente trabajo de investigación se desarrolló en la empresa Viña San Vicente.
- **Conceptual:** Este trabajo de investigación ha tenido como delimitación conceptual la elaboración de un Aplicativo Móvil de geolocalización para el área de producción en la empresa Viña San Vicente.
- **Social:** El presente trabajo de investigación fue implementado en la

empresa Viña San Vicente.

## **1.5. LIMITACIONES DE LA INVESTIGACIÓN**

- <span id="page-33-0"></span>• Acceso restringido a los cultivos para el levantamiento de información.
- Recursos limitados para trasladarte al lugar donde se encuentran los cultivos.
- Acceso limitado al personal que trabaja en el lugar de investigación.
- Comunicación reducida con el personal de la empresa debido a su baja disponibilidad

#### <span id="page-33-1"></span>**1.6. OBJETIVOS**

#### *1.6.1. GENERAL*

<span id="page-33-2"></span>Determinar de qué manera la implementación de una Aplicación Móvil mejora el seguimiento del control de plagas en los campos de cultivo en Viña San Vicente, Chincha.

## *1.6.2. ESPECÍFICOS*

<span id="page-33-3"></span>Determinar en qué medida la implementación de una Aplicación Móvil mejora la identificación de plagas y cultivos en los campos de cultivo en Viña San Vicente.

Determinar en qué medida la implementación de una Aplicación Móvil disminuye el tiempo para la revisión de zona afectada en los campos de cultivo en Viña San Vicente.

Determinar de qué forma la implementación de una Aplicación Móvil mejora la planificación de tratamiento en los campos de cultivo en Viña San Vicente.

## **1.7. PROPÓSITO**

<span id="page-33-4"></span>El propósito de la Aplicación Móvil es realizar la identificación de plagas, la planificación y seguimiento de las medidas tomadas para eliminar las enfermedades o plagas detectadas en Viña San Vicente, Chincha, 2023.

## **CAPITULO II : MARCO TEÓRICO**

<span id="page-34-0"></span>En el presente capitulo damos conocer todos aquellos trabajos que guardan cierta relación con nuestro objeto de investigación que utilizamos como guía e identificamos las fuentes utilizadas para la elaboración de nuestro trabajo, a la vez planteamos nuestras posibles hipótesis para resolver los problemas que identificamos.

#### <span id="page-34-1"></span>**2.1. ANTECEDENTES BIBLIOGRÁFICOS**

#### *2.1.1. Antecedentes Internacionales*

<span id="page-34-2"></span>Según Caballero y Sebastián (2018) en su trabajo de tesis llamado "Sistema de información bibliotecario para la biblioteca Manuela Beltrán", nos informa que: "La metodología RAD es adecuada para el proyecto ya que tiende a englobar la usabilidad, utilidad y la rapidez de ejecución, además de una participación constante de los usuarios finales". En este proyecto se realizó con el apoyo en la metodología RAD, que será utilizada para el desarrollo del software de nuestro aplicativo, metodología que es utilizada para el proceso de ejecución de proyectos que se requiere presentar a un corto plazo y cuyos resultados requieren ser observados a tiempo real y de formas más efectiva.

Según Martínez (2021) en su trabajo de tesis llamado "Desarrollo de una aplicación móvil para el manejo de problemas fitosanitarios en el cultivo de aguacate", sobre el sistema de ubicación GPS funciona correctamente sin ser necesario que esté conectado a datos móviles o red de conexión wifi, esto será más favorable para los usuarios ya que podrán enviar desde su lugar de estudio las coordenadas geográficas, lo cual beneficiara al momento de obtener en tiempo real los datos del muestreo, también apoyando a tomar la decisión sobre que estrategia o método será implementado para contrarrestar el problema fitosanitario localizado en las áreas que está siendo afectadas. El presente trabajo nos brinda información esencial para el apoyo en la investigación ya que se encarga de monitorear en los cultivos de aguacate los problemas fitosanitarios con la ayuda de tecnología GPS, tecnología que utilizaremos para el desarrollo de nuestra aplicación Móvil.

Los antecedentes anteriormente presentados nos fueron de utilidad como sustentación para la metodología que hemos utilizado al realizar nuestro proyecto, enfocado principalmente en el desarrollo del aplicativo móvil, así mismo el siguiente antecedente nos brinda información de las funciones que se puede realizar con ayuda de la tecnología GPS, que ha sido una de las que se ha utilizado para la implementación de nuestro proyecto y trabajo de investigación.

### *2.1.2. Antecedentes Nacionales*

<span id="page-35-0"></span>Según Tarrillo (2019) en su trabajo de tesis llamado **"**Aplicación móvil híbrida aplicando análisis jerárquico para apoyar el proceso de control de la plaga Diatraea saccharalis en la producción de la caña de azúcar", nos indica que: "la implementación de una aplicación móvil híbrida con el Proceso de Análisis Jerárquico se mejorará el proceso de control de la plaga Diatraea Saccharalis en la producción de la caña de azúcar".

Según Piscoya (2019) en su trabajo de tesis llamado **"**Sistema de visión artificial para apoyar en la identificación de plagas y enfermedades del cultivo de sandía en el distrito de Ferreñafe", se realiza la búsqueda de datos registrados con antelación en el repositorio, que incluyen la captura de la imagen tomada mediante la implementación de un programa, esto con apoyo de diferentes patrones de similitud para realizar una correcta identificación y comparación de la información. A la vez se producirá un análisis interno de la información que ayude a la correcta identificación de la enfermedad o tipo de plaga que ataca el cultivo de las sandias, será de gran utilidad para los agricultores al momento de determinar el agroquímico correcto a suministrar.

Según Leon (2022) en su trabajo de tesis llamado **"**Relevancia del uso del sistema de posicionamiento global (GPS) en la agricultura" nos indica que: "El GPS, permite gestionar, proyectar y optimizar la productividad agrícola. Brindando la posibilidad de llevar a cabo técnicas más modernas para cumplir
diferentes labores, como crear mapas de los predios con exactitud milimétrica, visualizar zonas de cultivos con incidencia de plagas, estrés y enfermedades. Gracias a estos datos, le es posible al agricultor proyectar resultados a largo plazo".

Los antecedentes presentados de investigaciones realizados en el Perú han tenido como fin apoyar en los procesos de control de plaga, por medio de un aplicativo móvil mejorar este proceso y también se enfoca en disminuir la propagación de plaga en una agroindustria, buscando el mismo resultado que se tiene planteado en este proyecto, una reducción del tiempo empleado para la atención de campos, y para los estudios de las diversas plagas que suelen afectan en la producción, esto con ayuda de diferentes herramientas, el apoyo con el sistema de posicionamiento global, más conocida por sus siglas GPS y el almacenamiento de repositorios en la nube para mayor facilidad a la información en tiempo real.

### **2.2. BASE TEÓRICA**

#### *2.2.1. Aplicación Móvil*

#### **2.2.1.1. Definición**

Entendemos como aplicaciones móviles a las aplicaciones de software capaces de funcionar en dispositivos móviles, computadoras y tabletas, desarrollados por grupos especializados o desarrolladores móviles en conjunto o individual, a su vez distribuidos por tiendas o servicios como App Store y Google Play. (Santamaría & Hernández, 2015)

El desarrollo de aplicaciones móviles es considerado incluso como programación libre en la que cualquier desarrollador puede establecer la creación de nuevas y distintas Apps para el uso ya sea local o universal, siendo las características de la App la que lo hacen genérico o para necesidades específicas, sin embargo se evalúa el costo de desarrollo debido a que, los lenguajes de programación para el desarrollo de Apps suelen variar de un sistema operativo generando sectorización según el Sistema operativo (Garita, 2013).

Se sabe que las Apps, fueron desarrollados para usarse en diversos dispositivos, principalmente móviles, para ello se deben tener en cuenta ciertas restricciones y limitaciones que pueden ser del hardware, como por ejemplo las dimensiones, capacidad de almacenamiento, ancho de banda, velocidad de flujo de información, entre otros. (Enríquez & Casas, 2013).

#### **2.2.1.2. Importancia y Aporte**

En la actualidad la diversidad de dispositivos móviles que existen en el mercado ha permitido que muchos usuarios puedan acceder a un sinfín de beneficios que esta presenta dentro de esta sociedad dinámica. Esto es debido a que los dispositivos móviles hoy en día son considerados como herramientas tecnológicas ya que nos facilitan la vida, promueven la comunicación y adquisición de productos y servicios. También pueden ser utilizadas en los diferentes ámbitos en la desempeña el ser humano véase: medicina, comercio, estudio, trabajo, etc. Según Torre (2012) nos menciona que los dispositivos móviles son uno de los inventos tecnológicos que ha tenido una buena aceptación por parte del público, incluso superando al crecimiento que tuvo el internet en sus días. El éxito de este dispositivo no solo radica por la cantidad de usuarios que cuenta sino la cantidad de horas de uso que hay por parte de ellas.

#### **2.2.1.3. Beneficios**

Los beneficios que se encuentran en las aplicaciones empiezan mucho antes que el usuario pueda interactuar con la aplicación. Esto se debe a las fases que existen desde la concepción de la idea al crearlo. Una de estas fases es la prueba de usabilidad que abarcan unas series de evaluaciones para poder establecer que el producto se esté ejecutando de forma correcta. Dentro de los beneficios que obtienen destacan:

Permitir establecer mejoras dentro del diseño del producto mediante la retroalimentación que se realiza constantemente en las pruebas, disminuir los costos que se puedan suscitar en el futuro cuando ya esté implementado la aplicación para los usuarios también disminuye el costo en el mantenimiento como en soporte debido que a la buena arquitectura que se maneja se hace más sencillo realizar dichos procedimientos que también nos ahorra el tiempo.

la mejora del uso como la mejora de calidad para el producto al usuario serán los beneficios que más importantes para establecer una ventaja competitiva contra las demás aplicaciones que se puedan encontrar ya vigentes dentro del mercado (Enríquez & Casas, 2013).

Por otro lado, de manera global el aumento de la era tecnología es aquella que nos sumerge en el mundo de creaciones de aplicación que se puedan ajustar a las necesidades. Este software es caracterizado porque trabaja en el celular cual es uno de los beneficios principales debido a que se tiene un buen acceso en el cual puedes obtener información en el lugar que te encuentres y en el momento que lo necesites (Enríquez & Casas, 2013).

También se tiene los siguientes beneficios: poseen características propias según la necesidad para la cual ha sido creada logra solucionar o automatizar procesos los cuales nos genera reducción de tiempo, mejor calidad y un buen alcance. En Play Store se encuentran muchas de estas aplicaciones gratuitas que utiliza el usuario en ámbitos de deporte, controlar la salud, ocio entre otros. Teniendo, así beneficios para los usuarios en el entorno dinámico que se ofrece en la cual la interfaz será agradable para la persona que interactuará con la aplicación (Torre, 2012).

### **2.2.1.4. Tipos de Aplicación Mobile.**

En la actualidad existes diversos tipos de aplicaciones móviles, estas aplicaciones pueden variar de acuerdo con el tipo de dispositivo que se tiene, porque estos dispositivos cambian constantemente debido a los avances tecnológicos. Las aplicaciones móviles se pude llegar a clasificar de acorde al uso que deseamos brindarle, o también según a la necesidad del dispositivo móvil y el nivel de complejidad de la aplicación.(Ramírez & García, 2017).

### **a) Webs Móviles**

Los aplicativos webs móviles son aquellos sitios web que ya existen en la actualidad, estas son adaptadas y flexibles para ser visualizadas en los diferentes dispositivos móviles, acoplan el modelo de la información a la capacidad y pantalla que tiene el dispositivo móvil, Aguirre et al. (2019) nos detalla que estas son desarrolladas con lenguaje de HTML, JavaScript y Css, se puede ejecutar en cualquier sistema operativo, este tipo de aplicación no requiere un SDK a comparación de la aplicación nativa, quiere decir que para desarrollar una aplicación web se puede programar en la plataforma que crea conveniente por lo que es independiente del SO no se requiere instalación alguna ya que dependen de un navegador web que son ejecutadas por medio de una URL.

### **Ventajas**

- multiplataformas.
- Desarrollo fácil y económico.
- No requiere de publicación.
- Soporta diversos dispositivos con un solo código fuente.
- Lenguaje estándar.
- Última versión.

### **Desventajas**

- Necesita de conexión a internet.
- Limitación a las características y recursos del dispositivo.
- Experiencia de usuario (navegación).
- Trabajo en promoción y publicación.

# b) **Aplicaciones Nativas**

Las aplicaciones nativas son aquellas que se desarrollan dependiendo al software que brinda cada sistema operativo, denominado software development kit, conocidas por sus siglas SDK de cada plataforma (Android,

iOS, Windows phone), Contreras et al. (2019) nos indica que esto es debido a los diferentes sistemas operativo si se desea crear una aplicación se deberá desarrollar dependiendo al lenguaje de cada sistema operativo seleccionado. Cada SO tiene su propio SDK diferente del otro.

- Las aplicaciones para iOS se desarrollan: con Objetive-c, Swift.
- Las aplicaciones para Android se desarrollan: con Java
- Las aplicaciones para Windows Phone se desarrollan: en .Net

Estas aplicaciones tienen la posibilidad de acceder a todos los recursos del dispositivo ya sea tales como la cámara, agenda, GPS, micrófono, dispositivo de almacenamiento entre otros, también estas aplicaciones no necesitan de conexión alguna a internet, simplemente puedes ubicarla en la app Store y descargarla e instalarla.

### **Ventajas**

- Disponible en app Store.
- Actualización continua de la aplicación.
- Acceso a los recursos del dispositivo.
- Mejor experiencia de usuario.
- Mayor rendimiento.

### **Desventajas**

- Mayor tiempo y esfuerzo en cuanto al desarrollo.
- No es multiplataforma.
- Conocimiento de cada lenguaje específico para cada plataforma.

### **c) Aplicaciones Hibridas.**

Las aplicaciones hibridas es la combinación de las dos anteriores aplicaciones utilizan los lenguajes propios de las webs móviles es decir lenguajes como HTML, Java Script y CSS, por lo que puede ejecutarse en cualquier plataforma, es decir son aplicaciones web inmersa en aplicaciones nativas no consume tanto recurso del dispositivo a comparación que el de las aplicaciones nativas, por ser multiplataforma el aspecto visual será igual en

diferentes plataformas tanto como iOS y Android, pero existen herramientas o frameworks como Ionic que permite desarrollar aplicaciones hibridas con el aspecto visual dependiendo al sistema operativo que queremos enfocarnos (Contreras et al.,2019).

estas aplicaciones para su desarrollo hacen uso de frameworks que son usados por los programadores para la creación de esta, algunas de estas herramientas son:

- PhoneGap
- Apache Cordova
- Ionic
- Xamaric

Son los frameworks más usado para el desarrollo de aplicaciones hibridas o aplicaciones web nativas, estas aplicaciones se comportan igual que las nativas, son hibridas dependiendo el nivel de desarrollo que tenga esta ampliación, la mayor parte de las aplicaciones que se encuentran en los dispositivos son aplicaciones nativas por lo mencionado anteriormente.

### **Ventajas**

- $\checkmark$  Disponible en appStore
- $\checkmark$  Acceso a recursos del dispositivo
- ✓ Multiplataforma
- ✓ Instalación como Aplicación Nativa

### **Desventajas**

- $\checkmark$  Aplicaciones genéricas
- $\checkmark$  Aspecto visual en diferentes plataformas
- $\checkmark$  Experiencia de usuario depende de la aplicación.

#### *2.2.2. Web Service.*

#### **2.2.2.1. Definición**

Los servicios web, ayudan a comunicar al cliente con la información del negocio, y con la interacción de diferentes maquinas, la implementación de la web service o el protocolo en el que se desarrollará (WSDL, SOAP O REST) dependerá de donde se esté desarrollando la aplicación en sí, aunque es de considerar que los servicios basados en REST son más ligeros. Están son muy empleadas para la comunicación de aplicación móviles con el servidor de las empresas, para lograr un flujo de información más estable y eficiente con la ayuda de conexión inalámbrica (Castro, 2018).

### **2.2.2.2. Características**

Los servidores web cuentan con algunas características resaltantes en ellas se encuentra:

El primero que es accesible a través de la web, esto se realiza con la ayuda de diferentes protocolos HTTP, para que esto logre apoyar a que los clientes puedan utilizar los diferentes servicios, Según Huertas (2012) menciona que por medio de internet se puede presentar un sistema que distribuye la información de forma accesible.

La segunda característica resaltante es que este debe de incluir una descripción de sí mismo, esto ayudara a ver cuál es la función del servicio web, a la vez establecer la interfaz con la que esta interactuando".

Por último, un servicio web tiene que poder ser localizado esto para poder encontrar cual es el servicio que está realizando una determinada función, de esta forma la aplicación que interactúa con el servicio podrá localizarlo de forma automática y tener una comunicación con el usuario.

#### **2.2.2.3. Tipos**

Dentro de los servicios web o web service existen dos tipos:

El Primero es Simple Object Access Protocol o conocida por sus ciclas

SOAP que básicamente es un protocolo estándar el cual ayuda a definir la forma como 2 objetos diferentes pueden lograr comunicarse entre sí, este también busca satisfacer los distintos requisitos del web service (Huertas, 2012).

El segundo es la arquitectura RESTful estas fueron incluidas después de Simple Object Access Protocol, esta cuenta con diferencias de la otra la principal es que esta en lugar de mandar mensajes XML, por medio de HTTP a alguna URL, esta envía la URL con la información de la entidad en donde se realizaran las operaciones.

#### *2.2.3. Metodología RAD*

#### **2.2.3.1. Definición.**

Es una metodología que apoya a desarrollar un proyecto en base a algún aplicativo móvil de forma más rápida ya que está basada en la utilización de otros componentes existentes ya desarrollados para su elaboración con lo cual reduce el tiempo empleado (Quiñones, 2019).

#### **2.2.3.2. Fases.**

Existen cinco fases principales dentro de esta metodología de desarrollo:

Modelado de gestión: En esta fase se busca definir de donde viene la información que se requiere para el desarrollo de la aplicación, y a qué lugar, persona o área de la empresa va dirigida esta información (Caballero, 2022).

Modelado de Datos: En esta segunda fase de busca determinar los campos o atributos que serán incluidos para la fase de desarrollo de la aplicación (Caballero, 2022).

Modelado de Proceso: Enfocándonos al desarrollo nuevamente es esta etapa se realizaría todos los procedimientos necesarios en la base de datos o programación para logra manejar la información con el aplicativo que se implementara (Caballero, 2022).

Generación de aplicaciones: En esta etapa lo que se buscara es la

ayuda de otros componentes que apoyen a realizar el aplicativo, buscando facilitar la construcción del programa de una forma más rápida (Caballero, 2022).

Pruebas y entregas: En esta última fase se procede con la entrega del producto ya terminado y se realizan las verificaciones necesarias para su correcto funcionamiento (Caballero, 2022).

### **2.2.3.3. Metodología de Proceso.**

#### **1) Identificar las restricciones:**

En este punto lo primero que se debe hacer es obtener la información necesaria por diferentes medios (entrevistas, encuestas o reuniones), para poder determinar las debilidades y fortalezas en cada uno, y así identificar las restricciones ya sean causadas por el tiempo, la limitación geográfica y las dificultades al obtener los datos requeridos, mediante un diagnóstico de estos factores. (Romero et al., 2019).

#### **2) Explotar a la restricción**

En esta segunda fase lo que se quiere lograr después de identificar las restricciones es la forma de poder contrarrestar estas restricciones y obtener el desempeño máximo posible para poder obtener la solución óptima para las diferentes debilidades encontradas (Romero et al., 2019)

#### **3) Coordinar la cooperación con los otros elementos**

Después de enforcarse solamente en las restricciones que existen en el proceso en el cual se desarrolla nuestra investigación, se verifica que las propuestas para afrontar las restricciones no afecten al resto del proceso, para lograr un desarrollo eficaz y un mejor desempeño (Agurto, 2021).

#### **4) Aumentar la capacidad de la restricción**

Para obtener una mejora en los procesos se debe de hallar una mayor

capacidad de los diferentes elementos las cuales son causantes de las restricciones. De esta manera, se puede logra un avance en cuanto a una mejor productividad en el trabajo y mayor eficacia en el mismo (Agurto, 2021).

#### **5) Empezar nuevamente**

Una vez que se ha logrado una ampliación en cuanto a la capacidad de las restricciones, está ya deja de ser una. Sin embargo, esto puede dar apertura a la iniciación de una nueva restricción. Es por ello, que este proceso se debe de tomar desde el primer paso (Agurto, 2021).

### **2.3. MARCO CONCEPTUAL**

#### *2.3.1. Desarrollo Rápido de Aplicaciones (RAD)*

Es una metodología utilizada por diferentes empresas para el desarrollo estratégico de diferentes sistemas, de una forma más rápida, disminuyendo así los costos para el desarrollo, existe diferente tecnología que hacen uso de esta metodología, para poder disminuir así el tiempo de desarrollo (Analuisa, 2019), es por ello fundamental el uso de esta metodología para un proyecto de software a corto plazo, diversas compañías aplican esta metodología para poder observar cambio o modificaciones que son realizadas a través del tiempo, ya que con esta se garantiza la adaptabilidad y el correcto funcionamiento de las aplicación (Garcés, 2021).

#### *2.3.2. Kit de Desarrollo de Software (SDK)*

Es el conjunto de herramientas, librería de software, o los recursos que podemos utilizar para poder trabajar o desarrollar un software en específico, formado por diversos recursos como frameworks o ejemplos de condigo (Girao, 2022), Existen diferentes herramientas para diversos lenguajes de programación, el SDK es el grupo de herramientas utilizadas para las aplicaciones desarrolladas en lenguaje java, también es utilizada para la creación de emuladores de celulares para la prueba y ejecución de

aplicaciones en desarrollo (Garrido, 2013).

## **2.4. HIPÓTESIS**

### *2.4.1. GENERAL*

La implementación de una Aplicación Móvil mejora significativamente el seguimiento del control de plagas en los campos de cultivo en Viña San Vicente, Chincha.

### *2.4.2. ESPECÍFICOS*

La implementación de una Aplicación Móvil mejora la identificación de plagas y cultivos en los campos de cultivo en Viña San Vicente.

La implementación de una Aplicación Móvil disminuye notoriamente el tiempo para la revisión de zona afectada en los campos de cultivo en Viña San Vicente.

La implementación de una Aplicación Móvil mejora notablemente la planificación de tratamiento en los campos de cultivo en Viña San Vicente.

#### **2.5. VARIABLES.**

### *2.5.1. Variables Independientes.*

La variable independiente en la Aplicación Móvil, Según Enríquez & Casas (2013) define a la aplicación móvil como un software desarrollado para el funcionamiento en Tablet, smartphone y diferentes dispositivos móviles, con la capacidad de almacenar diferentes datos, enviar o recibir la ubicación, utilización del audio, cámara y micrófono con el apoyo de diversas herramientas o librerías, teniendo en cuentas las diversas restricciones que tienen el hardware de estos dispositivos.

#### *2.5.2. Variable Dependiente.*

La variable dependiente en el seguimiento de control de plagas, el cual es necesario en la agricultura para obtener un óptimo rendimiento de los cultivos estos muchas veces conlleva a un uso indiscriminado de algunos insecticidas, los cuales pueden afectar de forma negativa a la producción de frutos, para esto no suceda es necesario realizar una buena planificación para contrarrestar las enfermedades y plagas presentes en los campos del cultivo (Expósito, 2021).

# **2.6. DEFINICIÓN OPERACIONAL DE TÉRMINOS**

# **Tabla 1**

*Cuadro de Operacionalización de Variables*

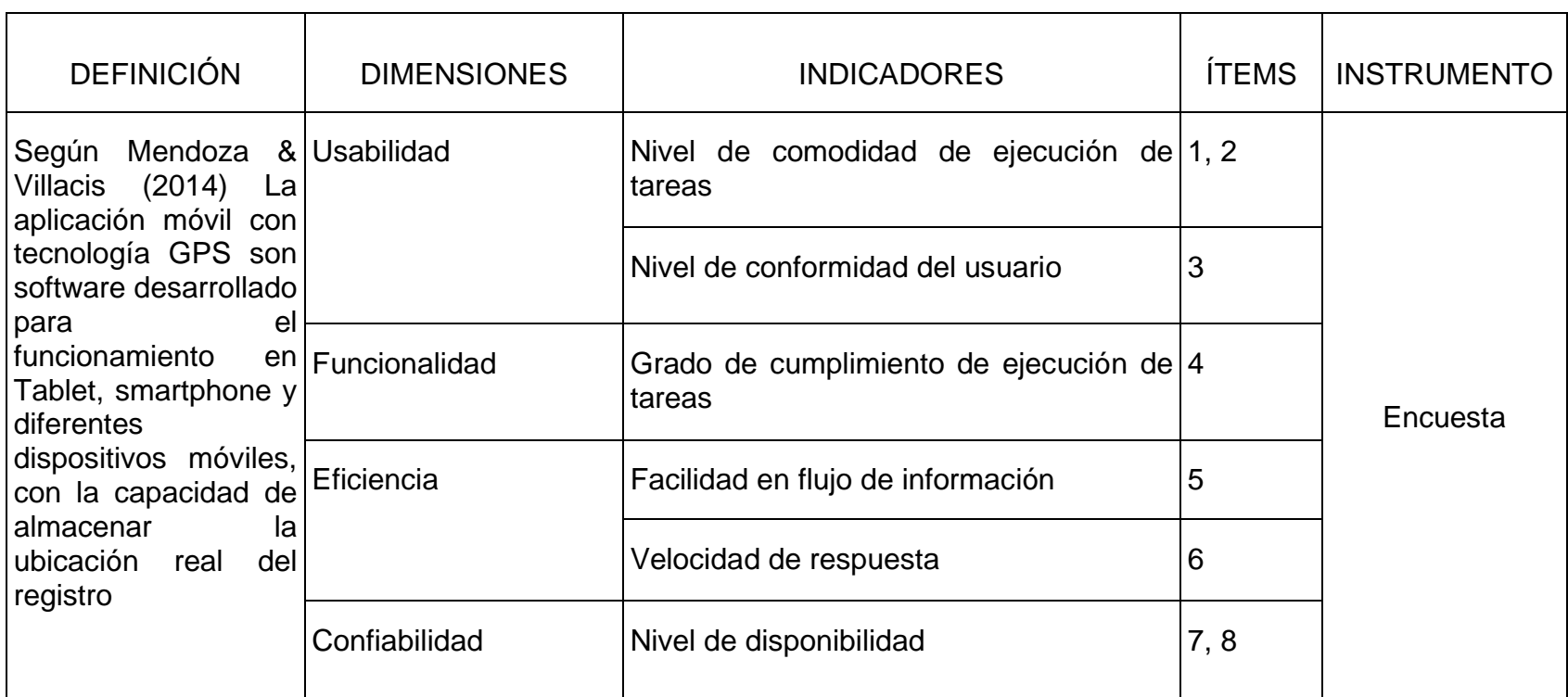

# **VARIABLE INDEPENDIENTE:** APLICACIÓN MÓVIL

# **VARIABLE DEPENDIENTE:** SEGUIMIENTO DEL CONTROL DE PLAGAS

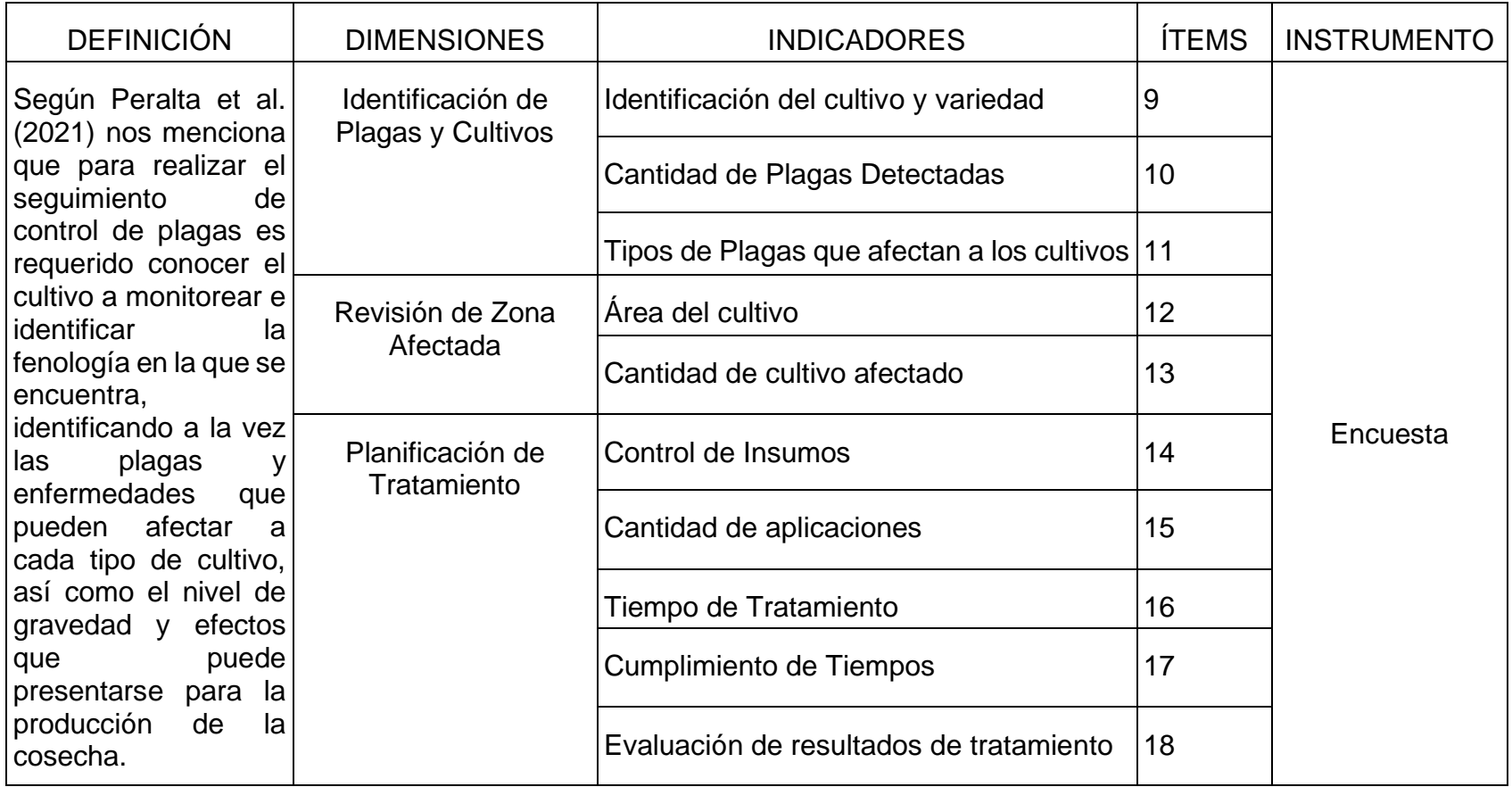

# **CAPITULO III : METODOLOGÍA DE LA INVESTIGACIÓN**

En el presente capitulo nos enfocamos en identificar el tipo y nivel de nuestro trabajo de investigación, la población y muestra que estudiaremos, la utilización de encuestas, trabajos de investigación y otras herramientas para la recolección de datos necesarios, siendo esto fundamental para poder realizar el desarrollo de nuestro proyecto.

## **3.1. DISEÑO METODOLÓGICO**

#### *3.1.1. TIPO DE INVESTIGACIÓN*

Según Ramírez et al. (2018) nos menciona que la investigación aplicada es el tipo de investigación enfocada en combatir problemas prácticos para el cual es necesario desarrollar una solución, En esta investigación nos orientamos en dar un correcto seguimiento al control de plagas que pueden estar presente en los cultivos de Viña San Vicente, por ello se analiza la información para poder realizar la construcción de Software a medida con la finalidad de mejorar los procesos y facilitar el almacenamiento de los datos que son fundamentales para la administración, planificación y gestión de la empresa.

#### *3.1.2. NIVEL DE INVESTIGACIÓN*

Según Ramírez et al. (2018) nos indica que existen diferentes niveles de investigación, una de estas es el nivel explicativo o también llamado analítico, estos parten estudiando la causa o efecto de algún problema, no se enfocan solo en acercarse o describir el problema existente, sino en encontrar las causas del mismo, también sirven como punto de partida para otras investigaciones experimentales o analíticas, para poder mejorar el proceso del seguimiento de control de Plaga en la empresa Viña San Vicente se ha trabajado en la investigación con la información obtenida, que fue necesaria para idear la solución requerida y llegar a resolver el problema presentado en estos procesos.

# **3.2. POBLACIÓN Y MUESTRA**

#### *3.2.1. Población*

Según Ramírez et al. (2018) la población es el grupo de elementos o conjunto de unidades presente en la búsqueda de información definidos de forma adecuada para el cálculo de estimaciones. La población de la presente investigación son los 35 trabajadores del viñedo y de los campos de cultivo de la empresa Viña San Vicente.

 $N = 35$  trabajadores.

#### *3.2.2. Muestra*

Según Ramírez et al. (2018) afirma que cuando no es posible estudiar por completo la población existente es necesario tomar una muestra que sea representativa, la muestra de la presente investigación son 23 trabajadores del viñedo y de los campos de cultivo de la empresa Viña San Vicente.

#### n = 23 trabajadores

Para la obtención de la muestra se tomo en cuenta el muestreo intencional o también conocido como selectivo el cual da referencia a un grupo determinado por el investigador que posean un amplio conocimiento sobre el tema a estudiar, contactando de forma intencional a un grupo o individuo representativo de la población que brinde información relevante (Bonilla y Rodríguez, 1995).

### **3.3. TÉCNICAS E INSTRUMENTOS DE RECOLECCIÓN DE DATOS.**

#### *3.3.1. Técnicas e Instrumentos para Recopilación de Información.*

En nuestro trabajo de investigación utilizamos diferentes herramientas para la recolección de datos fundamentales para obtener la información necesaria para definir las características con las que debe contar el proyecto que implementaremos, mostradas en la **Tabla 2**.

# **Tabla 2**

*Técnicas e instrumentos para recolección de datos en Investigación de Campo*

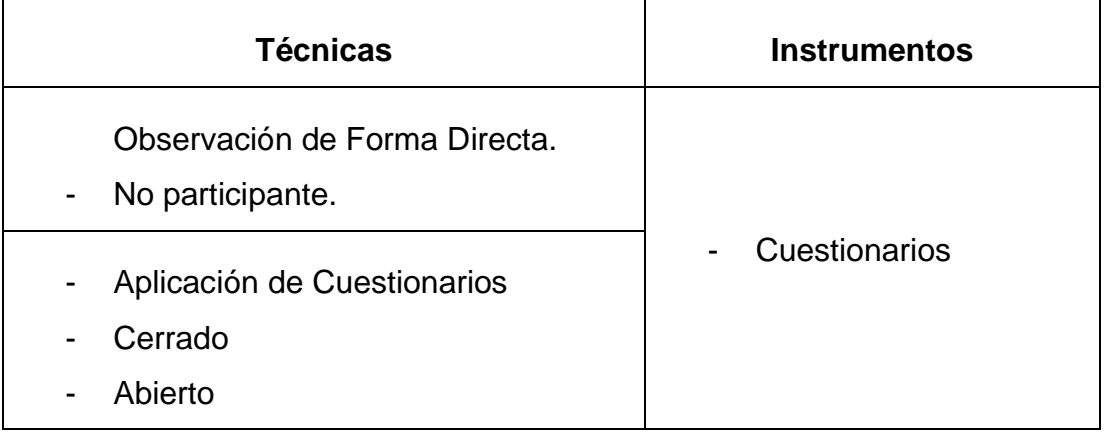

En la **Tabla 3** identificaremos todas aquellas técnicas e instrumentos que utilizamos con fuente para realizar nuestro trabajo de investigación, y como base para la documentación de este.

# **Tabla 3**

*Técnicas e Instrumentos para realizar la Investigación Documental.*

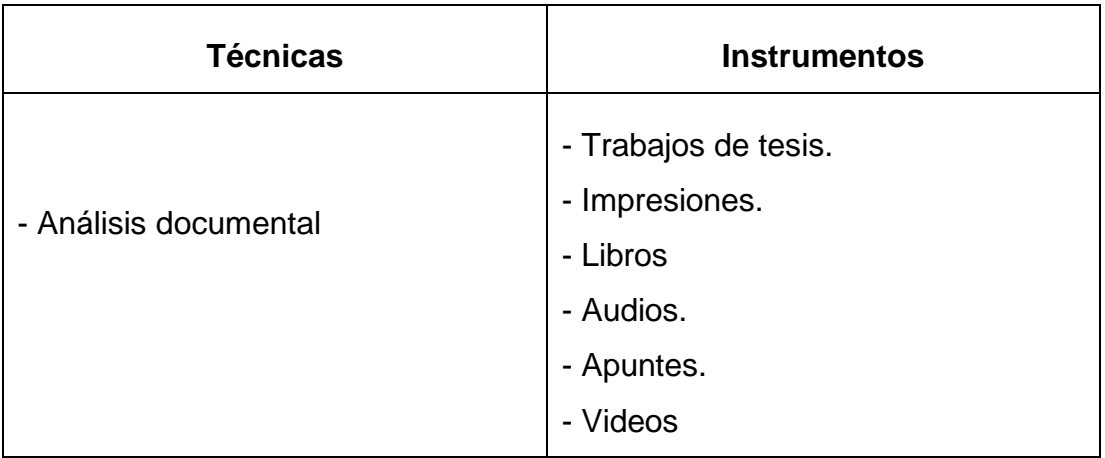

## *3.3.2. Técnicas de Procesamiento de Datos*

La información obtenida mediante los medios de recolección de información, serán procesadas por medios de caso de usos, donde se determinará los actores y los casos que se presente en el proceso del seguimiento de control de plagas realizada en la empresa.

# **3.4. DISEÑO DE RECOLECCIÓN DE DATOS**

### *3.4.1. Cuestionario Online*

Son una herramienta de gran utilidad para la recopilación de datos y la obtención de información, se puede emplear por diferentes medios, el método que hemos empleados fue con ayuda del programa de Google forms, en paralelo con cuestionarios de forma presencial.

#### *3.4.2. Observación de Campo*

Esta técnica se utiliza con gran frecuencia para poder conocer más a fondo el comportamiento que puede existir en la organización de forma natural, ayudando a realizar un análisis de las situaciones ya existentes en el campo de trabajo e identificar las diversas fases que puede existir en las actividades realizadas cotidianamente dentro de la empresa, para obtener más detalles de esto y poder lograr el objetivo deseado.

# **3.5. PROCESAMIENTO Y ANÁLISIS DE DATOS**

Se efectuó una encuesta para la recolección de datos, mediante un cuestionario que está conformado por diversas preguntas con opciones múltiples, las respuestas fueron recabadas de miembros de las empresa, técnicos y agricultores de Viña San Vicente, esta información fue procesada en el software estadístico SPSS Statistics que nos sirvió para obtener los resultados de la encuesta. En este sentido Amat, M. et al (2021) indica que SPSS es un software estadístico que posee potentes herramientas, creados con el fin de introducir, interpretar y controlar de forma adecuada los datos con ayuda de cuadros de dialogo y menús desplegables que posibilitan realizar la mayor parte del trabajo de forma rápida y sencilla. La mayoría de los análisis estadísticos serán obtenidos mediante este software que serán fundamentales para llevar a cabo nuestra investigación.

# **3.6. ASPECTOS ÉTICOS**

Se consideró la autoría de la información obtenida de los libros, tesis o entrevistas que se ha obtenido información, que solo serán utilizados con fines académicos, la responsabilidad para manejar con criterio la información obtenida de la empresa.

# **CAPITULO IV: ANÁLISIS DE LOS RESULTADOS**

En el presente capítulo nos enfocamos en los resultados obtenidos con ayuda del cuestionario y diferentes fuentes de información, especificando cada uno de los porcentajes y la validez del conocimiento obtenido, detallando con ayuda de porcentajes en primera instancia la conformidad de los usuarios y la eficacia del proyecto implementado.

# **4.1. RESULTADOS**

# *4.1.1. Descripción de Proceso Actual*

Actualmente no existe algún sistema implementado para el desarrollo del proceso de seguimiento de control de plagas, por esto mismo la recolección de los datos requeridos para determinar la presencia de alguna plaga y el tratamiento, es realizada de forma manual o verbal, en la **Figura 3** se muestra un diagrama de proceso para mostrar a detalle el proceso actual.

# **Figura 3**

*Diagrama de proceso para seguimiento de control de plaga.*

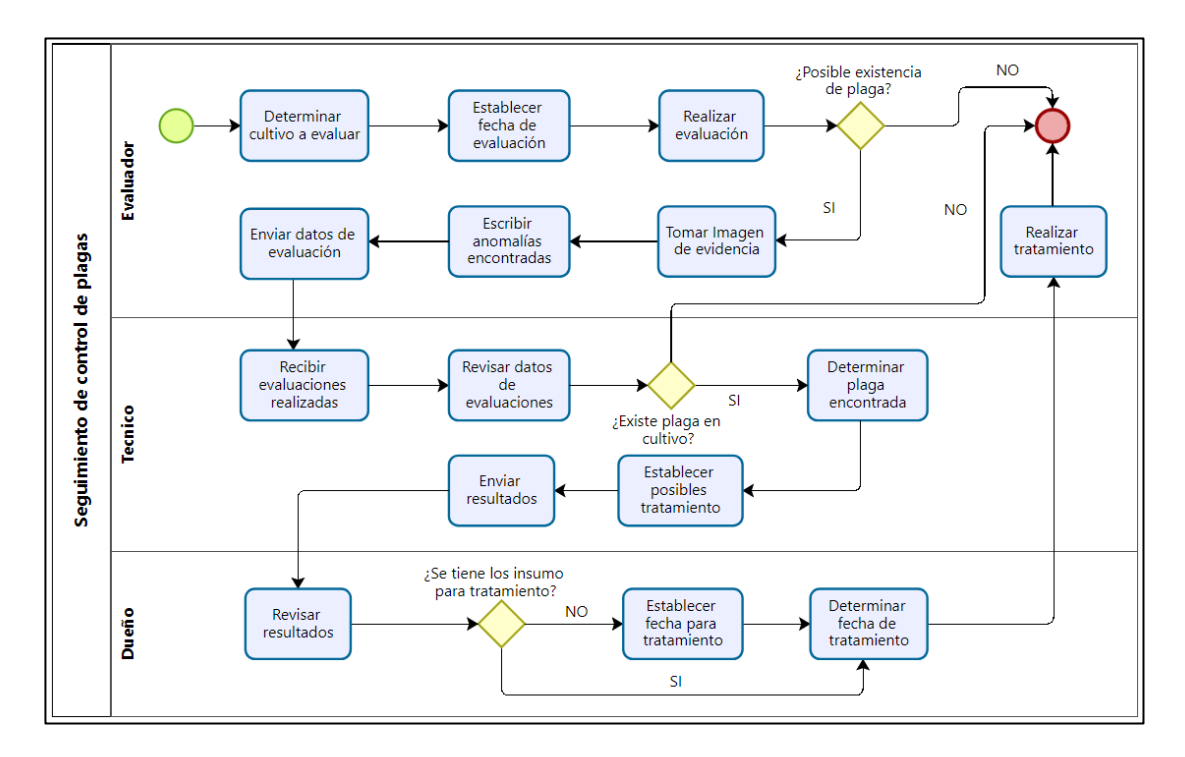

### *4.1.2. Desarrollo de propuesta*

## **4.1.2.1. Modelado del Negocio.**

# *4.1.2.1.1. Introducción.*

#### **a) Propósito**

Reconocer las actividades que se realizar en el proceso de seguimiento de control de plagas en la empresa Viña San Vicente, considerando la relación entre los mismos, así como los actores involucrados, con el propósito de comprender este proceso.

#### **b) Alcance**

Representar con la ayuda de casos de uso y modelo de dominio el manejo del proceso estudiado, especificando la secuencia que efectúan los actores involucrados, así como los objetos más importantes en el contexto del software

### *4.1.2.1.2. Representación del Modelo del Negocio.*

El modelado del negocio se describirá mediante los casos de uso de negocio, A continuación, en la **Figura 4** se mostrará el diagrama general del seguimiento de control de plagas de Viña San Vicente, posteriormente en la **Tabla 4** se indicará a detalle cada una de las actividades que realiza cada actor.

*Diagrama General de Caso de Uso.*

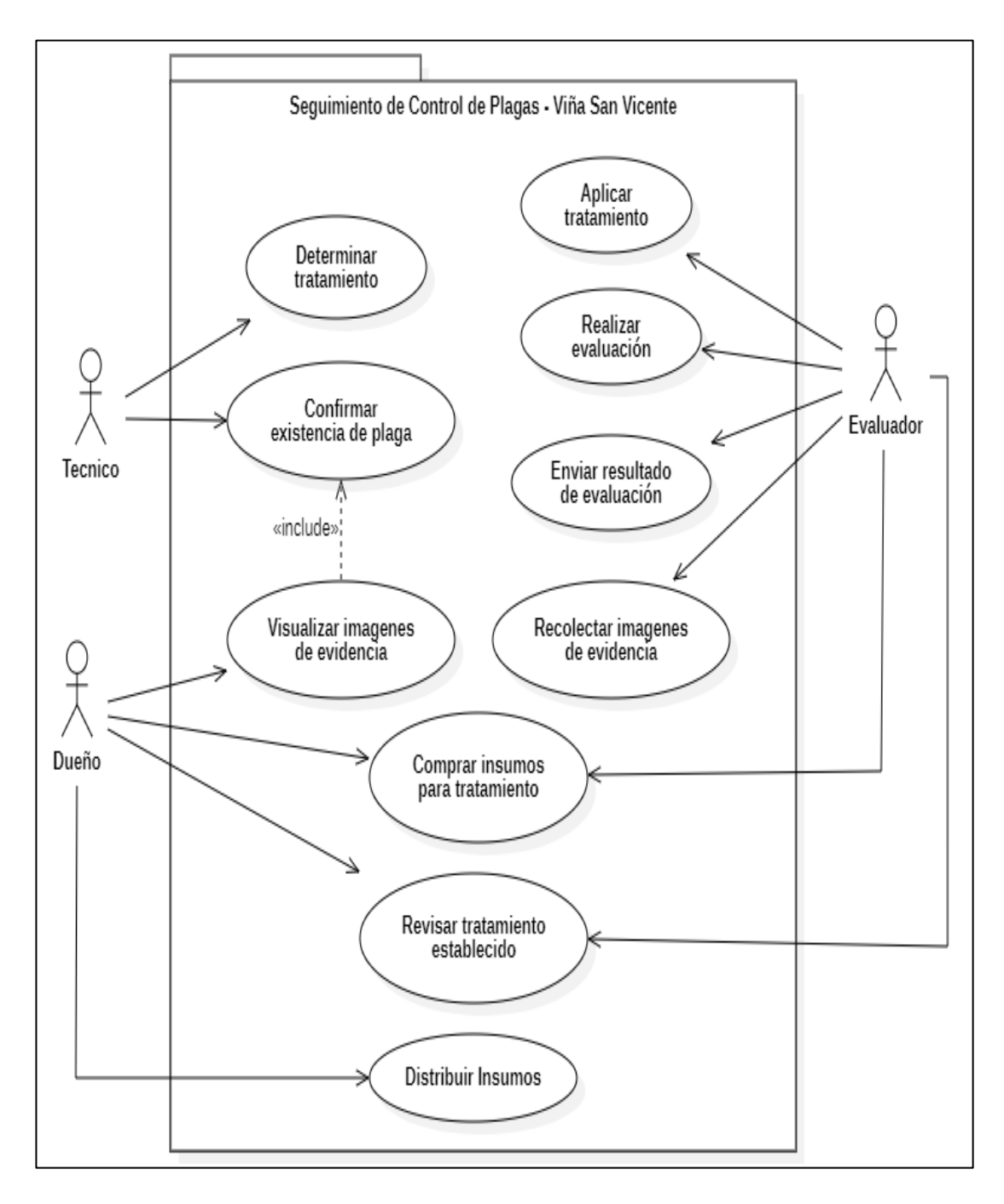

## **Tabla 4**

*Especificaciones de Caso de Uso General.*

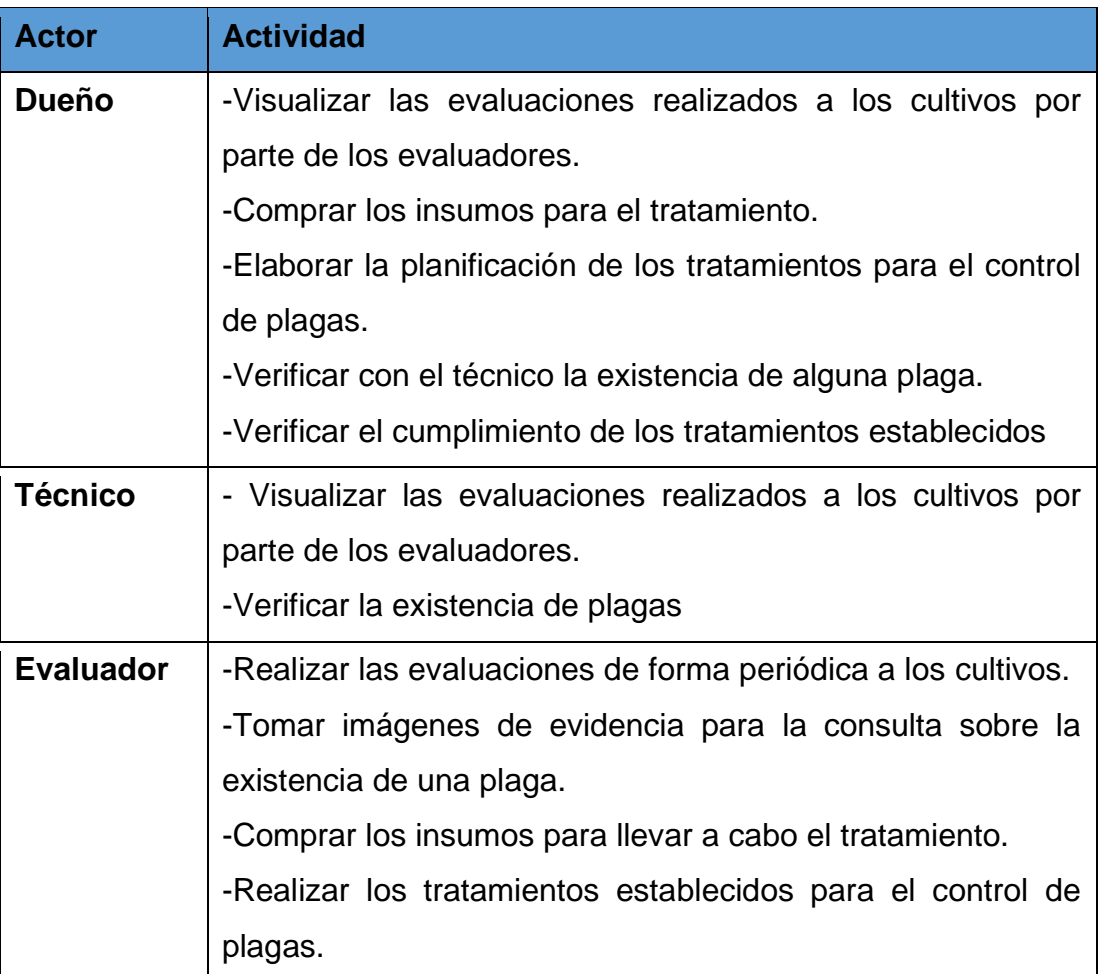

### *4.1.2.1.3. Descripción del Modelo de Negocio.*

El flujo inicia con el proceso de evaluación de los campos de cultivos, el cual es realizado con ayuda del agricultor propietario del campo del cultivo o de algún trabajador perteneciente a la empresa, este proceso se realiza de forma periódica o al detectar alguna anormalidad climática u otro factor externo que pueda causar la existencia de alguna en las plantas.

Posteriormente, realizada la evaluación se procede a identificar con ayuda de un técnico agrónomo la posible existencia de alguna plaga en el cultivo o a descartar esta, de existir dicha plaga se procede a determinar el

insumo a aplicar en el cultivo para poder combatir la enfermedad o plaga presente en los campos de cultivos.

Una vez determinado el tratamiento a seguir se procede a coordinar la compra de los insumos, estos insumos pueden ser con el fin de combatir alguna plaga que se haya detectado mediante la evaluación o para ayudar en el crecimiento de los cultivos y mejorar la productividad en la cosecha.

Finalmente, contando con todos los implementos necesarios para ejecutar el tratamiento, se entrega los productos a la persona encargada de realizar el tratamiento a las plantas y confirmar la efectividad que se ha obtenido al finalizar este proceso, de no ser totalmente efectivo se procederá a consultar si es necesario realizar más aplicaciones con el mismo insumo o utilizar otro que produzca mejores resultados.

### *4.1.2.1.4. Vista del modelo de Dominio del negocio.*

A continuación, se puede visualizar en la **Figura 5** el modelo del dominio que representara la relación de los objetos que influyen dentro del proceso.

#### **Figura 5**

*Modelo del Dominio del Negocio.*

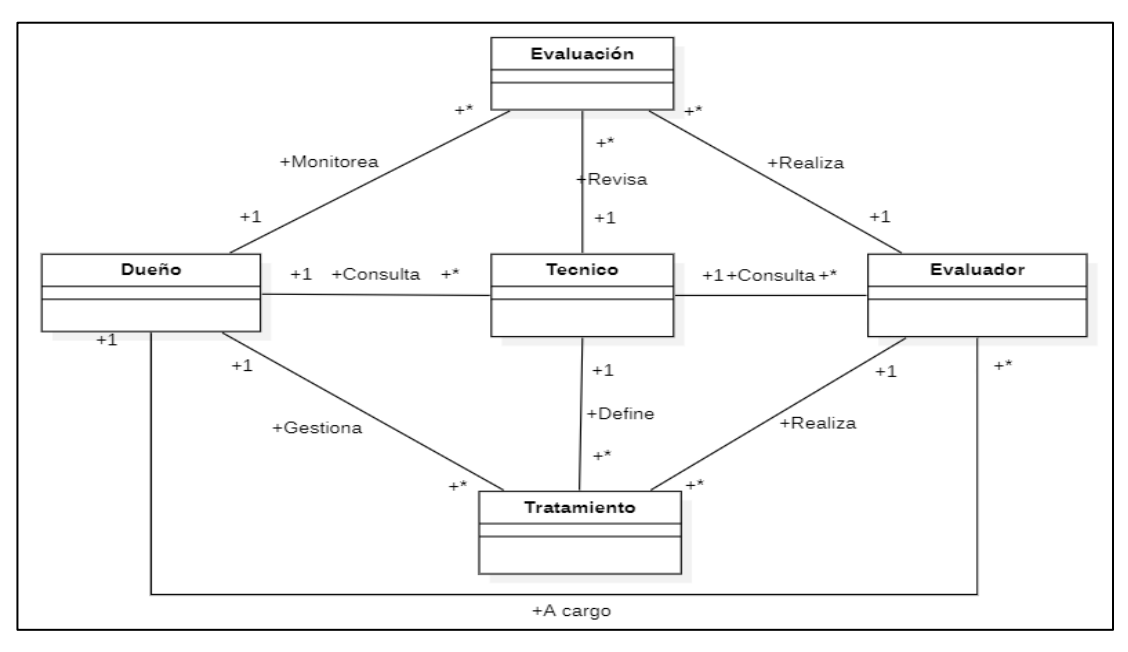

# **4.1.2.2. Requerimiento del Sistema.**

# *4.1.2.2.1. Introducción.*

Existen diferentes requerimientos que debe cumplir el sistema para ser capaz de realizar las tareas necesarias en el desarrollo del proceso, A continuación, se muestra los requerimientos funcionales del proceso de evaluación **Figura 6**, los requerimientos funcionales del proceso de tratamiento **Figura 7** y los requerimientos no funcionales del sistema **Figura 8**.

### **Figura 6**

*Diagrama de Requerimientos funcionales: Proceso de evaluación.*

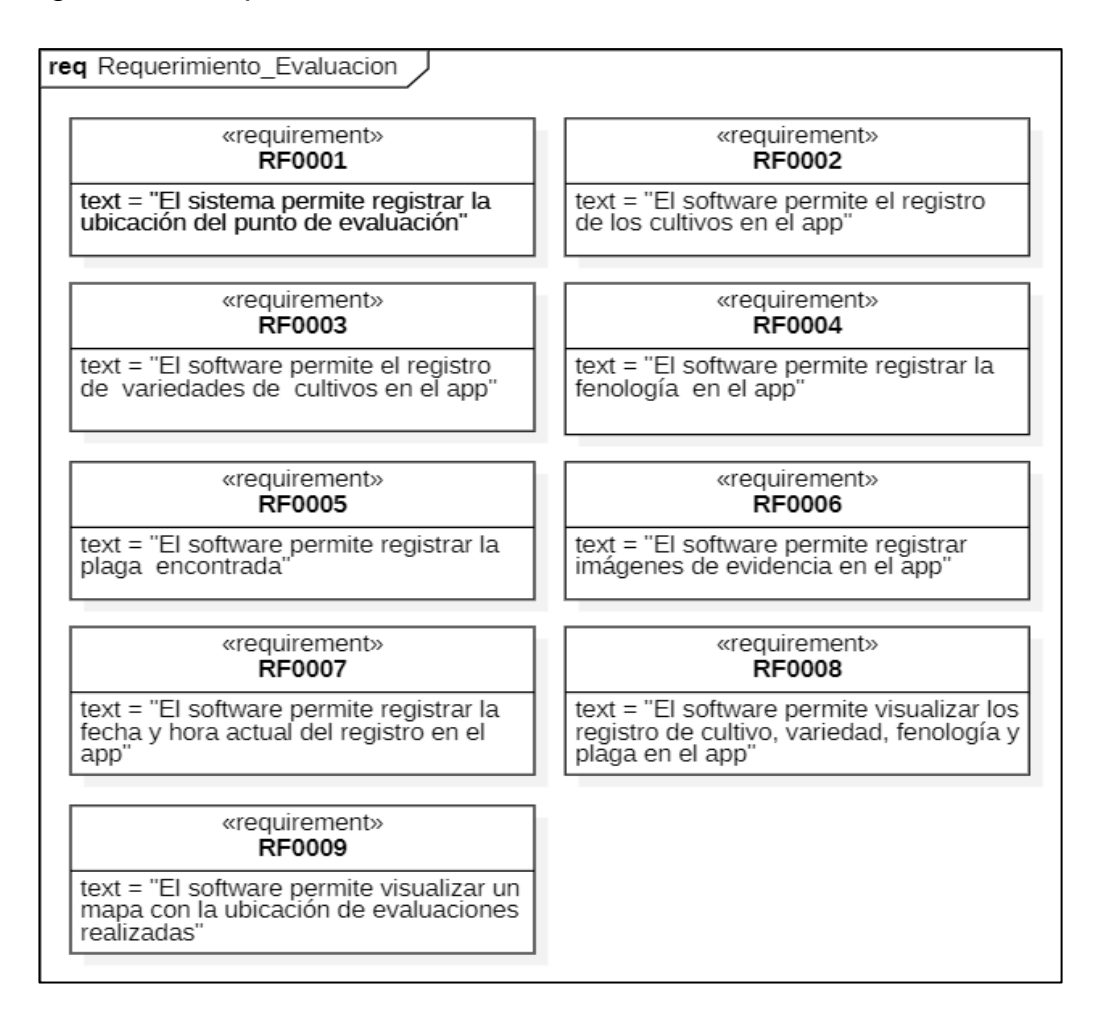

# *Diagrama de Requerimientos funcionales: Proceso de tratamiento.*

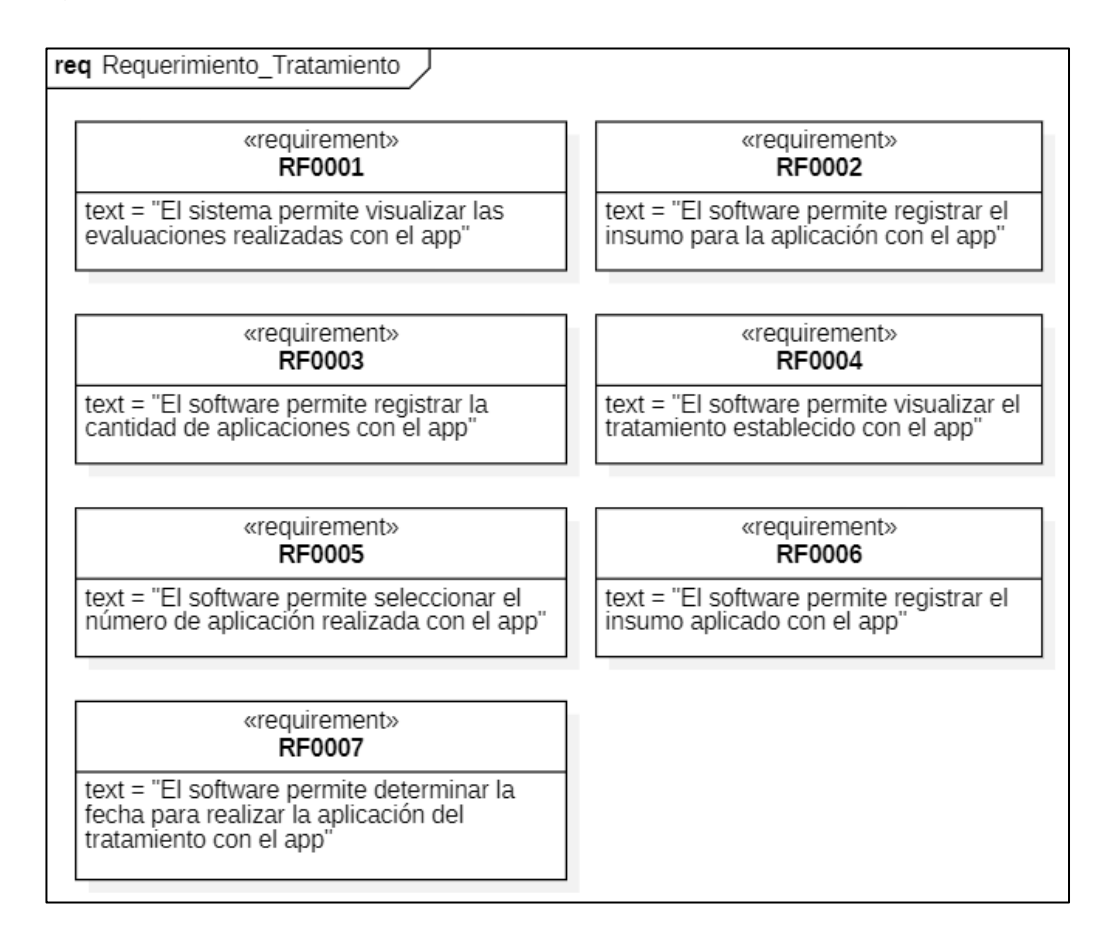

# **Figura 8**

*Requerimientos no funcionales del sistema.*

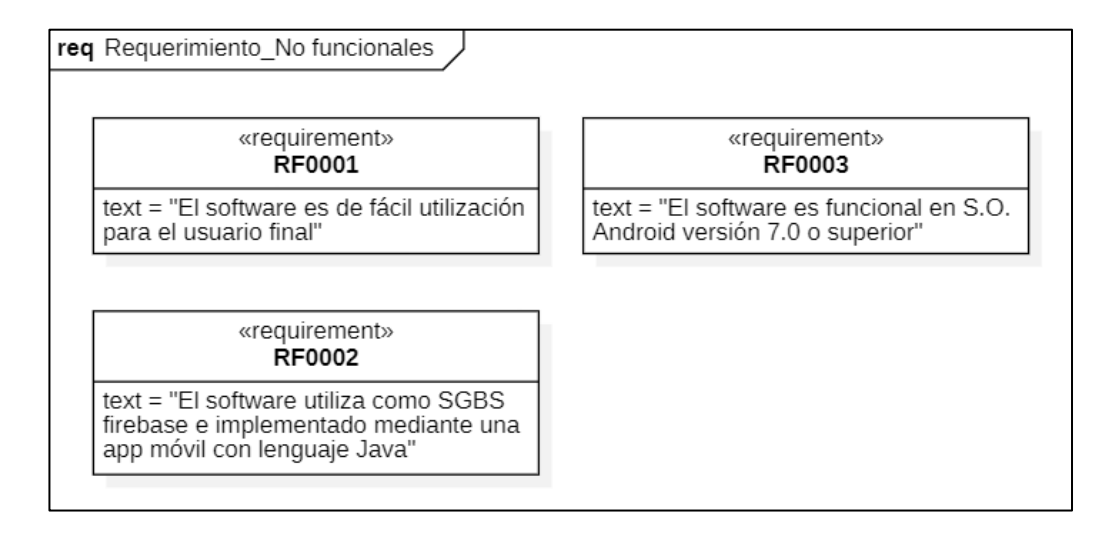

# **4.1.2.3. Modelado de base de datos.**

### *4.1.2.3.1. Introducción.*

### **a) Propósito**

Identificar los datos que se requieren para poder obtener un correcto registro de la información necesaria para realizar nuestro proyecto de investigación.

#### **b) Alcance**

Representar mediante un modelo de base de datos relacional la representación de tablas, también conocidas como colecciones en el caso de base de datos no relacionales como es el caso de Firebase, que es el gestor de base de datos que se utilizó para este proyecto.

### *4.1.2.3.2. Representación de la base de datos.*

A continuación, se visualiza en la **Figura 9** la arquitectura de los elementos necesarios en el modelado de datos.

*Diagrama de base de datos.*

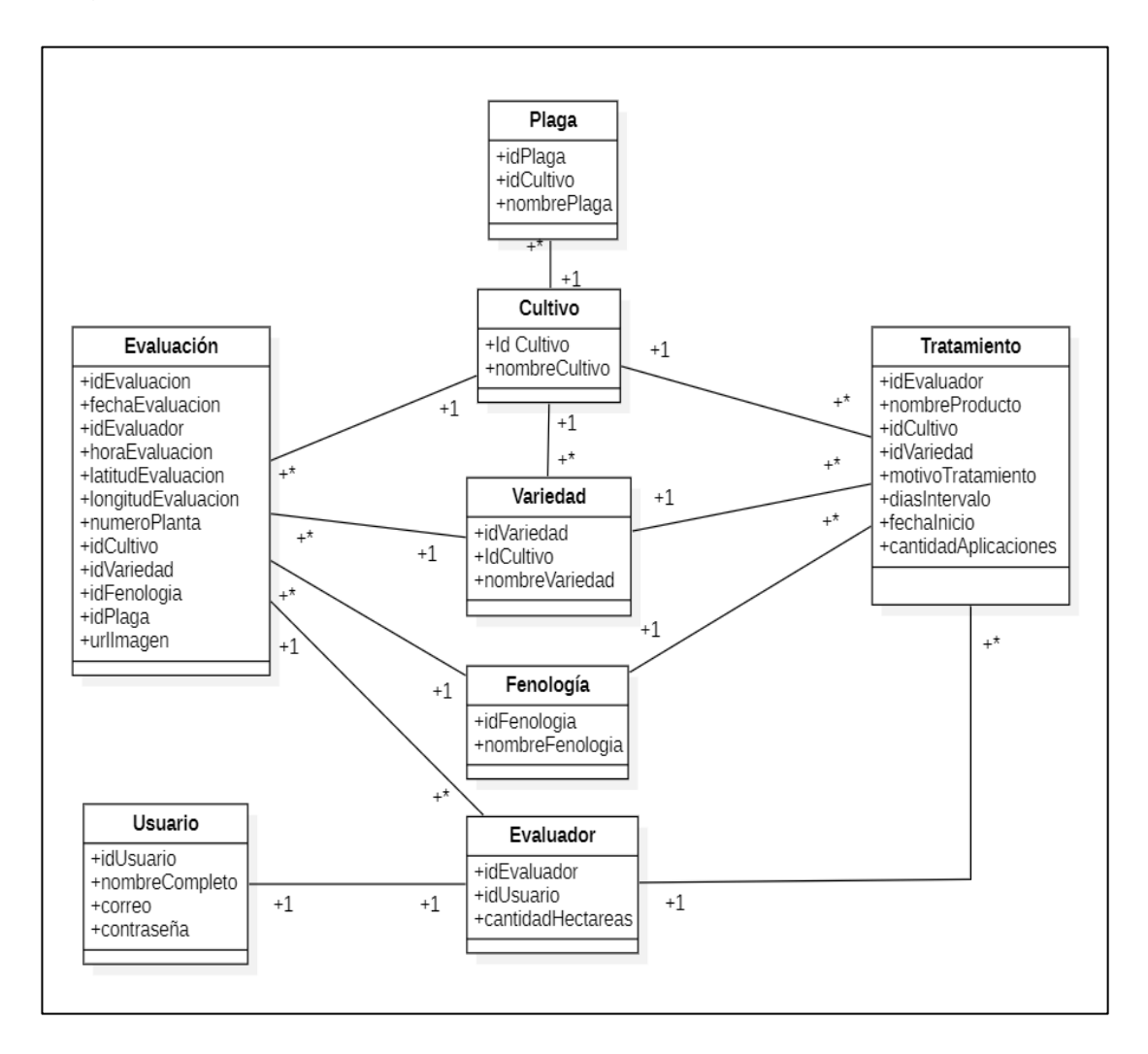

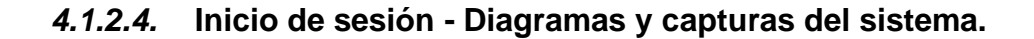

#### *4.1.2.4.1. Caso de Uso: Inicio de Sesión.*

El proceso inicial para el ingreso al aplicativo es el de inicio de sesión que será necesario para poder acceder a los diferentes módulos del sistema. A continuación, en la **Figura 10** se presentará el diagrama de caso de uso correspondiente al inicio de sesión, posteriormente en la **Tabla 5** se detallará las especificaciones pertenecientes al proceso de inicio de sesión.

*Diagrama Caso de Uso de Inicio de sesión.*

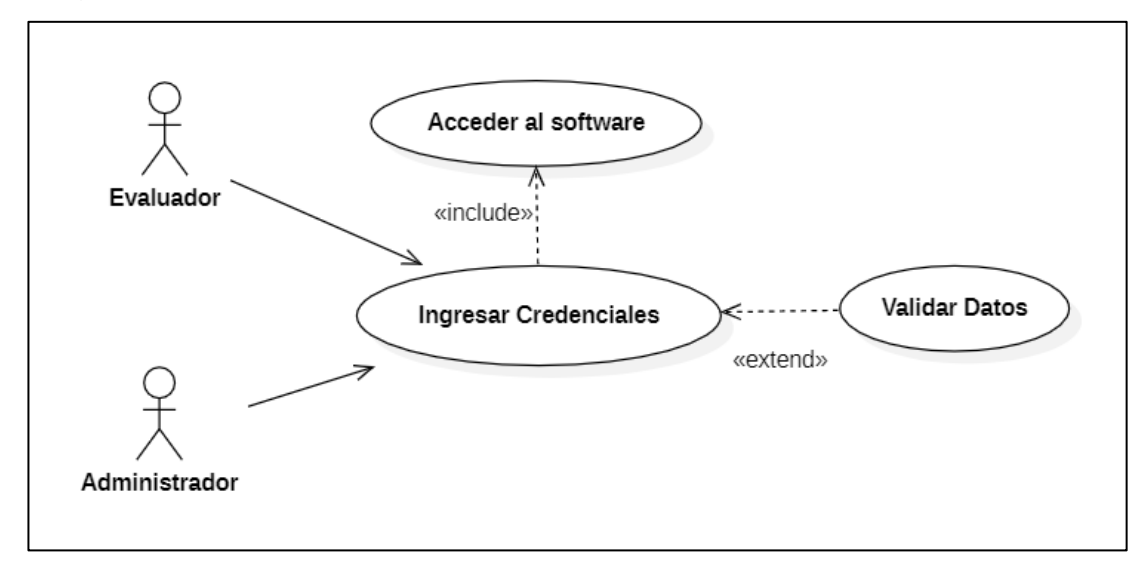

# **Tabla 5**

*Especificaciones de Caso de Uso de Inicio de Sesión.*

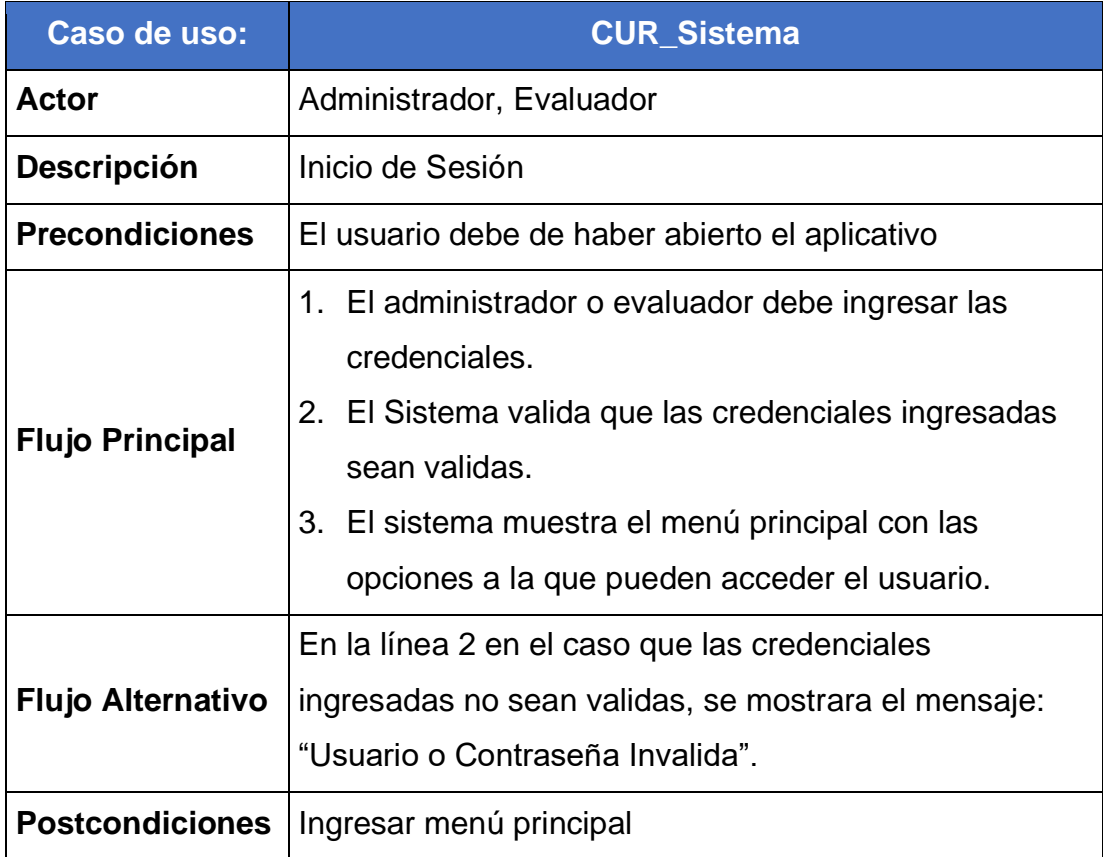

# *4.1.2.4.2. Diagrama de actividades: Inicio de sesión.*

Una vez presentado el caso de uso, se procedió realizó el diagrama de actividades para poder conocer el flujo que seguirá nuestro programa en el proceso de inicio de sección que se puede visualizar en la **Figura 11**.

### **Figura 11**

*Diagrama de actividades de Inicio de sesión.*

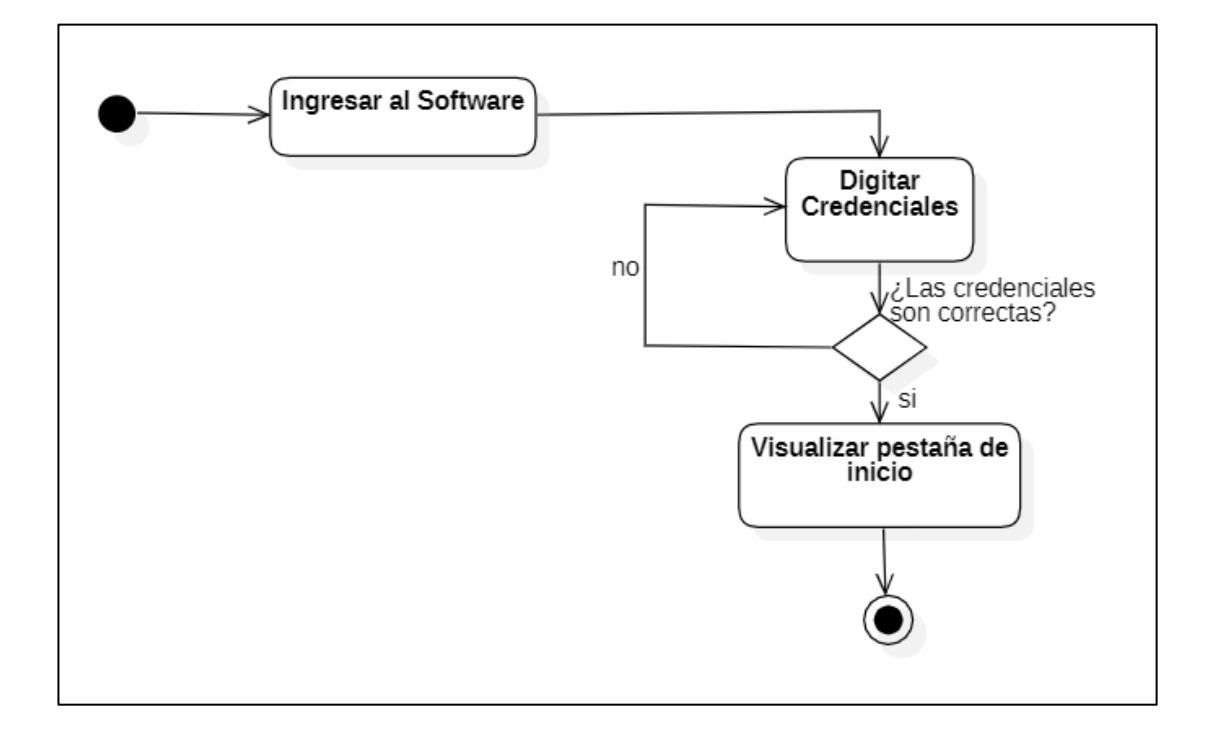

## *4.1.2.4.3. Diagrama de secuencia: Inicio de sesión.*

Mediante el diagrama de secuencia mostrado en la **Figura 12** se representará de qué forma y en qué orden interactúan y funcionan los diferentes objetos, esto nos ayudara a comprender los requisitos necesarios del sistema en el proceso de inicio de sesión.

*Diagrama de secuencia de Inicio de sesión.*

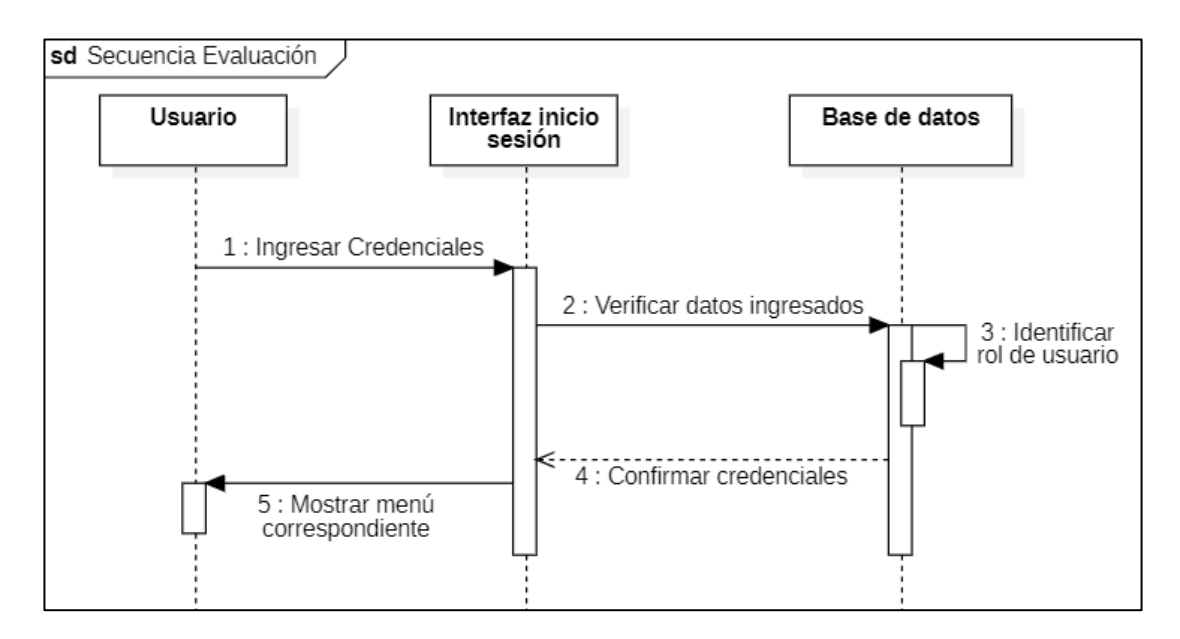

## *4.1.2.4.4. Capturas del sistema: Inicio de Sesión.*

Realizado los diagramas anteriores y con ayuda de ellos, se desarrolló los módulos del software correspondientes a el proceso de inicio de sesión. A continuación, en la **Figura 13** se muestra la captura del módulo de login en inicio de sesión, posteriormente se puede visualizar en la **Figura 14** el módulo de la pantalla principal en el cual se incluyen lo ítems para poder ingresar a los diferentes módulos.

**Figura 13** *Módulo de Login.Módulo de Pantalla principal.* Viña **REGISTRO DE<br>EVALUACIONES REGISTRO DE**<br>TRATAMIENTO **Usuario:** Ingrese Usuario **REPORTE DE<br>TRATAMIENTO REPORTE DE<br>EVALUACIONES** Contraseña: Ingrese Contraseña  $\bullet$ **REGISTRO DE<br>EVALUADORES REGISTRO DE**<br>CULTIVO **INGRESAR REGISTRAR OLVIDE MI CONTRASEÑA REGISTRO DE<br>VARIEDADES REGISTRO DE**<br>PLAGAS

# **4.1.2.5. Evaluación - Diagramas y Capturas del sistema.**

## **4.1.2.5.1. Caso de uso: Evaluación.**

Uno de los procesos principales para el seguimiento de control de plagas es la evaluación de los cultivos que será realizado en por parte del evaluador o agricultor dueño del campo de cultivo, esto es posible realizarlo con ayuda del aplicativo móvil tanto el registro de las evaluaciones con la

visualización de ellos. A continuación, en la **Figura 15** se aprecia el diagrama del caso de uso del proceso de evaluaciones, posteriormente en la **Tabla 6** se detalla las especificaciones correspondientes al proceso de evaluación.

# **Figura 15**

*Diagrama de Caso de Uso de Evaluación.*

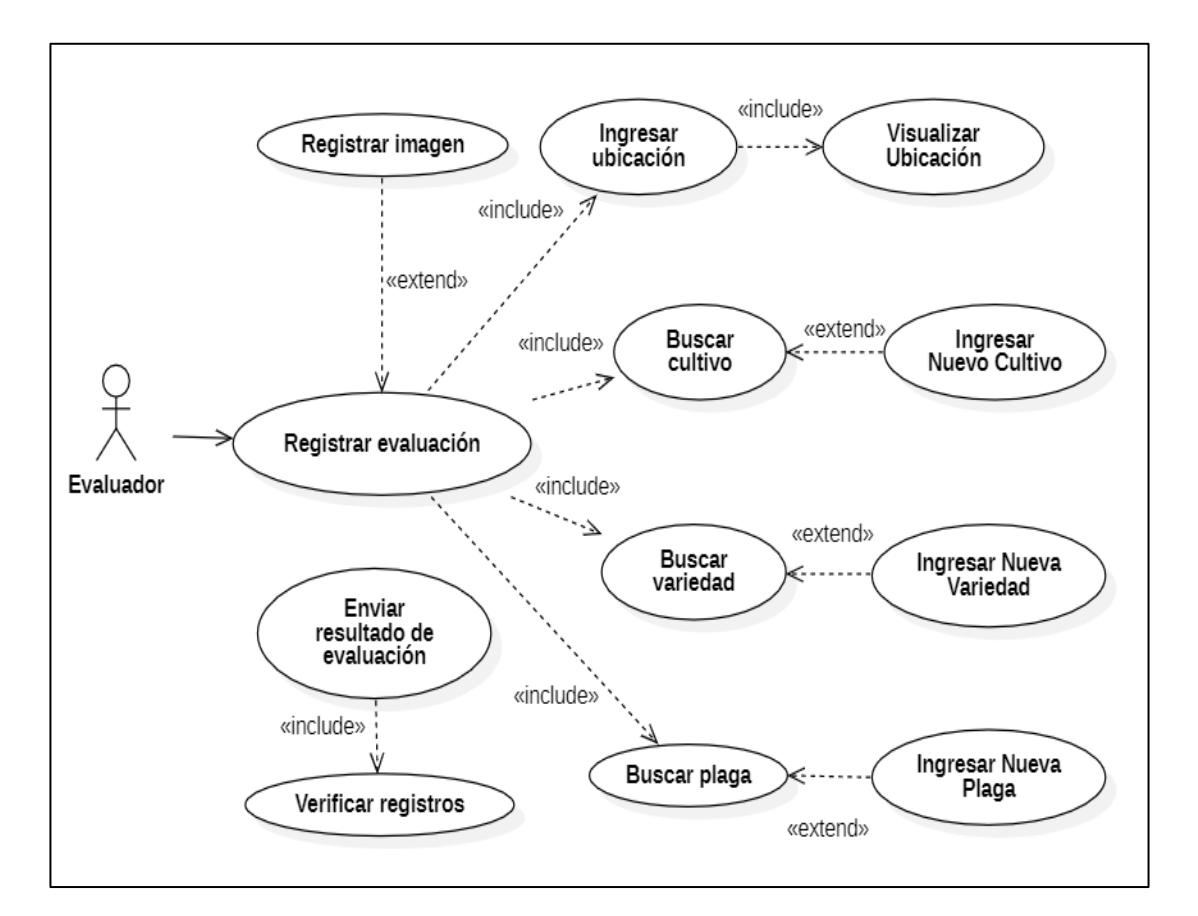

# **Tabla 6**

*Especificaciones de Caso de Uso de Evaluación.*

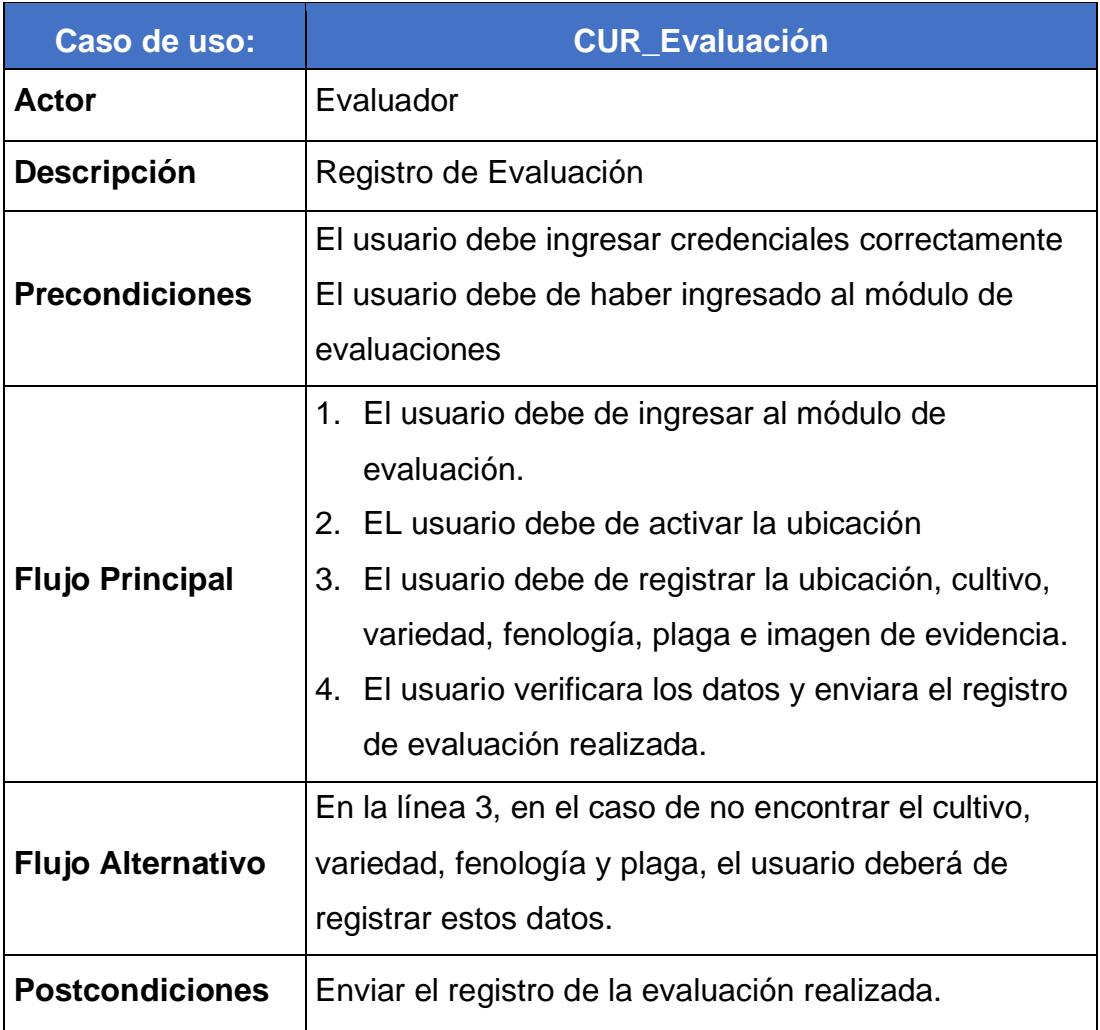

# *4.1.2.5.2. Diagrama de Actividades: Evaluación.*

Una vez presentado el caso de uso, se procedió realizó el diagrama de actividades para poder conocer el flujo que seguirá nuestro programa en el proceso de evaluación que se puede visualizar en la **Figura 16**.

*Diagrama de Actividades de Evaluación.*

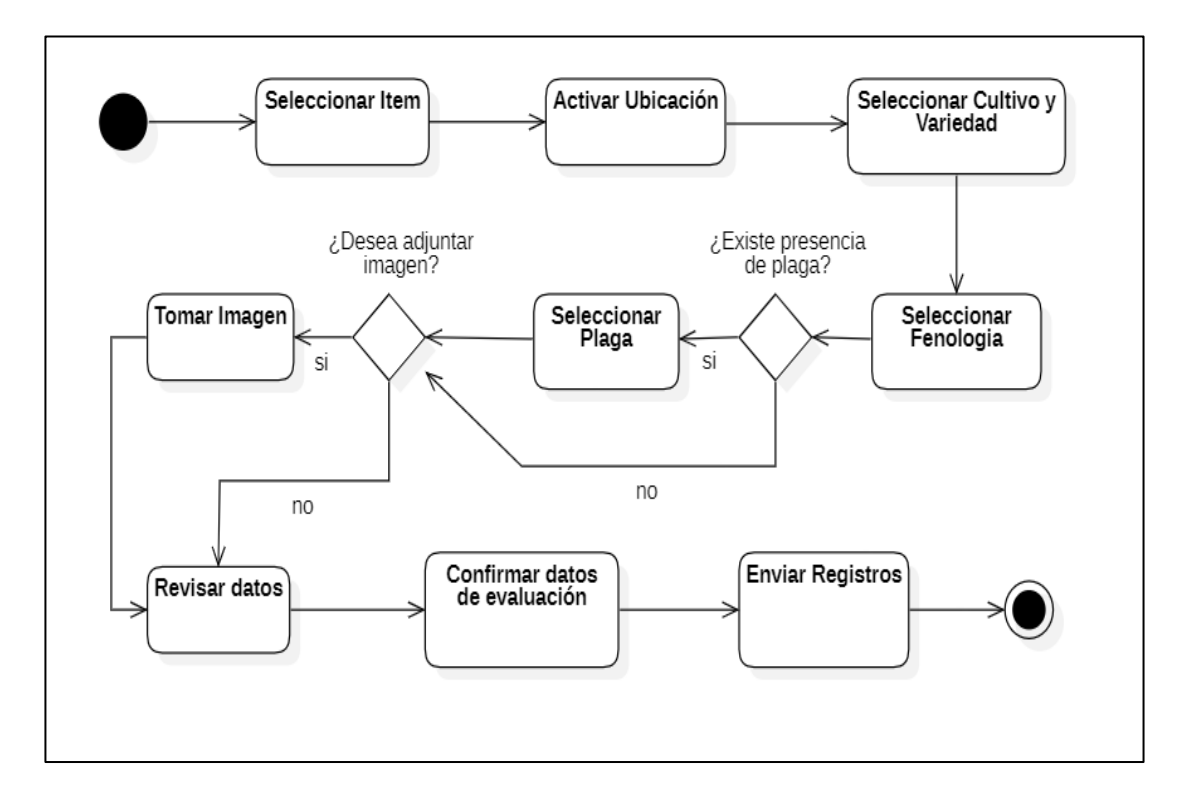

# *4.1.2.5.3. Diagrama de Secuencia: Evaluación.*

Mediante el diagrama de secuencia mostrado en la **Figura 17** se representará de qué forma y en qué orden interactúan y funcionan los diferentes objetos, esto nos ayudara a comprender los requisitos necesarios del sistema en el proceso de evaluación.

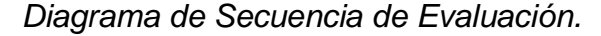

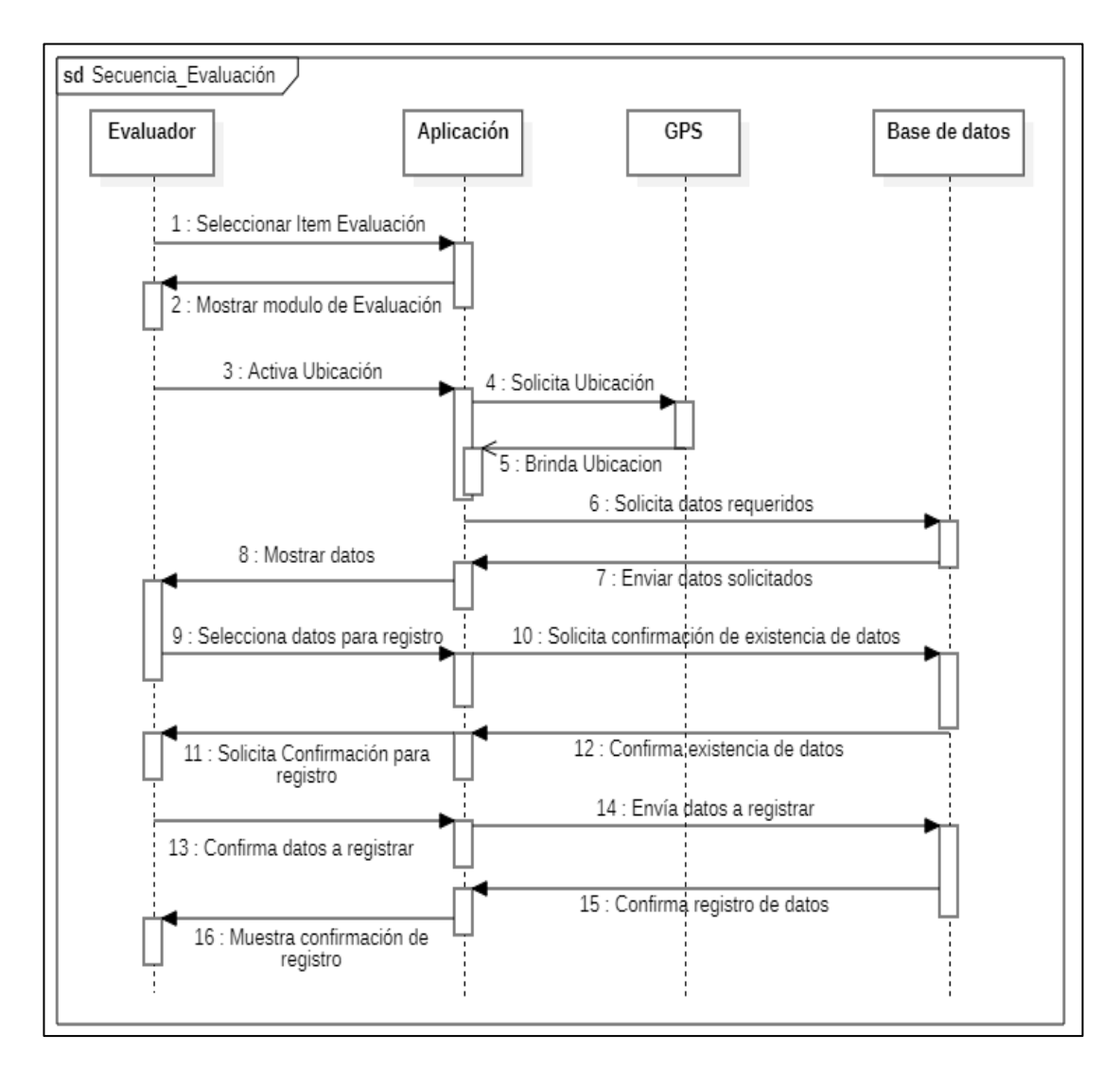

*4.1.2.5.4. Capturas del sistema: Evaluación.*

Realizado los diagramas anteriores y con ayuda de ellos, se desarrolló los módulos del software correspondientes al proceso de evaluación. En primera instancia se muestra en módulo de registro de cultivo en la **Figura 18**, así mismo en la **Figura 19** se muestra el módulo de registro de variedad, posteriormente en la **Figura 20** se muestra el módulo del registro de fenología, por último, se visualiza en la **Figura 21** el módulo del registro de plaga necesarios para el registro de las evaluaciones.
*Módulo de registro de cultivo.*

# **Figura 19**

*Módulo de registro de variedad.*

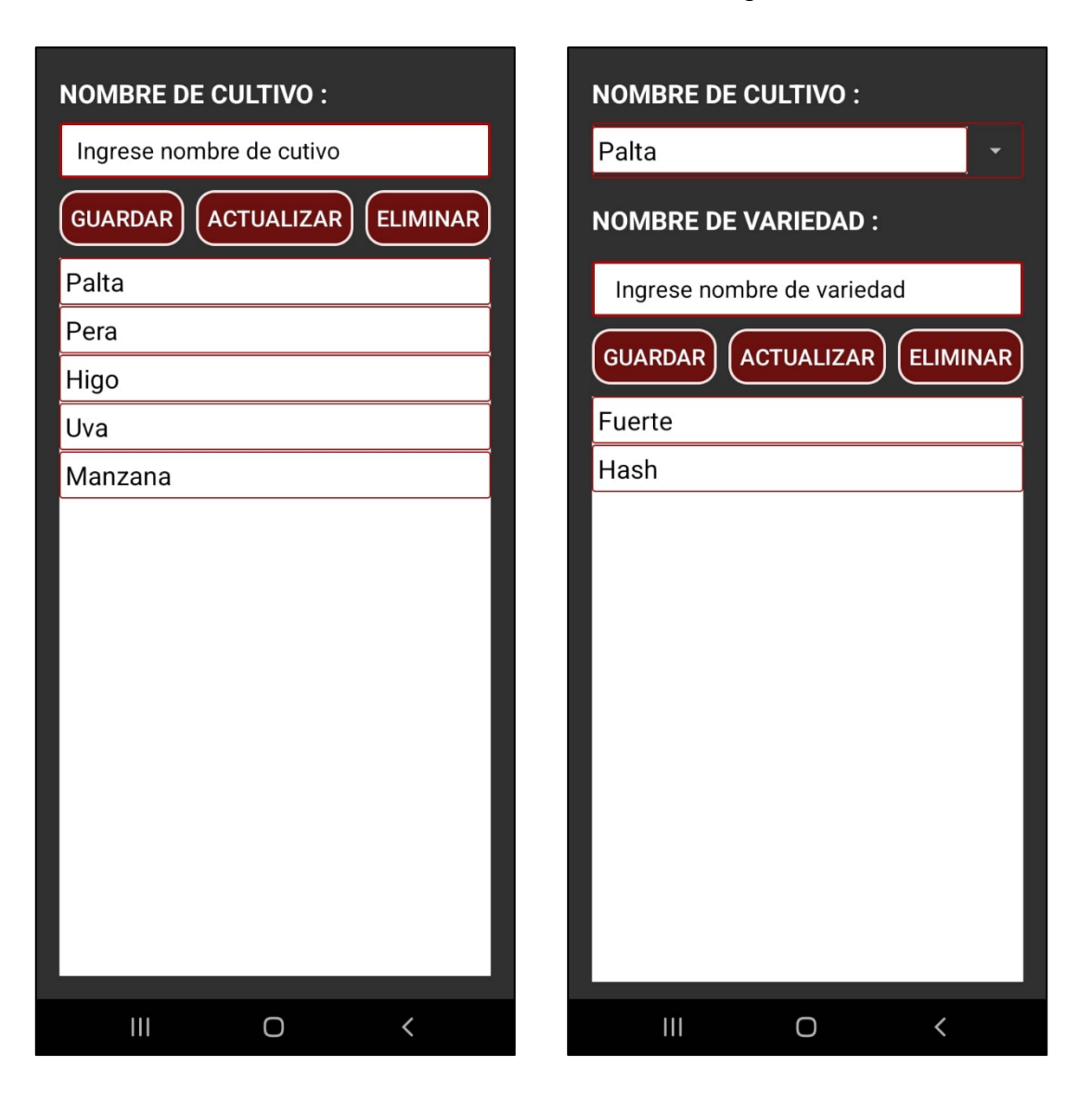

*Módulo de registro de fenología.*

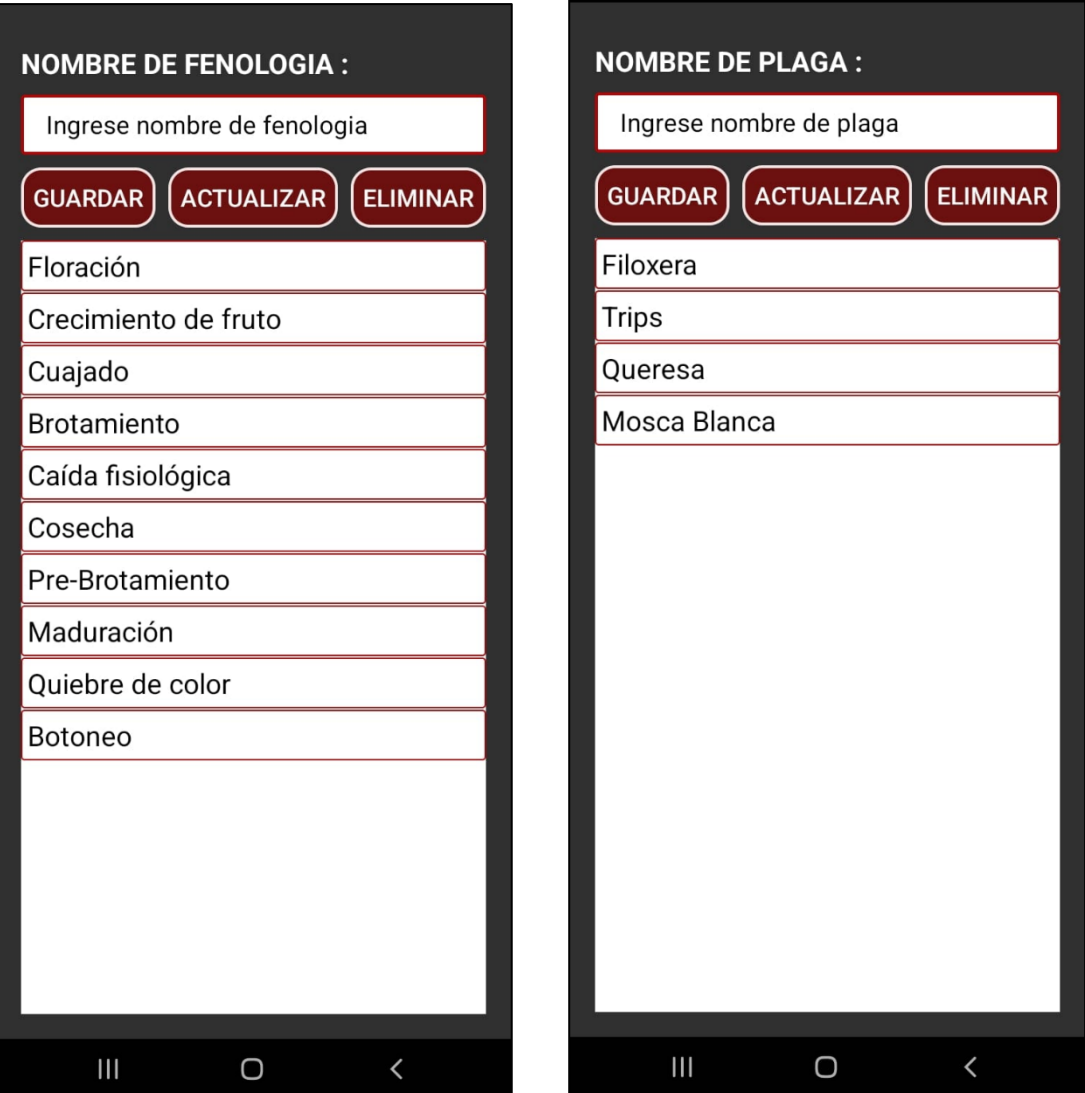

**Figura 21**

*Módulo de registro de plaga.*

Posteriormente en la **Figura 22** se visualiza el módulo para el registro de las evaluaciones donde se obtiene la ubicación del cultivo, la imagen de evidencia, como los demás datos mostrados anteriormente, y también el módulo de rutas obtenidas en las evaluaciones.

*Módulo de registro de evaluaciones.*

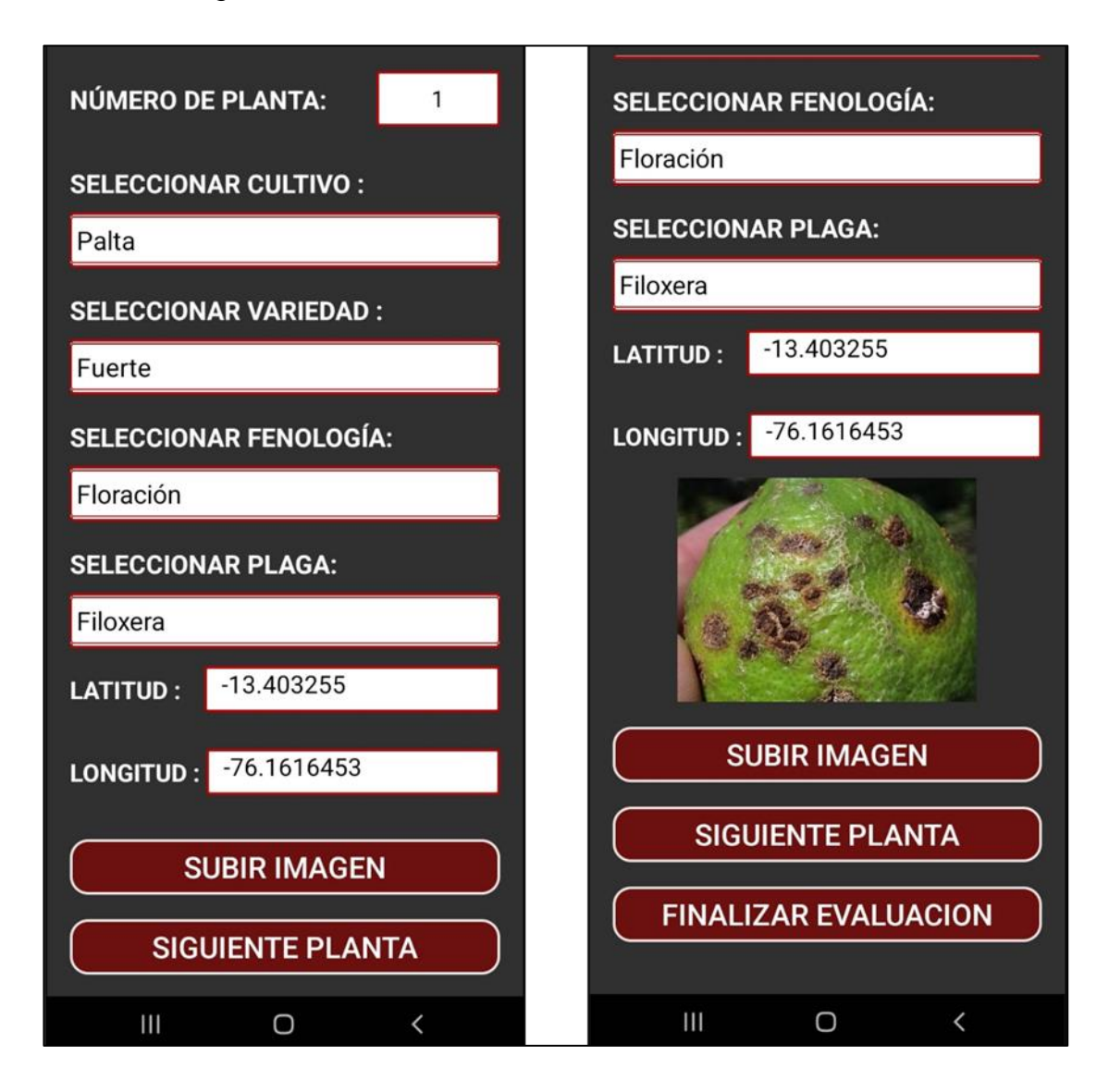

Por último, se puede visualizar en la **Figura 23** el módulo de ubicación de evaluaciones donde se puede apreciar los marcadores de los puntos de las evaluaciones que se han realizado, así como el módulo de reporte de evaluaciones que se puede apreciar en la **Figura 24**.

*Módulo de ubicación de evaluaciones.*

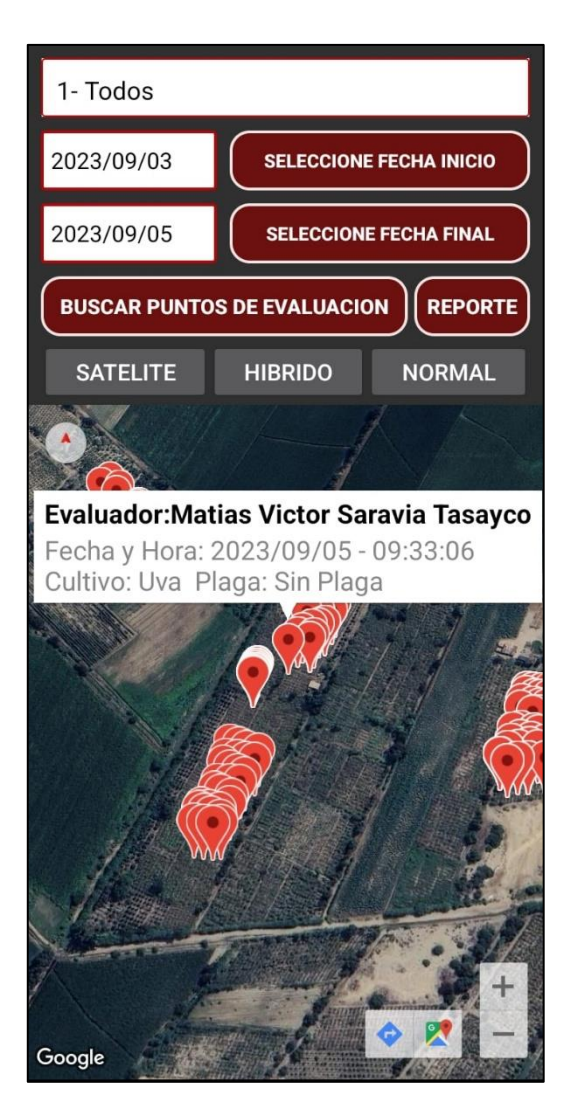

### **Figura 24**

*Módulo de reporte de evaluaciones.*

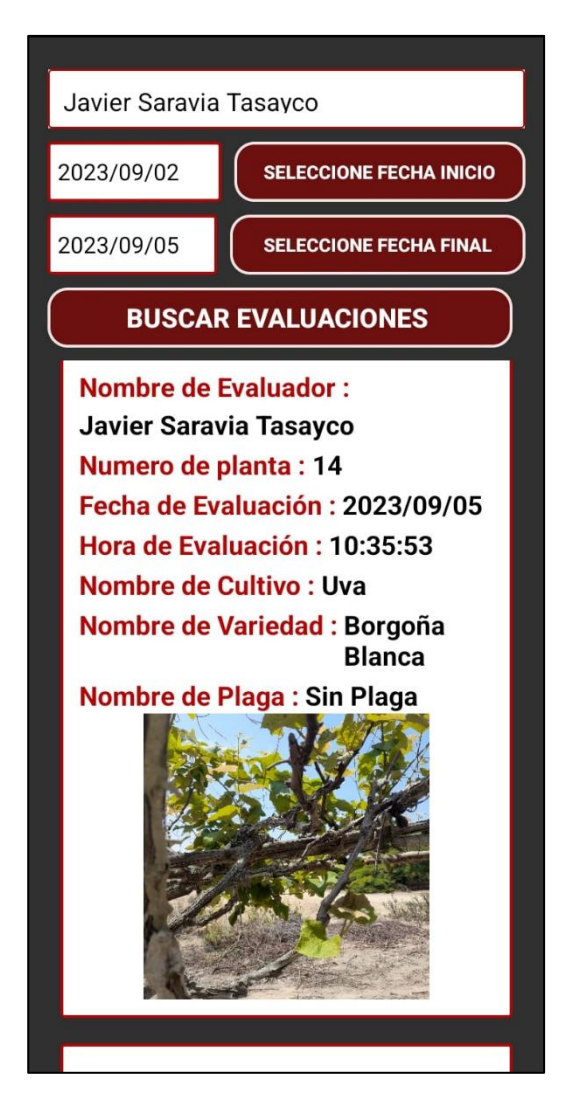

### **4.1.2.6. Tratamiento - Diagramas y capturas del sistema.**

### *4.1.2.6.1. Caso de Uso: Tratamiento.*

El proceso de tratamiento es esencial para el seguimiento de control de plagas de los cultivos que será realizado en por parte del evaluador o agricultor dueño del campo de cultivo, esto es posible realizarlo con ayuda del aplicativo móvil tanto el registro de los tratamientos con la visualización de ellos, a continuación, en la **Figura 25** se mostraran el diagrama correspondiente al proceso de tratamiento, posteriormente en la **Tabla 7** se detallará las especificaciones del proceso de tratamiento.

### **Figura 25**

*Diagrama de caso de uso de negocio de registro de tratamiento*

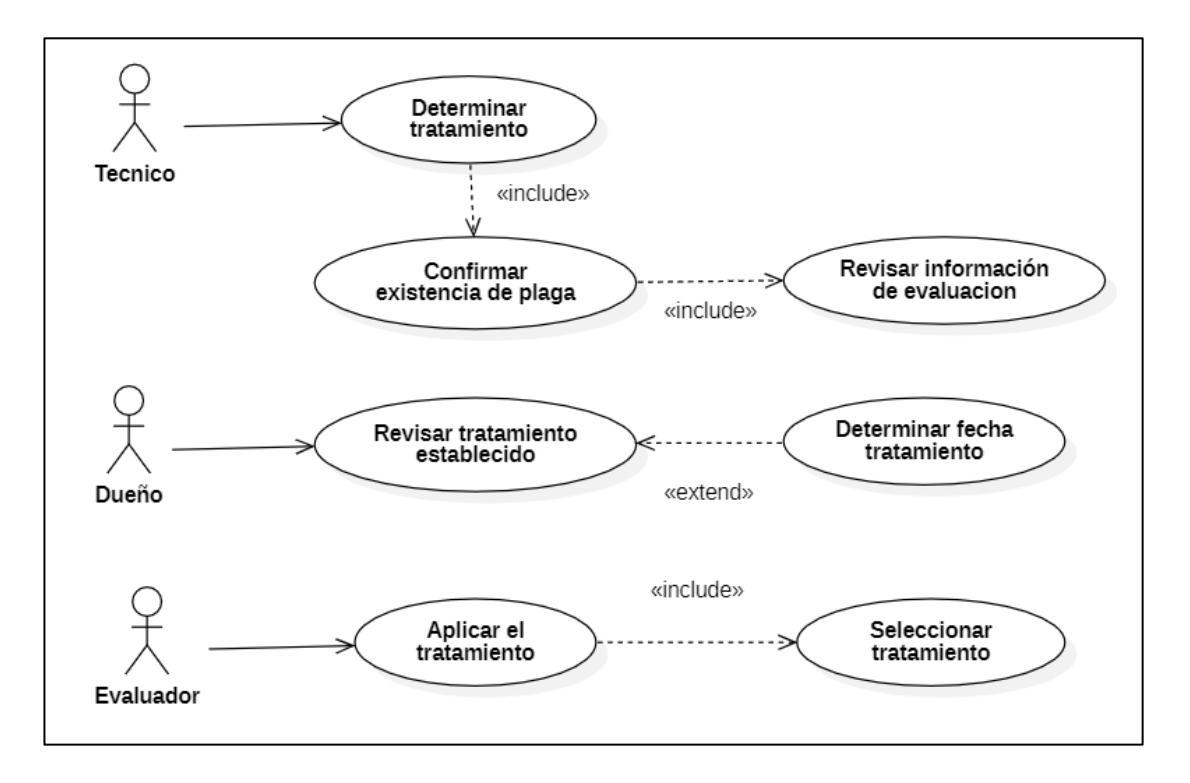

*Especificaciones de caso de uso de tratamiento.*

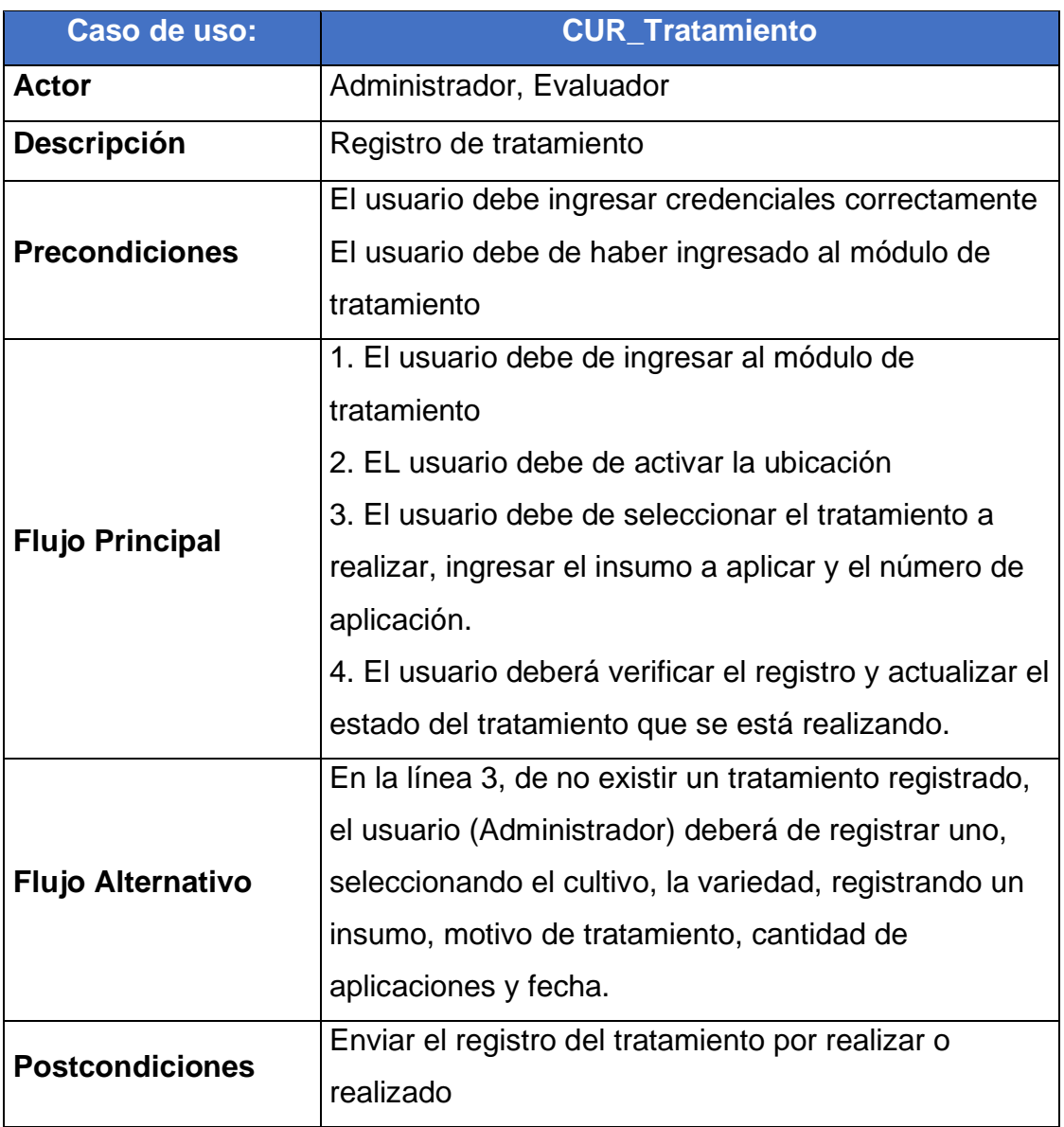

### *4.1.2.6.2. Diagrama de actividades: Tratamiento.*

Una vez presentado el caso de uso, se procedió realizó el diagrama de actividades para poder conocer el flujo que seguirá nuestro programa en el proceso de tratamiento, en la **Figura 26** se puede visualizar el diagrama de actividades correspondiente al proceso de registro de tratamiento y posteriormente en diagrama de actividades correspondiente a la elaboración de tratamiento en la **Figura 27**.

## **Figura 26**

*Diagrama de Actividades de registro de tratamiento.*

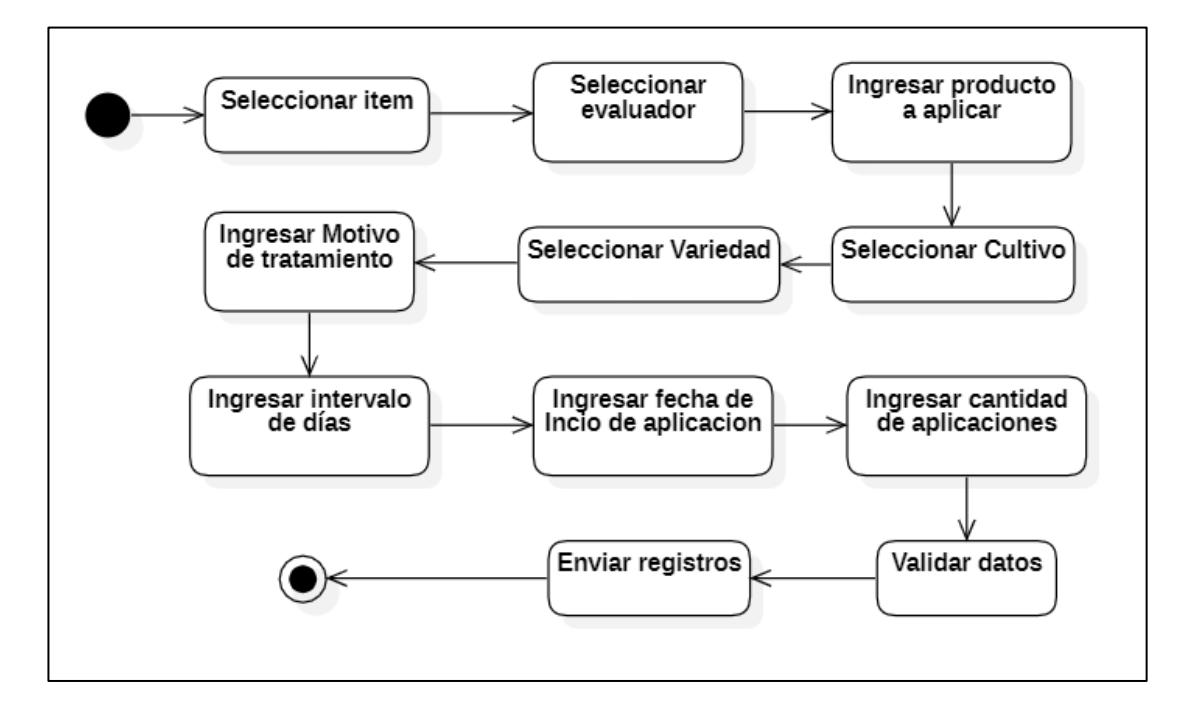

# **Figura 27**

*Diagrama de Actividades de elaboración de tratamiento.*

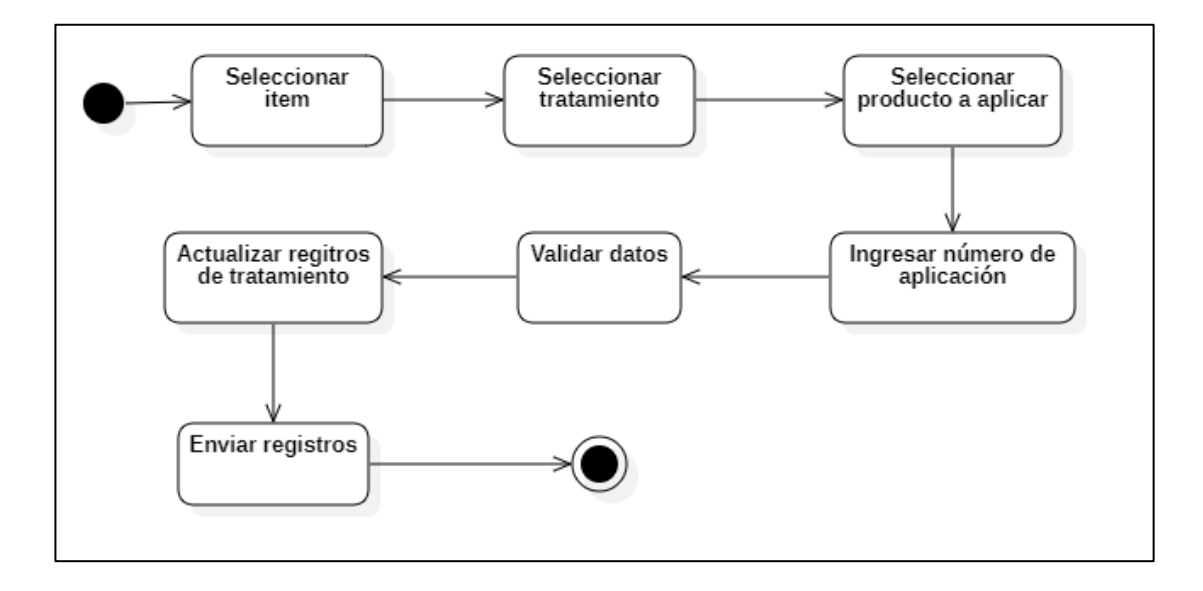

### *4.1.2.6.3. Diagrama de Secuencia: tratamiento.*

Mediante el diagrama de secuencia mostrado en la **Figura 28** se representará de qué forma y en qué orden interactúan y funcionan los diferentes objetos, esto nos ayudara a comprender los requisitos necesarios del sistema en el proceso de tratamiento.

### **Figura 28**

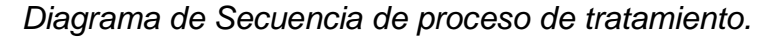

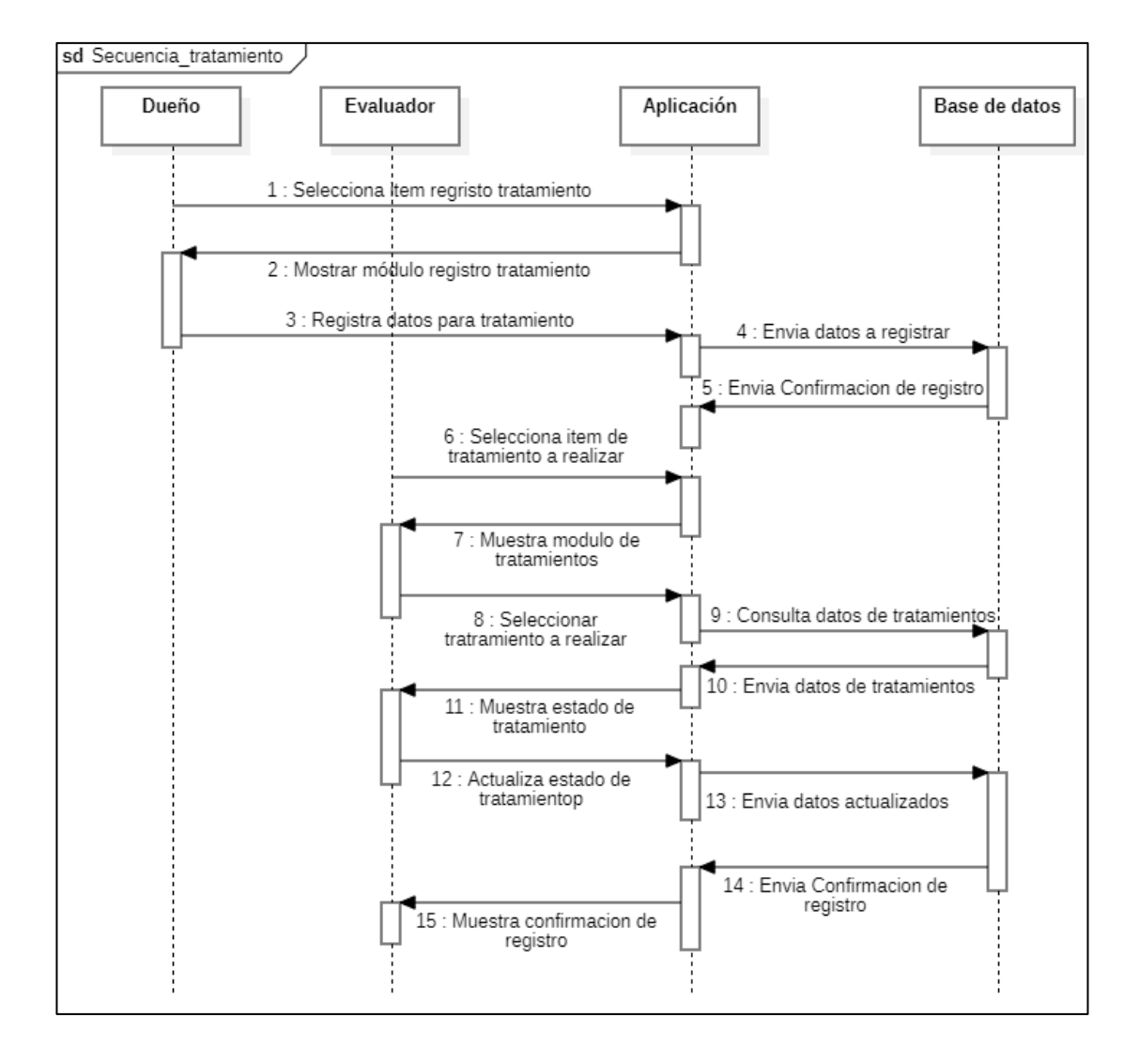

### *4.1.2.6.4. Capturas del sistema: Tratamiento.*

Para finalizar se muestran las capturas de pantalla que corresponden al módulo de registro de tratamiento en la **Figura 29**, posteriormente se aprecia el módulo de reporte de tratamiento en la **Figura 30**, y por último el módulo de actualización de aplicación de tratamiento en la **Figura 31**.

**Figura 30**

### **Figura 29**

*Módulo de registro de tratamiento* 

*Módulo de reporte de tratamiento* 

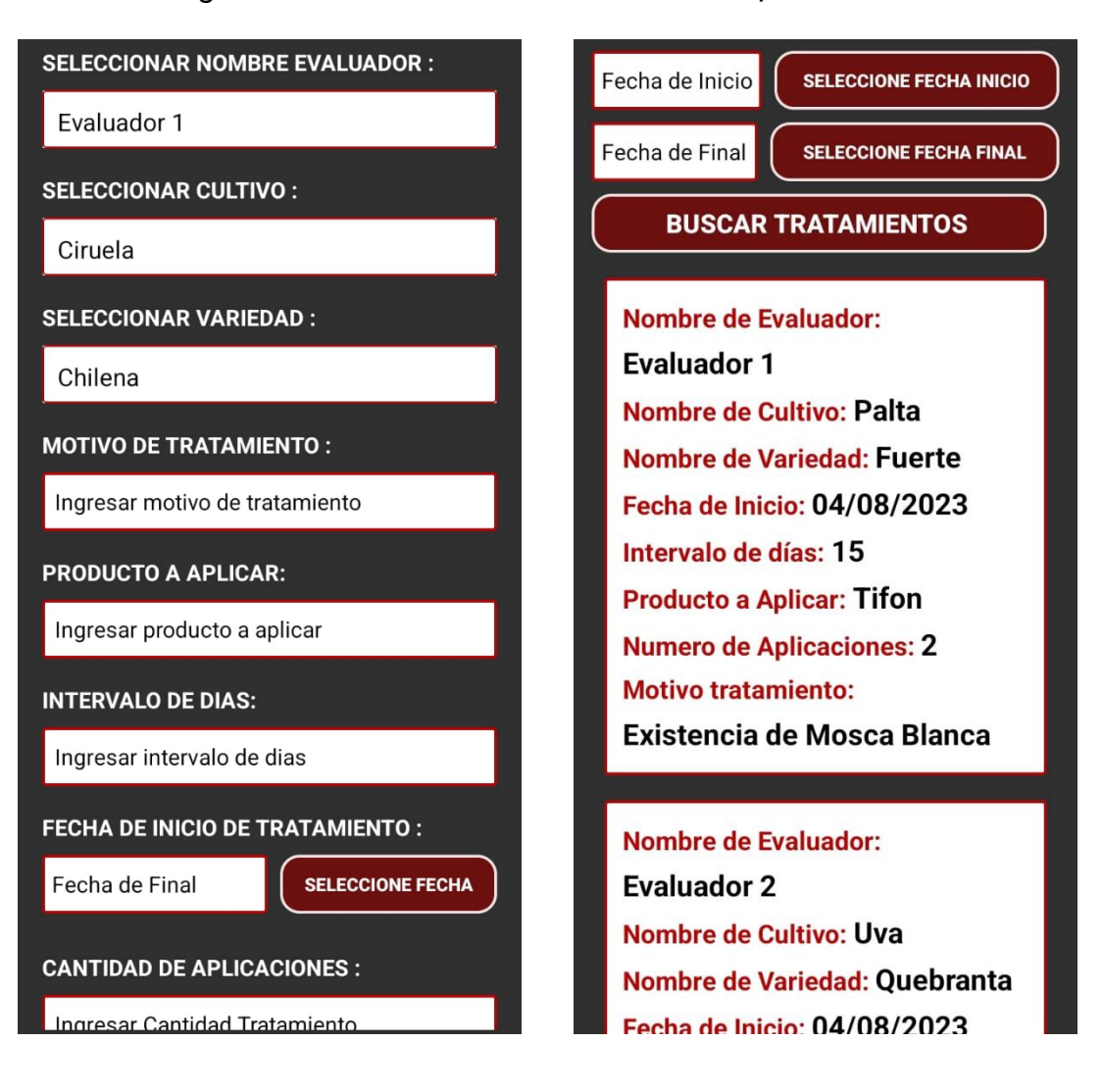

*Módulo de actualización de tratamientos realizado*

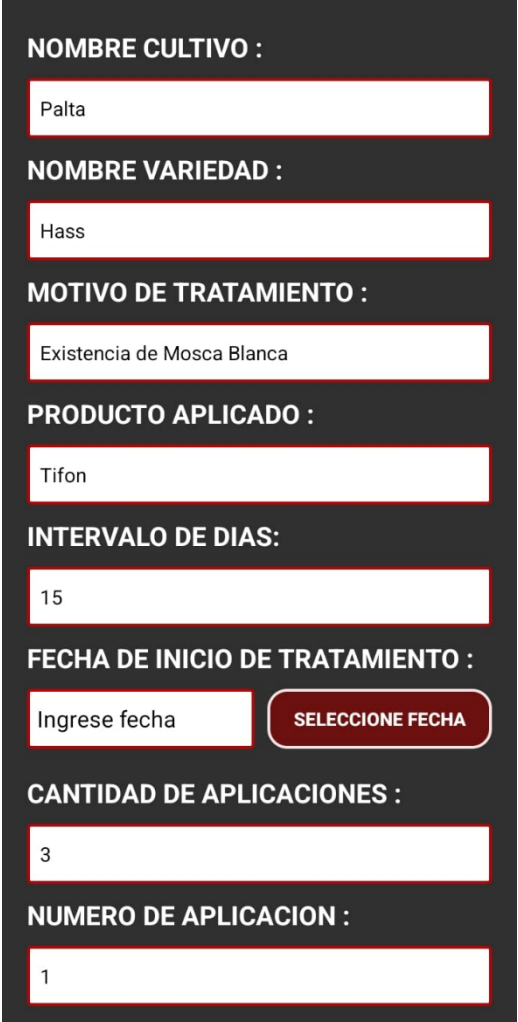

#### *4.1.3. Comparación de Pretest y Postest*

Estos datos son extraídos de los resultados obtenidos en el cuestionario pretest y postest para determinar cómo progreso el proceso de seguimiento de control de plagas antes y después de la implementación de aplicativo móvil.

### **4.1.3.1. Variable Independiente.**

En primer lugar, realizaremos la comparación de los resultados pretest y postest de la variable independiente. En la **Tabla 8** se muestra la frecuencia con la que fue seleccionada las diversas alternativas de la pregunta 1 del postest, siendo la pregunta 1 del pretest, basada en la dimensión de usabilidad de la variable independiente. Posteriormente, En el **Gráfico 1** se puede visualizar las repuestas con ayuda de un diagrama de barras, mostrada en porcentajes.

#### **Tabla 8**

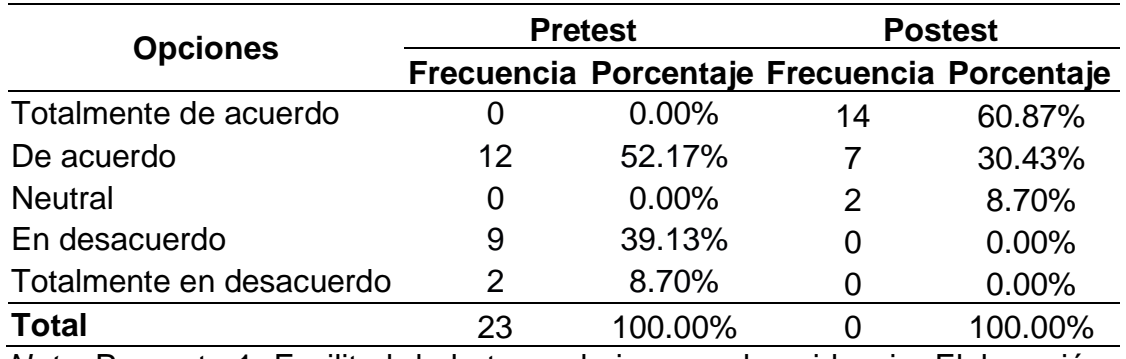

*Resultados en Frecuencia de la pregunta 1.*

*Nota.* Pregunta 1. Facilitad de la toma de imagen de evidencia. Elaboración Propia.

*Diagrama de barras de la pregunta 1 del cuestionario pretest y postest sobre la facilidad de la toma de imagen de evidencia.*

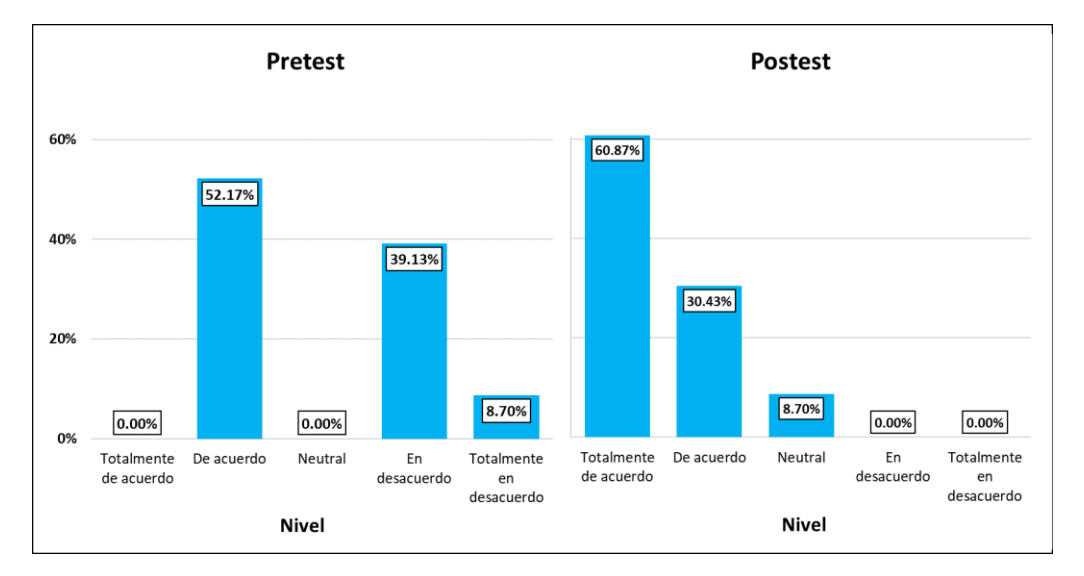

*Nota.* Elaboración Propia.

En la **Tabla 8** y en el **Gráfico 1** se observa que en el pretest un 52.17% de los encuestados manifestaron que están conforme con la facilidad de la toma de imagen de evidencia y el 47.83% manifestó que no está conforme con la facilidad de toma de imagen de evidencia. Posteriormente se observa un cambio en el postest donde un 92.30% de los encuestados manifestaron estar conforme con la facilidad de toma de imagen de evidencia y un 8.70% manifestó no tener conocimiento o notar cambios sobre la toma de imagen de evidencia. De esta manera, se puede afirmar que el aplicativo móvil apoyo con la facilidad de la toma de imagen como evidencia, apreciando una cierta mejora.

A continuación, en la **Tabla 9** se muestra la frecuencia con la que fue seleccionada las diversas alternativas de la pregunta 2 del postest, siendo la pregunta 2 del pretest, basada en la dimensión de usabilidad de la variable independiente. Posteriormente, En el **Gráfico 2** se puede visualizar las repuestas con ayuda de un diagrama de barras, mostrada en porcentajes.

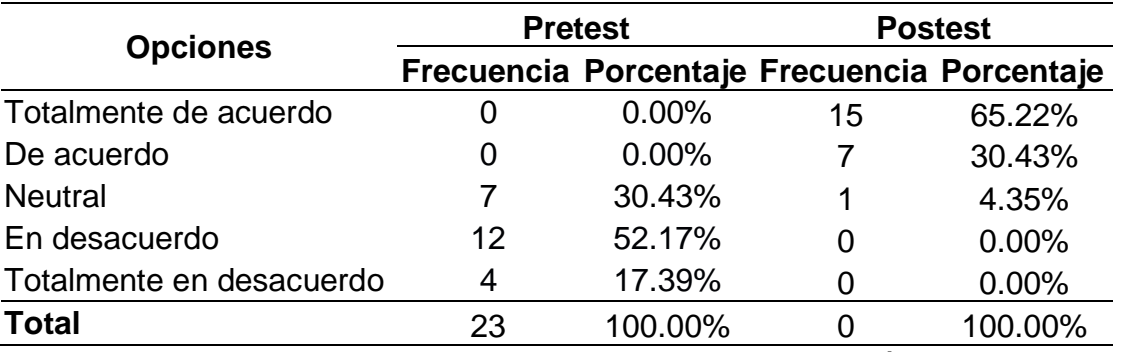

*Resultados en Frecuencia de la pregunta 2.*

*Nota.* Pregunta 2. Facilitad del registro de los datos. Elaboración Propia.

### **Gráfico 2**

*Diagrama de barras de la pregunta 2 del cuestionario Pretest y postest sobre la facilidad de registro de datos.*

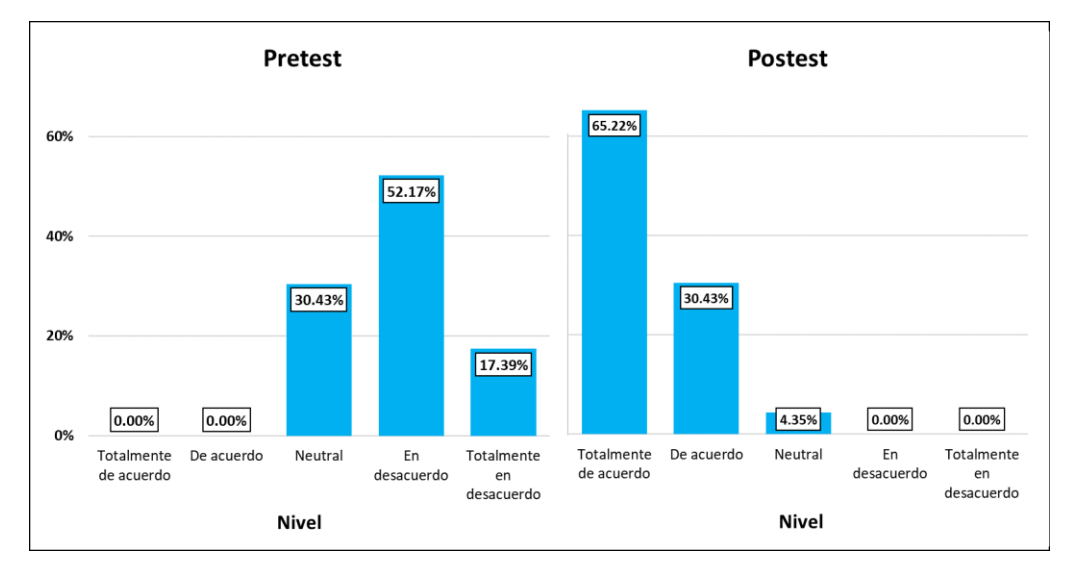

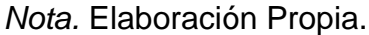

En la **Tabla \*** y en el **Gráfico 2** se observa que en el pretest un 30.43% de los encuestados manifestaron que no tienen conocimiento sobre la facilidad de los registros y el 69.57% manifestó no estar conforme con la facilidad de los registros de los datos. Posteriormente se observa un cambio en el postest donde un 95.65% de los encuestados manifestaron estar conforme con el registro de los datos y un 4.35% manifestó no tener conocimiento o notar cambios sobre la facilidad de los registros. De esta manera, se puede afirmar que el aplicativo móvil apoyo con la facilidad del registro de los datos, apreciando una mejora significante.

A continuación, en la **Tabla 10** se muestra la frecuencia con la que fue seleccionada las diversas alternativas de la pregunta 3 del postest, siendo la pregunta 3 del pretest, basada en la dimensión de usabilidad de la variable independiente. Posteriormente, En la **Gráfico 3** se puede visualizar las repuestas con ayuda de un diagrama de barras, mostrada en porcentajes.

#### **Tabla 10**

*Resultados en Frecuencia de la pregunta 3.*

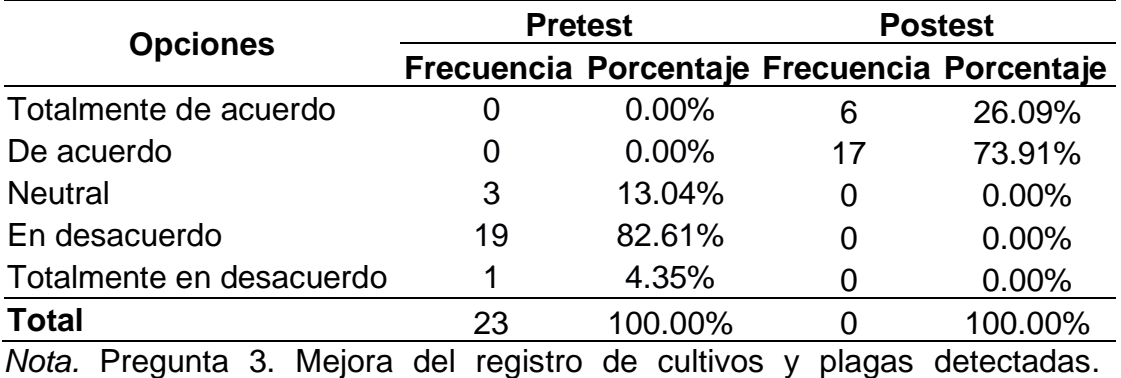

Elaboración Propia.

*Diagrama de barras de la pregunta 3 del cuestionario Pretest y postest sobre la mejora del registro de cultivos y plagas detectadas.*

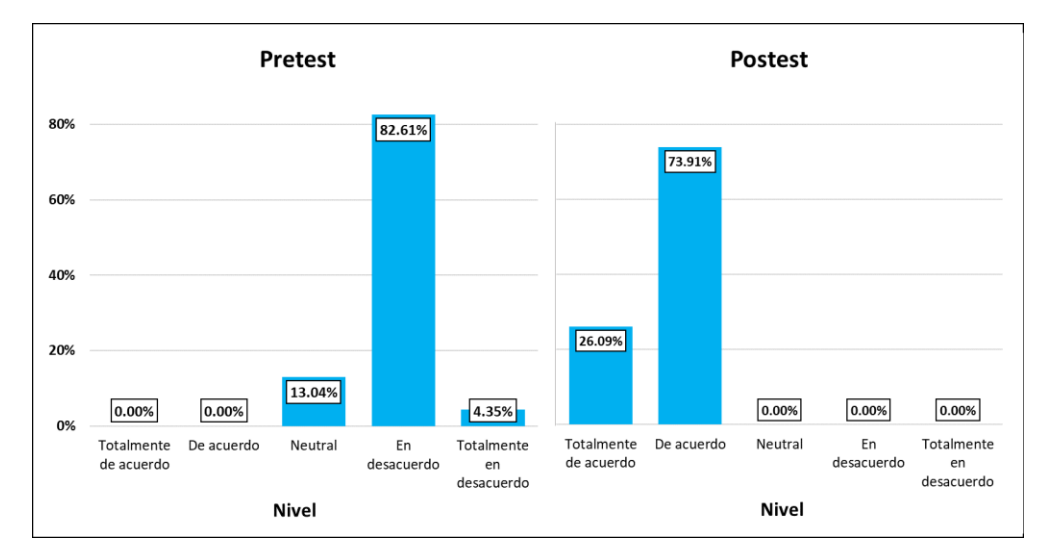

*Nota.* Elaboración Propia.

En la **Tabla 10** y en el **Gráfico 3** se observa que en el pretest un 13.04% de los encuestados manifestaron que no tienen conocimiento sobre el registro de cultivos y plagas detectadas y el 86.96% manifestó no estar conforme con el registro de cultivos y plagas detectadas. Posteriormente se observa un cambio en el postest donde el 100.00% de los encuestados manifestaron estar conforme con el registro de cultivos y plagas detectadas. De esta manera, se puede afirmar que el aplicativo móvil apoyo con la mejora del registro de cultivos y plagas detectadas, apreciando una mejora significante.

A continuación, en la **Tabla 11** se muestra la frecuencia con la que fue seleccionada las diversas alternativas de la pregunta 4 del postest, siendo la pregunta 4 del pretest, basada en la dimensión de funcionalidad de la variable independiente. Posteriormente, En el **Gráfico 4** se puede visualizar las repuestas con ayuda de un diagrama de barras, mostrada en porcentajes.

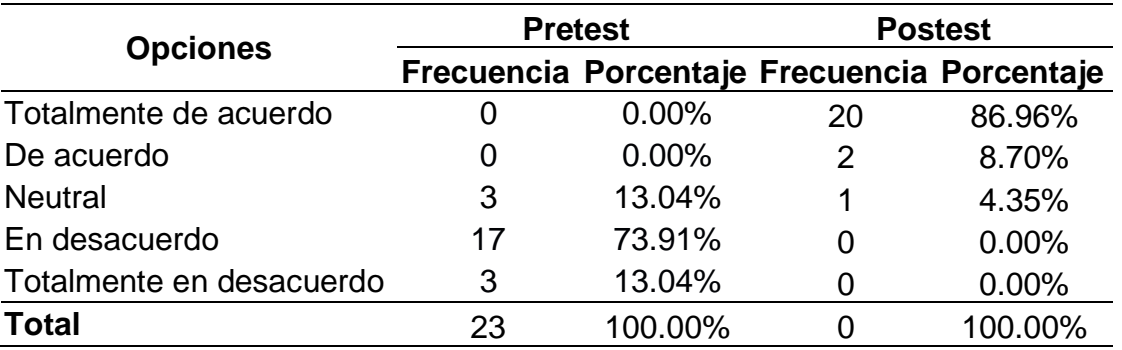

*Resultados en Frecuencia de la pregunta 4.*

*Nota.* Pregunta 4. Nivel de precisión de la ubicación de los cultivos.

### **Gráfico 4**

*Diagrama de barras de la pregunta 4 del cuestionario Pretest y postest sobre el nivel de precisión de la ubicación de los cultivos.*

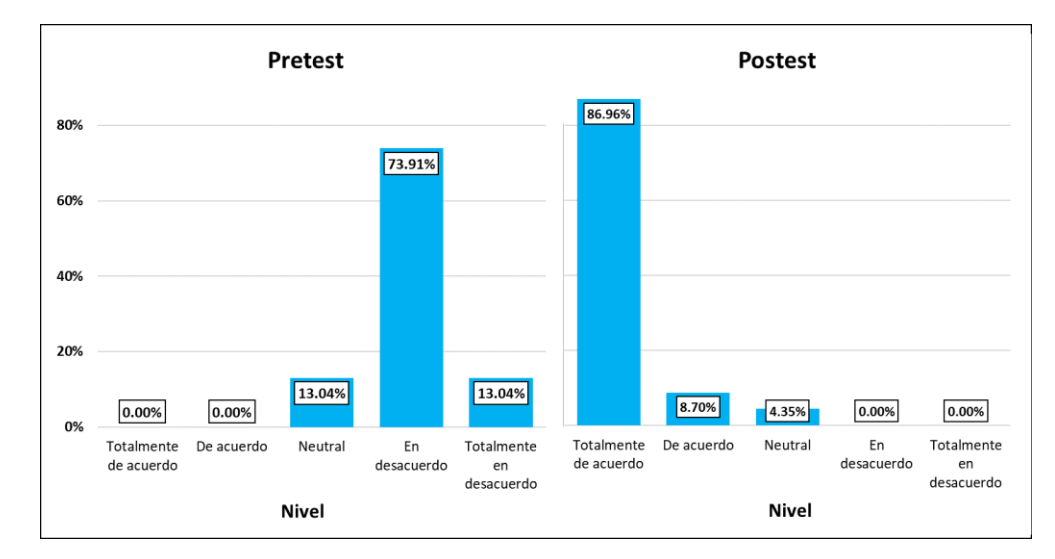

#### *Nota.* Elaboración Propia.

En la **Tabla 11** y en el **Gráfico 4** se observa que en el pretest un 13.04% de los encuestados manifestaron que no tienen conocimiento sobre el nivel de precisión de la ubicación de los cultivos y el 86.96% manifestó no estar conforme con el nivel de precisión de la ubicación de los cultivos. Posteriormente se observa un cambio en el postest donde un 95.65%

manifestaron estar conforme con el nivel de precisión de la ubicación de los cultivos y un 4.35% manifestó no tener conocimiento o notar cambios sobre el nivel de precisión de la ubicación de los cultivos. De esta manera, se puede afirmar que el aplicativo móvil apoyo con el nivel de precisión de la ubicación de los cultivos, apreciando una mejora significante.

A continuación, en la **Tabla 12** se muestra la frecuencia con la que fue seleccionada las diversas alternativas de la pregunta 5 del postest, siendo la pregunta 5 del pretest, basada en la dimensión de eficiencia de la variable independiente. Posteriormente, En el **Gráfico 5** se puede visualizar las repuestas con ayuda de un diagrama de barras, mostrada en porcentajes.

#### **Tabla 12**

*Resultados en Frecuencia de la pregunta 5.*

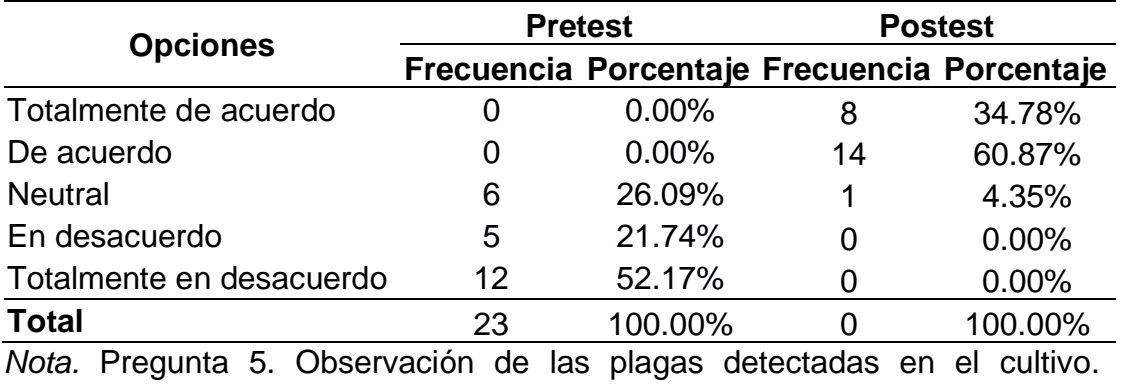

Elaboración Propia.

*Diagrama de barras de la pregunta 5 del cuestionario Pretest y postest sobre la observación de las plagas detectadas en el cultivo.*

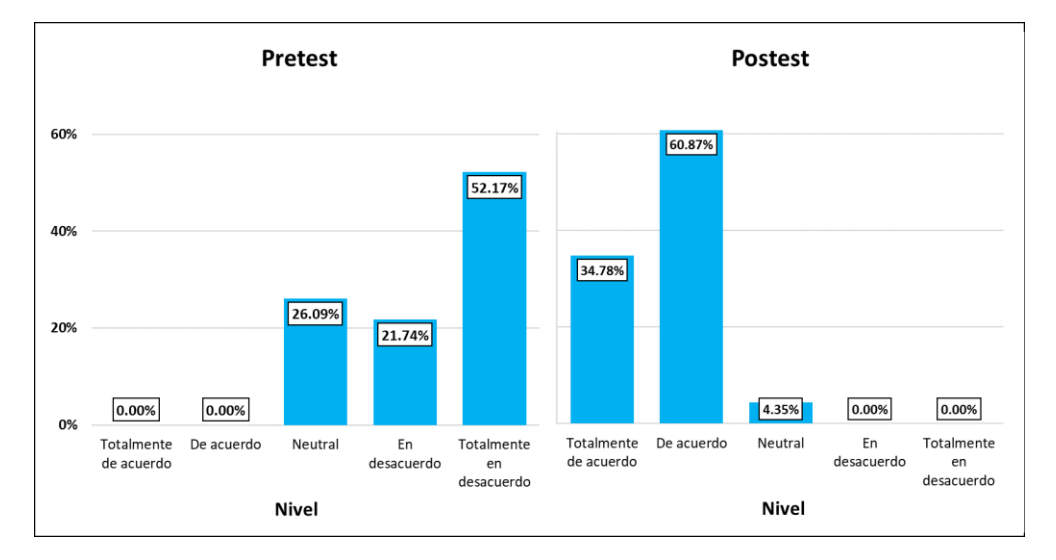

*Nota.* Elaboración Propia.

En la **Tabla 12** y en el **Gráfico 5** se observa que en el pretest un 26.09% de los encuestados manifestaron que no tienen conocimiento sobre la observación de las plagas detectadas en el cultivo y el 73.91% manifestó no estar conforme con la observación de las plagas detectadas en el cultivo. Posteriormente se observa un cambio en el postest donde un 95.65% manifestaron estar conforme con la observación de las plagas detectadas en el cultivo y un 4.35% manifestó no tener conocimiento o notar cambios sobre la observación de las plagas detectadas en el cultivo. De esta manera, se puede afirmar que el aplicativo móvil apoyo con la observación de las plagas detectadas en el cultivo, apreciando una mejora significante.

A continuación, en la **Tabla 13** se muestra la frecuencia con la que fue seleccionada las diversas alternativas de la pregunta 6 del postest, siendo la pregunta 6 del pretest, basada en la dimensión de eficiencia de la variable independiente. Posteriormente, En el **Gráfico 6** se puede visualizar las repuestas con ayuda de un diagrama de barras, mostrada en porcentajes.

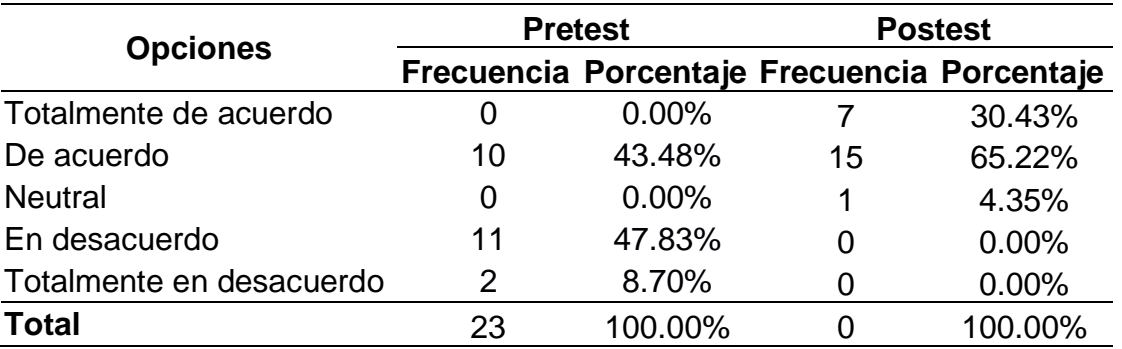

*Resultados en Frecuencia de la pregunta 6.*

*Nota.* Pregunta 6. Visualización de las imágenes tomadas de evidencia. Elaboración Propia.

### **Gráfico 6**

*Diagrama de barras de la pregunta 6 del cuestionario Pretest y postest sobre la visualización de las imágenes tomadas de evidencia.*

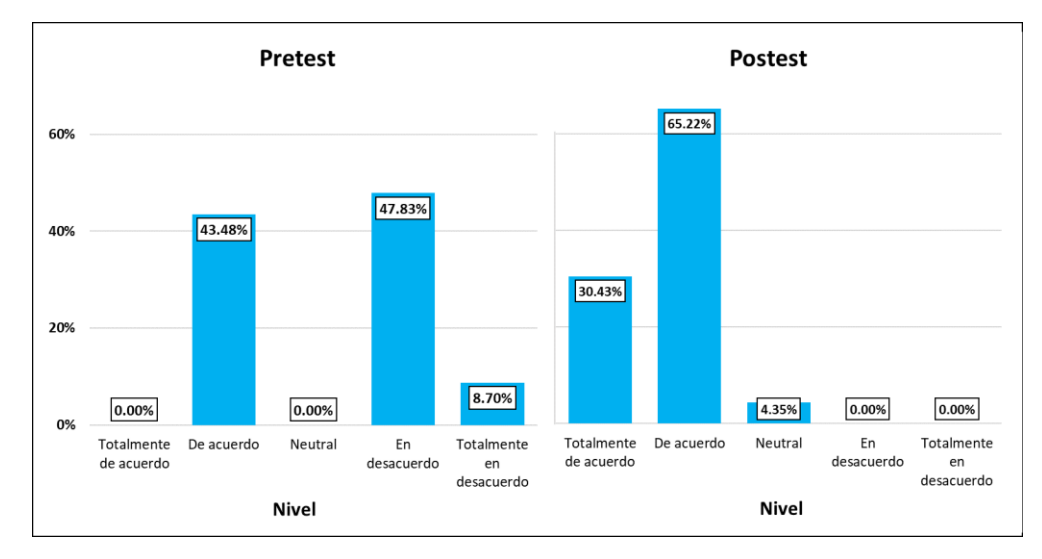

#### *Nota.* Elaboración Propia.

En la **Tabla 13** y en el **Gráfico 6** se observa que en el pretest un 43.48% de los encuestados manifestaron que están conforme con la visualización de las imágenes tomadas de evidencia y que el 56.52% manifestó no estar conforme con la visualización de las imágenes tomadas de evidencia.

Posteriormente se observa un cambio en el postest donde un 95.65% manifestaron estar conforme con la visualización de las imágenes tomadas de evidencia y un 4.35% manifestó no tener conocimiento o notar cambios sobre la visualización de las imágenes tomadas de evidencia. De esta manera, se puede afirmar que el aplicativo móvil apoyo con la visualización de las imágenes tomadas de evidencia, apreciando una cierta mejora.

A continuación, en la **Tabla 14** se muestra la frecuencia con la que fue seleccionada las diversas alternativas de la pregunta 7 del postest, siendo la pregunta 7 del pretest, basada en la dimensión de confiabilidad de la variable independiente. Posteriormente, En el **Gráfico 7** se puede visualizar las repuestas con ayuda de un diagrama de barras, mostrada en porcentajes.

### **Tabla 14**

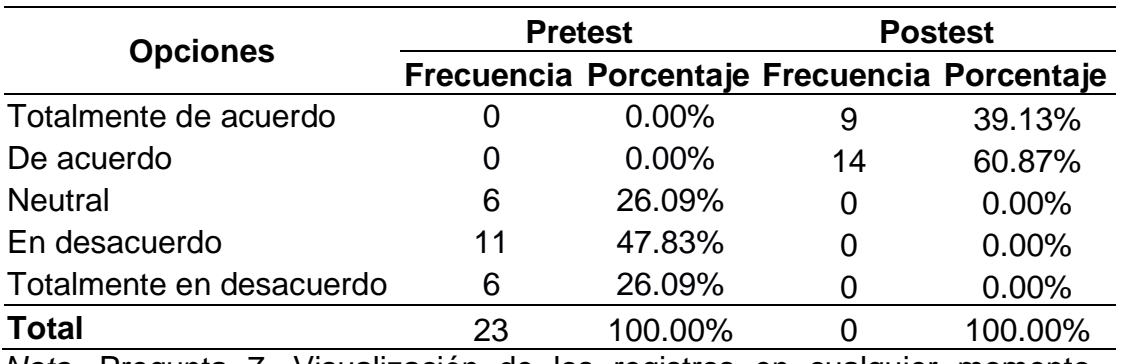

*Resultados en Frecuencia de la pregunta 7.*

*Nota.* Pregunta 7. Visualización de los registros en cualquier momento. Elaboración Propia.

*Diagrama de barras de la pregunta 7 del cuestionario Pretest y postest sobre la visualización de los registros en cualquier momento.*

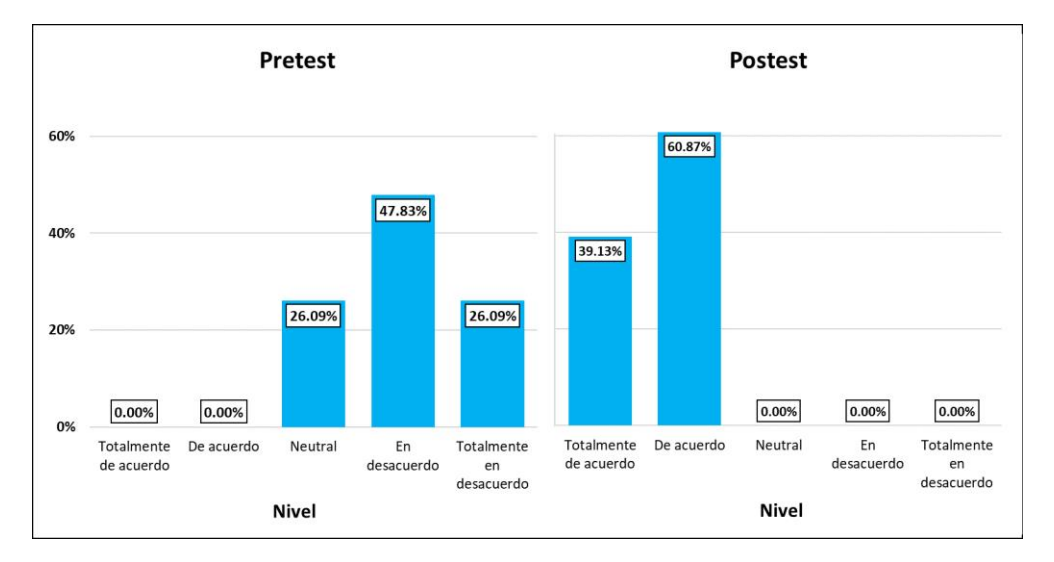

*Nota.* Elaboración Propia.

En la **Tabla 14** y en el **Gráfico 7** se observa que en el pretest un 26.09% de los encuestados manifestaron que no tienen conocimiento sobre visualizar los registros en cualquier momento y el 73.91% manifestó no estar conforme con la visualización de los registros en cualquier momento. Posteriormente se observa un cambio en el postest donde el 100.00% de los encuestados están conforme con la visualización de los registros en cualquier momento. De esta manera, se puede afirmar que el aplicativo móvil apoyo con la visualización de los registros en cualquier momento, apreciando una mejora significante.

A continuación, en la **Tabla 15** se muestra la frecuencia con la que fue seleccionada las diversas alternativas de la pregunta 8 del postest, siendo la pregunta 8 del pretest, basada en la dimensión de confiabilidad de la variable independiente. Posteriormente, En el **Gráfico 8** se puede visualizar las repuestas con ayuda de un diagrama de barras, mostrada en porcentajes.

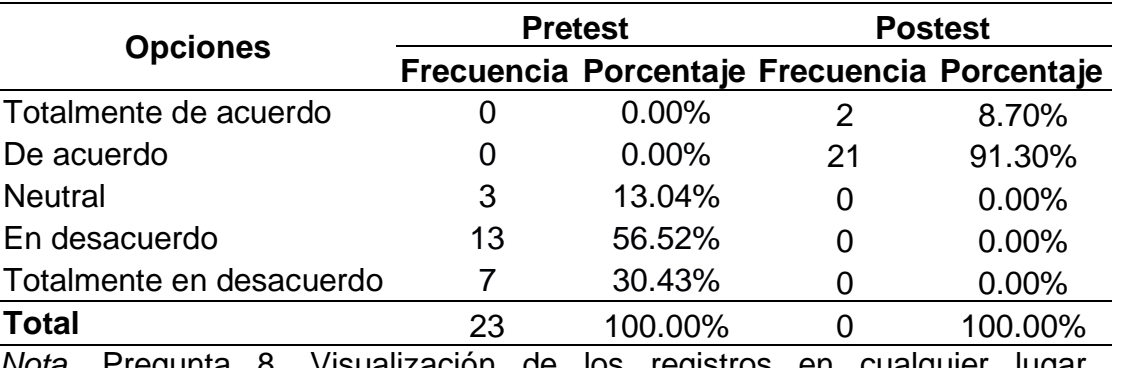

*Resultados en Frecuencia de la pregunta 8.*

*Nota.* Pregunta 8. Visualización de los registros en cualquier lugar. Elaboración Propia.

### **Gráfico 8**

*Diagrama de barras de la pregunta 8 del cuestionario Pretest y postest sobre la visualización de los registros en cualquier lugar.*

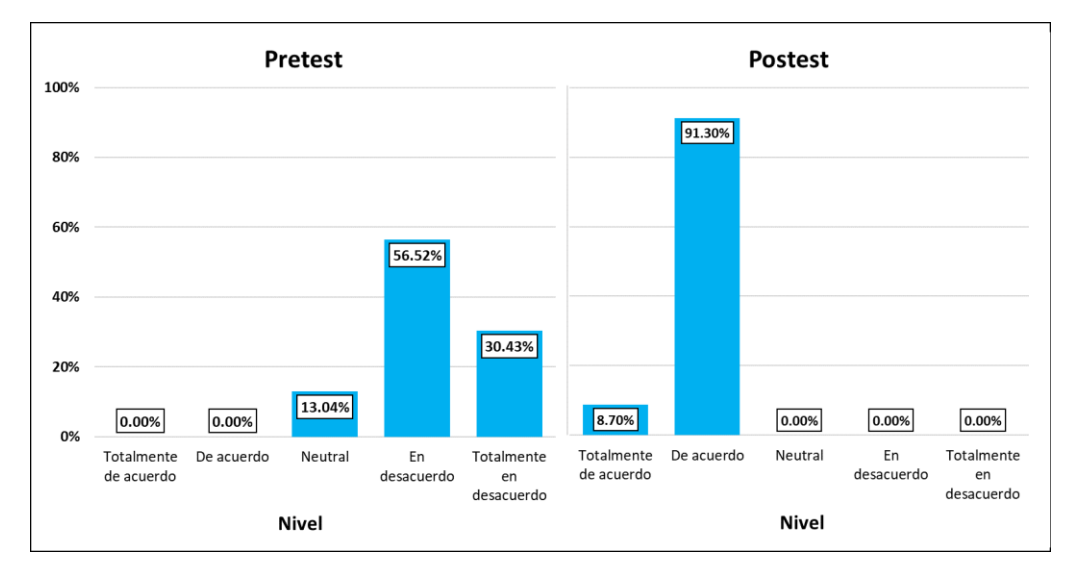

*Nota.* Elaboración Propia.

En la **Tabla 15** y en el **Gráfico 8** se observa que en el pretest un 13.04% de los encuestados manifestaron que no tienen conocimiento sobre visualizar los registros en cualquier lugar y el 86.96% manifestó no estar conforme con la visualización de los registros en cualquier lugar. Posteriormente se observa un cambio en el postest donde el 100.00% de los encuestados están conforme con la visualización de los registros en cualquier lugar. De esta manera, se puede afirmar que el aplicativo móvil apoyo con la visualización de los registros en cualquier lugar, apreciando una mejora significante.

#### **4.1.3.2. Variable Dependiente.**

Una vez realizado la comparación de la variable independiente, realizaremos la comparación de los resultados pretest y postest de la variable dependiente. En la **Tabla 16** se muestra la frecuencia con la que fue seleccionada las diversas alternativas de la pregunta 9 del postest, siendo la pregunta 9 del pretest, basada en la dimensión de identificación de plagas y cultivos de la variable dependiente. Posteriormente, En el **Gráfico 9** se puede visualizar las repuestas con ayuda de un diagrama de barras, mostrada en porcentajes.

#### **Tabla 16**

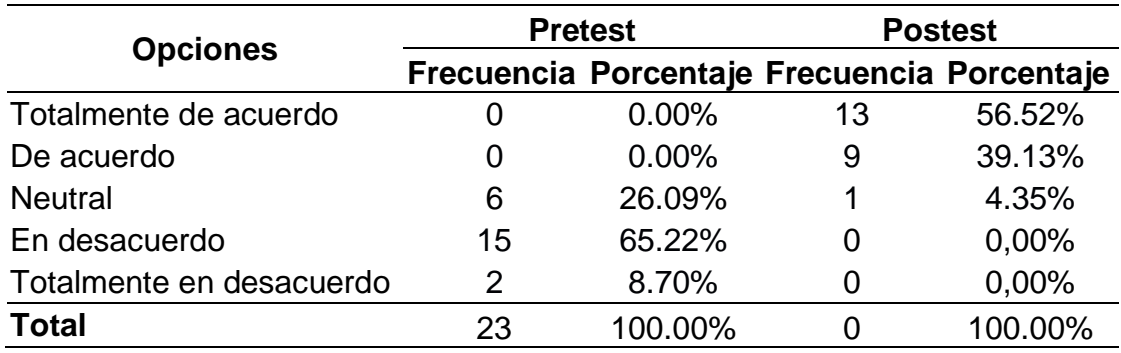

*Resultados en Frecuencia de la pregunta 9.*

*Nota.* Pregunta 9. Identificación de los cultivos. Elaboración Propia.

*Diagrama de barras de la pregunta 9 del cuestionario Pretest y postest sobre la identificación de los cultivos.*

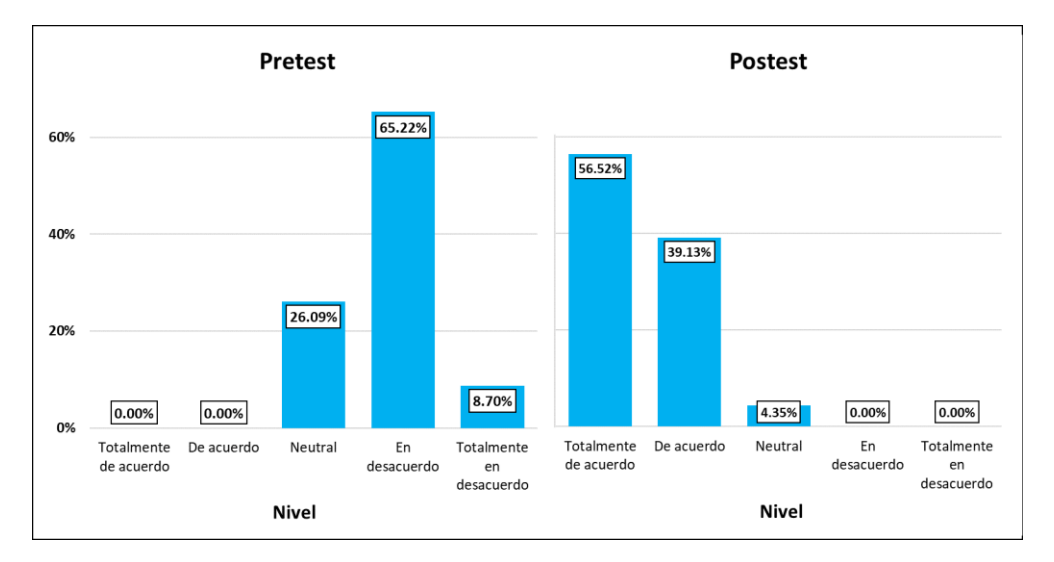

*Nota.* Elaboración Propia.

En la **Tabla 16** y en el **Gráfico 9** se observa que en el pretest un 26.09% de los encuestados manifestaron que no tienen conocimiento sobre la identificación de los cultivos y el 73.91% manifestó no estar conforme con la identificación de los cultivos. Posteriormente se observa un cambio en el postest donde un 95.65% manifestaron estar conforme con la identificación de los cultivos y un 4.35% manifestó no tener conocimiento o notar cambios sobre la identificación de los cultivos. De esta manera, se puede afirmar que el aplicativo móvil apoyo con la identificación de los cultivos, apreciando una mejora significante.

A continuación, en la **Tabla 17** se muestra la frecuencia con la que fue seleccionada las diversas alternativas de la pregunta 10 del postest, siendo la pregunta 10 del pretest, basada en la dimensión de identificación de plagas y cultivos de la variable dependiente. Posteriormente, En el **Gráfico 10** se puede visualizar las repuestas con ayuda de un diagrama de barras, mostrada en porcentajes.

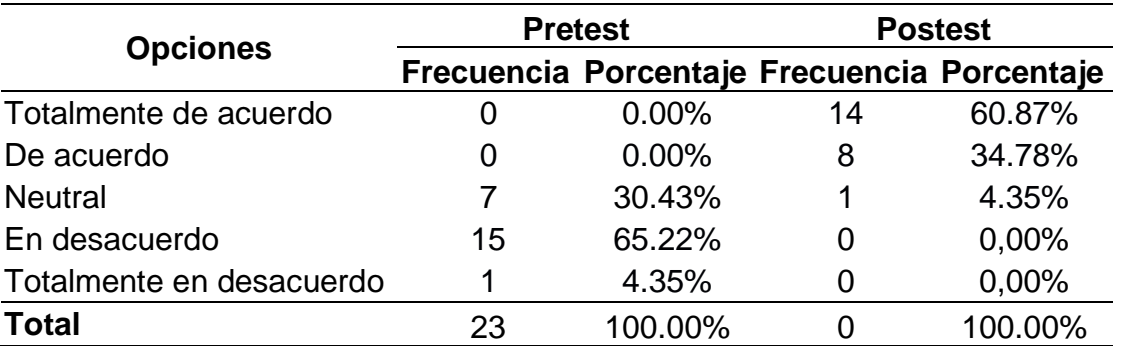

*Resultados en Frecuencia de la pregunta 10.*

*Nota.* Pregunta 10. Visualización de las variedades de cultivos registradas. Elaboración Propia.

### **Gráfico 10**

*Diagrama de barras de la pregunta 10 del cuestionario Pretest y postest sobre la visualización de las variedades de cultivos registradas.*

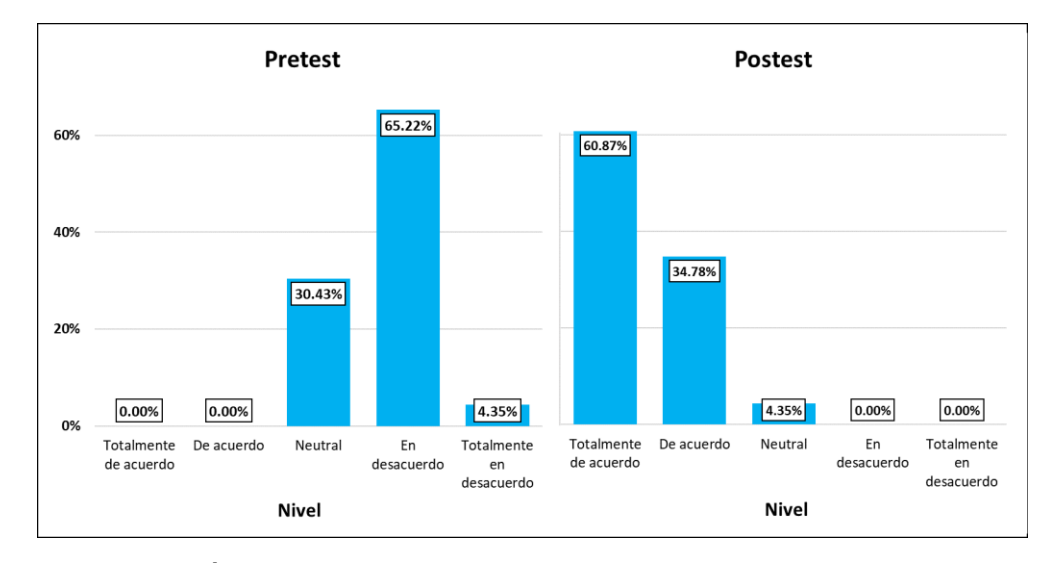

### *Nota.* Elaboración Propia.

En la **Tabla 17** y en el **Gráfico 10** se observa que en el pretest un 30.43% de los encuestados manifestaron que no tienen conocimiento sobre la visualización de las variedades de cultivos registradas y el 69.57% manifestó no estar conforme con la visualización de las variedades de cultivos

registradas. Posteriormente se observa un cambio en el postest donde un 95.65% manifestaron estar conforme con la visualización de las variedades de cultivos registradas y un 4.35% manifestó no tener conocimiento o notar cambios sobre la visualización de las variedades de cultivos registradas. De esta manera, se puede afirmar que el aplicativo móvil apoyo con la visualización de las variedades de cultivos registradas, apreciando una mejora significante.

A continuación, en la **Tabla 18** se muestra la frecuencia con la que fue seleccionada las diversas alternativas de la pregunta 11 del postest, siendo la pregunta 11 del pretest, basada en la dimensión de identificación de plagas y cultivos de la variable dependiente. Posteriormente, En el **Gráfico 11** se puede visualizar las repuestas con ayuda de un diagrama de barras, mostrada en porcentajes.

### **Tabla 18**

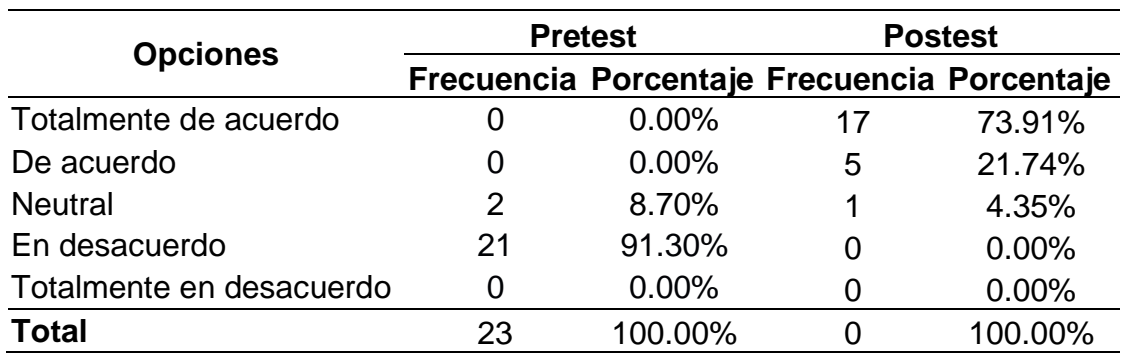

*Resultados en Frecuencia de la pregunta 11.*

*Nota.* Pregunta 11. Identificación de las plagas detectadas en los cultivos. Elaboración Propia.

*Diagrama de barras de la pregunta 11 del cuestionario Pretest y postest sobre la identificación de las plagas detectadas en los cultivos.*

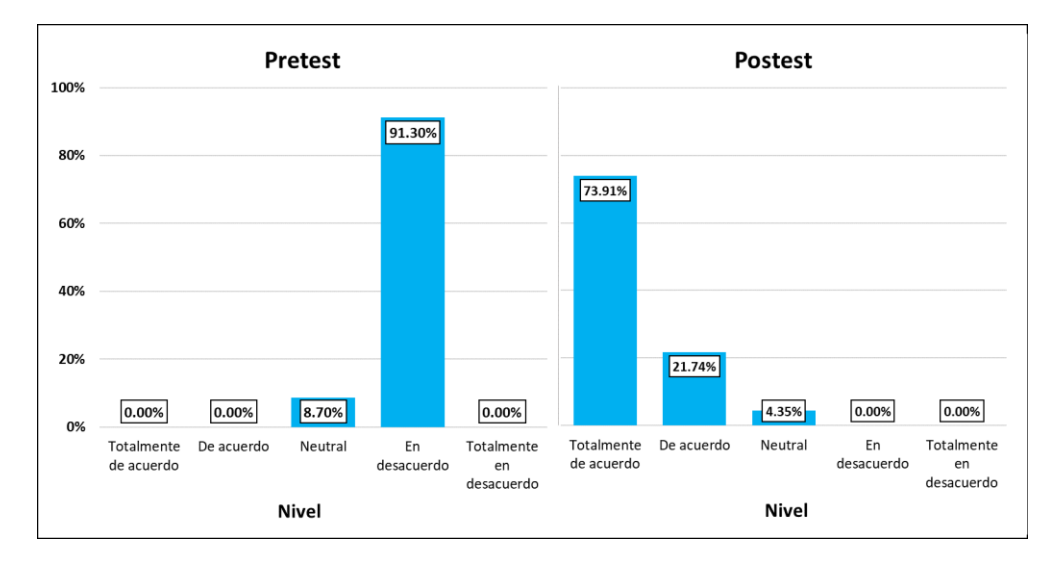

*Nota.* Elaboración Propia.

En la **Tabla 18** y en el **Gráfico 11** se logra observar que en el pretest un 8.70% de los encuestados manifestaron que no tienen conocimiento sobre la identificación de las plagas detectadas en campos de los cultivos y el 91.30% manifestó no estar conforme con la identificación de las plagas detectadas en los cultivos. Posteriormente se observa un cambio en el postest donde un 95.65% manifestaron estar conforme con la identificación de las plagas detectadas en los cultivos y un 4.35% manifestó no tener conocimiento o notar cambios sobre la identificación de las plagas detectadas en los cultivos. De esta manera, se puede afirmar que el aplicativo móvil apoyo con la identificación de las plagas detectadas en los cultivos, apreciando una mejora significante.

A continuación, en la **Tabla 19** se muestra la frecuencia con la que fue seleccionada las diversas alternativas de la pregunta 12 del postest, siendo la pregunta 12 del pretest, basada en la dimensión de revisión de zona afectada de la variable dependiente. Posteriormente, En el **Gráfico 12** se puede visualizar las repuestas con ayuda de un diagrama de barras, mostrada en

porcentajes.

### **Tabla 19**

*Resultados en Frecuencia de la pregunta 12.*

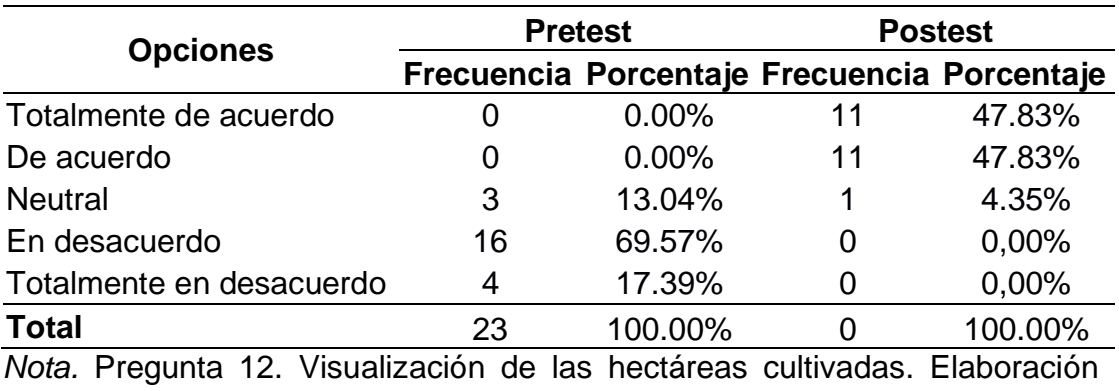

Propia.

### **Gráfico 12**

*Diagrama de barras de la pregunta 12 del cuestionario Pretest y postest sobre la visualización de las hectáreas cultivadas.*

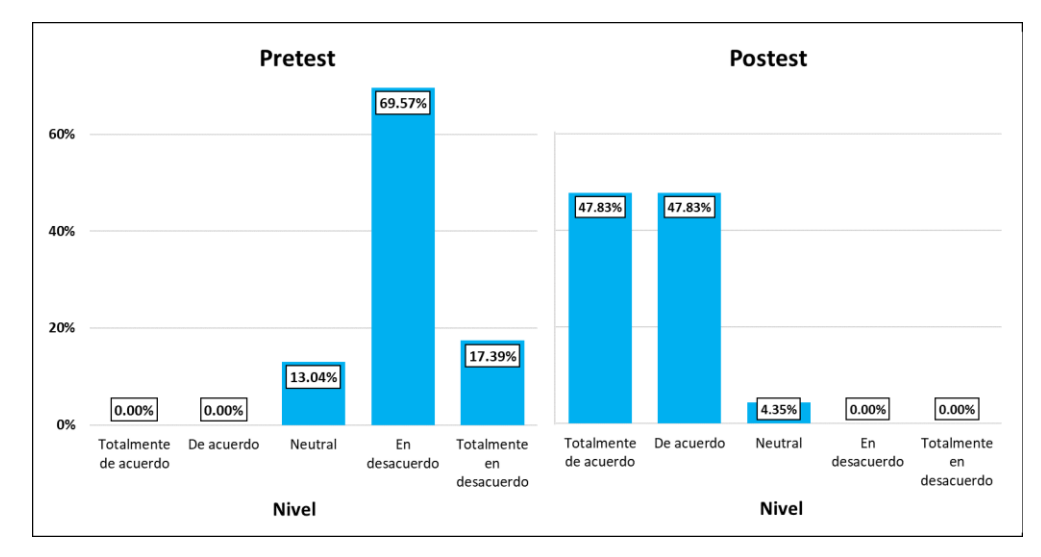

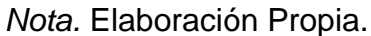

En la **Tabla 19** y en el **Gráfico 12** se observa que en el pretest un 13.04% de los encuestados manifestaron que están no tienen conocimiento

sobre visualizar las hectáreas cultivadas y el 86.96% manifestó no estar conforme con la visualización de las hectáreas cultivadas. Posteriormente se observa un cambio en el postest donde un 95.65% manifestaron estar conforme con la visualización de las hectáreas cultivadas y un 4.35% manifestó no tener conocimiento o notar cambios sobre la visualización de las hectáreas cultivadas. De esta manera, se puede afirmar que el aplicativo móvil apoyo la visualización de las hectáreas cultivadas, apreciando una mejora significante.

A continuación, en la **Tabla 20** se muestra la frecuencia con la que fue seleccionada las diversas alternativas de la pregunta 13 del postest, siendo la pregunta 13 del pretest, basada en la dimensión de revisión de zona afectada de la variable dependiente. Posteriormente, En el **Gráfico 13** se puede visualizar las repuestas con ayuda de un diagrama de barras, mostrada en porcentajes.

#### **Tabla 20**

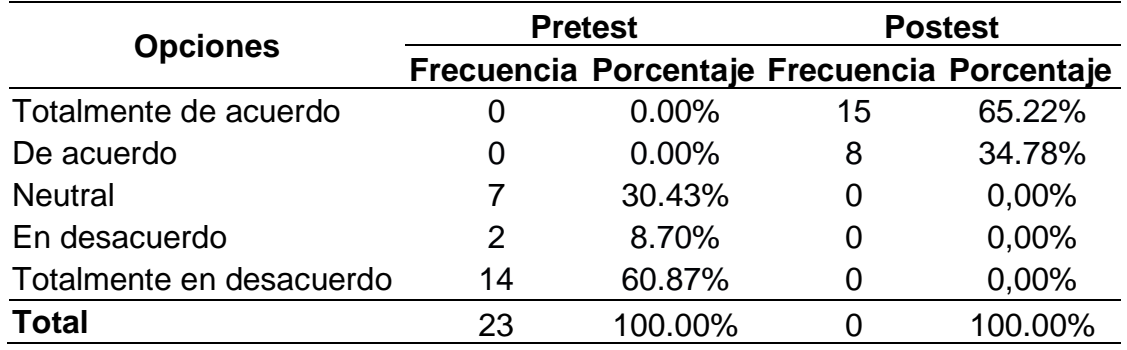

*Resultados en Frecuencia de la pregunta 13.*

*Nota.* Pregunta 13. Visualización del área del cultivo afectada por las plagas. Elaboración Propia.

*Diagrama de barras de la pregunta 13 del cuestionario Pretest y postest sobre la visualización del área del cultivo afectada por las plagas.*

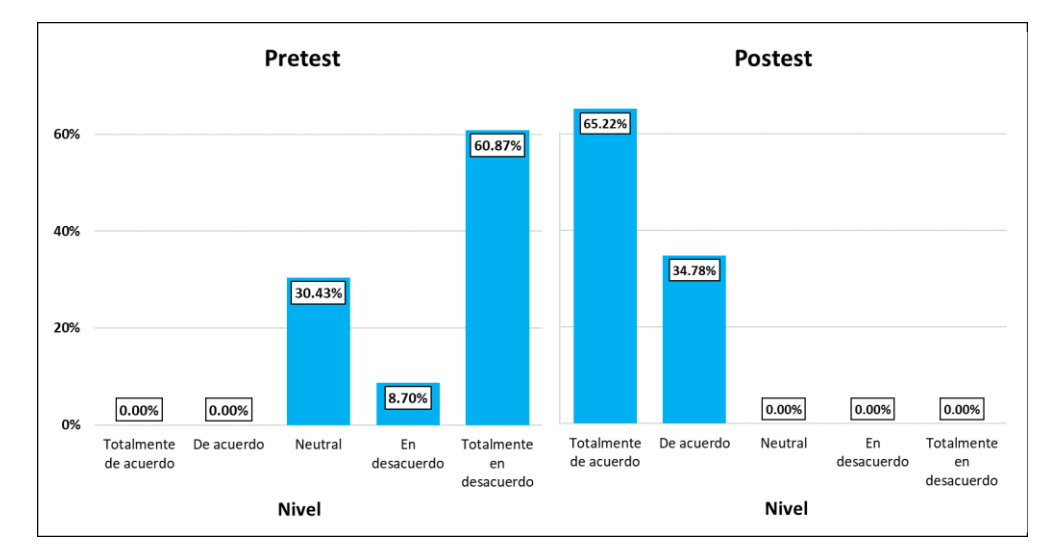

*Nota.* Elaboración Propia.

En la **Tabla 20** y en el **Gráfico 13** se observa que en el pretest un 30.43% de los encuestados manifestaron que no tienen conocimiento sobre visualizar el área del cultivo afectada por las plagas y el 69.57% manifestó no estar conforme con la visualización del área del cultivo afectada por las plagas. Posteriormente se observa un cambio en el postest donde el 100.00% de los encuestados manifestaron estar conforme con la visualización del área del cultivo afectada por las plagas. De esta manera, se puede afirmar que el aplicativo móvil apoyo con la visualización del área del cultivo afectada por las plagas, apreciando una mejora significante.

A continuación, en la **Tabla 21** se muestra la frecuencia con la que fue seleccionada las diversas alternativas de la pregunta 14 del postest, siendo la pregunta 14 del pretest, basada en la dimensión de planificación de tratamiento de la variable dependiente. Posteriormente, En el **Gráfico 14** se puede visualizar las repuestas con ayuda de un diagrama de barras, mostrada en porcentajes.

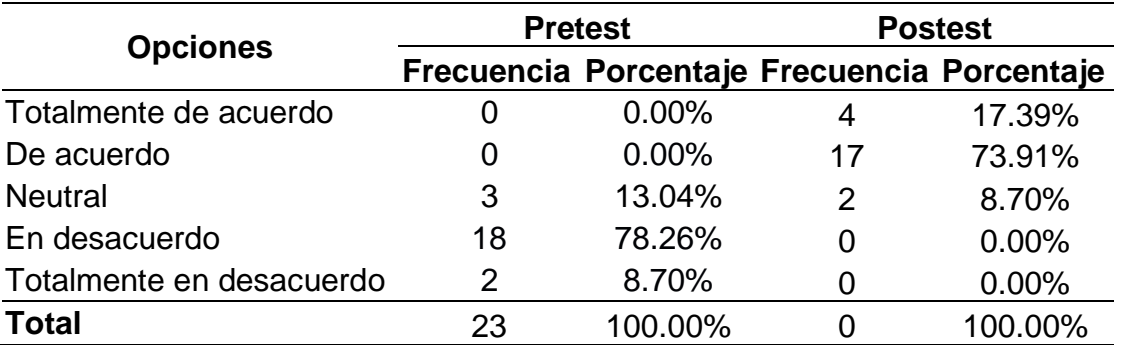

*Resultados en Frecuencia de la pregunta 14.*

*Nota.* Pregunta 14. Facilitad de la planificación de los tratamientos del cultivo. Elaboración Propia.

### **Gráfico 14**

*Diagrama de barras de la pregunta 14 del cuestionario Pretest y postest sobre la facilitad de la planificación de los tratamientos del cultivo.*

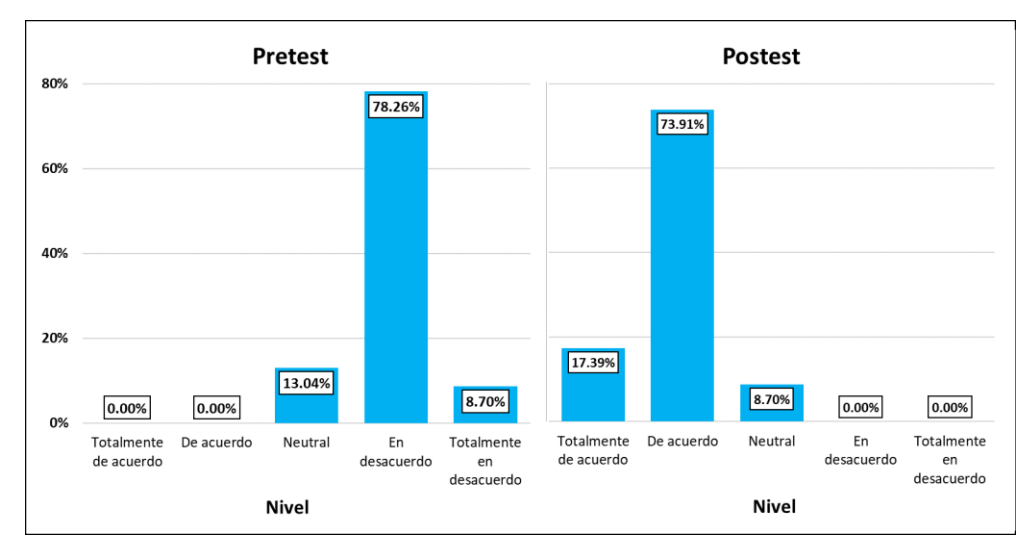

*Nota.* Elaboración Propia.

En la **Tabla 21** y en el **Gráfico 14** se observa que en el pretest un 13.04% de los encuestados manifestaron que están no tienen conocimiento sobre la facilitad de la planificación de los tratamientos del cultivo y el 86.96% manifestó no estar conforme con la facilitad de la planificación de los

tratamientos del cultivo. Posteriormente se observa un cambio en el postest donde un 91.30% manifestaron estar conforme con la facilitad de la planificación de los tratamientos del cultivo y un 8.70% manifestó no tener conocimiento o notar cambios sobre la planificación de los tratamientos del cultivo. De esta manera, se puede afirmar que el aplicativo móvil apoyo con la facilitad de la planificación de los tratamientos del cultivo, apreciando una mejora significante.

A continuación, en la **Tabla 22** se muestra la frecuencia con la que fue seleccionada las diversas alternativas de la pregunta 15 del postest, siendo la pregunta 15 del pretest, basada en la dimensión de planificación de tratamiento de la variable dependiente. Posteriormente, En el **Gráfico 15** se puede visualizar las repuestas con ayuda de un diagrama de barras, mostrada en porcentajes.

### **Tabla 22**

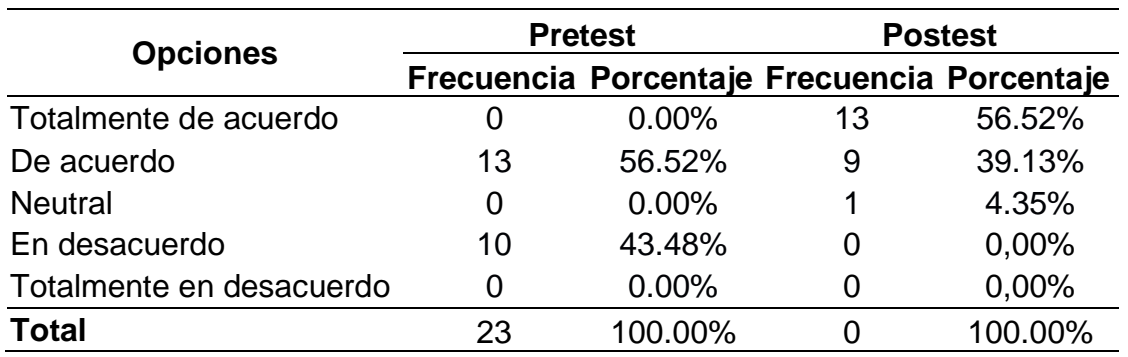

*Resultados en Frecuencia de la pregunta 15.*

*Nota.* Pregunta 15. Identificación del insumo a aplicar en el tratamiento. Elaboración Propia.

*Diagrama de barras de la pregunta 15 del cuestionario Pretest y postest sobre la identificación del insumo a aplicar en el tratamiento.*

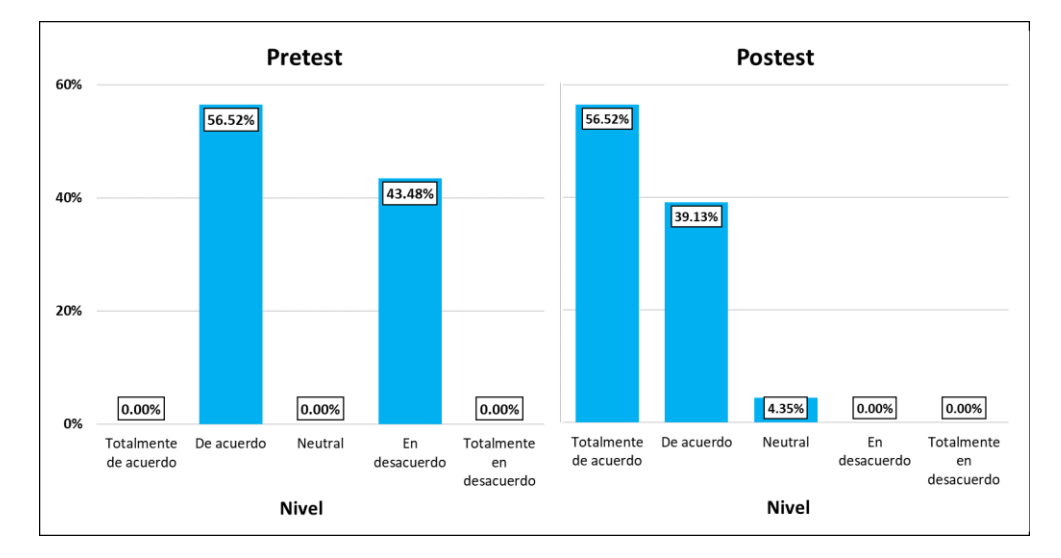

*Nota.* Elaboración Propia.

En la **Tabla 22** y en el **Gráfico 15** se observa que en el pretest un 56.52% de los encuestados manifestaron que no tienen conocimiento sobre la identificación del insumo a aplicar en el tratamiento y el 43.58% manifestó no estar conforme con la identificación del insumo a aplicar en el tratamiento. Posteriormente se observa un cambio en el postest donde un 95.65% manifestaron estar conforme con la identificación del insumo a aplicar en el tratamiento y un 4.35% no notaron cambios sobre la identificación del insumo a aplicar en el tratamiento. De esta manera, se puede afirmar que el aplicativo móvil apoyo con la identificación del insumo a aplicar en el tratamiento, apreciando una mejora significante.

A continuación, en la **Tabla 23** se muestra la frecuencia con la que fue seleccionada las diversas alternativas de la pregunta 16 del postest, siendo la pregunta 16 del pretest, basada en la dimensión de planificación de tratamiento de la variable dependiente. Posteriormente, En el **Gráfico 16** se puede visualizar las repuestas con ayuda de un diagrama de barras, mostrada en porcentajes.

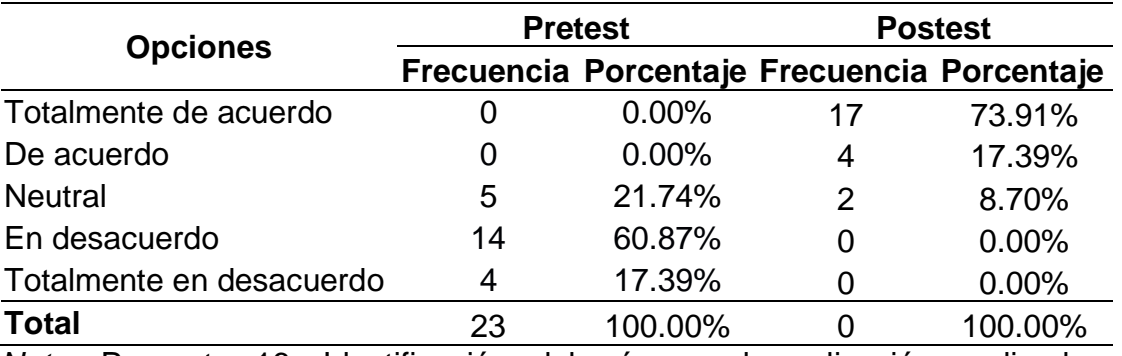

*Resultados en Frecuencia de la pregunta 16.*

*Nota.* Pregunta 16. Identificación del número de aplicación realizada. Elaboración Propia.

### **Gráfico 16**

*Diagrama de barras de la pregunta 16 del cuestionario Pretest y postest sobre la identificación del número de aplicación realizada.*

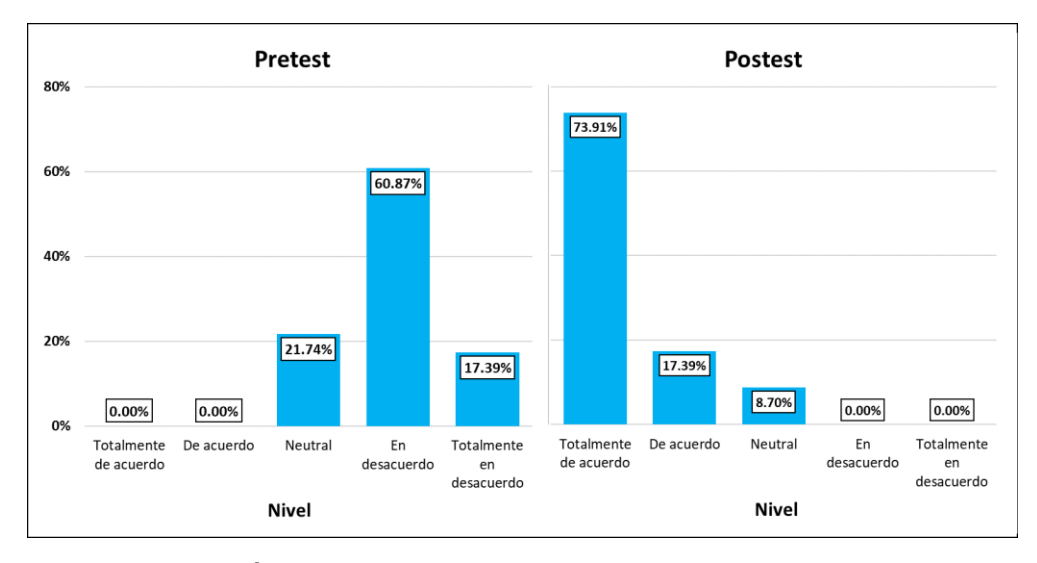

*Nota.* Elaboración Propia.

En la **Tabla 23** y en el **Gráfico 16** se observa que en el pretest un 21.74% de los encuestados manifestaron que no tienen conocimiento sobre la identificación del número de aplicación realizada y el 78.36% manifestó no estar conforme con la identificación del número de aplicación realizada.

Posteriormente se observa un cambio en el postest donde un 91.30% manifestaron estar conforme con la identificación del número de aplicación realizada y un 4.35% manifestó no tener conocimiento o notar cambios sobre la identificación del número de aplicación realizada. De esta manera, se puede afirmar que el aplicativo móvil apoyo con la identificación del número de aplicación realizada, apreciando una mejora significante.

A continuación, en la **Tabla 24** se muestra la frecuencia con la que fue seleccionada las diversas alternativas de la pregunta 17 del postest, siendo la pregunta 17 del pretest, basada en la dimensión de planificación de tratamiento de la variable dependiente. Posteriormente, En el **Gráfico 17** se puede visualizar las repuestas con ayuda de un diagrama de barras, mostrada en porcentajes.

#### **Tabla 24**

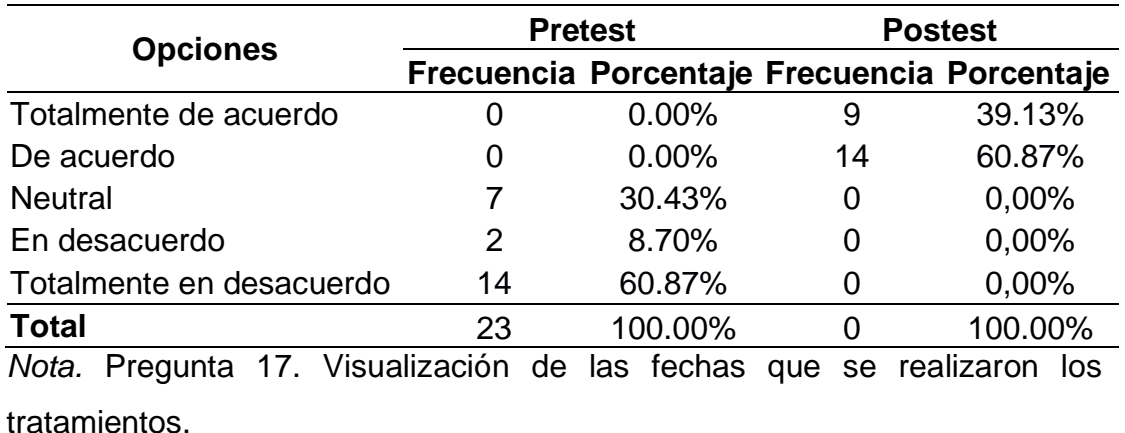

*Resultados en Frecuencia de la pregunta 17.*

*Diagrama de barras de la pregunta 17 del cuestionario Pretest y postest sobre la visualización de las fechas que se realizaron los tratamientos.*

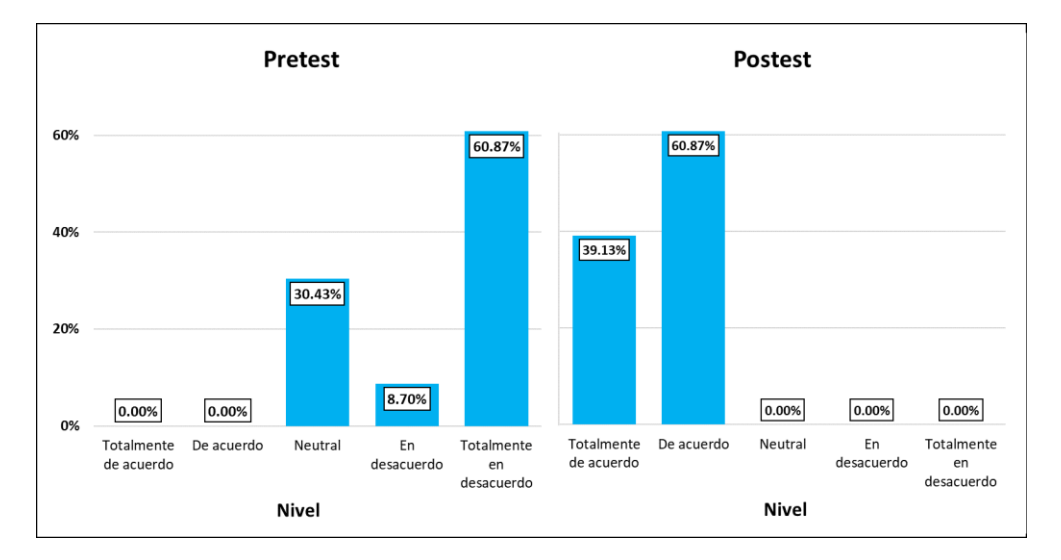

*Nota.* Elaboración Propia.

En la **Tabla 24** y en el **Gráfico 17** se observa que en el pretest un 30.43% de los encuestados manifestaron que no tienen conocimiento sobre la visualización de las fechas que se realizaron los tratamientos y el 69.57% manifestó no estar conforme con la visualización de las fechas que se realizaron los tratamientos. Posteriormente se observa un cambio en el postest donde el 100.00% manifestaron estar conforme con la visualización de las fechas que se realizaron los tratamientos. De esta manera, se puede afirmar que el aplicativo móvil apoyo con la visualización de las fechas que se realizaron los tratamientos, apreciando una mejora significante.

A continuación, en la **Tabla 24** se muestra la frecuencia con la que fue seleccionada las diversas alternativas de la pregunta 18 del postest, siendo la pregunta 18 del pretest, basada en la dimensión de planificación de tratamiento de la variable dependiente. Posteriormente, En el **Gráfico 18** se puede visualizar las repuestas con ayuda de un diagrama de barras, mostrada en porcentajes.
## **Tabla 25**

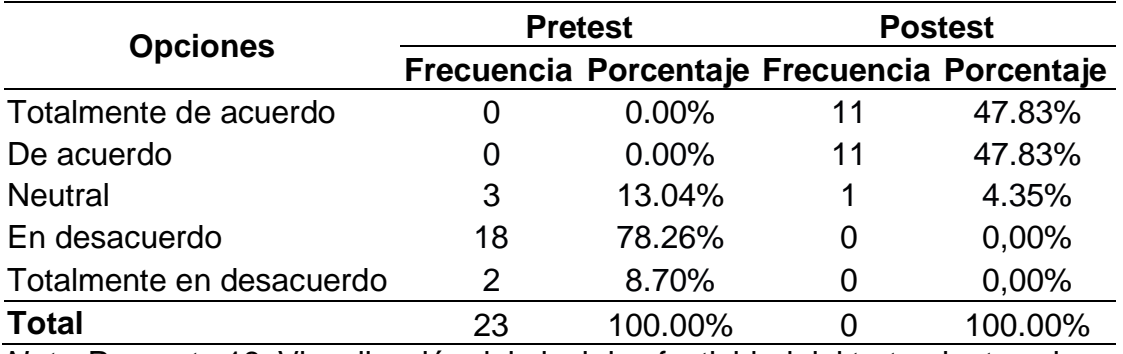

#### *Resultados en Frecuencia de la pregunta 18.*

*Nota.* Pregunta 18. Visualización del nivel de efectividad del tratamiento sobre el cultivo una vez culminado. Elaboración Propia.

## **Gráfico 18**

*Diagrama de barras de la pregunta 18 del cuestionario Pretest y postest sobre la visualización del nivel de efectividad del tratamiento sobre el cultivo una vez culminado.*

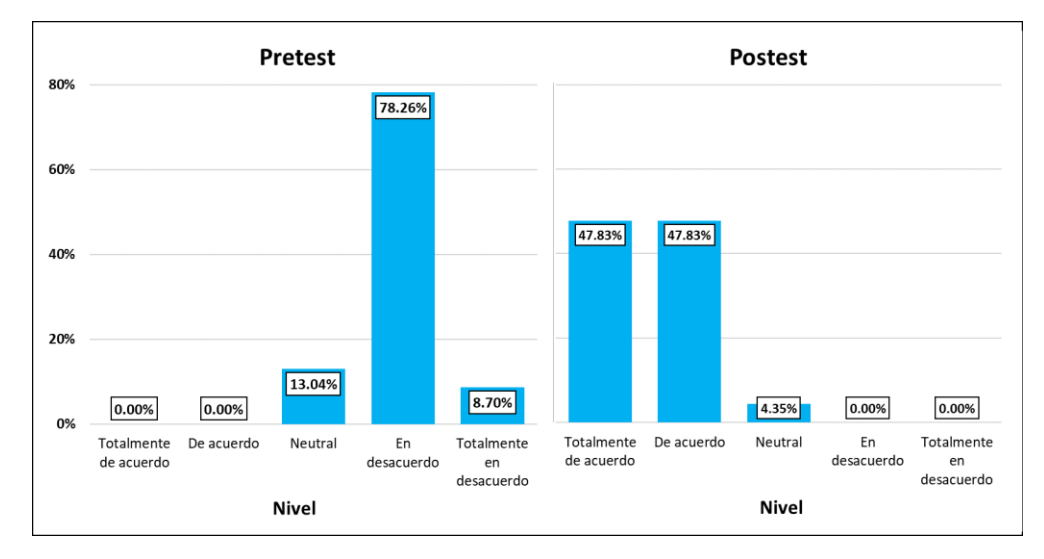

### *Nota.* Elaboración Propia.

En la **Tabla 25** y en el **Gráfico 18** se observa que en el pretest un 13.04% de los encuestados manifestaron que no tienen conocimiento sobre la visualización del nivel de efectividad del tratamiento sobre el cultivo una vez culminado, mientras que el 86.96% manifestó no estar conforme con la visualización del nivel de efectividad del tratamiento sobre el cultivo una vez culminado. Posteriormente se observa un cambio en el postest donde un 95.65% manifestaron estar conforme con la visualización del nivel de efectividad del tratamiento sobre el cultivo una vez culminado y un 4.35% manifestó no tener conocimiento o notar cambios sobre la visualización del nivel de efectividad del tratamiento sobre el cultivo una vez culminado. De esta manera, se puede afirmar que el aplicativo móvil apoyo con la visualización del nivel de efectividad del tratamiento sobre el cultivo una vez culminado, apreciando una mejora significante.

#### *4.1.4. Comprobación de Hipótesis*

Al visualizar que los datos no poseen una distribución normal, se utilizó una estadística no paramétrica para poder probar la veracidad de las hipótesis planteadas, se optó por emplear la prueba de Wilcoxon, según Sánchez (2015) nos menciona que "La prueba de WMW pertenece al grupo de pruebas estadísticas no paramétricas. No calcula la diferencia entre las medianas", siendo posible de formal inferencial examinar la relación que posee un aplicativo móvil con el seguimiento de control de plagas. Adicionalmente, se consideró también el nivel de significación de 5% para poder evaluar el p valor.

## **4.1.4.1. Prueba de Hipótesis General.**

Comenzando con la hipótesis general del problema, para realizar primero su prueba, en base a esta hipótesis, se formula la hipótesis nula y la hipótesis alternativa que hemos evaluado, siendo estas las siguientes

- Ho: ud = X2 (La implementación de una Aplicación Móvil NO mejora significativamente el seguimiento del control de plagas en los campos de cultivo en Viña San Vicente, Chincha).
- Ha: ud ≠ X2 (La implementación de una Aplicación Móvil mejora significativamente el seguimiento del control de plagas en los campos

de cultivo en Viña San Vicente, Chincha).

Valor de decisión.

- p < 0.05: desestimar la Ho y admitir la Ha.
- $p \ge 0.05$  desestimar la Ha y admitir la Ho.

Una vez han sido formuladas, para poder realizar la verificación en la **Tabla 26** se visualiza la prueba Wilcoxon de muestras relacionadas no paramétricas de la variable dependiente, realizando el cálculo con ayuda del programa SPSS.

### **Tabla 26**

*Prueba Wilcoxon de muestras relacionadas no paramétricas en Hipótesis General (Diferencia)*

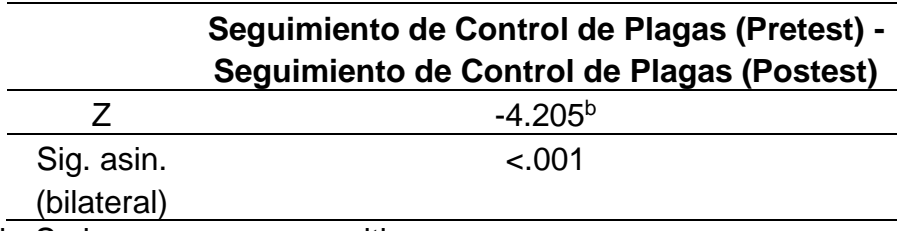

b. Se basa en rangos positivos.

En la presente tabla se logra apreciar que existe un nivel de significancia <0.001 el cual es menor a 0.05. Por esto mismo, se puede afirmar que existe un mejor seguimiento de control de plagas actualmente con la implementación del aplicativo móvil, a comparación del método anterior, rechazando la hipótesis nula, dando como aceptada la hipótesis alternativa y confirmando que la implementación de una Aplicación Móvil mejora significativamente el seguimiento del control de plagas en los campos de cultivo en Viña San Vicente, Chincha.

#### **4.1.4.2. Prueba de Hipótesis Especifica 1.**

Posterior a la examinación de la hipótesis general, se continua con las hipótesis específicas, iniciando con la hipótesis especifica 1, se formula la hipótesis nula y la hipótesis alternativa que hemos evaluado, siendo estas las siguientes

- Ho: ud = X2 (La implementación de una Aplicación Móvil NO mejora significativamente el seguimiento del control de plagas en los campos de cultivo en Viña San Vicente, Chincha).
- Ha: ᶙd ≠ X2 (la implementación de una Aplicación Móvil mejora la identificación de plagas y cultivos en los campos de cultivo en Viña San Vicente).

Valor de decisión.

- p < 0.05: desestimar la Ho y admitir la Ha.
- $p \ge 0.05$  desestimar la Ha y admitir la Ho.

Una vez han sido formuladas, para poder realizar la verificación en la **Tabla 27** se visualiza la prueba Wilcoxon de muestras relacionadas paramétricas de la Dimensión Identificación de Plagas y Cultivos, realizando el cálculo con ayuda del programa SPSS.

### **Tabla 27**

*Prueba Wilcoxon de muestras relacionadas no paramétricas en Hipótesis Especifica 1 (Diferencia)*

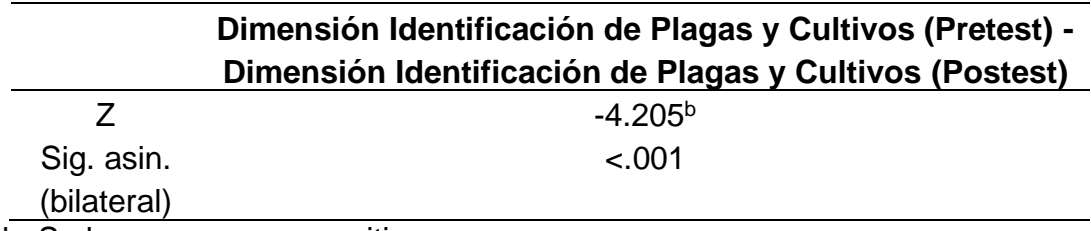

b. Se basa en rangos positivos.

En la presente tabla se logra apreciar que existe un nivel de significancia <0.001 el cual es menor a 0.05. Por esto mismo, se puede afirmar que existe una mejor identificación de plagas y cultivos actualmente con la implementación del aplicativo móvil, a comparación del método anterior, rechazando la hipótesis nula, dando como aceptada la hipótesis alternativa y confirmando que la implementación de una Aplicación Móvil mejora la identificación de plagas y cultivos en los campos de cultivo en Viña San Vicente.

### **4.1.4.3. Prueba de Hipótesis Especifica 2.**

Una vez realizado la examinación de la primera hipótesis especifica, seguimos con la hipótesis especifica 2, se fórmula la hipótesis nula y la hipótesis alternativa que se van a evaluar en base a esta hipótesis, siendo estas las siguientes.

- $\bullet$  Ho:  $\mu$ d = X2 (la implementación de una Aplicación Móvil NO mejora significativamente el seguimiento del control de plagas en los campos de cultivo en Viña San Vicente, Chincha).
- Ha: ud ≠ X2 (la implementación de una Aplicación Móvil disminuye notoriamente el tiempo para la revisión de zona afectada en los campos de cultivo en Viña San Vicente).

Valor de decisión.

- p < 0.05: desestimar la Ho y admitir la Ha.
- $p \ge 0.05$  desestimar la Ha y admitir la Ho.

Una vez han sido formuladas, para poder realizar la verificación en la **Tabla 28** se visualiza la prueba Wilcoxon de muestras relacionadas paramétricas de la Dimensión Revisión de Zona Afectada, realizando el cálculo con ayuda del programa SPSS.

## **Tabla 28**

*Prueba Wilcoxon de muestras relacionadas no paramétricas en Hipótesis Especifica 2 (Diferencia)*

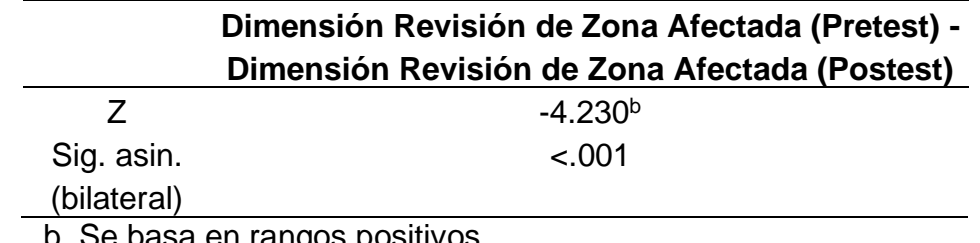

b. Se basa en rangos positivos.

En la presente tabla se logra apreciar que existe un nivel de significancia <0.001 el cual es menor a 0.05. Por esto mismo, se puede afirmar que existe una mejor revisión de zona afectada actualmente con la implementación del aplicativo móvil, a comparación del método anterior, rechazando la hipótesis nula, dando como aceptada la hipótesis alternativa y confirmando que la implementación de una Aplicación Móvil disminuye notoriamente el tiempo para la revisión de zona afectada en los campos de cultivo en Viña San Vicente.

### **4.1.4.4. Prueba de Hipótesis Especifica 3.**

Para terminar con el análisis de las hipótesis, finalizamos con la hipótesis especifica 3, se fórmula la hipótesis nula y la hipótesis alternativa que se van a evaluar en base a esta hipótesis, siendo estas las siguientes

- Ho:  $\mu$ d = X2 (la implementación de una Aplicación Móvil NO mejora significativamente el seguimiento del control de plagas en los campos de cultivo en Viña San Vicente, Chincha).
- Ha: ud ≠ X2 (la implementación de una Aplicación Móvil mejora notablemente la planificación de tratamiento en los campos de cultivo en Viña San Vicente).

Valor de decisión.

• p < 0.05: desestimar la Ho y admitir la Ha.

•  $p \ge 0.05$  desestimar la Ha y admitir la Ho.

Una vez han sido formuladas, para poder realizar la verificación en la **Tabla 29** se visualiza la prueba Wilcoxon de muestras relacionadas paramétricas de la Dimensión Planificación de Tratamiento, realizando el cálculo con ayuda del programa SPSS.

#### **Tabla 29**

*Prueba Wilcoxon de muestras relacionadas no paramétricas en Hipótesis Especifica 3 (Diferencia)*

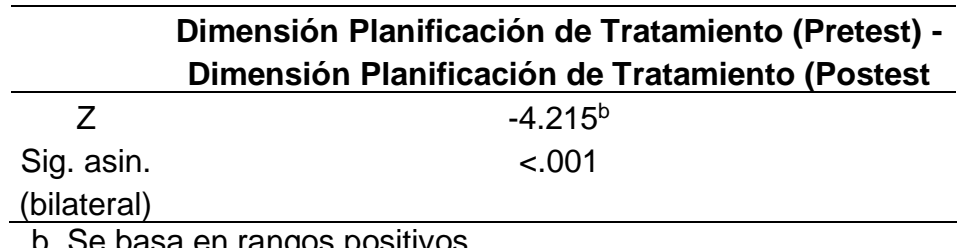

b. Se basa en rangos positivos.

En la presente tabla se logra apreciar que existe un nivel de significancia <0.001 el cual es menor a 0.05. Por esto mismo, se puede afirmar que existe una mejor planificación de tratamiento actualmente con la implementación del aplicativo móvil, a comparación del método anterior, rechazando la hipótesis nula, dando como aceptada la hipótesis alternativa y confirmando que la implementación de una Aplicación Móvil mejora notablemente la planificación de tratamiento en los campos de cultivo en Viña San Vicente.

### **4.2. DISCUSIÓN**

En el análisis que hemos realizado basado en los resultados conseguidos en los cuestionarios se logró demostrar una mejora en el proceso de seguimiento de control de plagas que ha influido de forma positiva para el desarrollo de este proceso. Coincidiendo de esta forma con el punto de vista que manifestó en su tesis Martínez (2021) llamada "Desarrollo de una aplicación móvil para el manejo de problemas fitosanitarios en el cultivo de

aguacate", que con la implementación de un aplicativo móvil con la tecnología GPS se logró obtener un mejor control de los problemas fitosanitarios que se tenía en los diferentes cultivos de paltas, teniendo así acceso a la información en tiempo real, que apoya de esta manera a tomar diversas estrategias para poder contrarrestar los problemas fitosanitarias en el área donde estas han sido localizadas.

Del mismo modo se llega a coincidir con la tesis de Tarrillo (2019) denominada "Aplicación móvil híbrida aplicando análisis jerárquico para apoyar el proceso de control de la plaga Diatraea saccharalis en la producción de la caña de azúcar", con el cual se logró obtener un mayor control de la presencia de plagas con la implementación de un aplicativo móvil hibrido y menorar significativamente el tiempo para la realización de este proceso, mejorando así la atención de aplicaciones dentro de los campos infestados en una empresa agroindustrial

Para finalizar, también se ha tenido coincidencia con el trabajo de investigación de Leon (2022) denominado "Relevancia del uso del sistema de posicionamiento global (GPS) en la agricultura", en este nos afirman que la implementación de software con la tecnología GPS permite realizar la gestión de la producción agrícola, proyectado y optimizando este proceso, apoyando en la visualización de las zonas de cultivos afectados por incidencia de enfermedades agrícolas y plagas, con el cual es posible proyectar resultado para un plazo más extenso.

La implementación de una aplicación móvil para el seguimiento del control de plagas en los campos de cultivos en Viña San Vicente, Chincha favorece a una empresa del sector agrícola y empresas relacionadas con este rubro. Esta propuesta es totalmente viable la cual favorece su implementación en cualquier empresa u organización de este sector que necesite realizar el seguimiento de control de plagas.

## **CAPITULO V: CONCLUSIONES Y RECOMENDACIONES**

En el presente capítulo final, se expone las conclusiones que fueron obtenidas con el análisis de los resultados que se realizó en base a la investigación propuesta, Posteriormente se presentas las recomendaciones establecidas en este trabajo de investigación.

## **5.1. CONCLUSIONES**

- Conforme a los resultados conseguidos posterior a la implementación del software, se ha concluido que el aplicativo móvil mejora el seguimiento de control de plagas en Viña San Vicente de la provincia de Chincha, debido a que se ha obtenido un p valor <0,001 con la prueba de Wilcoxon. Esto es beneficioso en el seguimiento de control de plagas gracias a la ayuda de aplicativo móvil implementado eficiente y de fácil uso, que puede ser aprovechado en diversas empresas relacionados con el sector agrícola.
- Así mismo, se llegó a la conclusión que el aplicativo móvil mejora la identificación de las plagas y cultivos, puesto que se ha obtenido un p valor <0,001 con la prueba de Wilcoxon. Esto se visualizó a partir de los resultados obtenido en los cuestionarios pretest y postest, mostrando una identificación efectiva de las plagas y cultivos con la implementación de la aplicación móvil.
- De la misma manera, se llegó a la conclusión que el aplicativo móvil disminuye notoriamente el tiempo para la revisión de la zona afectada, puesto que se ha obtenido un p valor <0,001 con la prueba de Wilcoxon. Esto se visualizó a partir de los resultados obtenido en los cuestionarios pretest y postest, mostrando una revisión más eficaz del área afectada del cultivo con la implementación de la aplicación móvil.
- Por último, se llegó a la conclusión que el aplicativo móvil mejora la planificación de tratamiento en los campos de cultivo, puesto que se ha obtenido un p valor <0,001 con la prueba de Wilcoxon. Esto se

visualizó a partir de los resultados obtenido en los cuestionarios pretest y postest, mostrando una mejor planificación de los tratamientos para el control de plagas en los campos de cultivos con la implementación de la aplicación móvil.

## **5.2. RECOMENDACIONES**

- Este aplicativo móvil puede ser implementado en otras empresas relacionadas con el sector agroindustrial, o que requieran de un registro que se pueda visualizar en tiempo real
- Se recomienda realizar el desarrollo de un software que apoye en llevar a cabo un seguimiento minucioso, esto con la elaboración de un programa de escritorio o web, para poder acceder a la información en diferentes plataformas.
- Se recomienda capacitar al personal que realice los procesos de evaluación y tratamiento por medio de manuales de usuario elaborados mediante un documento escrito o mediante videos instructivos.

## **REFERENCIAS BIBLIOGRÁFICAS**

- Aguirre, V., Ortu, A. Delia, L., Thomas, P., Corbalán L., Cáseres, G. & Pesado, P. (2019). *PWA para unificar el desarrollo Desktop, Web y Mobile*. [http://sedici.unlp.edu.ar/bitstream/handle/10915/90541/Documento\\_co](http://sedici.unlp.edu.ar/bitstream/handle/10915/90541/Documento_completo.pdf-PDFA.pdf?sequence=1&isAllowed=y) [mpleto.pdf-PDFA.pdf?sequence=1&isAllowed=y](http://sedici.unlp.edu.ar/bitstream/handle/10915/90541/Documento_completo.pdf-PDFA.pdf?sequence=1&isAllowed=y)
- Agurto, C. (2021). *Diagnóstico de la gestión del proceso logístico en la empresa Beltragur de Chimbote, 2021* [Tesis de Maestría, Universidad César Vallejo]. Repositorio de la Universidad César Vallejo <https://hdl.handle.net/20.500.12692/73319>
- Amat, M., Ricardo, M. y Cruz, D. (2021). Acciones metodológicas para la toma de decisiones con el uso de SPSS en la Estadística Inferencial. *Revista Conrado, 17*(1), 125-132. <https://conrado.ucf.edu.cu/index.php/conrado/article/view/1757/1733>
- Analuisa, L. (2019). *Desarrollo de una aplicación web para la reservación de tutorías, aplicado a los estudiantes de la Pontificia Universidad Católica del Ecuador Sede Ambato.* [Tesis de Titulación, Pontifica Universidad Católica de Ecuador]. Repositorio PUCESA. [https://repositorio.pucesa.edu.ec/bitstream/123456789/2796/1/76962.](https://repositorio.pucesa.edu.ec/bitstream/123456789/2796/1/76962.pdf) [pdf](https://repositorio.pucesa.edu.ec/bitstream/123456789/2796/1/76962.pdf)
- Bonilla, C. y Rodríguez, P. (1995). *Más allá del dilema de los métodos,* (3ª ed), Universidad de los Andes. [https://laboratoriociudadut.files.wordpress.com/2018/05/mas-alla-del](https://laboratoriociudadut.files.wordpress.com/2018/05/mas-alla-del-dilema-de-los-metodos.pdf)[dilema-de-los-metodos.pdf](https://laboratoriociudadut.files.wordpress.com/2018/05/mas-alla-del-dilema-de-los-metodos.pdf)
- Caballero, E. (2022). *Desarrollo de un sistema de gestión de la empleabilidad de una empresa de telecomunicaciones* [Tesis de Titulación, Universidad Tecnológica del Perú]. Repositorio Institucional de la UTP [https://repositorio.utp.edu.pe/bitstream/handle/20.500.12867/6276/E.C](https://repositorio.utp.edu.pe/bitstream/handle/20.500.12867/6276/E.Caballero_Programa_Especial_Titulacion_Titulo_Profesional_2022.pdf?sequence=5&isAllowed=) aballero Programa Especial Titulacion Titulo Profesional 2022.pdf? [sequence=5&isAllowed=](https://repositorio.utp.edu.pe/bitstream/handle/20.500.12867/6276/E.Caballero_Programa_Especial_Titulacion_Titulo_Profesional_2022.pdf?sequence=5&isAllowed=)
- Caballero, S. & Sebastián, D. (2018). *Sistema de información bibliotecario para la biblioteca manuela Beltrán* [Tesis de Titulación, Universidad Católica de Colombia]. Repositorio institucional Universidad Católica de Colombia - RIUCaC. <http://hdl.handle.net/10983/16048>
- Castro, E. (2018). *Desarrollo de un prototipo de una aplicación web desde dispositivos móviles (smartphones) para realizar la gestión de servicios veterinarios* [Tesis de Titulación, Universidad de Guayaquil]. Repositorio Institucional de la Universidad de Guayaquil. <http://repositorio.ug.edu.ec/handle/redug/27308>
- Contreras, J., Peña, O. y Santillán, G. (2019). Aplicaciones híbridas para dispositivos móviles como herramienta en el sector empresarial, *Revista ciencia administrativa 2019, 1*(5), 146-152. <https://www.uv.mx/iiesca/files/2019/10/Volumen-5Ligas.pdf#page=148>
- Córdova, C., Rojas, E. y Díaz, M. (2019). Análisis histórico de la variabilidad de la precipitación en Anolaima, como herramienta para la adaptación local en cultivos de café (Coffea arabica L.). *Análisis de correlación, 3*(1), 23-36.<https://doi.org/10.15446/ga.v23n1.78296>
- Dini, M. y Soria, J. (2021). Mejoras al manejo de plagas en frutales de carozo dentro de una estrategia regional. *Semioquímicos como herramientas de control. 25*(1), [http://www.scielo.edu.uy/pdf/agr/v25nnspe1/2730-](http://www.scielo.edu.uy/pdf/agr/v25nnspe1/2730-5066-agr-25-nspe1-e405.pdf) [5066-agr-25-nspe1-e405.pdf](http://www.scielo.edu.uy/pdf/agr/v25nnspe1/2730-5066-agr-25-nspe1-e405.pdf)
- Enríquez, J. y Casas, S. (2013). Usabilidad en aplicaciones móviles. *Informes Científicos Técnicos - UNPA, 5*(2), 25–47. [https://doi.org/10.22305/ict](https://doi.org/10.22305/ict-unpa.v5i2.71)[unpa.v5i2.71](https://doi.org/10.22305/ict-unpa.v5i2.71)
- Flores, S. (2020). *Revisión Bibliográfica del uso de plantas para el control de plagas y enfermedades agrícolas* [Tesis de Titulación, Universidad César Vallejo]. Repositorio de la Universidad César Vallejo. <https://hdl.handle.net/20.500.12692/53164>

Garcés, H. (2021). *Análisis crítico sobre las aplicaciones desarrolladas con metodología rad, en el control de nóminas agrícolas* [Tesis de Titulación, Universidad Regional Autónoma de los Andes]. Repositorio Institucional UNIANDES.

<https://dspace.uniandes.edu.ec/handle/123456789/13224>

- Garita, R. (2013). Tecnología Móvil: desarrollo de sistemas y aplicaciones para las Unidades de Información. *Revista electrónica publicada por la Escuela de Bibliotecología y Ciencias de la Información, 3*(2), 1-14. [https://www.kerwa.ucr.ac.cr/bitstream/handle/10669/12553/10654-](https://www.kerwa.ucr.ac.cr/bitstream/handle/10669/12553/10654-15537-1-SM.pdf) [15537-1-SM.pdf](https://www.kerwa.ucr.ac.cr/bitstream/handle/10669/12553/10654-15537-1-SM.pdf)
- Garrido, J. (2013). *TFC Desarrollo de Aplicaciones Móviles.*  [https://openaccess.uoc.edu/bitstream/10609/18528/6/jugarridocoTFC0](https://openaccess.uoc.edu/bitstream/10609/18528/6/jugarridocoTFC0113memoria.pdf) [113memoria.pdf](https://openaccess.uoc.edu/bitstream/10609/18528/6/jugarridocoTFC0113memoria.pdf)
- Huertas, F. (2012*). Unificación de contratos en plataformas de e-learning para arquitecturas de integración* [Tesis de Maestría, Universidad Complutense de Madrid]. Docta Complutense. [https://docta.ucm.es/entities/publication/7f1afd3e-1930-49a5-8ef6-](https://docta.ucm.es/entities/publication/7f1afd3e-1930-49a5-8ef6-47694fe905df) [47694fe905df](https://docta.ucm.es/entities/publication/7f1afd3e-1930-49a5-8ef6-47694fe905df)
- Leon, T. (2022). *Relevancia del uso del sistema de posicionamiento global (GPS) en la agricultura* [Tesis de Titulación, Universidad Técnica de Babahoyo]. DSpace de la Universidad Técnica de Babahoyo. [http://dspace.utb.edu.ec/bitstream/handle/49000/13249/E-UTB-](http://dspace.utb.edu.ec/bitstream/handle/49000/13249/E-UTB-FACIAG-AGRON-000002.pdf?sequence=1&isAllowed=y)[FACIAG-AGRON-000002.pdf?sequence=1&isAllowed=y](http://dspace.utb.edu.ec/bitstream/handle/49000/13249/E-UTB-FACIAG-AGRON-000002.pdf?sequence=1&isAllowed=y)
- Martínez, N. (2021). *Desarrollo de una aplicación móvil para el manejo de problemas fitosanitarios en el cultivo de aguacate* [Tesis de Maestría, Universidad Autónoma del Estado de México]. Repositorio Institucional | RI.<http://hdl.handle.net/20.500.11799/111712>
- Piscoya, J. (2019). *Sistema de visión artificial para apoyar en la identificación de plagas y enfermedades del cultivo de sandía en el distrito de Ferreñafe* [Tesis de Titulación, Universidad Católica Santo Toribio de Mogrovejo]. Repositorio de Tesis USAT. <http://hdl.handle.net/20.500.12423/2356>
- Prieto, G. y Delgado, A. (2010). Fiabilidad y validez. *Papeles de Psicólogo, 1*(1), 67–74.<http://www.papelesdelpsicologo.es/pdf/1797.pdf>
- Quiñones, L. (2019). *Diseño de prototipo de aplicación móvil de historia clínica personal* [Tesis de Bachiller, Universidad Continental]. Repositorio Institucional de Continental.<https://hdl.handle.net/20.500.12394/8671>
- Rambauth, G. (2022). Agricultura de Precisión. La integración de las TIC en la producción Agrícola, *Computer and Electronic Sciences: Theory and Applications, 3*(1), 37-38.<https://doi.org/10.17981/cesta.03.01.2022.04>
- Ramírez, J., Castillo, B., Benavides, J., Peralta, Y., Berrios, J., Lanuza, F., Moncada, H., Navarro, M., Molina, M., Flores, Y., Navarro & S., Alfaro, J. (2018). *Metodología de la Investigación e Investigación Aplicada para Ciencias Económicas y Administrativas.* [https://jalfaroman.files.wordpress.com/2019/03/dosier-metodologia-e](https://jalfaroman.files.wordpress.com/2019/03/dosier-metodologia-e-investigacion-aplicada-2018.pdf)[investigacion-aplicada-2018.pdf](https://jalfaroman.files.wordpress.com/2019/03/dosier-metodologia-e-investigacion-aplicada-2018.pdf)
- Ramírez, M. y García, F. (2017). La integración efectiva del dispositivo móvil en la educación y en el aprendizaje*. Revista Iberoamericana De Educación a Distancia, 20*(2), 29–47. <https://doi.org/10.5944/ried.20.2.18884>
- Rodríguez, J. y Reguant, M. (2020). Calcular la fiabilidad de un cuestionario o escala mediante el SPSS: el coeficiente alfa de Cronbach. *REIRE Revista d'Innovació i Recerca en Educació, 13*(2), 1–13. <https://doi.org/10.1344/reire2020.13.230048>
- Ronceros, C., Medina, J., Vásquez, J., León, P., Fernández, J. y Urday, E. (2023a). Supervision and Control System of the Operational Variables of a Cluster in a High-Pressure Gas Injection Plant. *Processes*, *11*(3), 698.<http://dx.doi.org/10.3390/pr11030698>
- Ronceros, C., Pomblas, R. y Salazar, J. (2023b). Automatización del Sistema de Deshidratación de Crudo Mediano de una Estación de Flujo. *Revista Politécnica*, *51*(2), 99-112.<https://doi.org/10.33333/rp.vol51n2.09>
- Ronceros, C. y Pomblas R. (2023). Modelo de Confiabilidad, Disponibilidad y Mantenibilidad Operacional para una Planta Compresora de Gas. *Revista Politécnica*, *51*(1), 117–129. <https://doi.org/10.33333/rp.vol51n1.10>
- Romero, J., Ortiz, V. y Caicedo, A. (2019). La Teoría de Restricciones y la Optimización como Herramientas Gerenciales para la Programación de la Producción. Una aplicación en la industria de muebles. *Revista de Métodos Cuantitativos para la Economía y la Empresa, 27*(1), 74-90. <https://doi.org/10.46661/revmetodoscuanteconempresa.2964>
- Sánchez, R. (2015). Prueba de Wilcoxon-Mann-Whitney: mitos y realidades. *Revista mexicana de endocrinología, metabolismo & nutrición. 2*(1), 18- 21.

[https://www.revistadeendocrinologia.com/files/endocrinologia\\_2015\\_2](https://www.revistadeendocrinologia.com/files/endocrinologia_2015_2_1_018-021.pdf) [\\_1\\_018-021.pdf](https://www.revistadeendocrinologia.com/files/endocrinologia_2015_2_1_018-021.pdf)

- Santamaría, G. y Hernández, E. (2015). Aplicaciones Médicas Móviles: definiciones, beneficios y riesgos*. Revista Científica Salud Uninorte, 31*(3). 599-607.<http://www.scielo.org.co/pdf/sun/v31n3/v31n3a16.pdf>
- Tarrillo, J. (2019). *Aplicación móvil híbrida aplicando análisis jerárquico para apoyar el proceso de control de la plaga diatraea saccharalis en la producción de la caña de azúcar* [Tesis de Titulación, Universidad Católica Santo Toribio de Mogrovejo]. Repositorio de tesis USAT. [https://tesis.usat.edu.pe/bitstream/20.500.12423/2341/1/TL\\_TarrilloCol](https://tesis.usat.edu.pe/bitstream/20.500.12423/2341/1/TL_TarrilloColchadoJeison.pdf) [chadoJeison.pdf](https://tesis.usat.edu.pe/bitstream/20.500.12423/2341/1/TL_TarrilloColchadoJeison.pdf)
- Torre, M. (2012). Una aproximación al concepto de Sociedad Móvil. El Smartphone: su expansión, funciones, usos, límites y riesgos. *Revista Internacional Online de Derecho de la Comunicación, 1*(11), 134-174. <https://dialnet.unirioja.es/servlet/articulo?codigo=4331309>
- Vargas, N. (2021). *Determinantes socioeconómicos del uso de fertilizantes y pesticidas en Ecuador: Un análisis con datos de la encuesta de condiciones de vida* [Tesis de Titulación, Universidad Central de Ecuador]. Repositorio Digital de Universidad Central de Ecuador. <http://www.dspace.uce.edu.ec/handle/25000/26440>

## **BIBLIOGRAFÍA**

- Quispe C. (2021). *Implementación de sistema web para los reportes de incidentes en el área de soporte en la empresa Dolphin Telecom del Perú S.A.C., lima – 2021* [Tesis de Titulación, Universidad Privada San Juan Bautista]. Repositorio Universidad Privada San Juan Bautista. <https://hdl.handle.net/20.500.14308/3642>
- Suárez I., Varguillas C. y Roncero C. (2022). *Técnicas e Instrumentos de Investigación. Diseño y Validación desde la Perspectiva Cuantitativa*. DOI:<https://doi.org/10.46498/upelipb.lib.0013>

# **ANEXOS**

## **Anexo 1**

## *Cuadro de Operacionalización De Variables.*

**Alumno:** Saravia Saravia Alex Daniel

**Asesor:** Ronceros Morales Cristhian

**Local:** Chincha

**Tema:** Aplicación móvil para el seguimiento del control de plagas en los campos de cultivos en Viña San Vicente, Chincha.

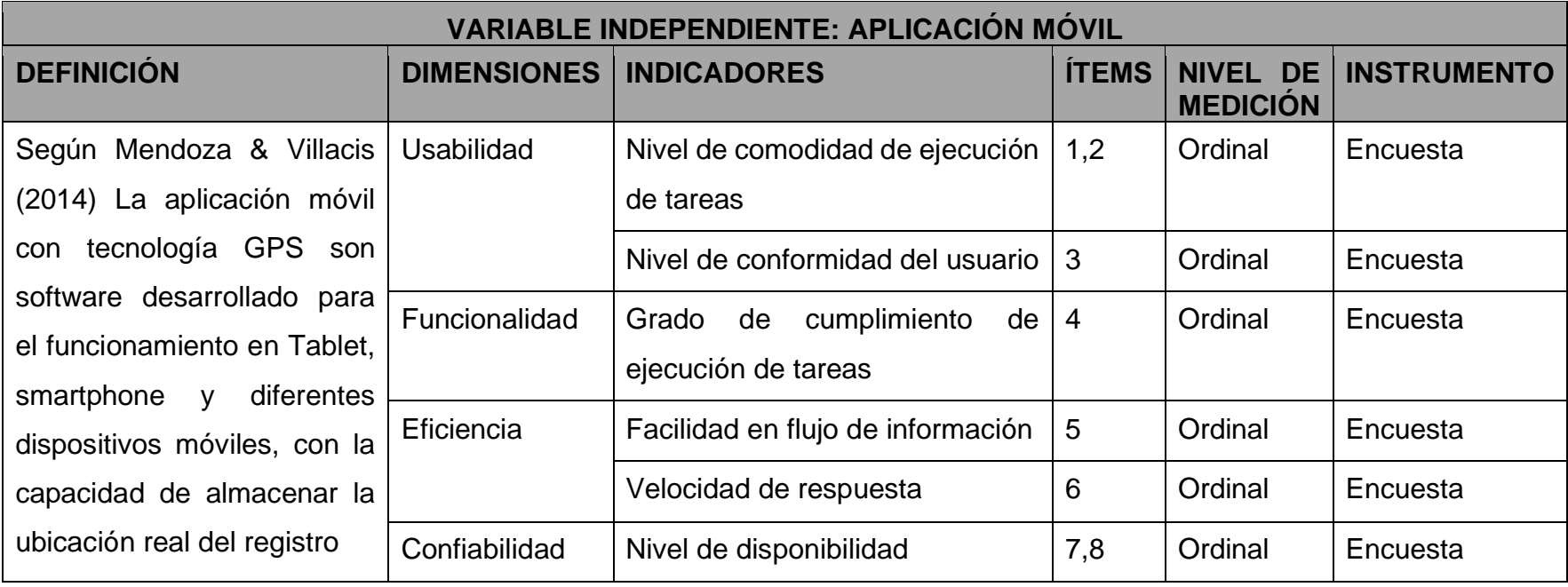

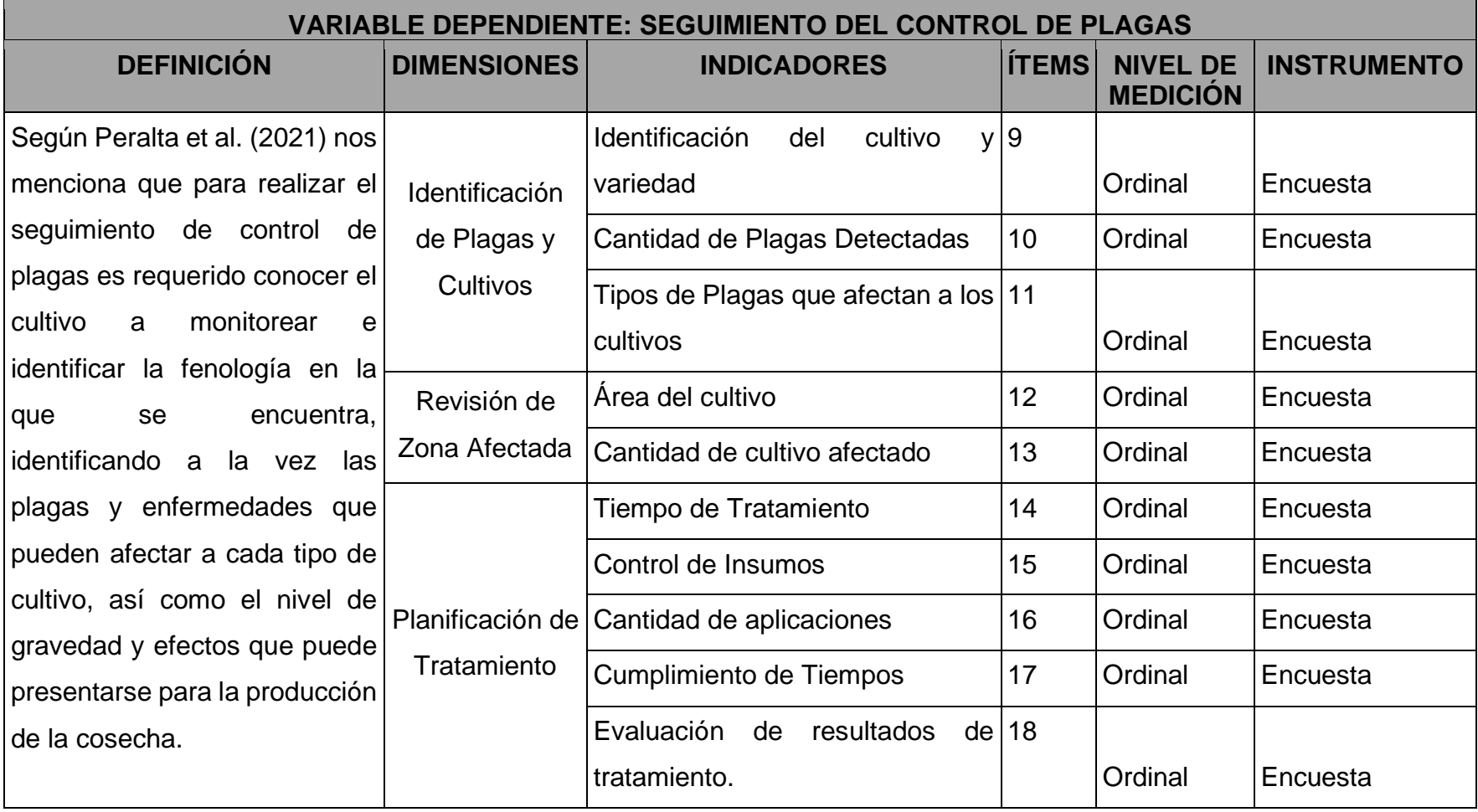

*Cuestionario de la variable independiente.*

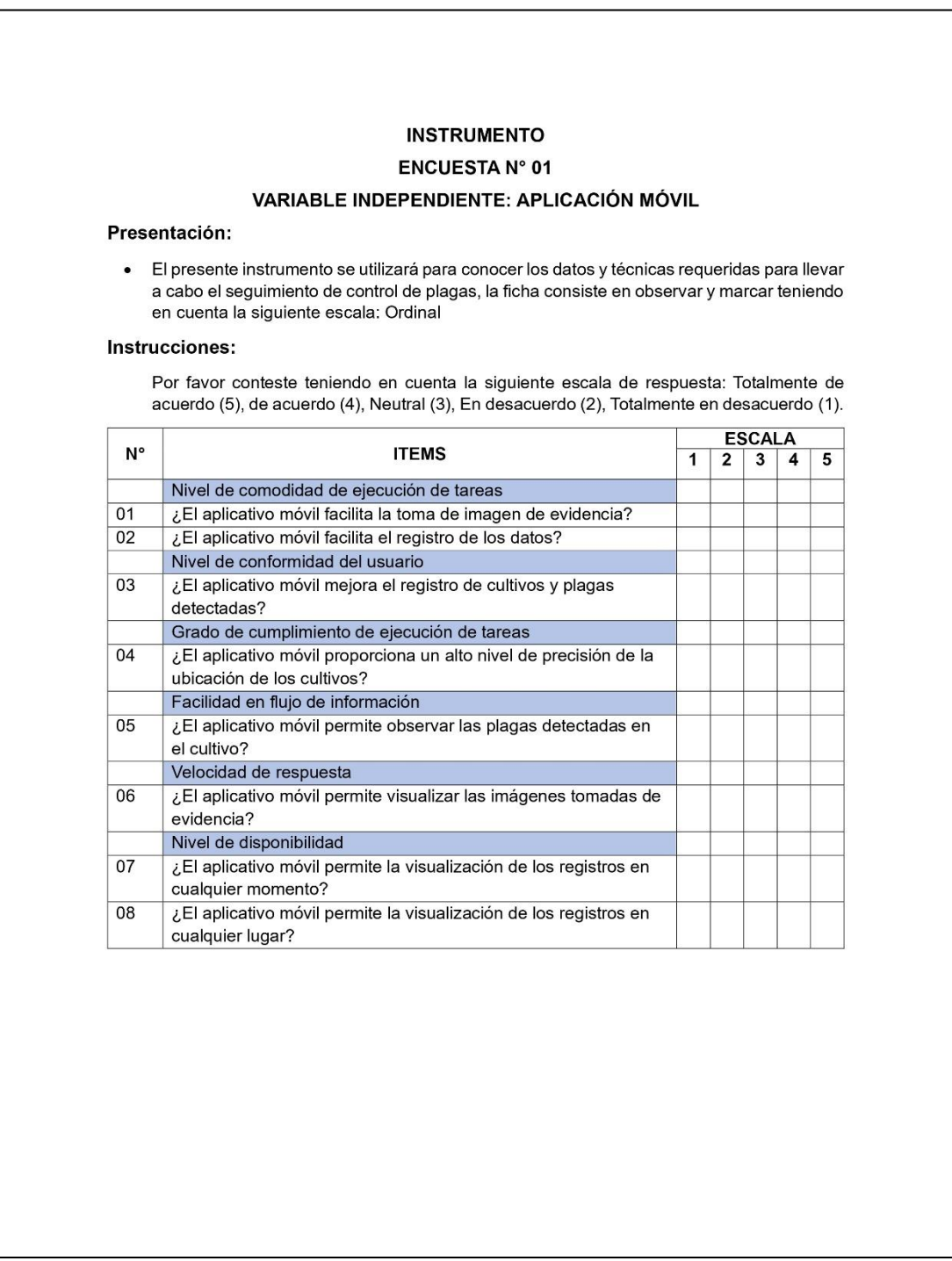

*Cuestionario de la variable dependiente.*

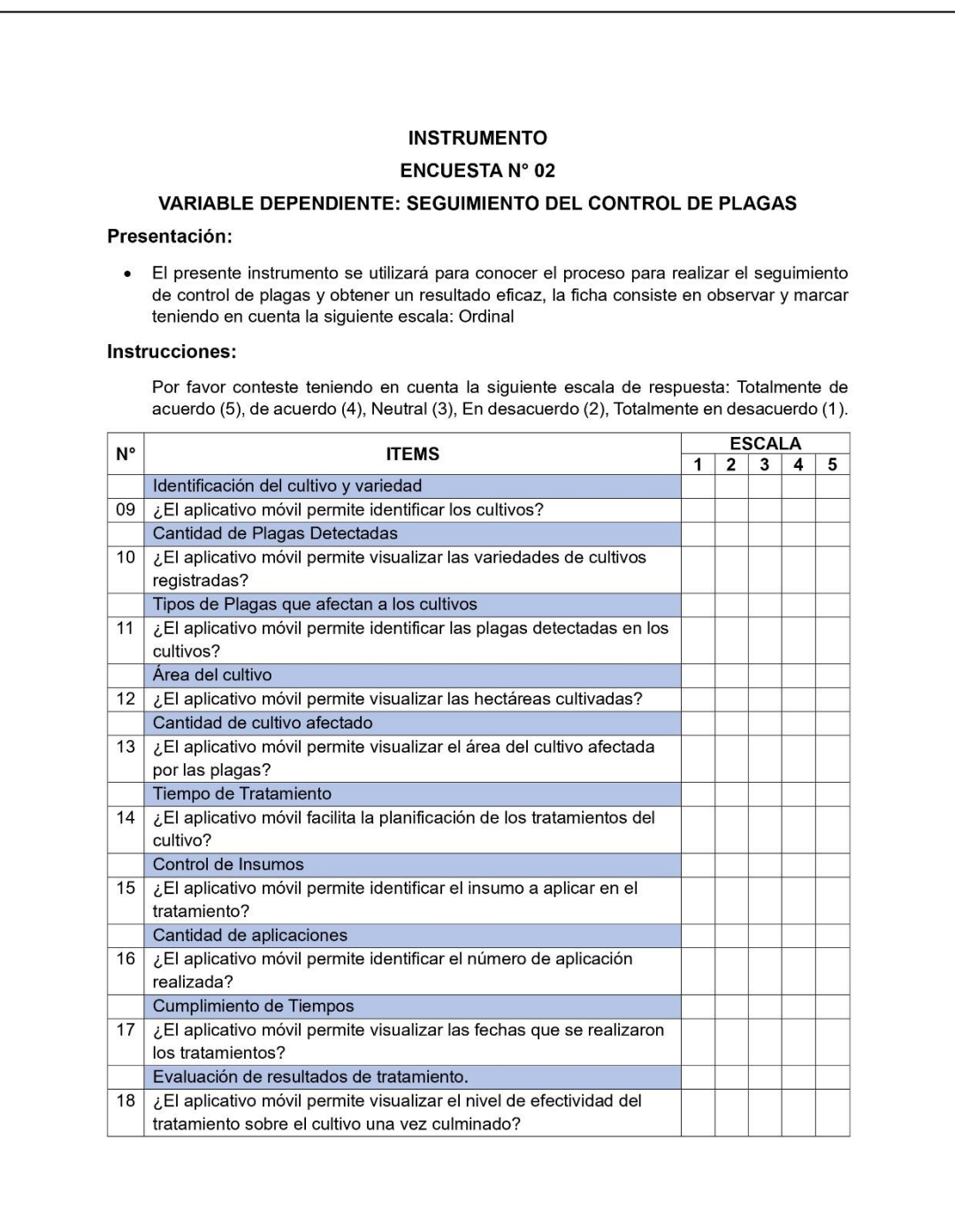

*Validación de instrumentos - Juicio de expertos (Metodológico).*

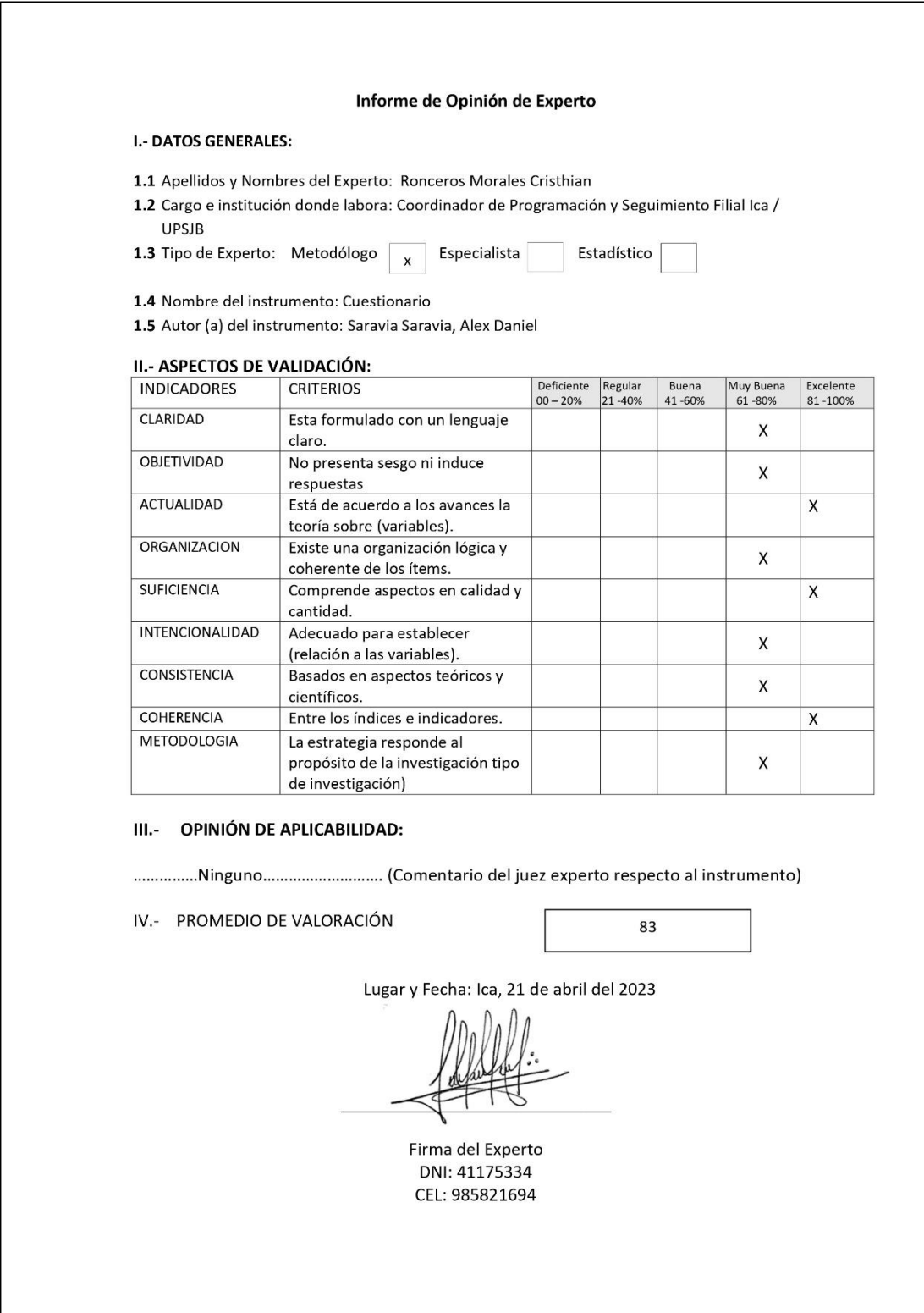

*Validación de instrumentos - Juicio de expertos (Especialista).*

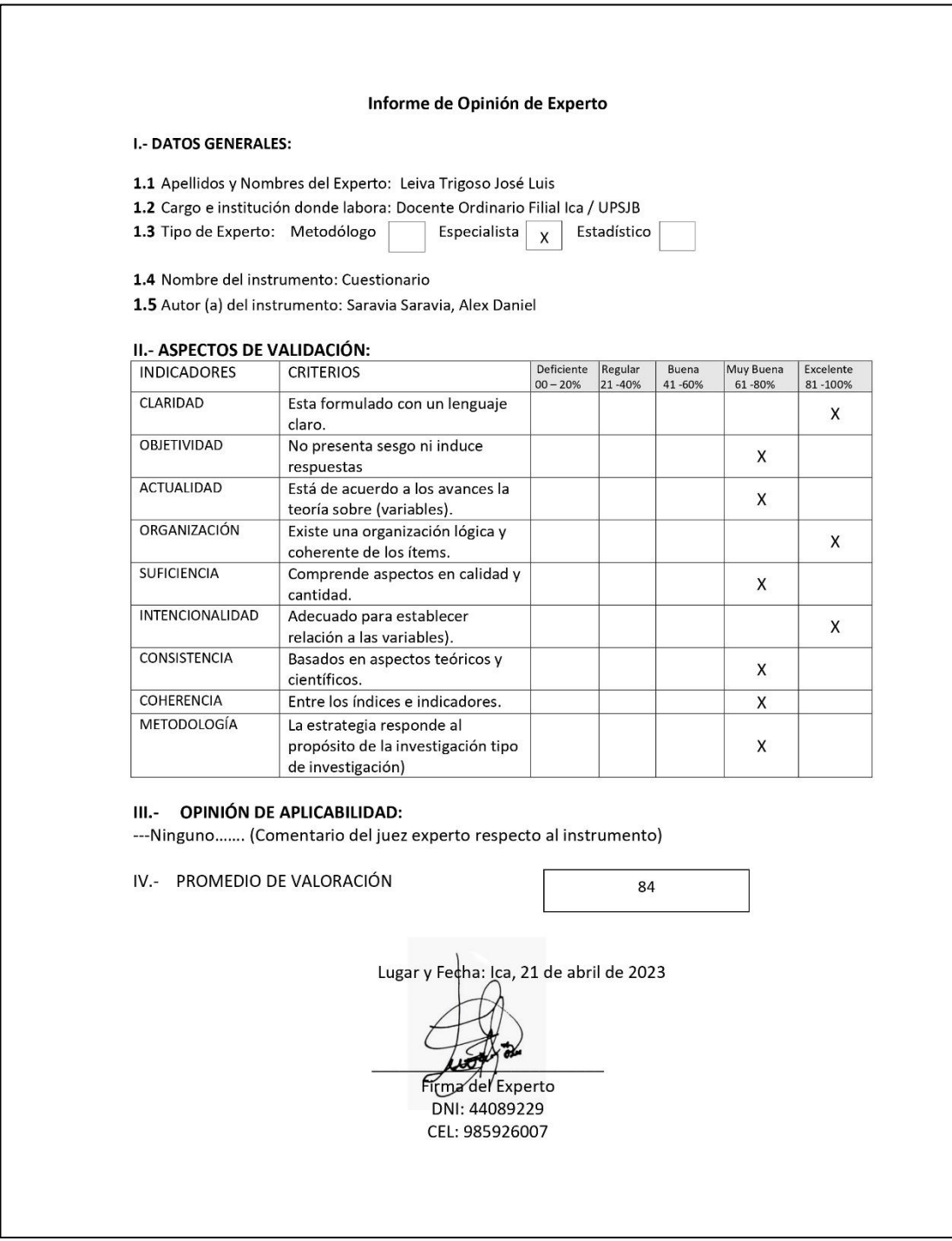

*Validación de instrumentos - Juicio de expertos (Estadístico).*

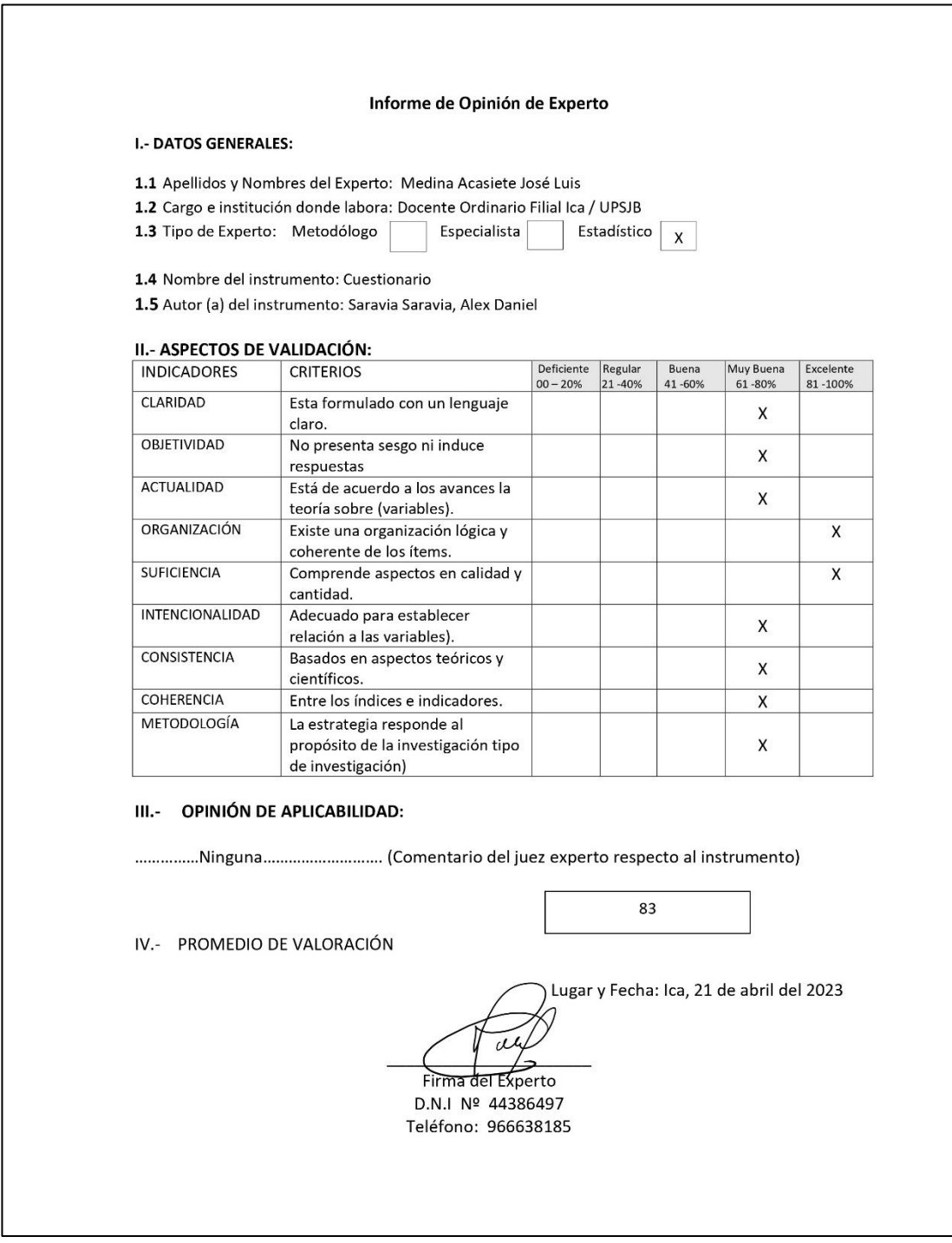

*Validez de Instrumentos - Fiabilidad*

### **Fiabilidad**

Después de haber realizado la observación de los resultados obtenidos mediante el cuestionario pretest y postest del trabajo de investigación, realizado esto se procedió al llevar a cabo el cálculo de fiabilidad que posee cada uno, como menciona Rodríguez y Reguant (2020) el cálculo de fiabilidad de algún instrumento se puede realizar a través de diferentes calculo estadísticos, siendo esto relevante para demostrar la confiablidad de estos resultados y la implementación de los instrumentos, para la realización de esta prueba se utilizó la herramienta del alfa de Cronbach, en la **Tabla 30** se presentara la fiabilidad obtenida de la variable independiente.

### **Tabla 30**

*Estadísticas de Fiabilidad – Variable Independiente*

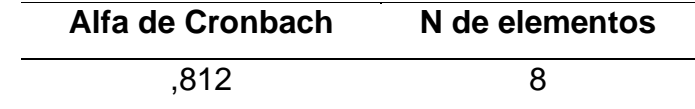

*Nota.* N de elementos representa la cantidad de preguntas. Elaboración propia.

En la tabla presentada anteriormente se puede observar que al analizar las 8 preguntas que fueron planteadas en base a la variable independiente, en el cuestionario postest, se ha obtenido una fiabilidad de 0,812 con el alfa de Cronbach, que es aceptable para su análisis (Prieto y Delgado, 2020).

A continuación, en la **Tabla 31** se presenta las fiabilidades que fueron obtenidas en la variable dependiente, en el caso de esta variable se examinó tanto en el caso del cuestionario pretest y postest, con apoyo de la herramienta SPSS.

# **Tabla 31**

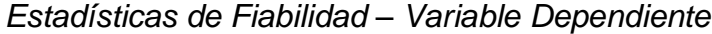

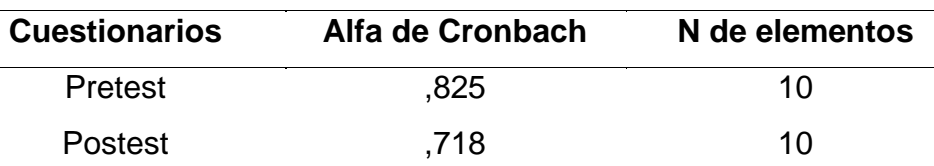

*Nota.* N de elementos representa la cantidad de preguntas. Elaboración propia.

En la tabla presentada anteriormente se puede observar que al analizar las 10 preguntas que corresponden a la variable dependiente, obteniendo en el cuestionario pretest 0,825 y en el postest 0,718 ambos empleando en alfa de Cronbach, con esto se puede afirmar que ambas son aceptables y a la vez para la comprobación de las hipótesis planteadas en la investigación (Prieto y Delgado, 2020).

#### *Validez de Instrumentos – Prueba de Normalidad*

Una vez realizado el examen de fiabilidad de las variables que han sido utilizadas en los cuestionarios, se procedió a realizar la prueba de normalidad a estos datos. Para esto se ha considerado como criterio que el valor de probabilidad (p valor) debe de ser mayor al 5% del nivel de significancia para que este sea considerado como una distribución normal (Ho), de no ser el caso sería una distribución no normal (Ha),

- Ho: La data presenta una distribución normalizada.
- Ha: La data no presenta una distribución normalizada.

Valor de decisión.

- p < 0.05: desestimar la Ho y admitir la Ha.
- $p \ge 0.05$  desestimar la Ha y admitir la Ho.

Teniendo en cuenta lo señalado anteriormente, en la **Tabla 32** se visualiza la prueba realizada utilizando la variable dependiente de Seguimiento de Control de Plagas (Diferencia), elaborado con el SPSS.

### **Tabla 32**

*Prueba de normalidad – Variable Dependiente (Diferencia).*

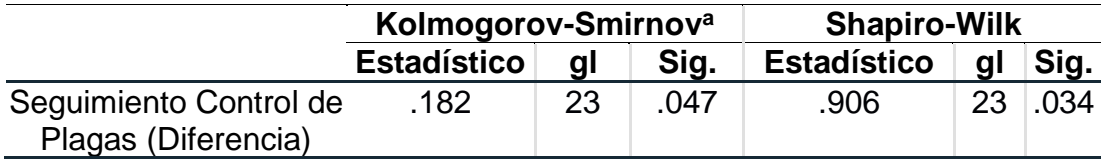

*Nota.* "a" indica que se realizó la prueba de (K-S) con la corrección de la significación de Lilliefors. Elaboración propia.

En la tabla presentada se puede observar los diversos resultados obtenidos con la muestra que está conformada por 23 personas, En nuestro caso hemos utilizado la prueba de Shapiro-Wilk debido a que el número de nuestros datos es menor a 50, esta es recomendada sobre Kolmogorov Smirnov".

En función a la afirmación presentada, se observa que el valor de Sig. (p valor) que se ha obtenido de 0,034 para la diferencia del Seguimiento de Control de Plagas (Diferencia), puesto que es menor a 0,05. Por ello, se rechaza la hipótesis nula y se acepta la hipótesis alternativa, concluyendo que los datos no siguen una distribución normal. A continuación, en la **Tabla 33** se visualiza la prueba realizada utilizando la dimensión de Identificación de Cultivo y Variedad (Diferencia), elaborado con el SPSS.

#### **Tabla 33**

*Prueba de normalidad - Dimensión Identificación de Cultivo y Variedad (Diferencia).*

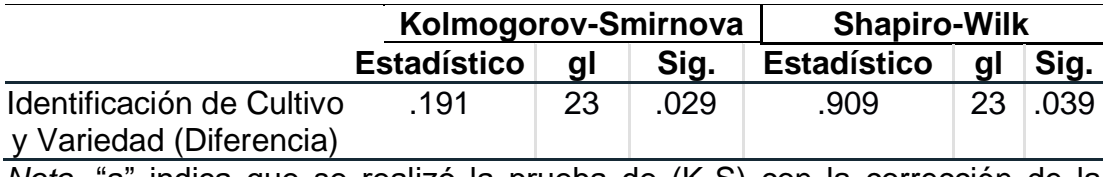

*Nota.* "a" indica que se realizó la prueba de (K-S) con la corrección de la significación de Lilliefors. Elaboración propia.

En función a la afirmación presentada en la tabla, se observa que el valor de Sig. (p valor) que se ha obtenido de 0,039 para la dimensión de Identificación de Cultivo y Variedad (Diferencia), puesto que el valor es menor a 0,05. Por ello, se rechaza la hipótesis nula y se acepta la hipótesis alternativa, concluyendo que los datos no siguen una distribución normal. A continuación, en la **Tabla 34** se visualiza la prueba realizada utilizando la dimensión de Revisión de Zona Afectada (Diferencia), elaborado con el SPSS.

### **Tabla 34**

*Prueba de normalidad - Dimensión Revisión de Zona Afectada (Diferencia).*

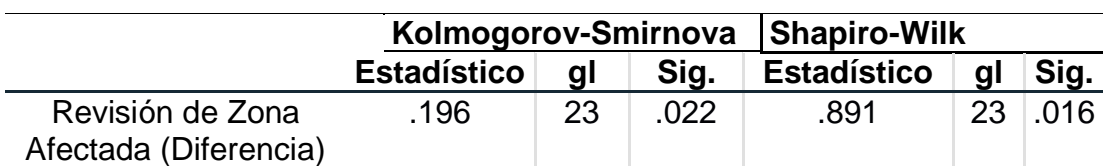

*Nota.* "a" indica que se realizó la prueba de (K-S) con la corrección de la significación de Lilliefors. Elaboración propia.

En función a la afirmación presentada en la tabla, se observa que el valor de Sig. (p valor) que se ha obtenido de 0,016 para la dimensión de Revisión de Zona Afectada (Diferencia), puesto que el valor es menor a 0,05. Por ello, se rechaza la hipótesis nula y se acepta la hipótesis alternativa, concluyendo que los datos no siguen una distribución normal. A continuación, en la **Tabla 35** se visualiza la prueba realizada utilizando la dimensión de Planificación de Tratamiento (Diferencia), elaborado con el SPSS.

### **Tabla 35**

*Prueba de normalidad - Dimensión Planificación de Tratamiento (Diferencia).*

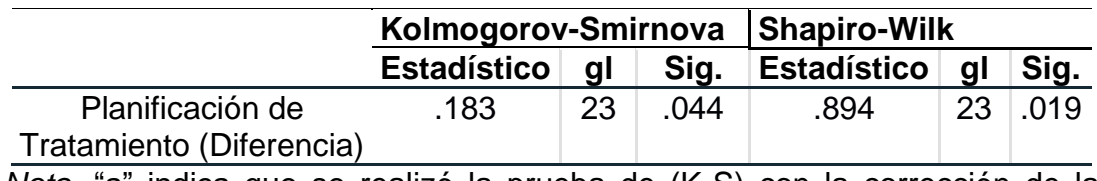

*Nota.* "a" indica que se realizó la prueba de (K-S) con la corrección de la significación de Lilliefors. Elaboración propia.

En función a la afirmación presentada en la tabla, se observa que el valor de Sig. (p valor) que se ha obtenido de 0,019 para dimensión de Planificación de Tratamiento (Diferencia), puesto que el valor es menor a 0,05. Por ello, se rechaza la hipótesis nula y se acepta la hipótesis alternativa, concluyendo que los datos no siguen una distribución normal.

# *Matriz de Consistencia.*

# **ALUMNO:** Saravia Saravia Alex Daniel

**TEMA:** Aplicación móvil para el seguimiento del control de plagas en los campos de cultivos en Viña San Vicente.

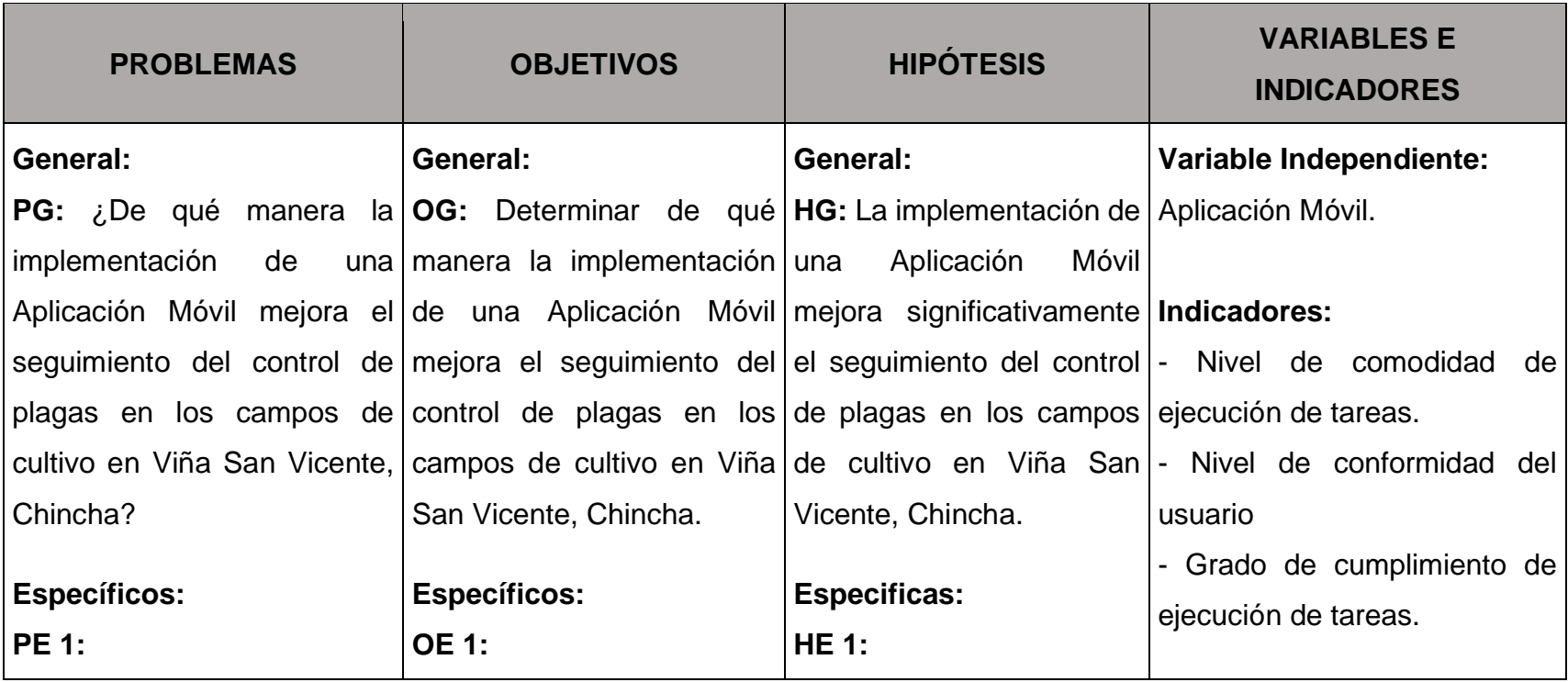

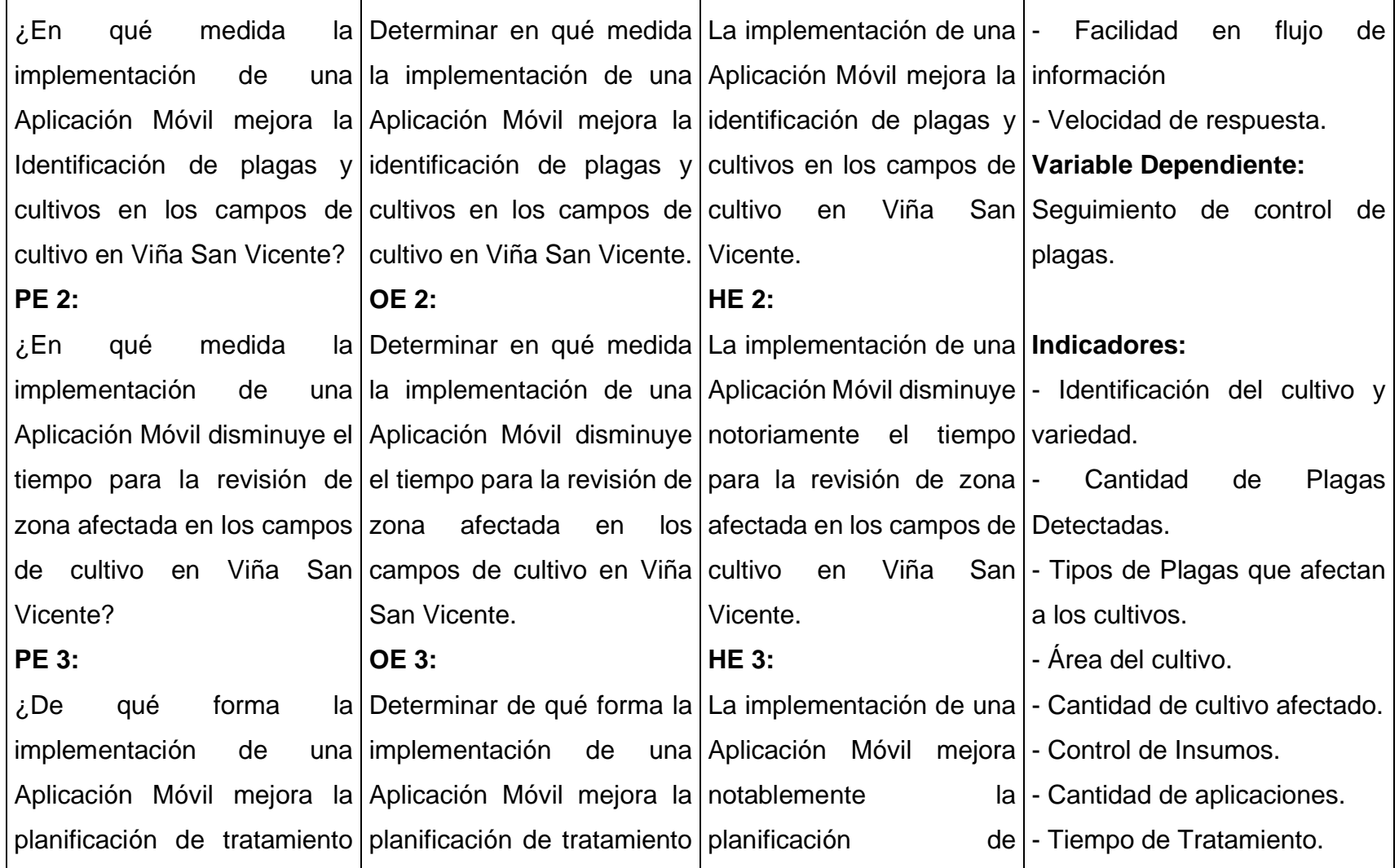

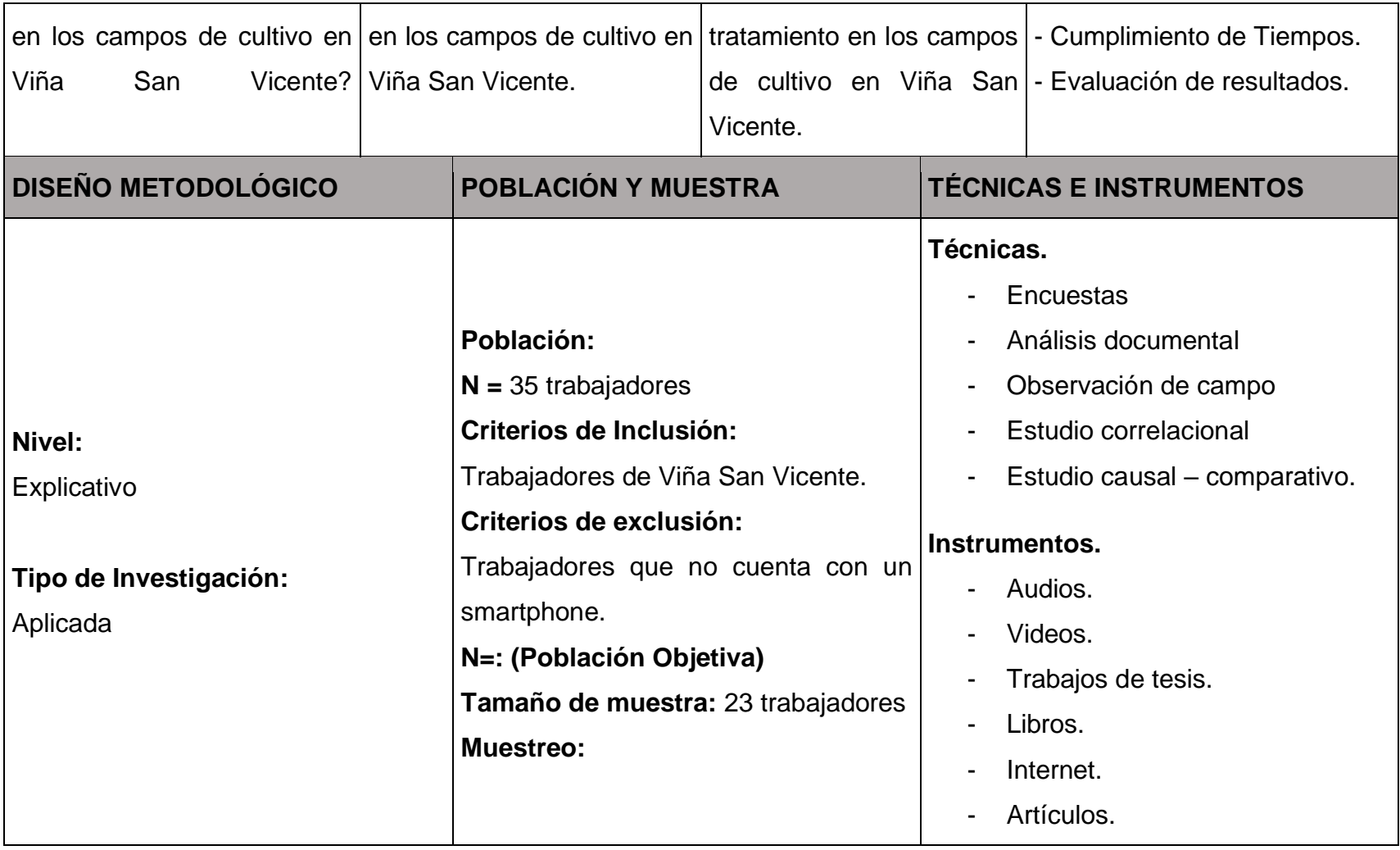

*Estadística Descriptiva Pretest.*

### **1. Variable Independiente.**

Los datos obtenidos mediando el cuestionario, se cargaron en el programa de SPSS con el propósito de hallar las frecuencias y de esta forma los gráficos para las respuestas obtenidas en las diversas preguntas realizadas. Acto seguido en la **Figura 32** se visualiza el estadístico descriptivo para las preguntas de la variable independiente.

## **Figura 32**

*Frecuencias variables independiente – estadístico descriptivo (Pretest).*

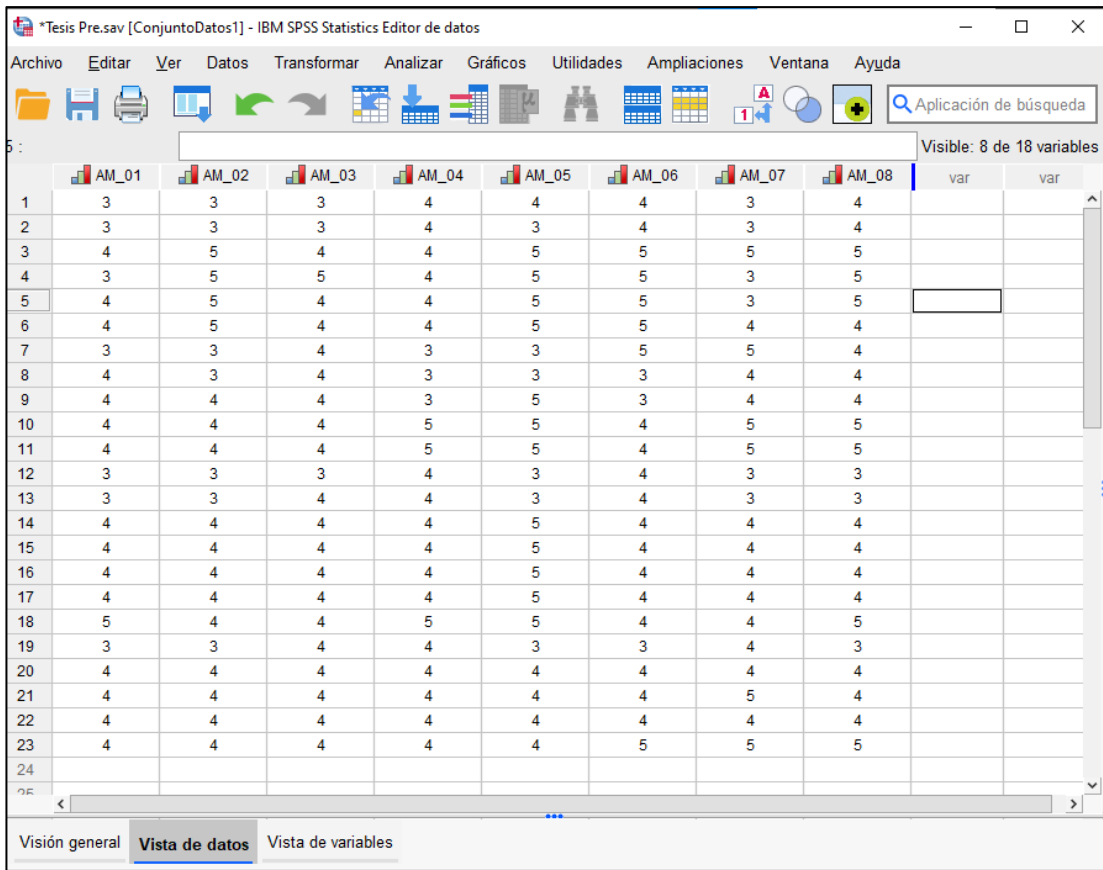

A continuación, en la **Tabla 36** se muestra los resultados (frecuencia) y porcentajes por opción pertenecientes a la pregunta 1. Posteriormente en el **Gráfico 19** se muestra el diagrama de barras de la pregunta 1.

## **Tabla 36**

*Preguntas 1. ¿El método actual facilita la toma de imagen de evidencia?*

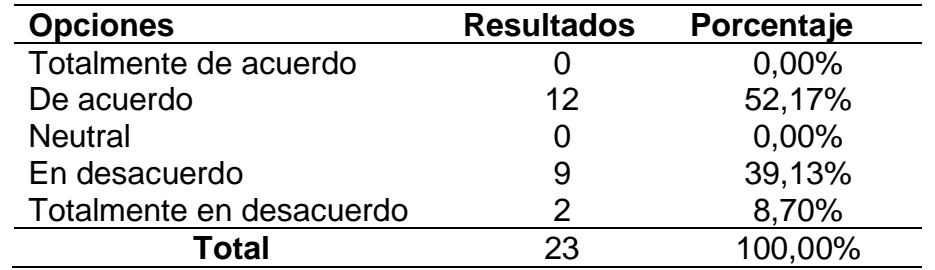

## **Gráfico 19**

*Diagrama de barras de la pregunta 1 del cuestionario - ¿El método actual facilita la toma de imagen de evidencia?*

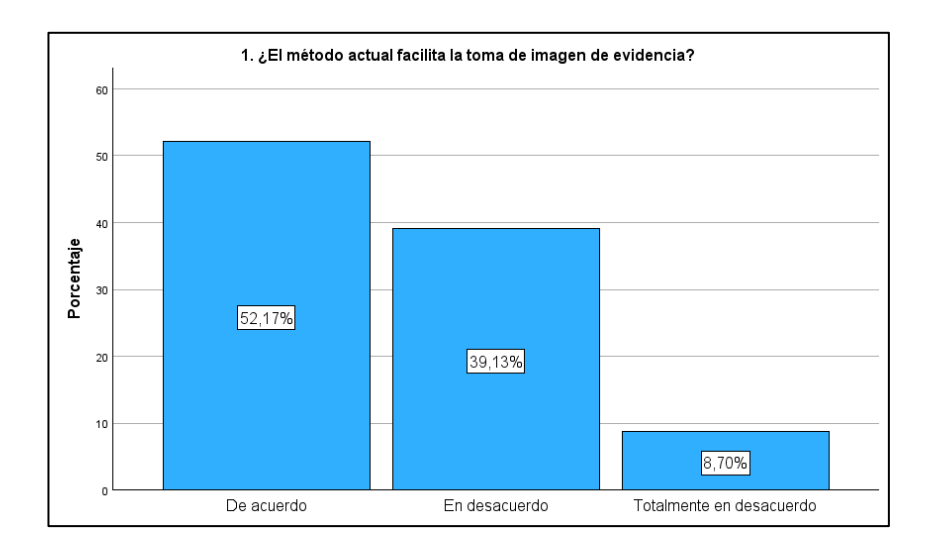

**Interpretación:** El 52,17% de los encuestados manifestaron que están conforme con la facilitad de la toma de imagen de evidencia y el 47,83% manifestó que no está conforme con la facilitad de la toma de imagen de evidencia. En este sentido podemos mencionar que existe una mediana facilitad de la toma de imagen de evidencia con el método actual.

A continuación, en la **Tabla 37** se muestra los resultados (frecuencia) y porcentajes por opción pertenecientes a la pregunta 2. Posteriormente en el **Gráfico 20** se muestra el diagrama de barras de la pregunta 2.

## **Tabla 37**

*Preguntas 2. ¿El método actual facilita el registro de los datos?*

| <b>Opciones</b>          | <b>Resultados</b> | Porcentaje |
|--------------------------|-------------------|------------|
| Totalmente de acuerdo    |                   | 0,00%      |
| De acuerdo               |                   | 0,00%      |
| <b>Neutral</b>           |                   | 30,43%     |
| En desacuerdo            | 12                | 52,17%     |
| Totalmente en desacuerdo |                   | 17,39%     |
| Total                    | 23                | 100,00%    |

## **Gráfico 20**

*Diagrama de barras de la pregunta 2 del cuestionario - ¿El método actual facilita el registro de los datos?*

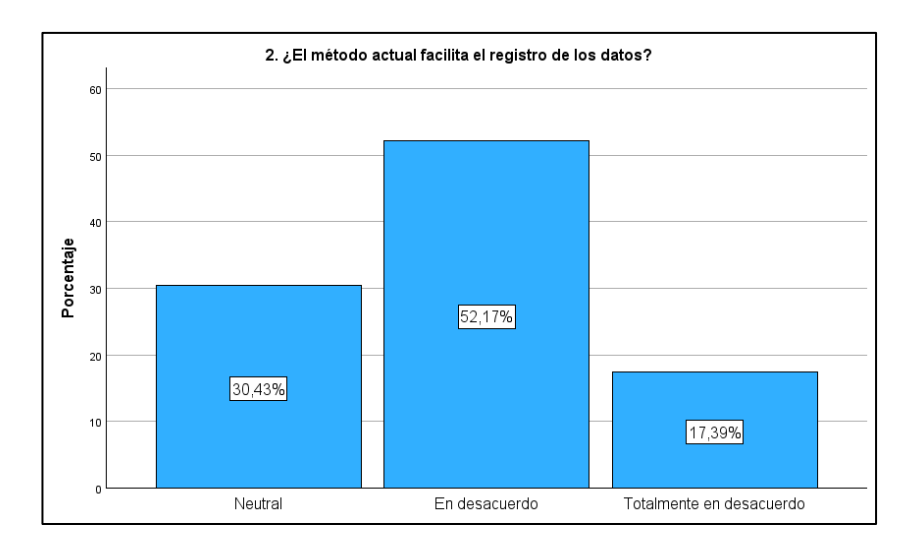

**Interpretación:** El 30,43% de los encuestados manifestaron que no tienen conocimiento sobre la facilitad del registro de los datos y el 69,57% manifestó que no está conforme con la facilitad del registro de los datos. En este sentido podemos mencionar que no se facilita el registro de los datos con el método actual.

A continuación, en la **Tabla 38** se muestra los resultados (frecuencia) y porcentajes por opción pertenecientes a la pregunta 3. Posteriormente en el **Gráfico 21** se muestra el diagrama de barras de la pregunta 3.

### **Tabla 38**

*Preguntas 3. ¿El método actual mejora el registro de cultivos y plagas detectadas?*

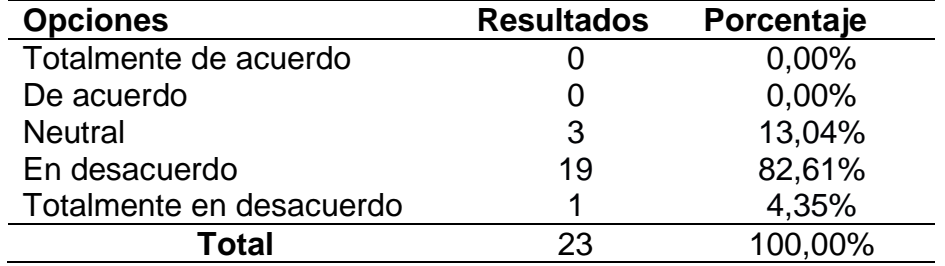

## **Gráfico 21**

*Diagrama de barras de la pregunta 3 del cuestionario - ¿El método actual tiene un adecuado registro de cultivos y plagas detectadas?*

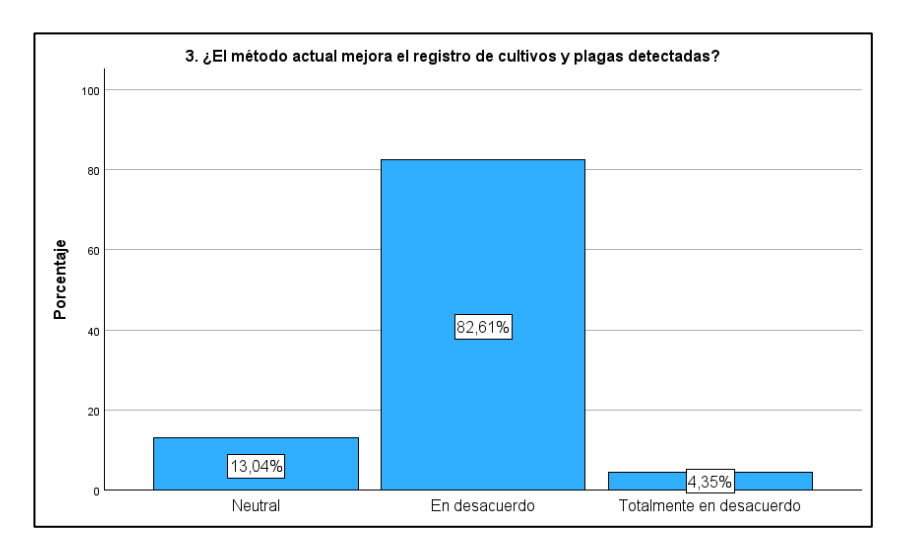

**Interpretación:** El 13,04% de los encuestados manifestaron que no tienen conocimiento sobre la mejora del registro de cultivos y plagas detectadas y el 86,96% de los encuestados manifestaron que no está conforme con la mejora del registro de cultivos y plagas detectadas. En este sentido podemos mencionar que no se mejora el registro de cultivos y plagas detectadas con el método actual.

A continuación, en la **Tabla 39** se muestra los resultados (frecuencia) y porcentajes por opción pertenecientes a la pregunta 4. Posteriormente en el **Gráfico 22** se muestra el diagrama de barras de la pregunta 4.
*Preguntas 4. ¿El método actual proporciona un alto nivel de precisión de la ubicación de los cultivos?*

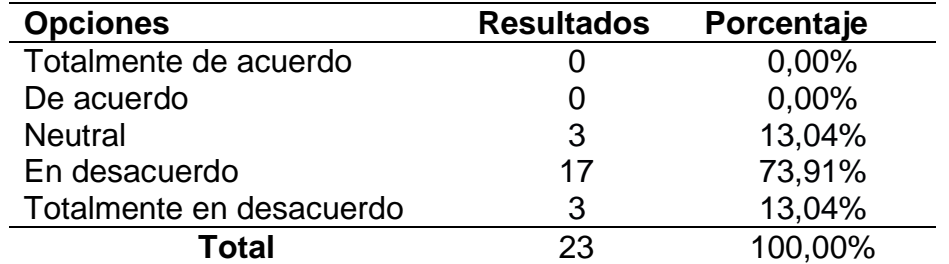

## **Gráfico 22**

*Diagrama de barras de la pregunta 4 del cuestionario - ¿El método actual proporciona un alto nivel de precisión de la ubicación de los cultivos?*

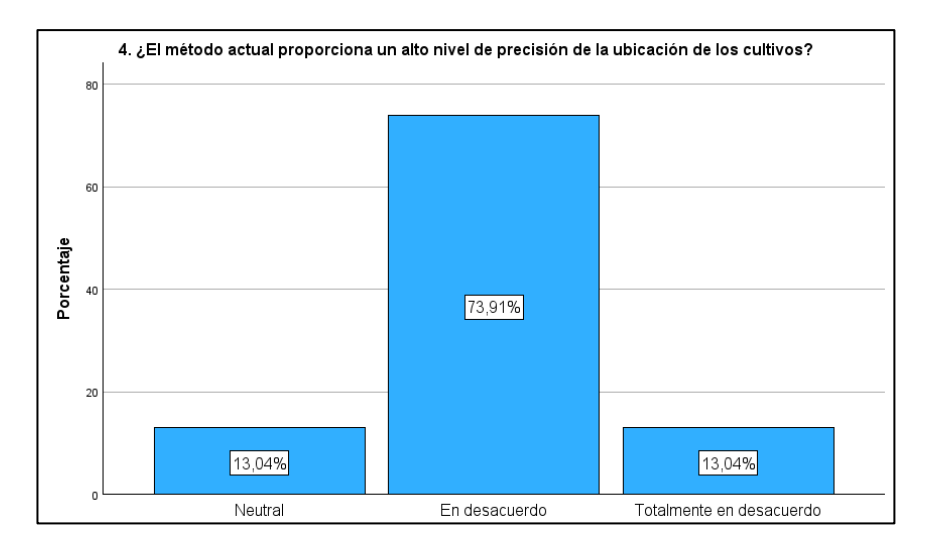

**Interpretación:** El 13,04% de los encuestados manifestaron que no tienen conocimiento sobre el nivel de precisión de la ubicación de los cultivos y el 86,96% de los encuestados manifestaron que no está conforme con el nivel de precisión de la ubicación de los cultivos. En este sentido podemos mencionar que no se proporciona un alto nivel de precisión de la ubicación de los cultivos con el método actual.

A continuación, en la **Tabla 40** se muestra los resultados (frecuencia) y porcentajes por opción pertenecientes a la pregunta 5. Posteriormente en el **Gráfico 23** se muestra el diagrama de barras de la pregunta 5.

#### **Tabla 40**

*Preguntas 5. ¿El método actual permite observar las plagas detectadas en el cultivo?*

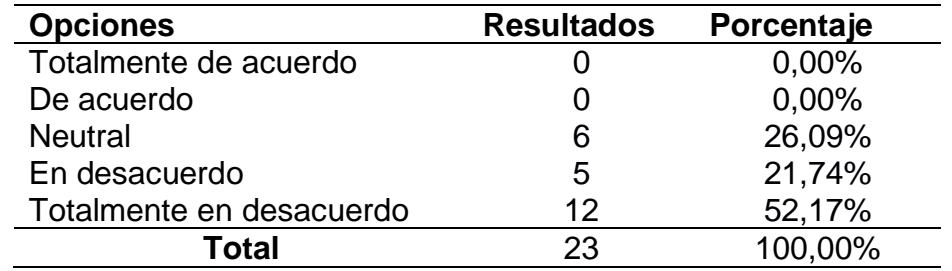

### **Gráfico 23**

*Diagrama de barras de la pregunta 5 del cuestionario - ¿El método actual permite observar las plagas detectadas en el cultivo?*

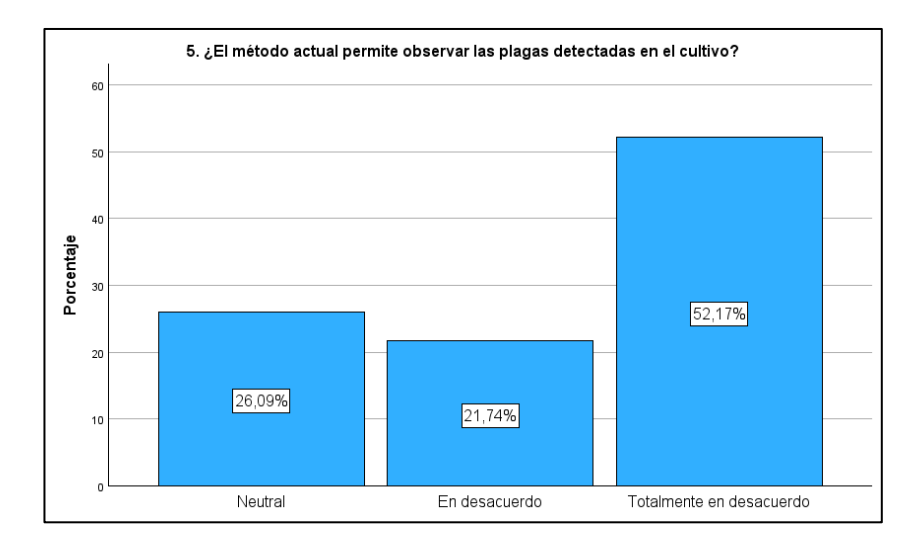

**Interpretación:** El 26,09% manifestó que no tiene conocimiento sobre la observación de las plagas detectadas en el cultivo y el 21,74% manifestó que no está conforme con la observación de las plagas detectadas en el cultivo. En este sentido podemos mencionar que no se permite observar las plagas detectadas en el cultivo con el método actual.

A continuación, en la **Tabla 41** se muestra los resultados (frecuencia) y porcentajes por opción pertenecientes a la pregunta 6. Posteriormente en el **Gráfico 24** se muestra el diagrama de barras de la pregunta 6.

### **Tabla 41**

*Preguntas 6. ¿El método actual permite visualizar las imágenes tomadas de evidencia?*

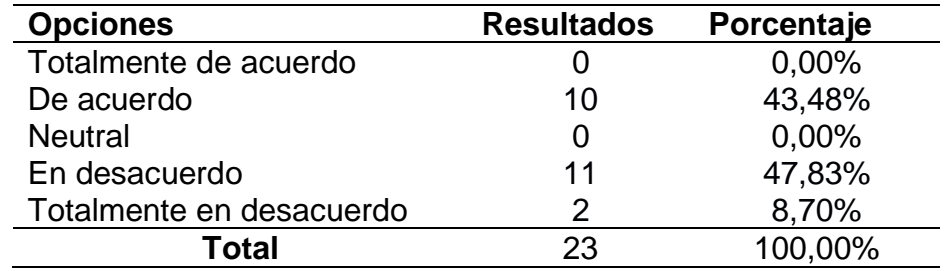

### **Gráfico 24**

*Diagrama de barras de la pregunta 6 del cuestionario - ¿El método actual permite visualizar las imágenes tomadas de evidencia?*

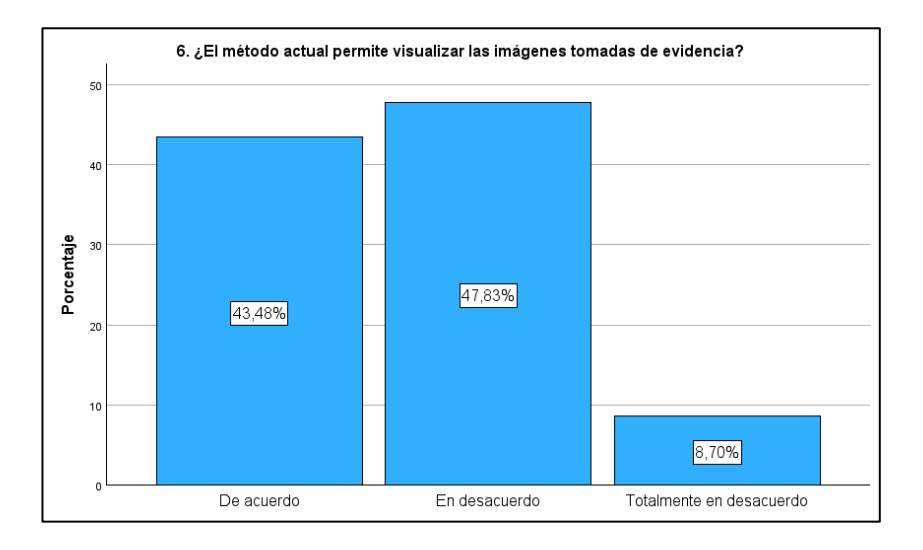

**Interpretación:** El 43,48% de los encuestados manifestaron que están conforme con la visualización de las imágenes tomadas de evidencia y el 56,52% manifestó que no está conforme con la visualización de las imágenes tomadas de evidencia. En este sentido podemos mencionar que existe una mediana visualización de las imágenes tomadas de evidencia con el método actual.

A continuación, en la **Tabla 42** se muestra los resultados (frecuencia)

y porcentajes por opción pertenecientes a la pregunta 7. Posteriormente en el **Gráfico 25** se muestra el diagrama de barras de la pregunta 7.

### **Tabla 42**

*Preguntas 7. ¿El método actual permite la visualización de los registros en cualquier momento?*

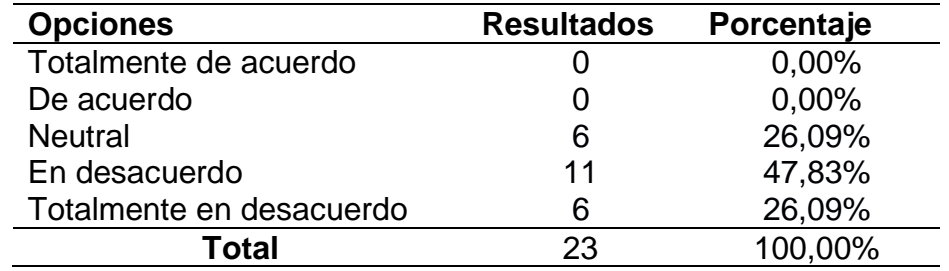

#### **Gráfico 25**

*Diagrama de barras de la pregunta 7 del cuestionario - ¿El método actual permite la visualización de los registros en cualquier momento?*

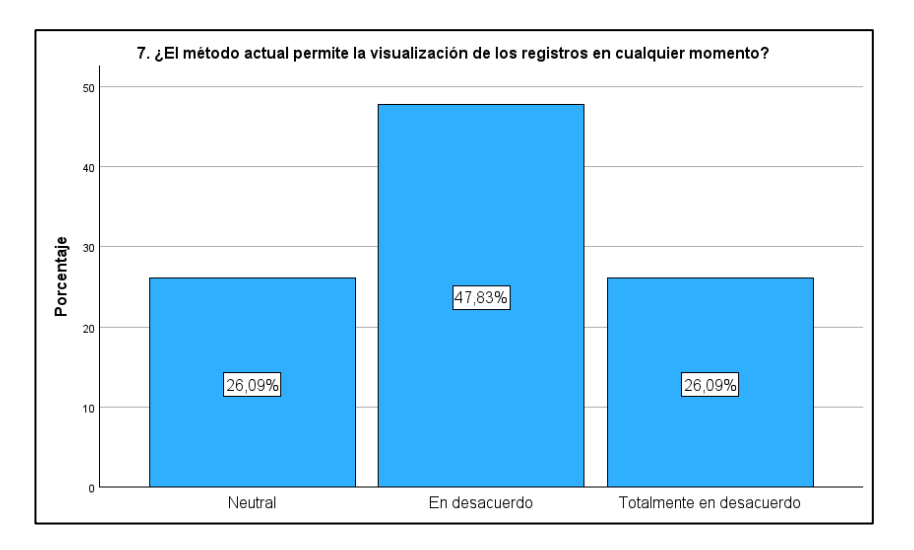

**Interpretación:** El 26,09% de los encuestados manifestaron que no tienen conocimiento sobre la visualización de los registros en cualquier momento y el 73,91% manifestó que no está conforme con la visualización de los registros en cualquier momento. En este sentido podemos mencionar que no se permite la visualización de los registros en cualquier momento con el método actual.

A continuación, en la **Tabla 43** se muestra los resultados (frecuencia) y porcentajes por opción pertenecientes a la pregunta 8. Posteriormente en el **Gráfico 26** se muestra el diagrama de barras de la pregunta 8.

# **Tabla 43**

*Preguntas 8. ¿El método actual permite la visualización de los registros en cualquier lugar?*

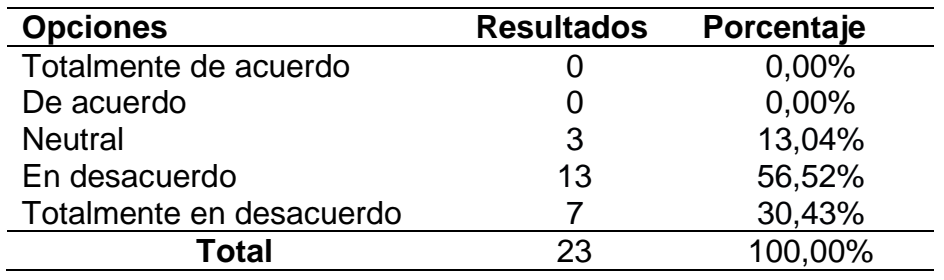

### **Gráfico 26**

*Diagrama de barras de la pregunta 8 del cuestionario - ¿El método actual permite la visualización de los registros en cualquier lugar?*

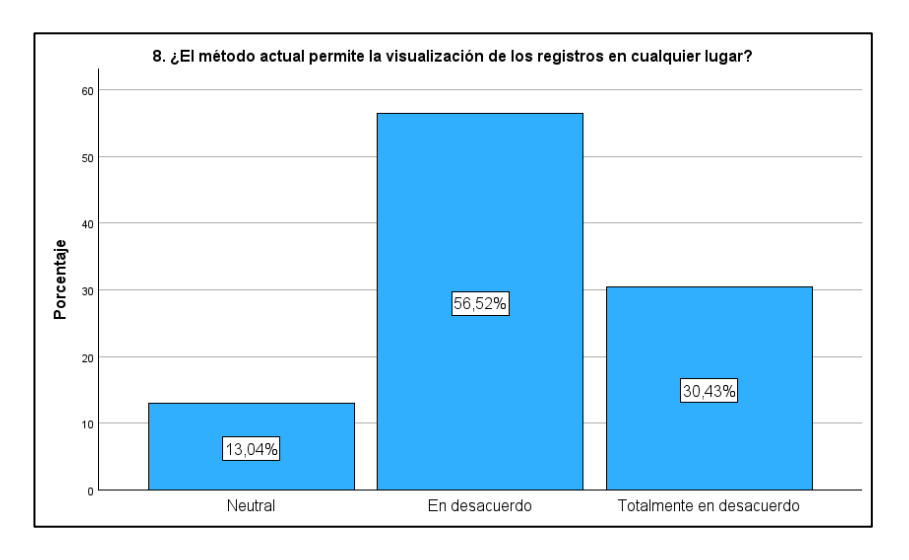

**Interpretación:** El 13,04% de los encuestados manifestaron que no tienen conocimiento sobre la visualización de los registros en cualquier lugar y el 86,96% manifestó que no está conforme con la visualización de los registros en cualquier lugar. En este sentido podemos mencionar que no se permite la visualización de los registros en cualquier lugar con el método actual.

# **2. Variable Dependiente.**

Los datos obtenidos mediando el cuestionario, se cargaron en el programa de SPSS con el propósito de hallar las frecuencias y de esta forma los gráficos para las respuestas obtenidas en las diversas preguntas realizadas. Acto seguido en la **Figura 33** se visualiza el estadístico descriptivo para las preguntas de la variable dependiente.

# **Figura 33**

*Frecuencias variables dependiente – estadístico descriptivo (Pretest)*

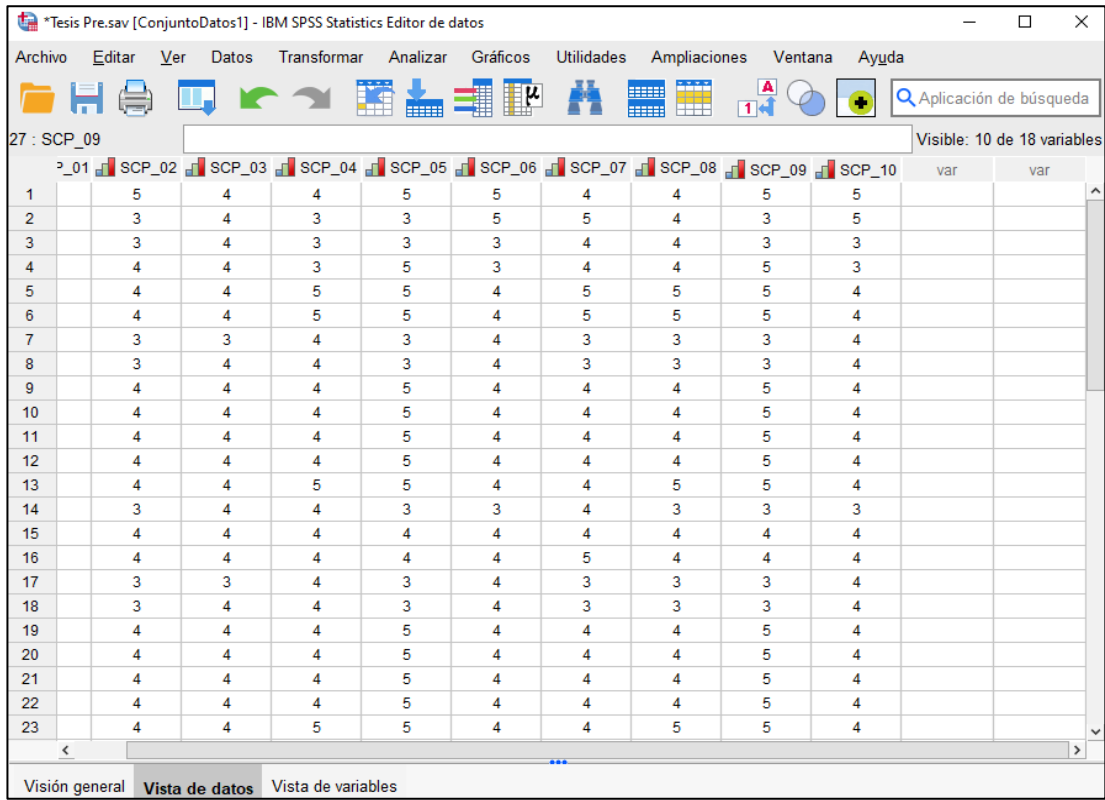

A continuación, en la **Tabla 44** se muestra los resultados (frecuencia) y porcentajes por opción pertenecientes a la pregunta 9. Posteriormente en el **Gráfico 27** se muestra el diagrama de barras de la pregunta 9.

*Preguntas 9. ¿El método actual permite identificar los cultivos?*

| <b>Opciones</b>          | <b>Resultados</b> | Porcentaje |
|--------------------------|-------------------|------------|
| Totalmente de acuerdo    |                   | 0,00%      |
| De acuerdo               |                   | 0,00%      |
| <b>Neutral</b>           | 6                 | 26,09%     |
| En desacuerdo            | 15                | 65,22%     |
| Totalmente en desacuerdo | 2                 | 8,70%      |
| Total                    | 23                | 100,00%    |

# **Gráfico 27**

*Diagrama de barras de la pregunta 9 del cuestionario - ¿El método actual permite identificar los cultivos?*

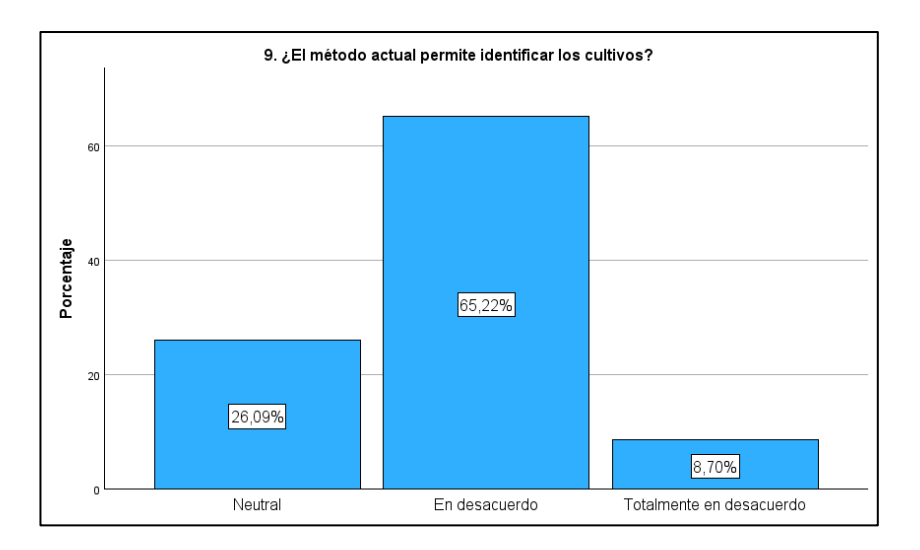

**Interpretación:** El 26,09% de los encuestados manifestaron que no tienen conocimiento sobre la identificación de los cultivos y el 73,91% manifestó que no está conforme con la identificación de los cultivos. En este sentido podemos mencionar que no se permite identificar los cultivos con el método actual.

A continuación, en la **Tabla 45** se muestra los resultados (frecuencia) y porcentajes por opción pertenecientes a la pregunta 10. Posteriormente en el **Gráfico 28** se muestra el diagrama de barras de la pregunta 10.

*Preguntas 10. ¿El método actual permite visualizar las variedades de cultivos registradas?*

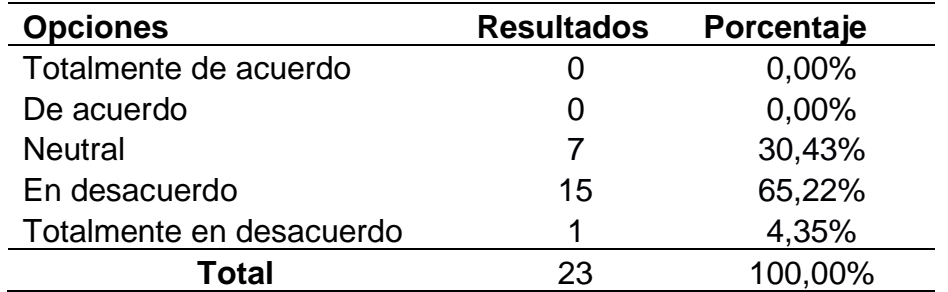

# **Gráfico 28**

*Diagrama de barras de la pregunta 10 del cuestionario - ¿El método actual permite visualizar las variedades de cultivos registradas?*

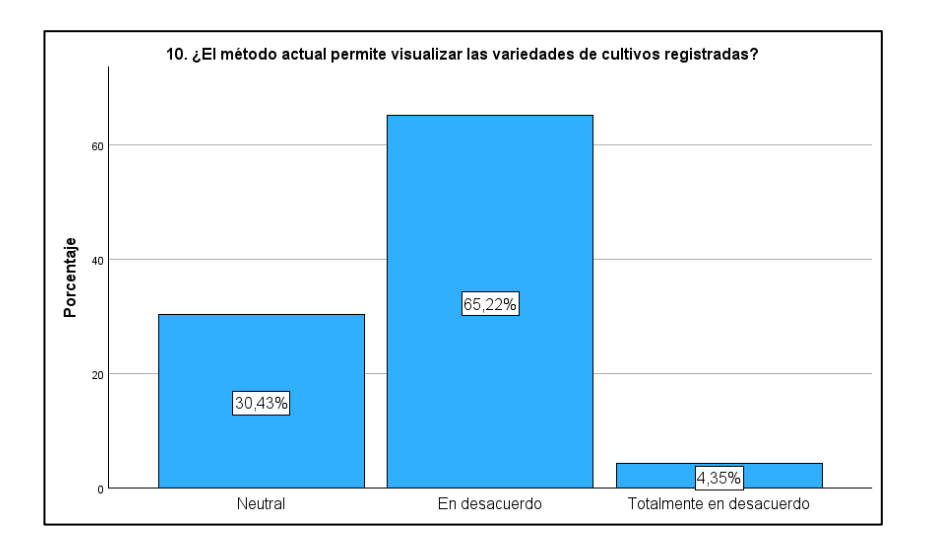

**Interpretación:** El 30,43% de los encuestados manifestaron que no tienen conocimiento sobre la visualización de las variedades de cultivos registradas y el 69,57% manifestó que no está conforme con la visualización de las variedades de cultivos registradas. En este sentido podemos mencionar que no se permite visualizar las variedades de cultivos registradas con el método actual.

A continuación, en la **Tabla 46** se muestra los resultados (frecuencia) y porcentajes por opción pertenecientes a la pregunta 11. Posteriormente en

el **Gráfico 29** se muestra el diagrama de barras de la pregunta 11.

### **Tabla 46**

*Preguntas 11. ¿El método actual permite identificar las plagas detectadas en los cultivos?*

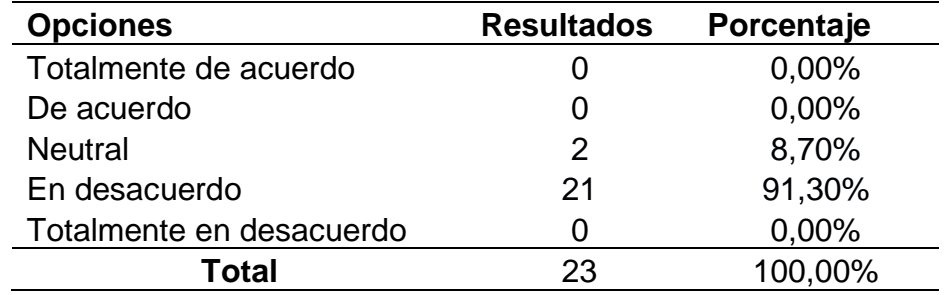

### **Gráfico 29**

*Diagrama de barras de la pregunta 11 del cuestionario - ¿El método actual permite identificar las plagas detectadas en los cultivos?*

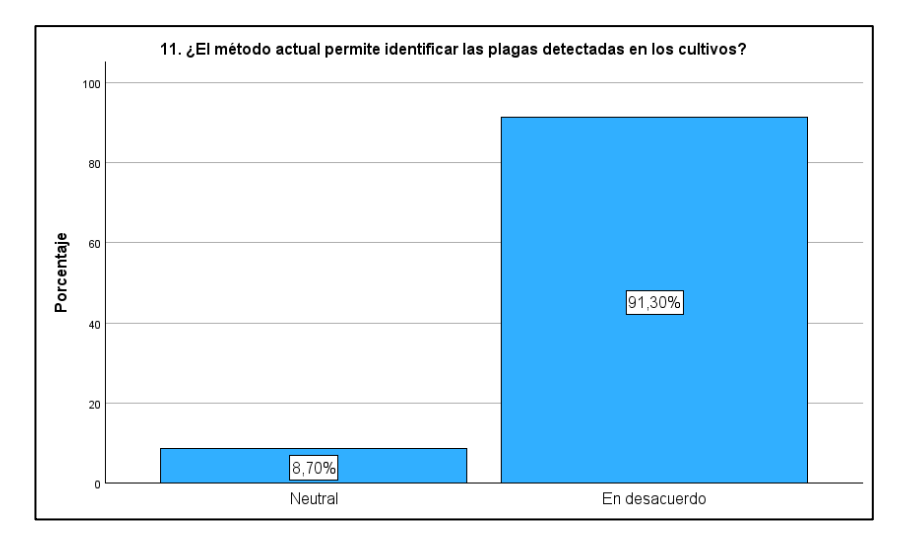

**Interpretación:** El 8,70% de los encuestados manifestaron que no tienen conocimiento sobre la identificación de las plagas detectadas en los cultivos y el 91,30% manifestó que no está conforme con la identificación de las plagas detectadas en los cultivos. En este sentido podemos mencionar que no se permite identificar las plagas detectadas en los cultivos con el método actual.

A continuación, en la **Tabla 47** se muestra los resultados (frecuencia) y porcentajes por opción pertenecientes a la pregunta 12. Posteriormente en el **Gráfico 30** se muestra el diagrama de barras de la pregunta 12.

# **Tabla 47**

*Preguntas 12. ¿El método actual permite visualizar las hectáreas cultivadas?*

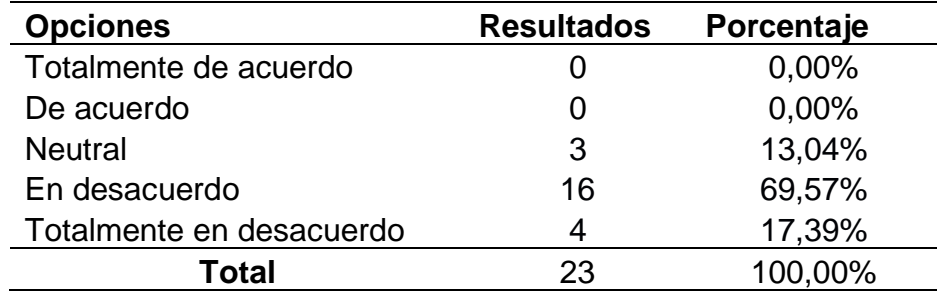

#### **Gráfico 30**

*Diagrama de barras de la pregunta 12 del cuestionario - ¿El método actual permite visualizar las hectáreas cultivadas?*

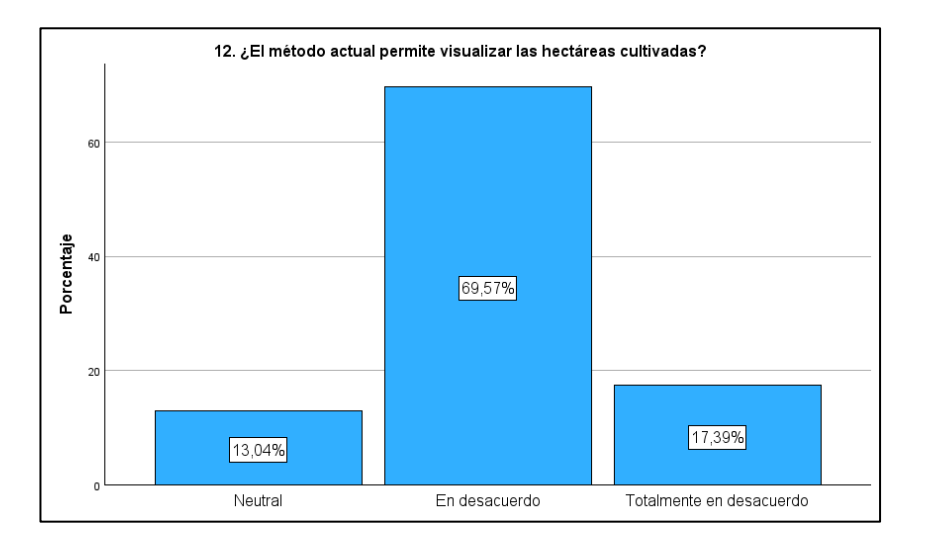

**Interpretación:** El 13,04% de los encuestados manifestaron que no tienen conocimiento sobre la visualización de las hectáreas cultivadas y el 86,96% manifestó que no está conforme con la visualización de las hectáreas cultivadas. En este sentido podemos mencionar que no se permite visualizar las hectáreas cultivadas con el método actual.

A continuación, en la **Tabla 48** se muestra los resultados (frecuencia) y porcentajes por opción pertenecientes a la pregunta 13. Posteriormente en el **Gráfico 31** se muestra el diagrama de barras de la pregunta 13.

# **Tabla 48**

*Preguntas 13. ¿El método actual permite visualizar el área del cultivo afectada por las plagas?*

| <b>Opciones</b>          | <b>Resultados</b> | Porcentaje |
|--------------------------|-------------------|------------|
| Totalmente de acuerdo    |                   | 0,00%      |
| De acuerdo               |                   | 0,00%      |
| <b>Neutral</b>           |                   | 30,43%     |
| En desacuerdo            | 2                 | 8,70%      |
| Totalmente en desacuerdo | 14                | 60,87%     |
| Total                    | 23                | 100,00%    |

### **Gráfico 31**

*Diagrama de barras de la pregunta 13 del cuestionario - ¿El método actual permite visualizar el área del cultivo afectada por las plagas?*

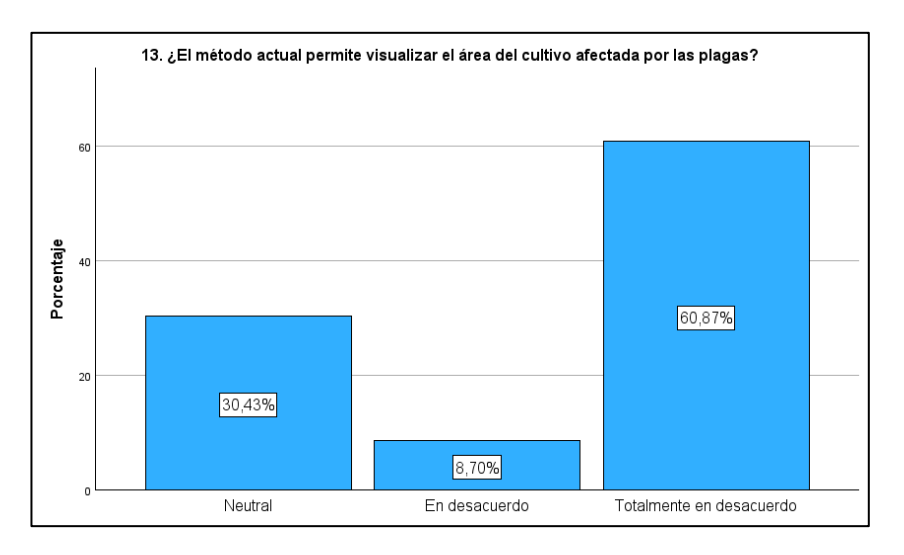

**Interpretación:** El 30,43% de los encuestados manifestaron que no tienen conocimiento sobre la visualización del área del cultivo afectada por las plagas y el 69,57% manifestó que no está conforme con la visualización del área del cultivo afectada por las plagas. En este sentido podemos mencionar que no se permite visualizar el área del cultivo afectada por las plagas con el

método actual.

A continuación, en la **Tabla 49** se muestra los resultados (frecuencia) y porcentajes por opción pertenecientes a la pregunta 14. Posteriormente en el **Gráfico 32** se muestra el diagrama de barras de la pregunta 14.

# **Tabla 49**

*Preguntas 14. ¿El método actual facilita la planificación de los tratamientos del cultivo?*

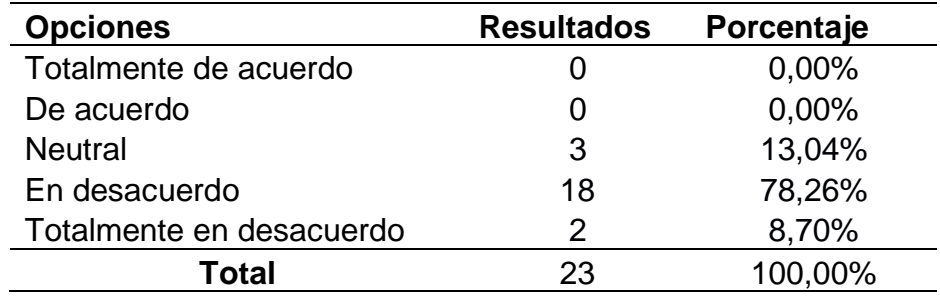

# **Gráfico 32**

*Diagrama de barras de la pregunta 14 del cuestionario - ¿El método actual facilita la planificación de los tratamientos del cultivo?*

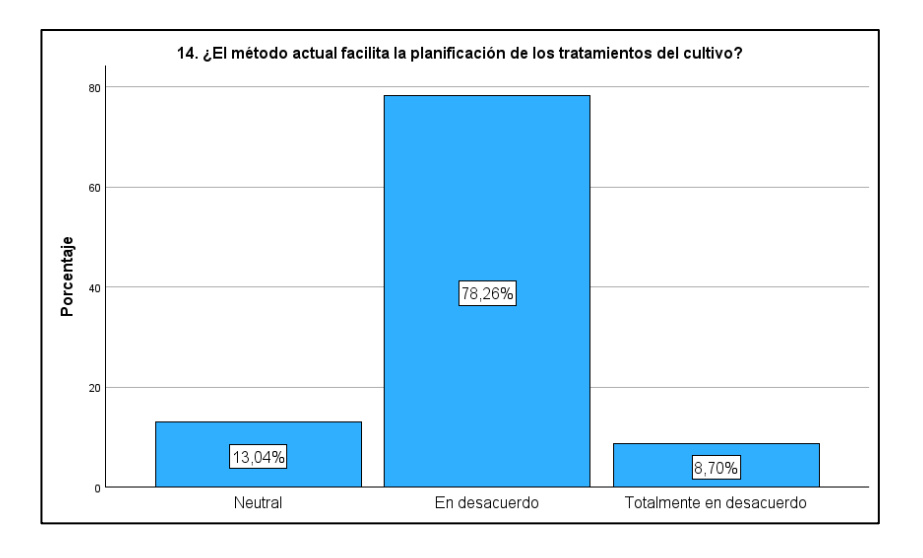

**Interpretación:** El 13,04% de los encuestados manifestaron que no tienen conocimiento sobre la facilitad de la planificación de los tratamientos del cultivo y el 86,96% manifestó que no está conforme con la facilitad de la planificación de los tratamientos del cultivo. En este sentido podemos mencionar que no se facilita la planificación de los tratamientos del cultivo con el método actual.

A continuación, en la **Tabla 50** se muestra los resultados (frecuencia) y porcentajes por opción pertenecientes a la pregunta 15. Posteriormente en el **Gráfico 33** se muestra el diagrama de barras de la pregunta 15.

# **Tabla 50**

*Preguntas 15. ¿El método actual permite identificar el insumo a aplicar en el tratamiento?*

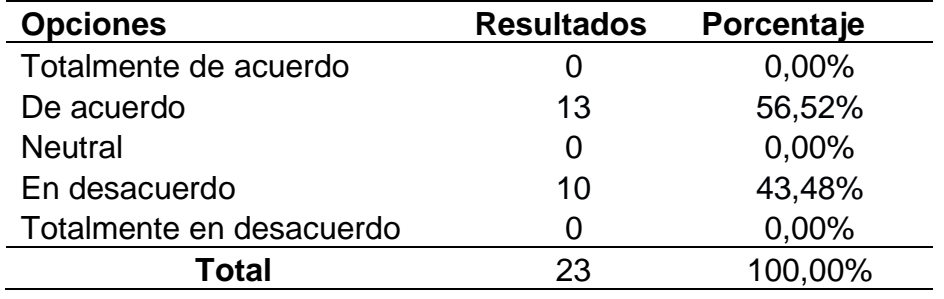

# **Gráfico 33**

*Diagrama de barras de la pregunta 15 del cuestionario - ¿El método actual permite identificar el insumo a aplicar en el tratamiento?*

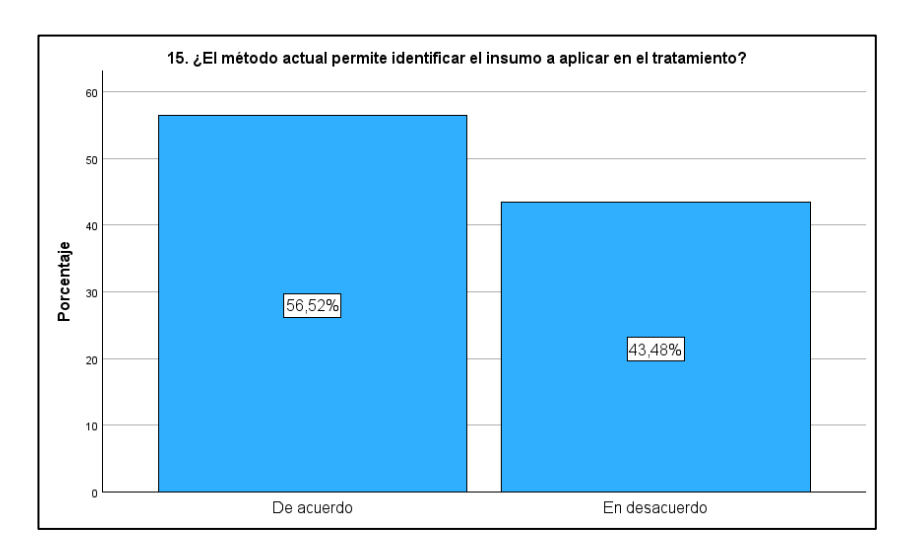

**Interpretación:** El 56,52% de los encuestados manifestaron que están conforme con la identificación del insumo a aplicar en el tratamiento y el 43,48% manifestó que no está conforme con la identificación del insumo a

aplicar en el tratamiento. En este sentido podemos mencionar que existe una mediana identificación del insumo a aplicar en el tratamiento con el método actual.

A continuación, en la **Tabla 51** se muestra los resultados (frecuencia) y porcentajes por opción pertenecientes a la pregunta 16. Posteriormente en el **Gráfico 34** se muestra el diagrama de barras de la pregunta 16.

### **Tabla 51**

*Preguntas 16. ¿El método actual permite identificar el número de aplicación realizada?*

| <b>Opciones</b>          | <b>Resultados</b> | Porcentaje |
|--------------------------|-------------------|------------|
| Totalmente de acuerdo    |                   | 0,00%      |
| De acuerdo               |                   | 0,00%      |
| <b>Neutral</b>           | 5                 | 21,74%     |
| En desacuerdo            | 14                | 60,87%     |
| Totalmente en desacuerdo |                   | 17,39%     |
| Total                    | 23                | 100,00%    |

# **Gráfico 34**

*Diagrama de barras de la pregunta 16 del cuestionario - ¿El método actual permite identificar el número de aplicación realizada?*

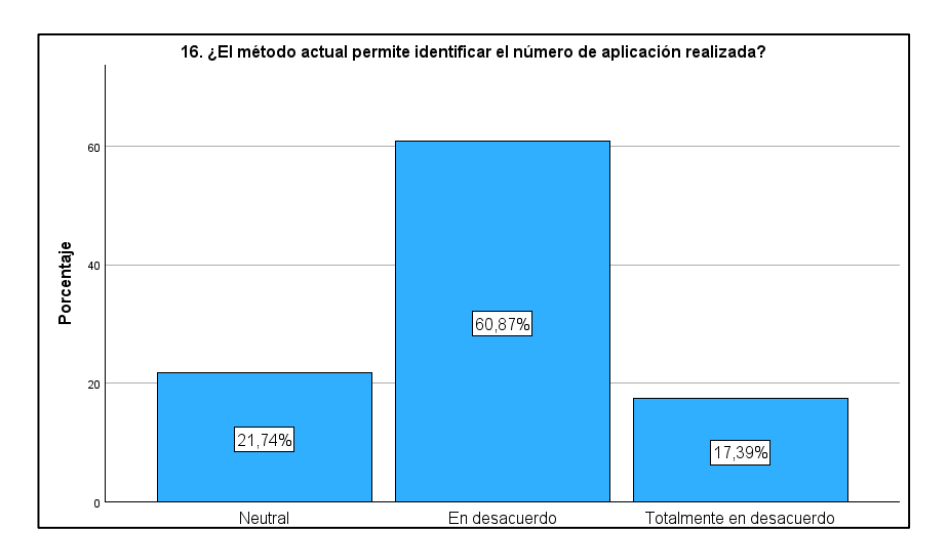

**Interpretación:** El 21,74% de los encuestados manifestaron que no tienen conocimiento sobre la identificación del número de aplicación realizada y el 78,26% manifestó que no está conforme con la identificación del número de aplicación realizada. En este sentido podemos mencionar que no se permite identificar el número de aplicación realizada con el método actual.

A continuación, en la **Tabla 52** se muestra los resultados (frecuencia) y porcentajes por opción pertenecientes a la pregunta 17. Posteriormente en el **Gráfico 35** se muestra el diagrama de barras de la pregunta 17.

#### **Tabla 52**

*Preguntas 17. ¿El método actual permite visualizar las fechas que se realizaron los tratamientos?*

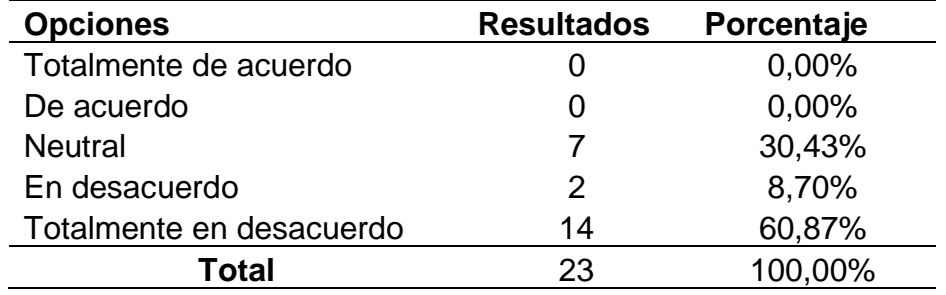

# **Gráfico 35**

*Diagrama de barras de la pregunta 17 del cuestionario - ¿El método actual permite visualizar las fechas que se realizaron los tratamientos?*

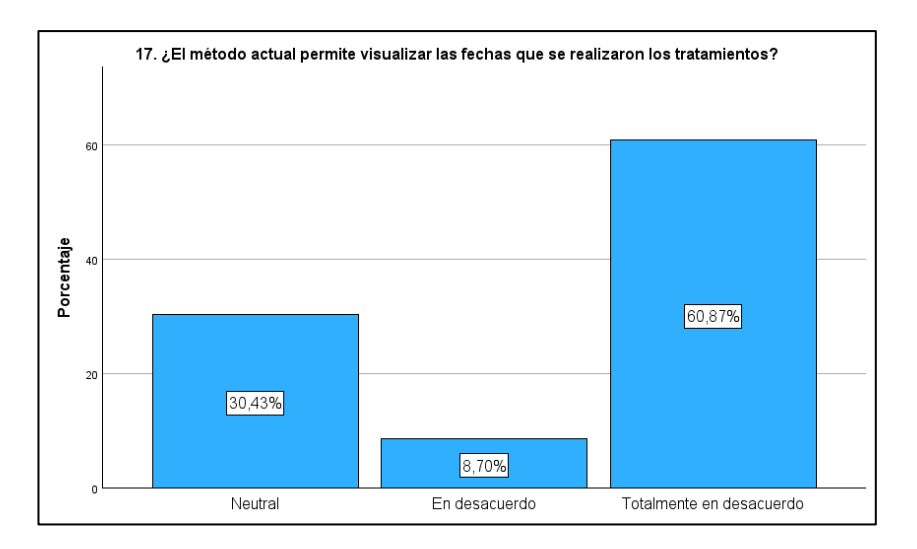

**Interpretación:** El 30,43% de los encuestados manifestaron que no tienen conocimiento sobre la visualización de las fechas en la que se realizaron los tratamientos y el 69,57% manifestó que no está conforme con la visualización de las fechas en la que se realizaron los tratamientos. En este sentido podemos mencionar que no se permite visualizar las fechas en la que se realizaron los tratamientos con el método actual.

A continuación, en **Tabla 53** se muestra los resultados (frecuencia) y porcentajes por opción pertenecientes a la pregunta 18. Posteriormente en el **Gráfico 36** se muestra el diagrama de barras de la pregunta 18.

#### **Tabla 53**

*Preguntas 18. ¿El método actual permite visualizar el nivel de efectividad del tratamiento sobre el cultivo una vez culminado?*

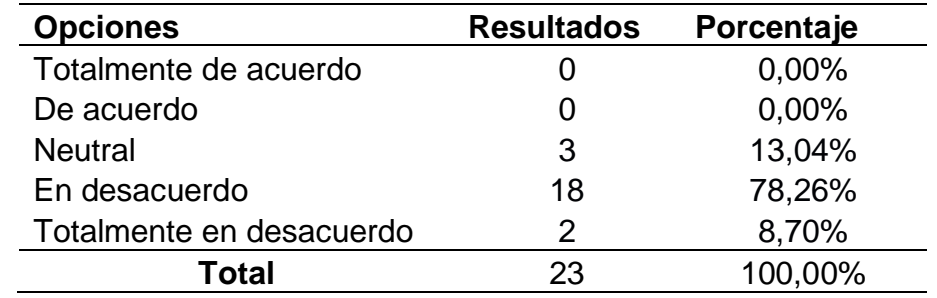

# **Gráfico 36**

*Diagrama de barras de la pregunta 18 del cuestionario - ¿El método actual permite visualizar el nivel de efectividad del tratamiento sobre el cultivo una vez culminado?*

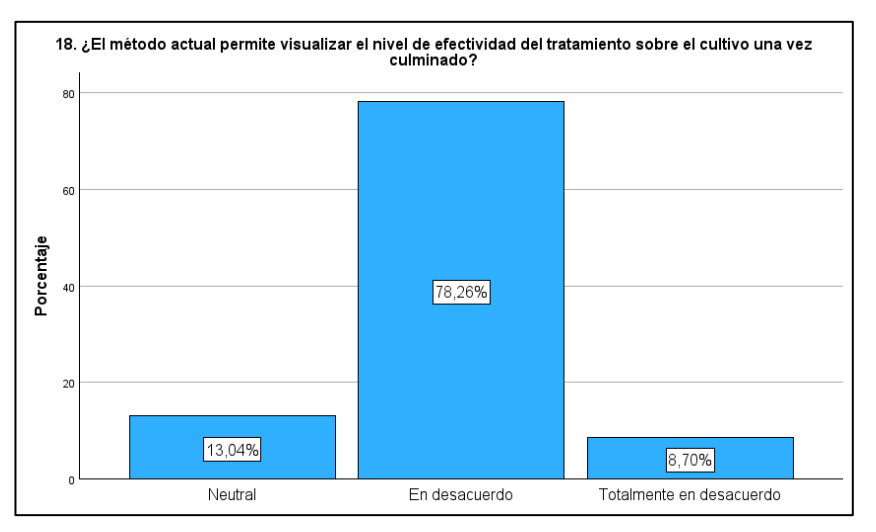

**Interpretación:** El 13,04% de los encuestados manifestaron que no tiene conocimiento sobre la visualización del nivel de efectividad del tratamiento sobre el cultivo una vez culminado y el 86,96% manifestó que no está conforme con la visualización del nivel de efectividad del tratamiento sobre el cultivo una vez culminado. En este sentido podemos mencionar que no se permite visualizar el nivel de efectividad del tratamiento sobre el cultivo una vez culminado con el método actual.

# **Anexo 11**

*Estadística Descriptiva Postest.*

## **1. Variable Independiente.**

Los datos obtenidos mediando el cuestionario, se cargaron en el programa de SPSS con el propósito de hallar las frecuencias y de esta forma los gráficos para las respuestas obtenidas en las diversas preguntas realizadas. Acto seguido en la **Figura 34** se visualiza el estadístico descriptivo para las preguntas de la variable independiente.

# **Figura 34**

*Frecuencias variables independiente – estadístico descriptivo (Postest).*

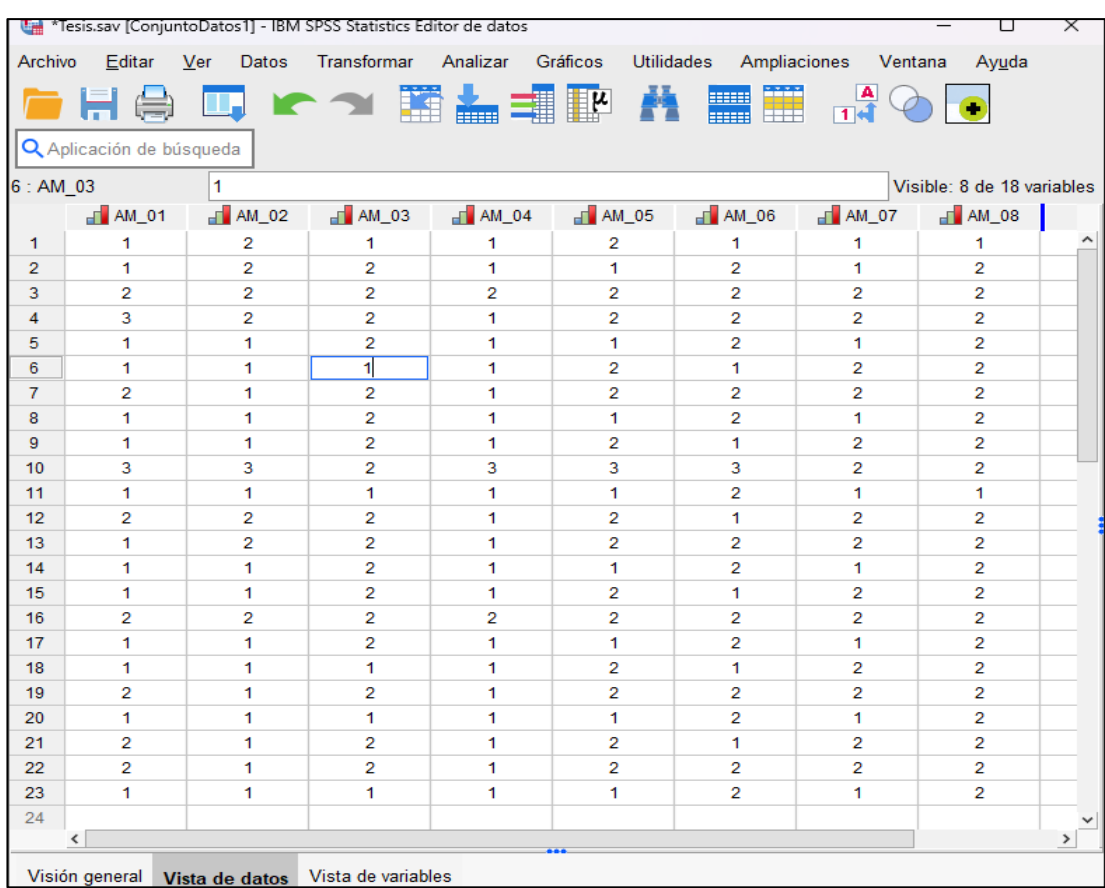

A continuación, en la **Tabla 54** se muestra los resultados (frecuencia) y porcentajes por opción pertenecientes a la pregunta 1. Posteriormente en el **Gráfico 37** se muestra el diagrama de barras de la pregunta 1.

### **Tabla 54**

*Preguntas 1. ¿El aplicativo móvil facilita la toma de imagen de evidencia?*

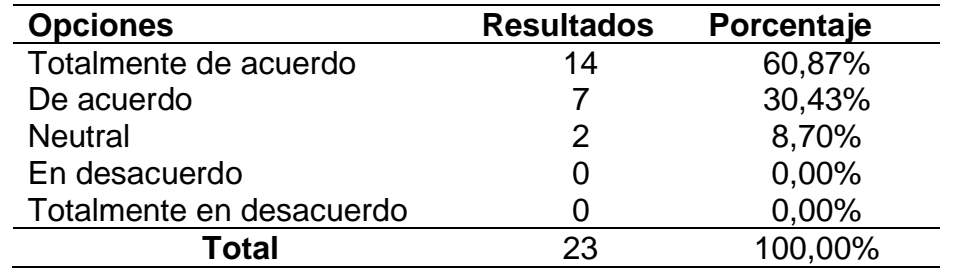

### **Gráfico 37**

*Diagrama de barras de la pregunta 1 del cuestionario - ¿El aplicativo móvil facilita la toma de imagen de evidencia?*

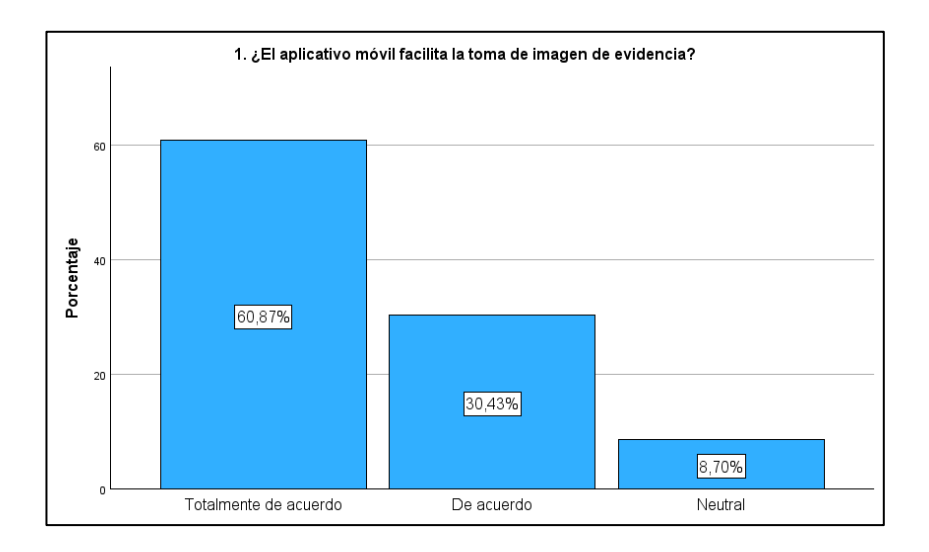

**Interpretación:** El 91,30% de los encuestados manifestaron que están conforme con la facilitad de la toma de imagen de evidencia y el 8,70% manifestó que no tiene conocimiento o no notaron cambios sobre la facilitad de la toma de imagen de evidencia. En este sentido podemos mencionar que se facilita la toma de imagen de evidencia con el aplicativo móvil.

A continuación, en la **Tabla 55** se muestra los resultados (frecuencia) y porcentajes por opción pertenecientes a la pregunta 2. Posteriormente en el **Gráfico 38** se muestra el diagrama de barras de la pregunta 2.

*Preguntas 2. ¿El aplicativo móvil facilita el registro de los datos?*

| <b>Opciones</b>          | <b>Resultados</b> | Porcentaje |
|--------------------------|-------------------|------------|
| Totalmente de acuerdo    | 15                | 65,22%     |
| De acuerdo               |                   | 30,43%     |
| <b>Neutral</b>           |                   | 4,35%      |
| En desacuerdo            |                   | 0,00%      |
| Totalmente en desacuerdo |                   | 0,00%      |
| Total                    | つへ                | 100.00%    |

# **Gráfico 38**

*Diagrama de barras de la pregunta 2 del cuestionario - ¿El aplicativo móvil facilita el registro de los datos?*

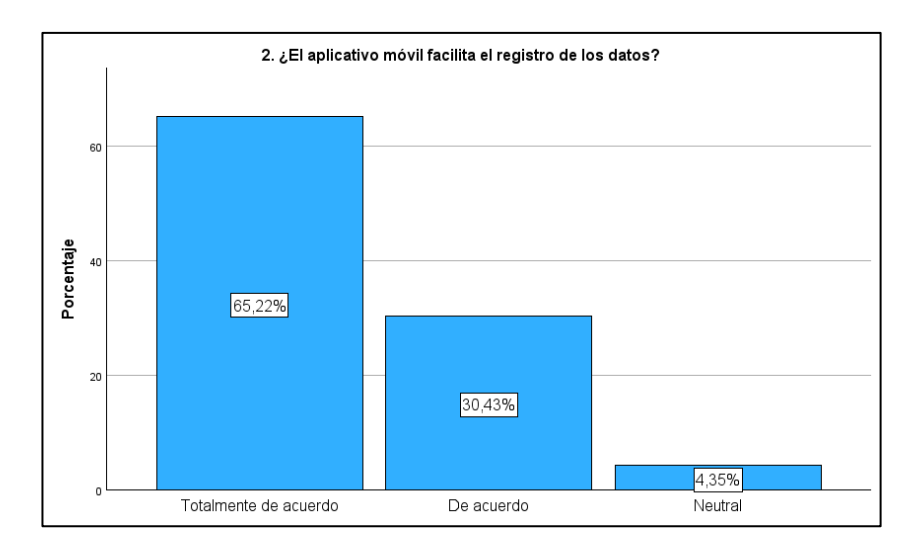

**Interpretación:** El 95,65% de los encuestados manifestaron que están conforme con la facilitad del registro de los datos y el 4,35% manifestó que no tiene conocimiento o no notaron cambios sobre la facilitad del registro de los datos. En este sentido podemos mencionar que se facilita el registro de los datos con el aplicativo móvil.

A continuación, en la **Tabla 56** se muestra los resultados (frecuencia) y porcentajes por opción pertenecientes a la pregunta 3. Posteriormente en el **Gráfico 39** se muestra el diagrama de barras de la pregunta 3.

*Preguntas 3. ¿El aplicativo móvil mejora el registro de cultivos y plagas detectadas?*

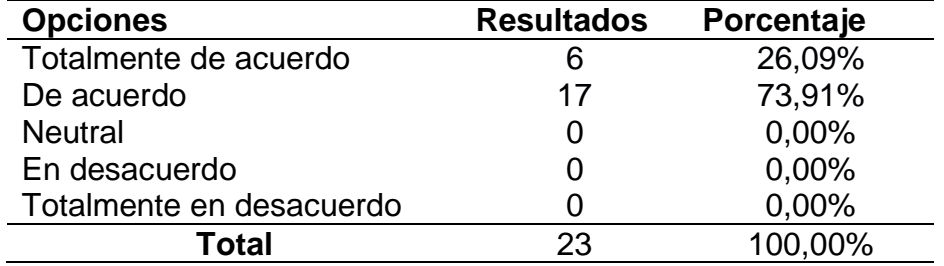

# **Gráfico 39**

*Diagrama de barras de la pregunta 3 del cuestionario - ¿El aplicativo móvil mejora el registro de cultivos y plagas detectadas?*

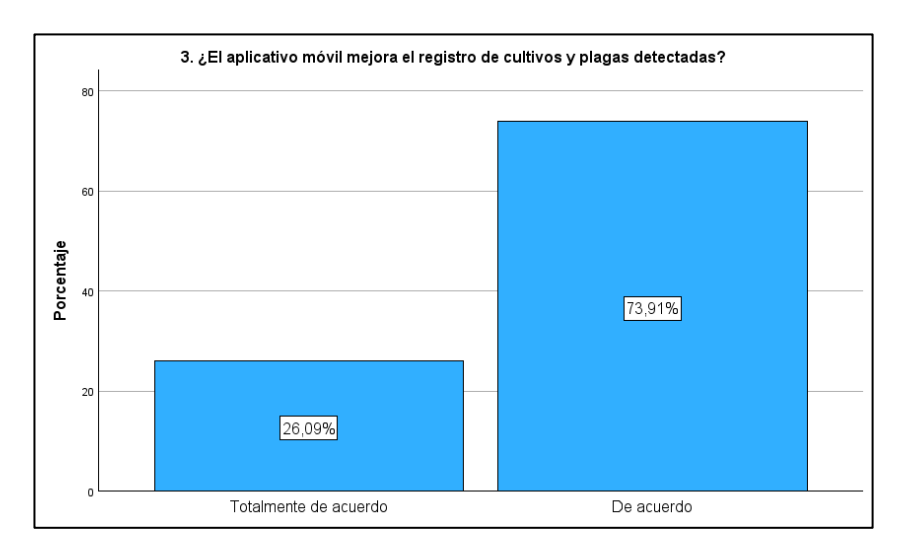

**Interpretación:** El 100,00% de los encuestados manifestaron que están conforme con la mejora del registro de cultivos y plagas detectadas. En este sentido podemos mencionar que se mejora el registro de cultivos y plagas detectadas con el aplicativo móvil.

A continuación, en la **Tabla 57** se muestra los resultados (frecuencia) y porcentajes por opción pertenecientes a la pregunta 4. Posteriormente en el **Gráfico 40** se muestra el diagrama de barras de la pregunta 4.

*Preguntas 4. ¿El aplicativo móvil proporciona un alto nivel de precisión de la ubicación de los cultivos?*

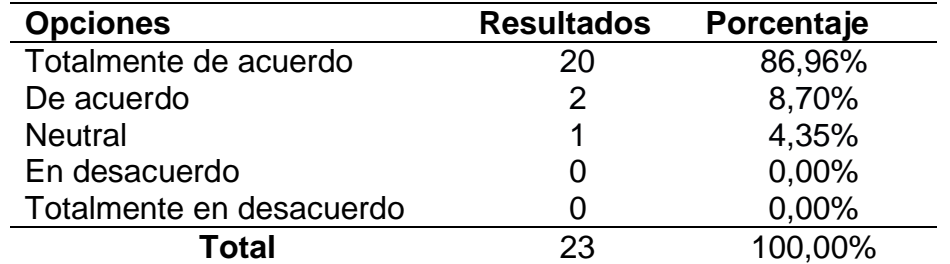

#### **Gráfico 40**

*Diagrama de barras de la pregunta 4 del cuestionario - ¿El aplicativo móvil proporciona un alto nivel de precisión de la ubicación de los cultivos?*

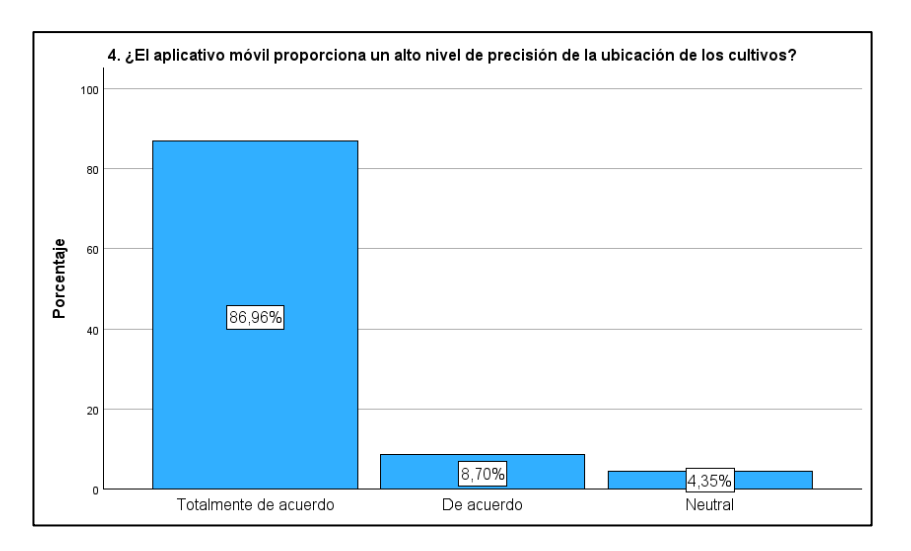

**Interpretación:** El 95,65% de los encuestados manifestaron que están conforme con el nivel de precisión de la ubicación de los cultivos y el 4,35% manifestó que no tiene conocimiento o no notaron cambios sobre el nivel de precisión de la ubicación de los cultivos. En este sentido podemos mencionar que se proporciona un alto nivel de precisión de la ubicación de los cultivos con el aplicativo móvil.

A continuación, en la **Tabla 58** se muestra los resultados (frecuencia) y porcentajes por opción pertenecientes a la pregunta 5. Posteriormente en el **Gráfico 41** se muestra el diagrama de barras de la pregunta 5.

*Preguntas 5. ¿El aplicativo móvil permite observar las plagas detectadas en el cultivo?*

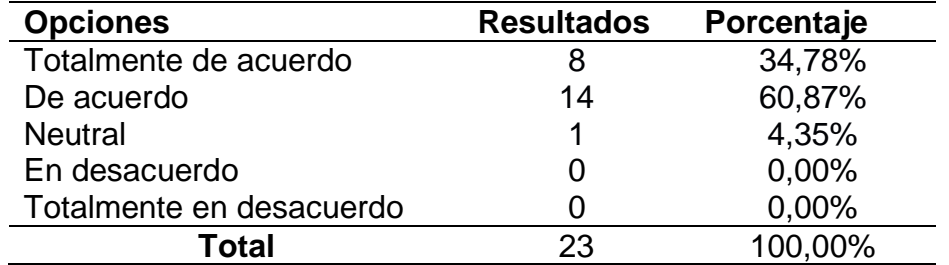

## **Gráfico 41**

*Diagrama de barras de la pregunta 5 del cuestionario - ¿El aplicativo móvil permite observar las plagas detectadas en el cultivo?*

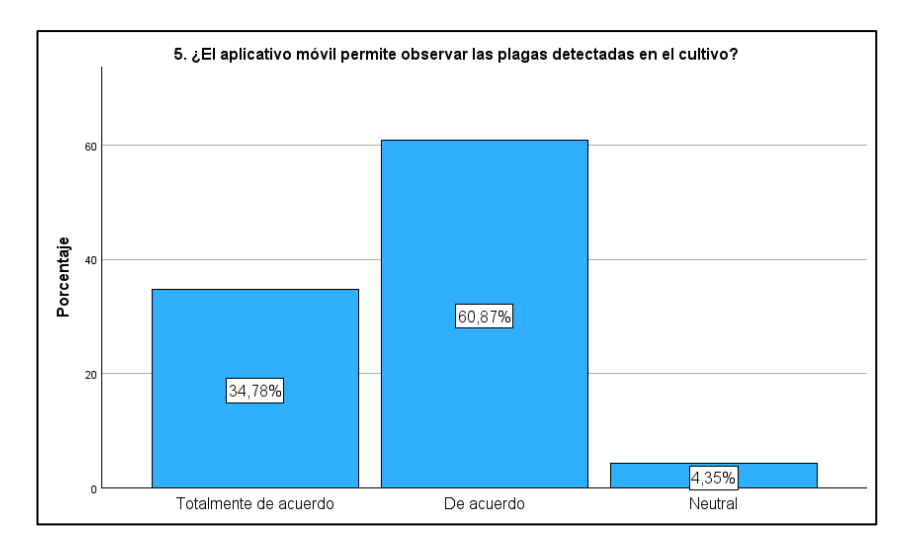

**Interpretación:** El 95,65% de los encuestados manifestaron que están conforme con la observación de las plagas detectadas en el cultivo y el 4,35% manifestó que no tiene conocimiento o no notaron cambios sobre la observación de las plagas detectadas en el cultivo. En este sentido podemos mencionar que se permite observar las plagas detectadas en el cultivo con el aplicativo móvil.

A continuación, en la **Tabla 59** se muestra los resultados (frecuencia) y porcentajes por opción pertenecientes a la pregunta 6. Posteriormente en el **Gráfico 42** se muestra el diagrama de barras de la pregunta 6.

*Preguntas 6. ¿El aplicativo móvil permite visualizar las imágenes tomadas de evidencia?*

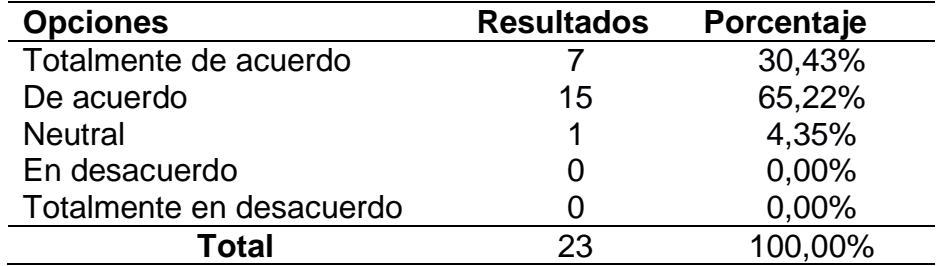

### **Gráfico 42**

*Diagrama de barras de la pregunta 6 del cuestionario - ¿El aplicativo móvil permite visualizar las imágenes tomadas de evidencia?*

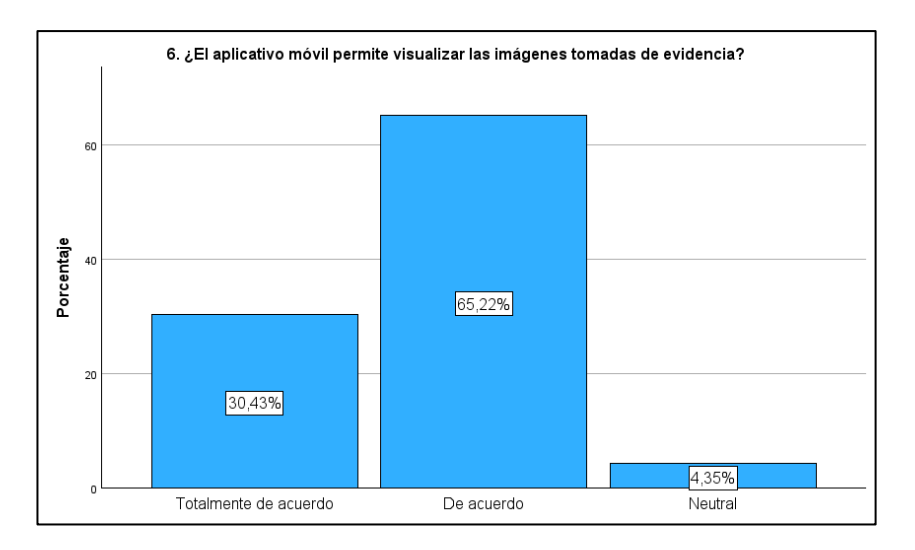

**Interpretación:** El 95,65% de los encuestados manifestaron que están conforme con la visualización de las imágenes tomadas de evidencia y el 4,35% manifestó que no tiene conocimiento o no notaron cambios sobre la visualización de las imágenes tomadas de evidencia. En este sentido podemos mencionar que se permite visualizar las imágenes tomadas de evidencia con el aplicativo móvil.

A continuación, en la **Tabla 60** se muestra los resultados (frecuencia) y porcentajes por opción pertenecientes a la pregunta 7. Posteriormente en el **Gráfico 43** se muestra el diagrama de barras de la pregunta 7.

*Preguntas 7. ¿El aplicativo móvil permite la visualización de los registros en cualquier momento?*

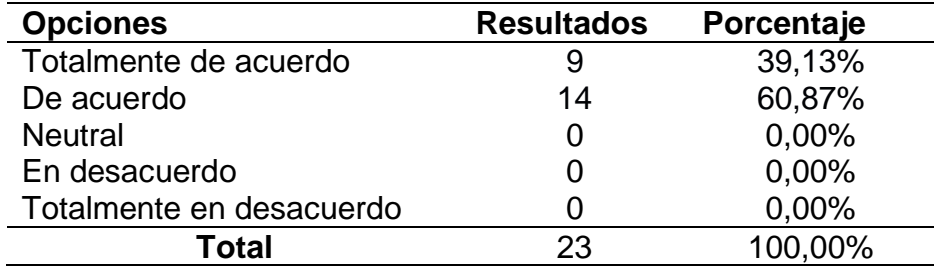

# **Gráfico 43**

*Diagrama de barras de la pregunta 7 del cuestionario - ¿El aplicativo móvil permite la visualización de los registros en cualquier momento?*

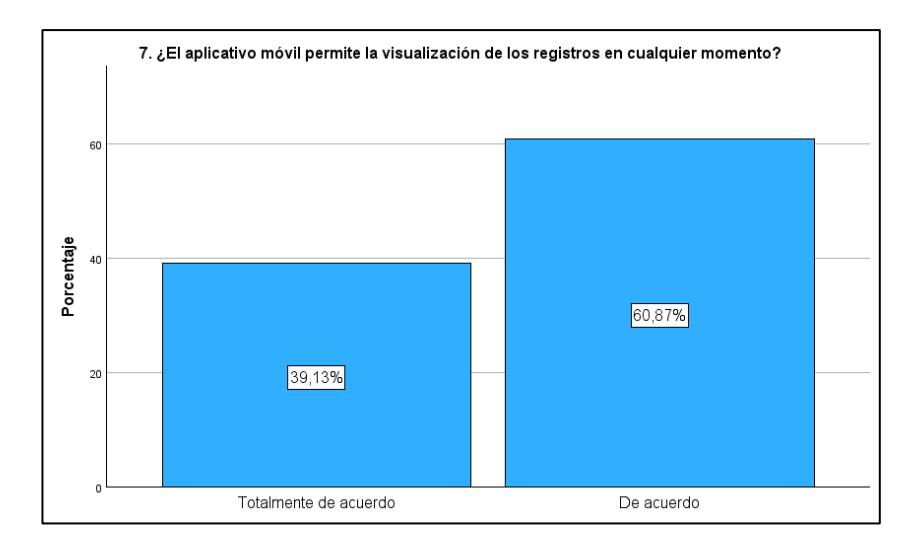

**Interpretación:** El 100,00% de los encuestados manifestaron que están conforme con la visualización de los registros en cualquier momento. En este sentido podemos mencionar que se permite la visualización de los registros en cualquier momento con el aplicativo móvil.

A continuación, en la **Tabla 61** se muestra los resultados (frecuencia) y porcentajes por opción pertenecientes a la pregunta 8. Posteriormente en el **Gráfico 44** se muestra el diagrama de barras de la pregunta 8.

*Preguntas 8. ¿El aplicativo móvil permite la visualización de los registros en cualquier lugar?*

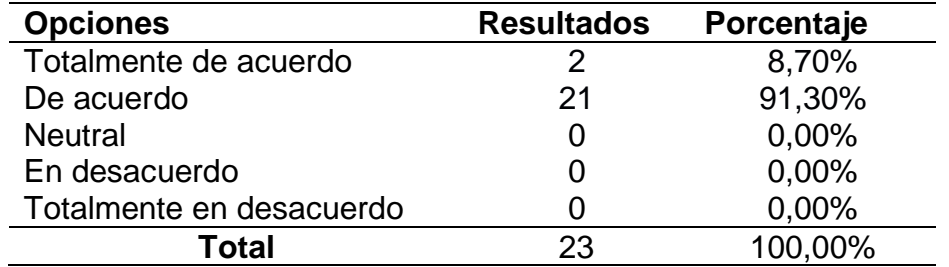

# **Gráfico 44**

*Diagrama de barras de la pregunta 8 del cuestionario - ¿El aplicativo móvil permite la visualización de los registros en cualquier lugar?*

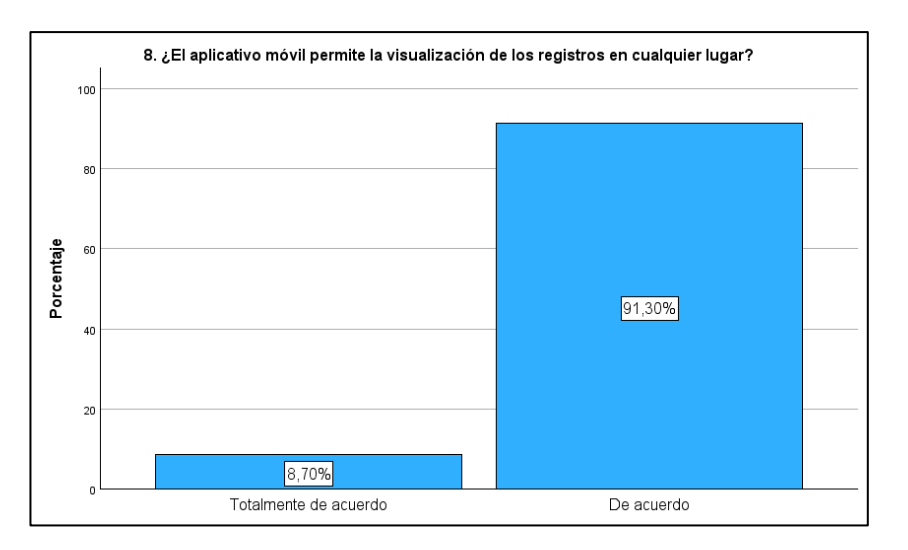

**Interpretación:** El 100,00% de los encuestados manifestaron que están conforme con la visualización de los registros en cualquier lugar. En este sentido podemos mencionar que se permite la visualización de los registros en cualquier lugar con el aplicativo móvil.

#### **2. Variable Dependiente.**

Los datos obtenidos mediando el cuestionario, se cargaron en el programa de SPSS con el propósito de hallar las frecuencias y de esta forma los gráficos para las respuestas obtenidas en las diversas preguntas realizadas. Acto seguido en la **Figura 35** se visualiza el estadístico descriptivo para las preguntas de la variable dependiente.

# **Figura 35**

*Frecuencias variables dependiente – estadístico descriptivo (Postest).*

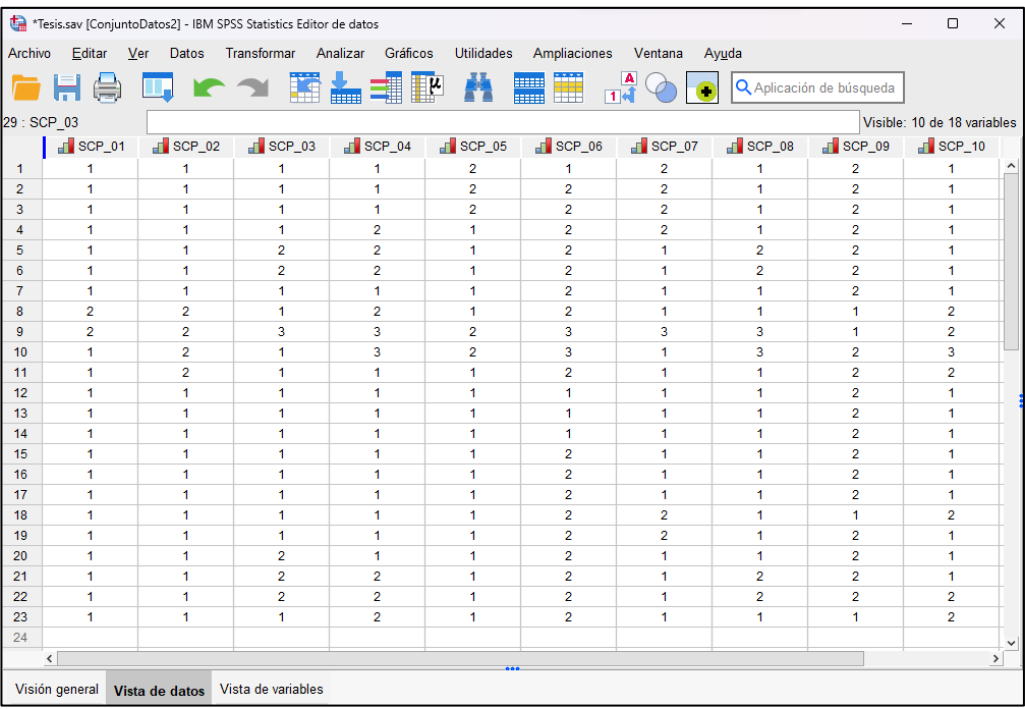

A continuación, en la **Tabla 62** se muestra los resultados (frecuencia) y porcentajes por opción pertenecientes a la pregunta 9. Posteriormente en el **Gráfico 45** se muestra el diagrama de barras de la pregunta 9.

## **Tabla 62**

*Preguntas 9. ¿El aplicativo móvil permite identificar los cultivos?*

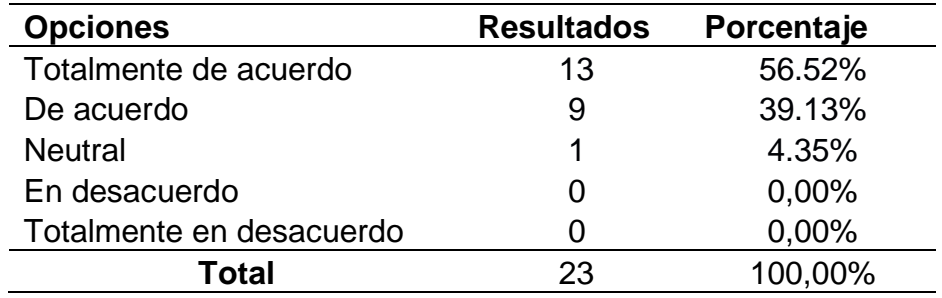

*Diagrama de barras de la pregunta 9 del cuestionario - ¿El aplicativo móvil permite identificar los cultivos?*

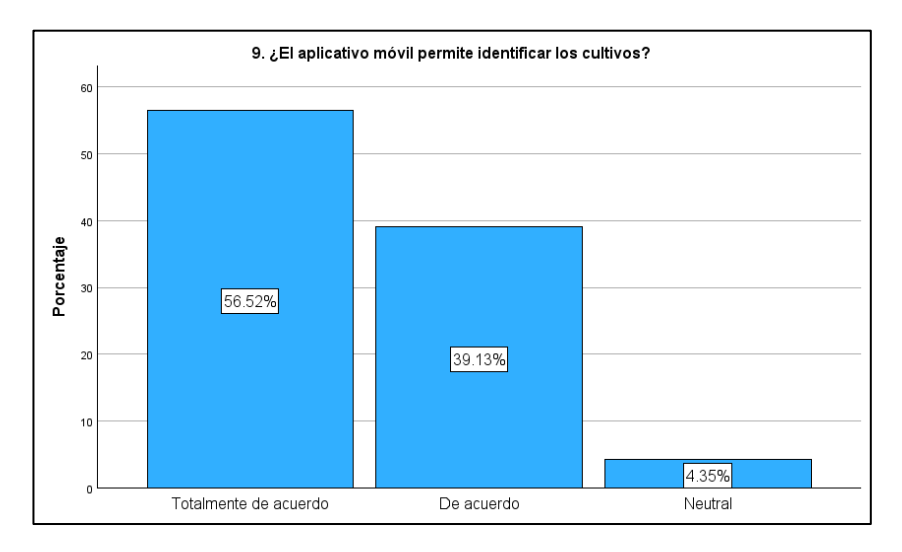

**Interpretación:** El 95,65% de los encuestados manifestaron que están conforme con la identificación de los cultivos y el 4,35% manifestó que no tiene conocimiento o no notaron cambios de la identificación de los cultivos. En este sentido podemos mencionar que se permite identificar los cultivos con el aplicativo móvil.

A continuación, en la **Tabla 63** se muestra los resultados (frecuencia) y porcentajes por opción pertenecientes a la pregunta 10. Posteriormente en el **Gráfico 46** se muestra el diagrama de barras de la pregunta 10.

## **Tabla 63**

*Preguntas 10. ¿El aplicativo móvil permite visualizar las variedades de cultivos registradas?*

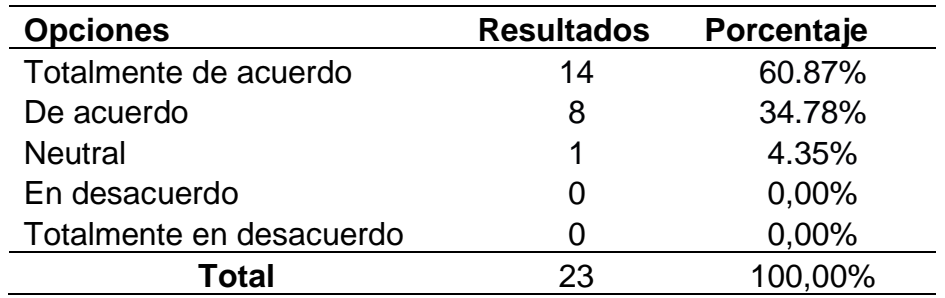

*Diagrama de barras de la pregunta 10 del cuestionario - ¿El aplicativo móvil permite visualizar las variedades de cultivos registradas?*

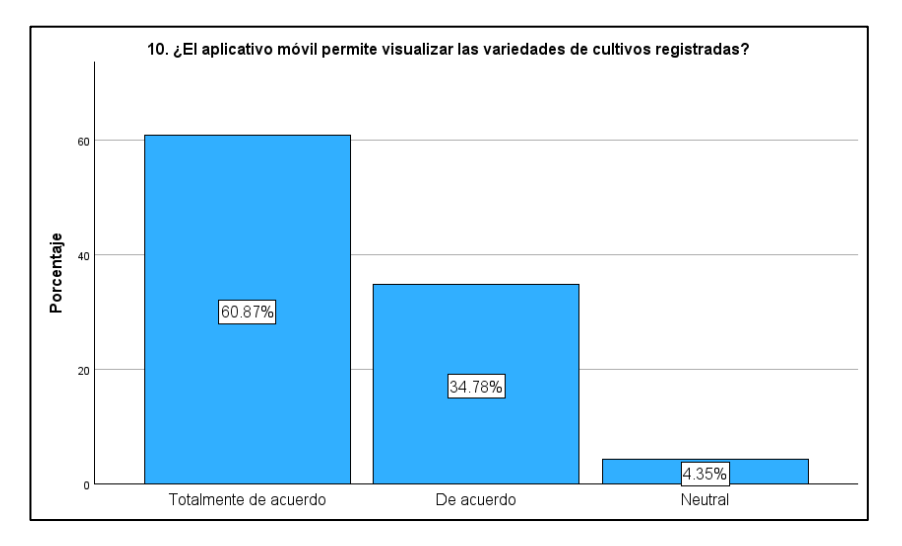

**Interpretación:** El 95,65% de los encuestados manifestaron que están conforme con la visualización de las variedades de cultivos registradas y el 4,35% manifestó que no tiene conocimiento o no notaron cambios de la visualización de los cultivos registrados. En este sentido podemos mencionar que se permite visualizar las variedades de cultivos registradas con el aplicativo móvil.

A continuación, en la **Tabla 64** se muestra los resultados (frecuencia) y porcentajes por opción pertenecientes a la pregunta 11. Posteriormente en el **Gráfico 47** se muestra el diagrama de barras de la pregunta 11.

#### **Tabla 64**

*Preguntas 11. ¿El aplicativo móvil permite identificar las plagas detectadas en los cultivos?*

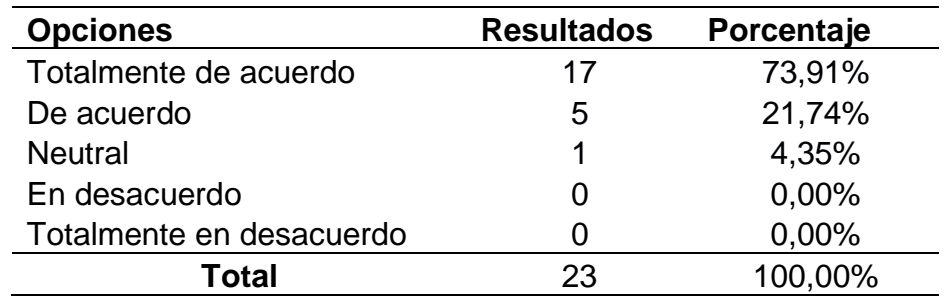

*Diagrama de barras de la pregunta 11 del cuestionario - ¿El aplicativo móvil permite identificar las plagas detectadas en los cultivos?*

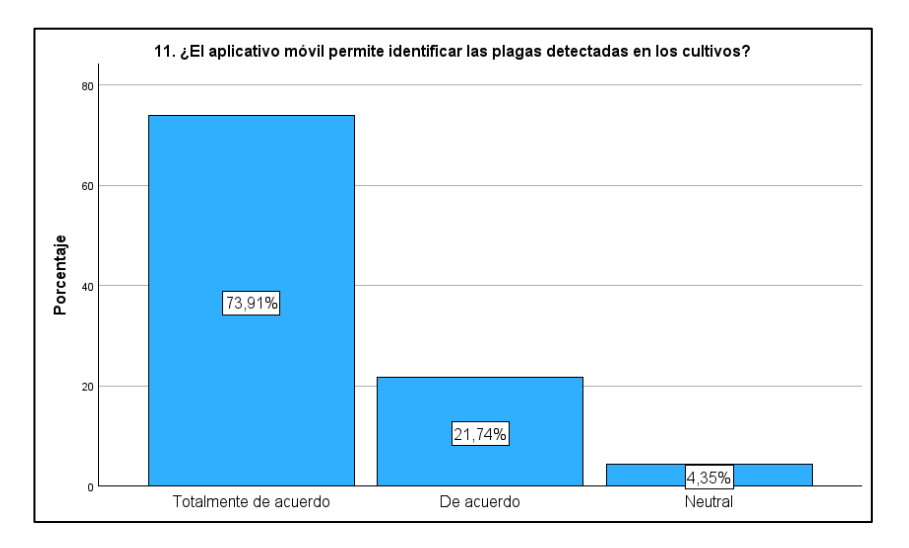

**Interpretación:** El 95,65% de los encuestados manifestaron que están conforme con la identificación de las plagas detectadas en los cultivos y el 4,35% manifestó que no tiene conocimiento o no notaron cambios sobre la identificación de las plagas detectadas en los cultivos. En este sentido podemos mencionar que se permite identificar las plagas detectadas en los cultivos con el aplicativo móvil.

A continuación, en la **Tabla 65** se muestra los resultados (frecuencia) y porcentajes por opción pertenecientes a la pregunta 12. Posteriormente en el **Gráfico 48** se muestra el diagrama de barras de la pregunta 12.

### **Tabla 65**

*Preguntas 12. ¿El aplicativo móvil permite visualizar las hectáreas cultivadas?*

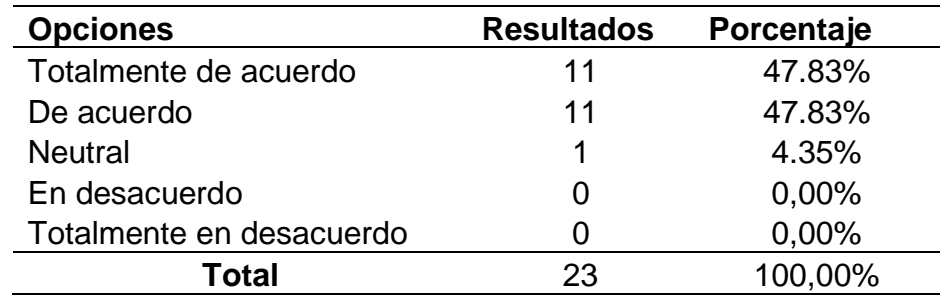

*Diagrama de barras de la pregunta 12 del cuestionario - ¿El aplicativo móvil permite visualizar las hectáreas cultivadas?*

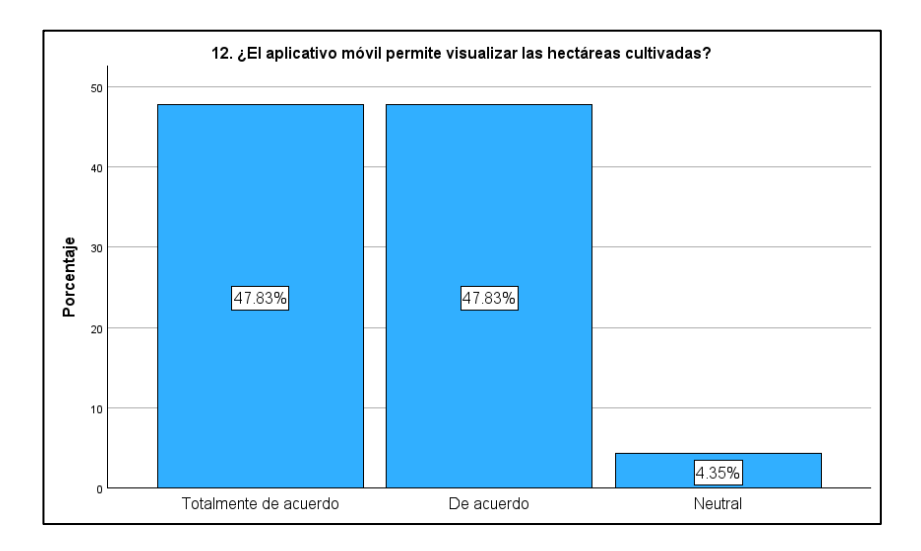

**Interpretación:** El 95,65% de los encuestados manifestaron que están conforme con la visualización de las hectáreas cultivadas y el 4,35 % manifestó que no tiene conocimiento o no notaron cambios sobre la visualización de las hectáreas cultivadas. En este sentido podemos mencionar que se permite visualizar las hectáreas cultivadas con el aplicativo móvil.

A continuación, en la **Tabla 66** se muestra los resultados (frecuencia) y porcentajes por opción pertenecientes a la pregunta 13. Posteriormente en el **Gráfico 49** se muestra el diagrama de barras de la pregunta 13.

#### **Tabla 66**

*Preguntas 13. ¿El aplicativo móvil permite visualizar el área del cultivo afectada por las plagas?*

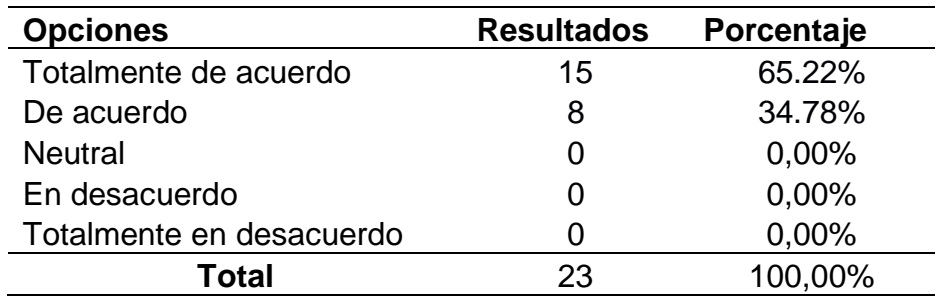

*Diagrama de barras de la pregunta 13 del cuestionario - ¿El aplicativo móvil permite visualizar el área del cultivo afectada por las plagas?*

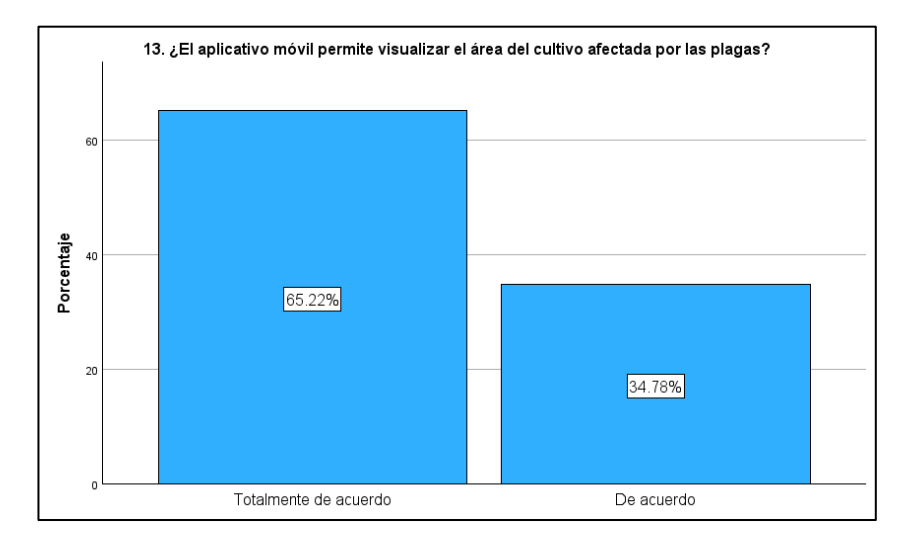

**Interpretación:** El 100,00% de los encuestados manifestaron que están conforme con la visualización del área del cultivo afectada por las plagas. En este sentido podemos mencionar que se permite visualizar el área del cultivo afectada por las plagas con el aplicativo móvil.

A continuación, en la **Tabla 67** se muestra los resultados (frecuencia) y porcentajes por opción pertenecientes a la pregunta 14. Posteriormente en el **Gráfico 50** se muestra el diagrama de barras de la pregunta 14.

# **Tabla 67**

*Preguntas 14. ¿El aplicativo móvil facilita la planificación de los tratamientos del cultivo?*

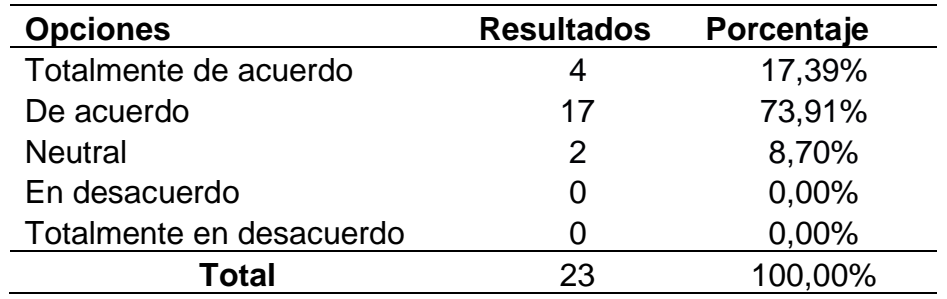

*Diagrama de barras de la pregunta 14 del cuestionario - ¿El aplicativo móvil facilita la planificación de los tratamientos del cultivo?*

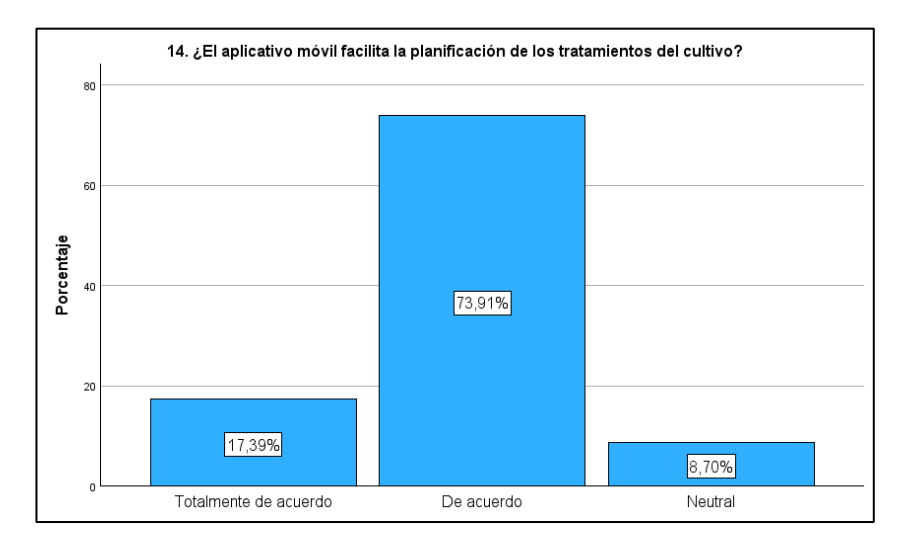

**Interpretación:** El 91,30% de los encuestados manifestaron que están conforme con la facilitad de la planificación de los tratamientos del cultivo y el 8,70% manifestó que no tiene conocimiento o no notaron cambios sobre la facilitad de la planificación de los tratamientos del cultivo. En este sentido podemos mencionar que se facilita la planificación de los tratamientos del cultivo con el aplicativo móvil.

A continuación, en la **Tabla 68** se muestra los resultados (frecuencia) y porcentajes por opción pertenecientes a la pregunta 15 Posteriormente en el **Gráfico 51** se muestra el diagrama de barras de la pregunta 15.

# **Tabla 68**

*Preguntas 15. ¿El aplicativo móvil permite identificar el insumo a aplicar en el tratamiento?*

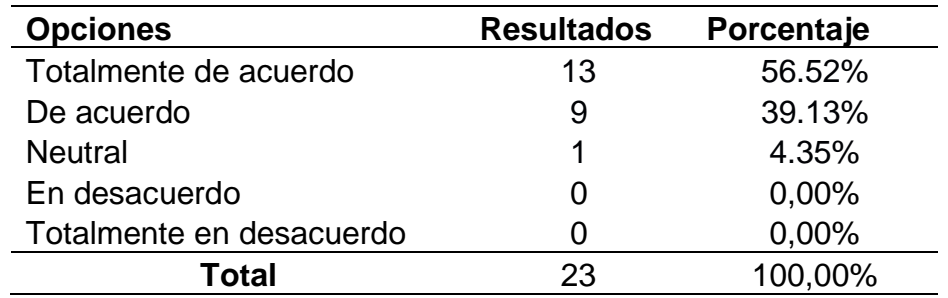

*Diagrama de barras de la pregunta 15 del cuestionario - ¿El aplicativo móvil permite identificar el insumo a aplicar en el tratamiento?*

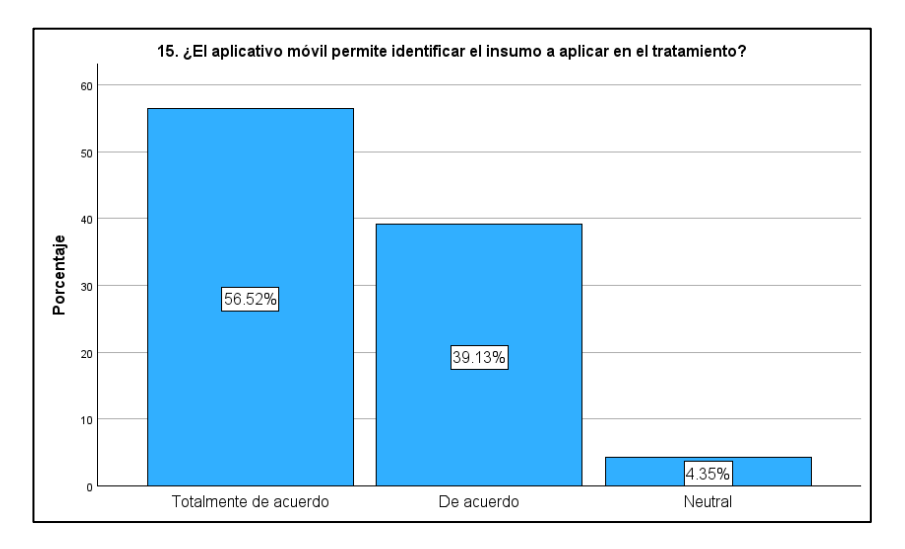

**Interpretación:** El 95,65% de los encuestados manifestaron que están conforme con la identificación del insumo a aplicar en el tratamiento y el 4,35% manifestó que no tiene conocimiento o no notaron cambios sobre la identificación del insumo a aplicar en el tratamiento. En este sentido podemos mencionar que se permite identificar el insumo a aplicar en el tratamiento con el aplicativo móvil.

A continuación, en la **Tabla 69** se muestra los resultados (frecuencia) y porcentajes por opción pertenecientes a la pregunta 16. Posteriormente en el **Gráfico 52** se muestra el diagrama de barras de la pregunta 16.

## **Tabla 69**

*Preguntas 16. ¿El aplicativo móvil permite identificar el número de aplicación realizada?*

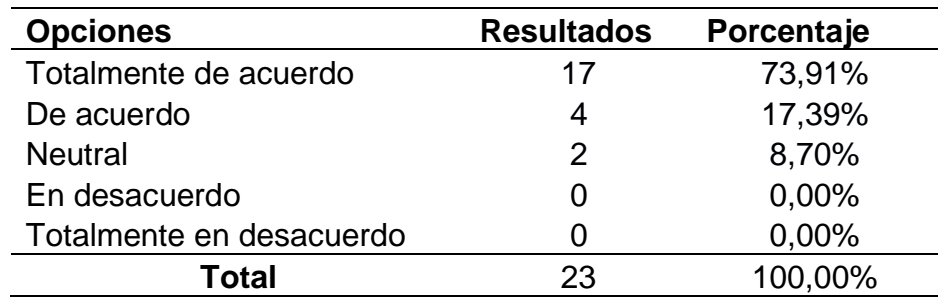

*Diagrama de barras de la pregunta 16 del cuestionario - ¿El aplicativo móvil permite identificar el número de aplicación realizada?*

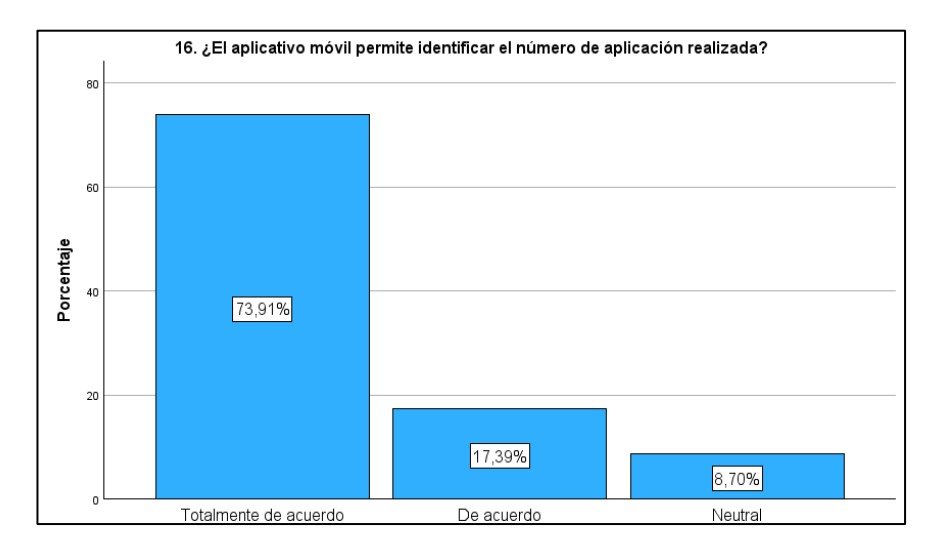

**Interpretación:** El 91,30% de los encuestados manifestaron que están conforme con la identificación del número de aplicación realizada y el 8,70% manifestó que no tiene conocimiento o no notaron cambios sobre la identificación del número de aplicación realizada. En este sentido podemos mencionar que se permite identificar el número de aplicación realizada con el aplicativo móvil.

A continuación, en la **Tabla 70** se muestra los resultados (frecuencia) y porcentajes por opción pertenecientes a la pregunta 17. Posteriormente en el **Gráfico 53** se muestra el diagrama de barras de la pregunta 17.

### **Tabla 70**

*Preguntas 17. ¿El aplicativo móvil permite visualizar las fechas que se realizaron los tratamientos?*

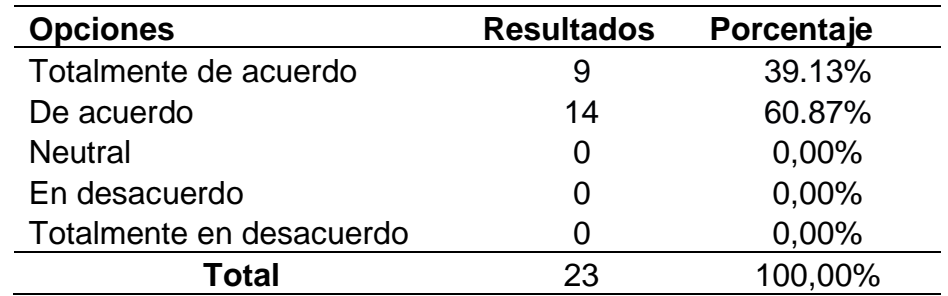

*Diagrama de barras de la pregunta 17 del cuestionario - ¿El aplicativo móvil permite visualizar las fechas que se realizaron los tratamientos?*

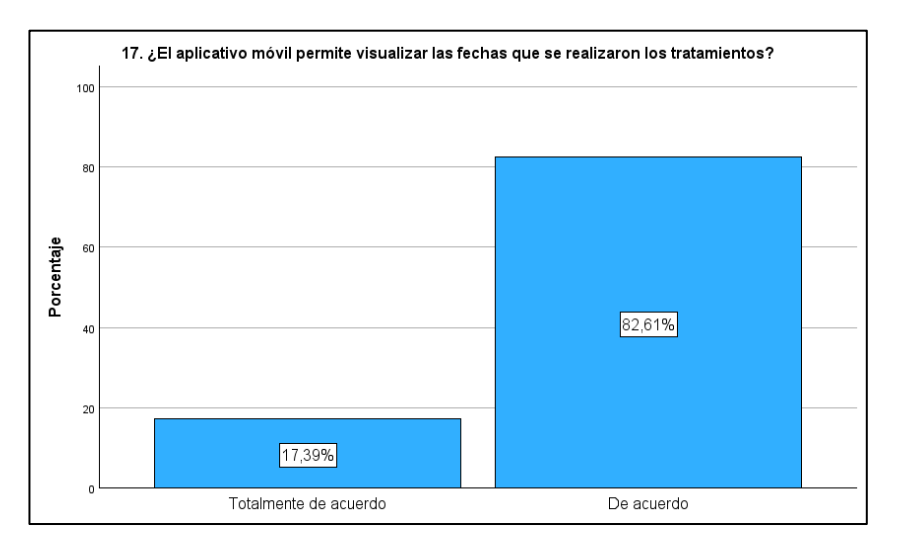

**Interpretación:** El 100,00% de los encuestados manifestaron que están conforme con la visualización de las fechas que se realizaron los tratamientos. En este sentido podemos mencionar que se permite visualizar las fechas que se realizaron los tratamientos con el aplicativo móvil.

A continuación, en la **Tabla 71** se muestra los resultados (frecuencia) y porcentajes por opción pertenecientes a la pregunta 18. Posteriormente en el **Gráfico 54** se muestra el diagrama de barras de la pregunta 18.

## **Tabla 71**

*Preguntas 18. ¿El aplicativo móvil permite visualizar el nivel de efectividad del tratamiento sobre el cultivo una vez culminado?*

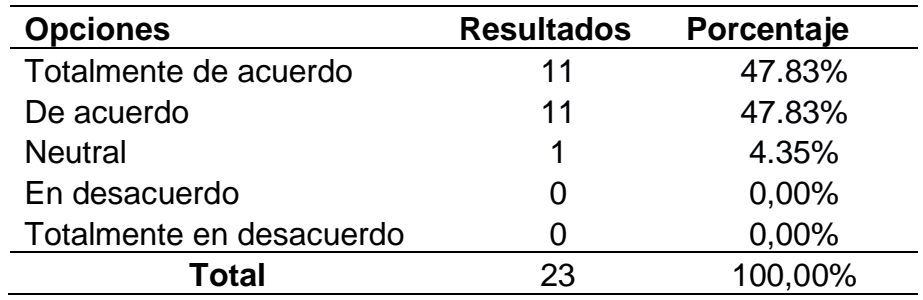
## **Gráfico 54**

*Diagrama de barras de la pregunta 18 del cuestionario - ¿El aplicativo móvil permite visualizar el nivel de efectividad del tratamiento sobre el cultivo una vez culminado?*

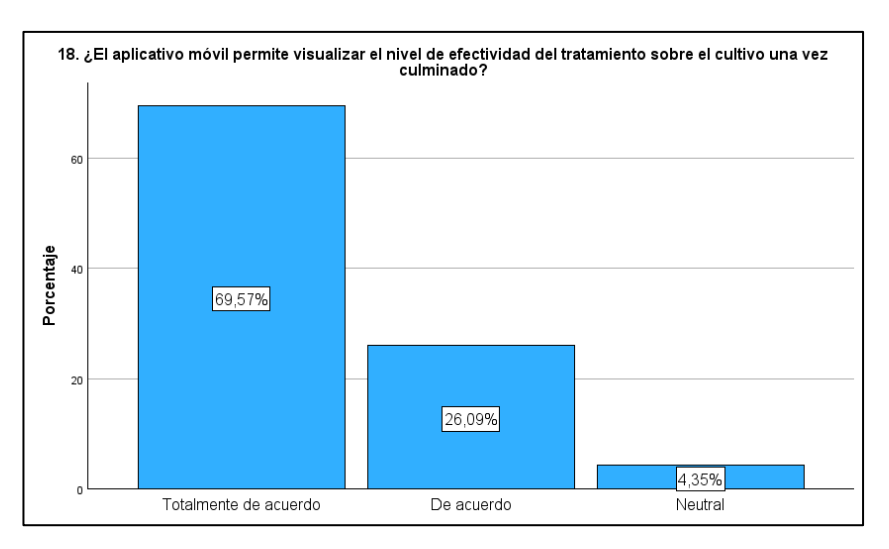

**Interpretación:** El 95,65% de los encuestados manifestaron que están conforme con la visualización del nivel de efectividad del tratamiento sobre el cultivo una vez culminado y el 4,35% manifestó que no tiene conocimiento o no notaron cambios sobre la visualización del nivel de efectividad del tratamiento sobre el cultivo una vez culminado. En este sentido podemos mencionar que se permite visualizar el nivel de efectividad del tratamiento sobre el cultivo una vez culminado con el aplicativo móvil.

## **Anexo 12**

*Documento de Autorización para proyecto de Investigación.*

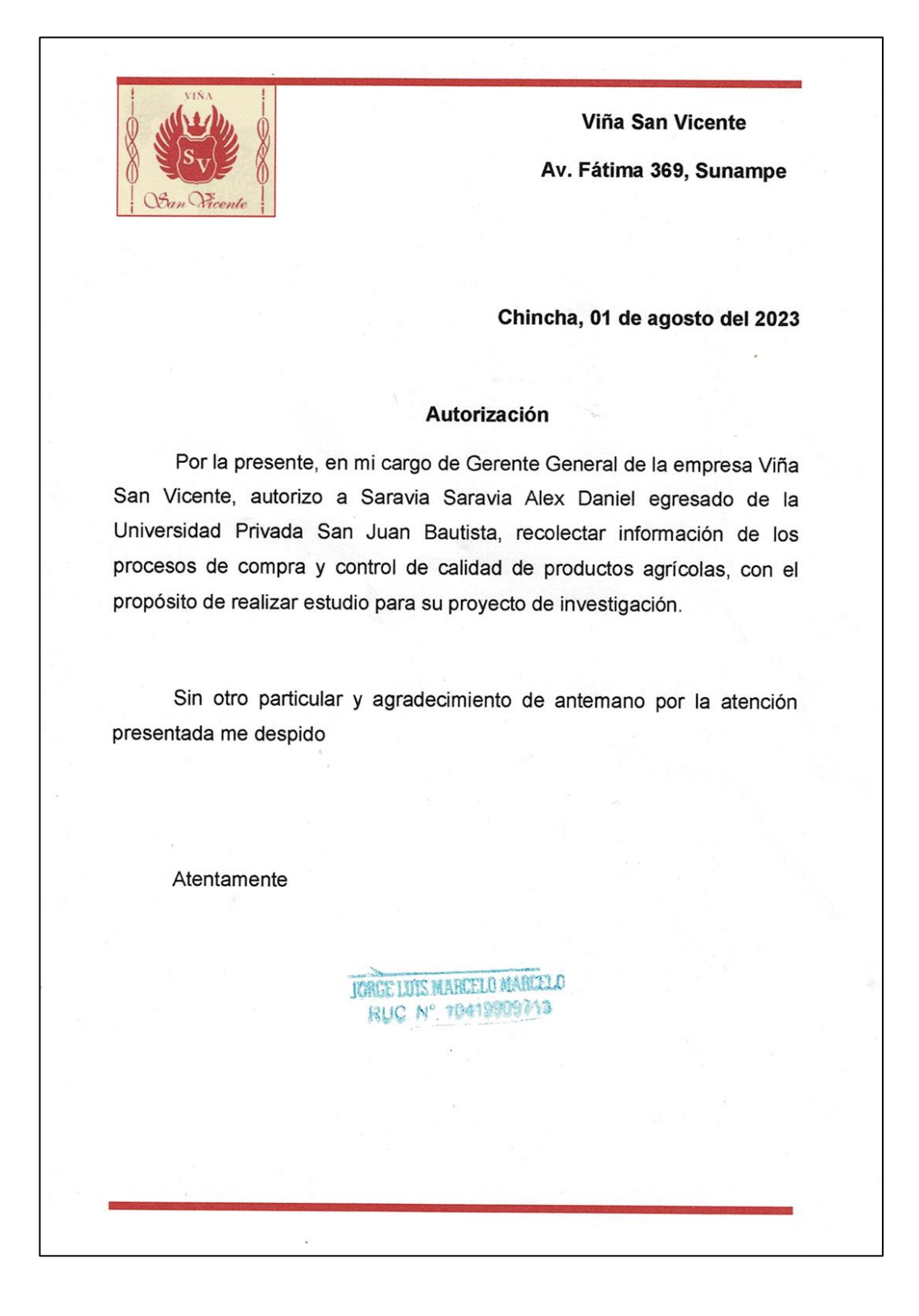